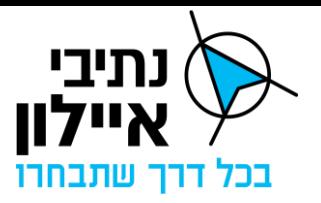

# **נספח ג' – נספח שירותים**

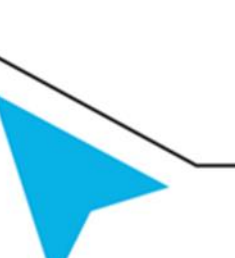

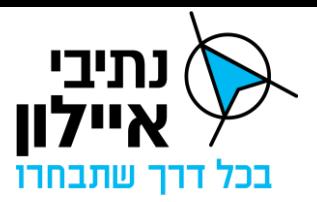

# תוכן עניינים

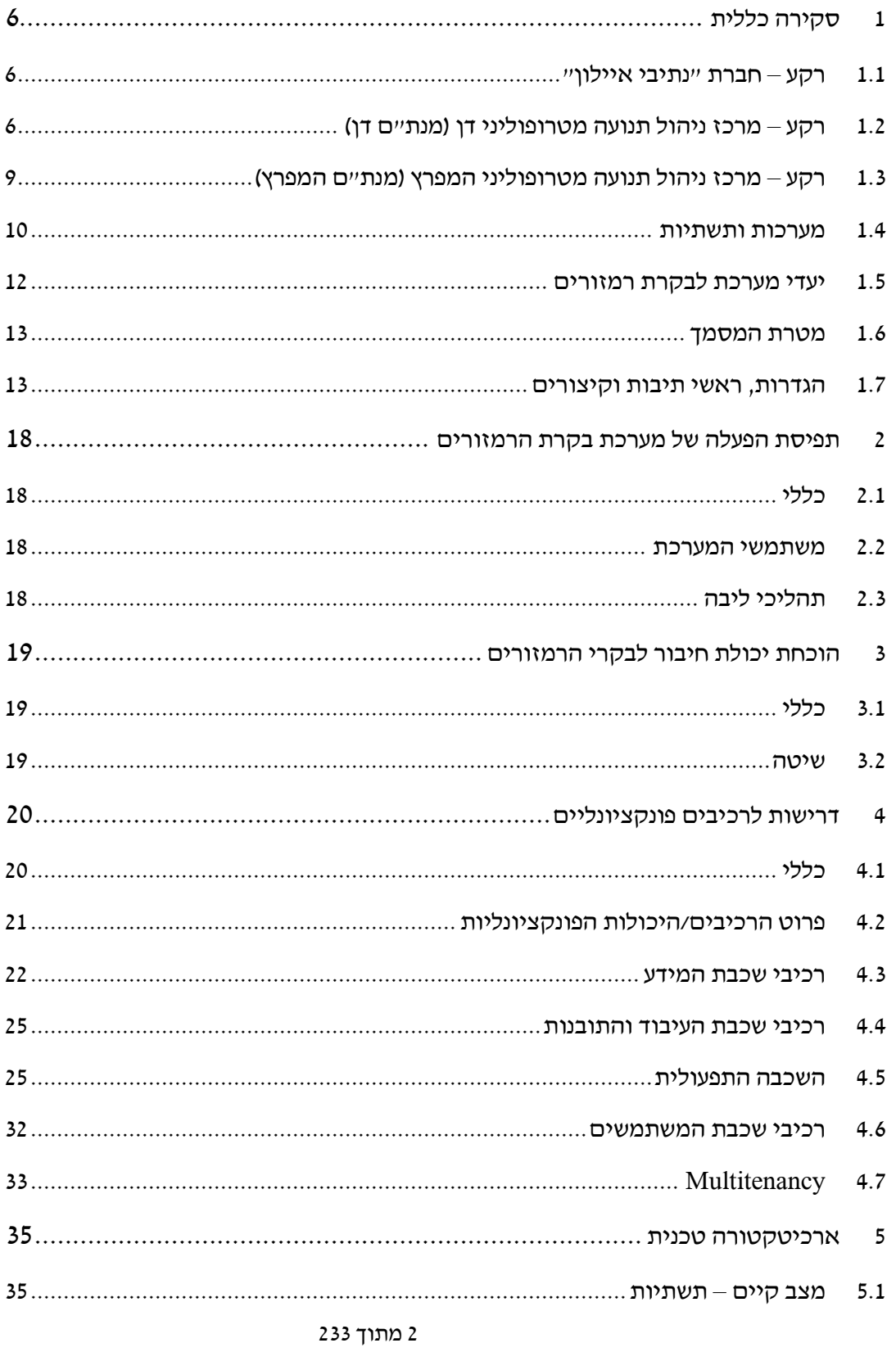

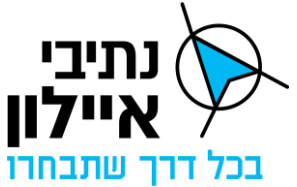

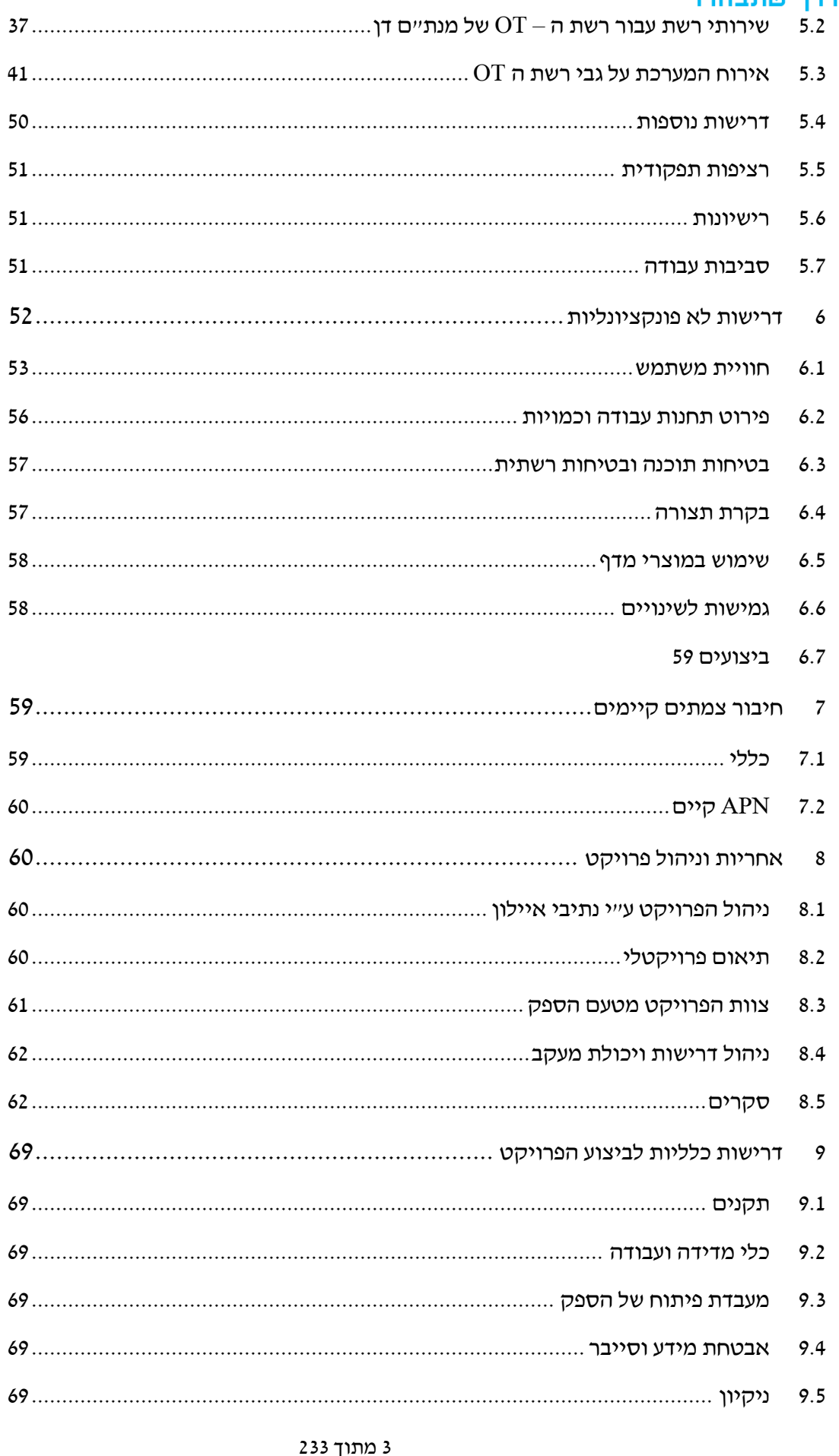

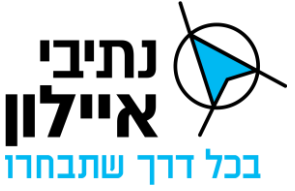

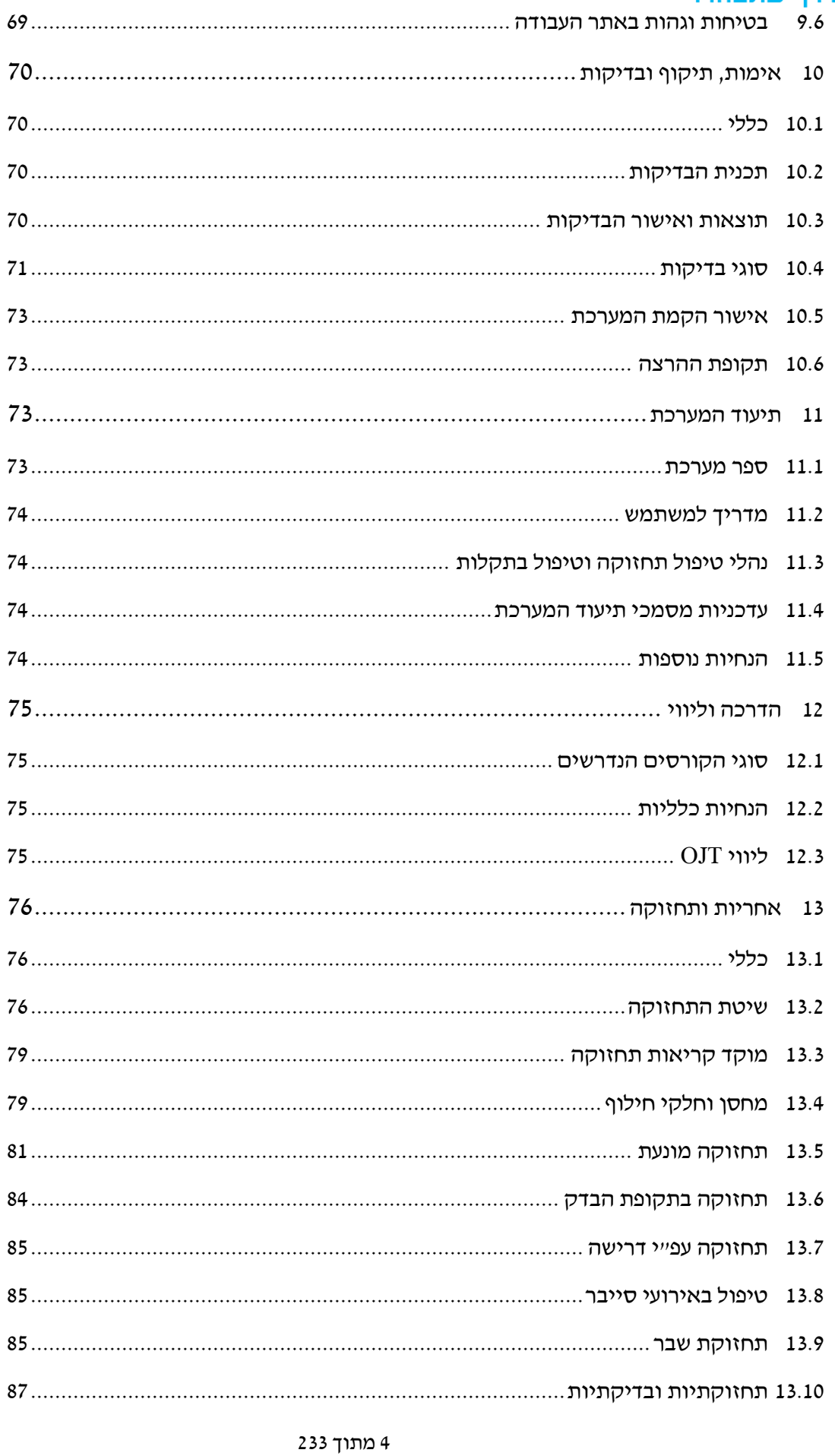

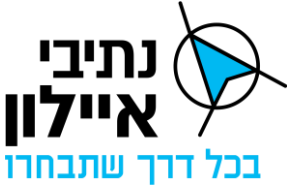

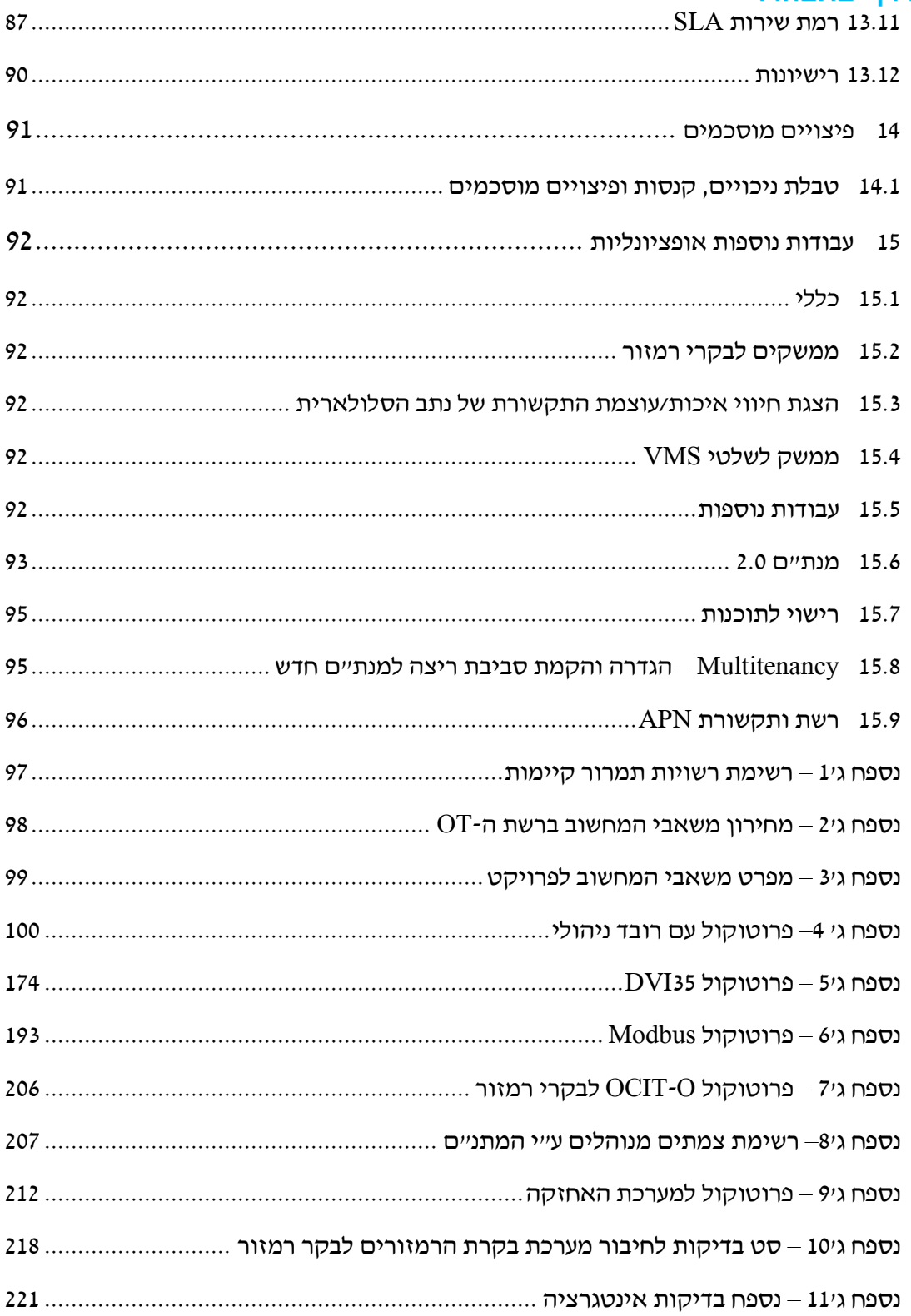

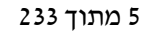

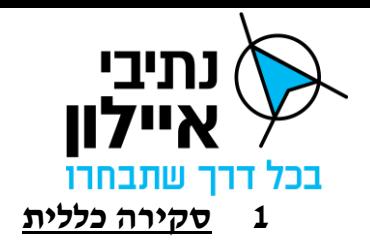

# <span id="page-5-1"></span><span id="page-5-0"></span>**1.1 רקע – חברת "נתיבי איילון"**

נתיבי איילון הינה חברה ממשלתית כמשמעותה בתקנה 3)5( לתקנות חובת המכרזים, תשנ"ג - 1993, העוסקת על פי החלטות ממשלה ומסמכי היסוד שלה בניהול, תכנון וביצוע פרויקטים תחבורתיים.

מאז הקמתה, צברה נתיבי איילון ניסיון הנדסי וניהולי רב בפרויקטים מטרופולינים ועירוניים מורכבים ורחבי היקף, וכיום היא אחת מהחברות המובילות בתכנון וביצוע פרויקטים בתחום התשתיות והתחבורה במדינת ישראל .

בחודש יוני 2016 הפכה החברה לחברה ממשלתית בבעלות מלאה של מדינת ישראל. כפועל יוצא מכך, תחומי פעילותה של החברה הורחבו באופן מהותי, וזאת במסגרת החלטת הקבינט החברתי-כלכלי מיום 9.3.2017 )החלטה מס' חכ/ 62 .1.2.4) בהתאם להחלטה הנ"ל, החברה מהווה זרוע לביצוע מטלות הממשלה באמצעות משרד התחבורה ועוסקת, בין היתר, בתכנון, קידום, ניהול וביצוע של פרויקטים תחבורתיים עירוניים ומטרופוליניים בכל רחבי הארץ, וכן בניהול, ייזום ופיתוח פרויקטים בעולם החדשנות והטכנולוגיה התחבורתית, ובהתאמת התשתיות להתפתחויות טכנולוגיות בכלי הרכב ובמתקני הדרך.

החברה מונתה לתכנן ולנהל את התנועה במטרופולין דן ומטרופולין המפרץ-חיפה באמצעות אמצעים לניהול ובקרת תנועה בצמתים המרומזרים ושיפור מתמיד של תוכניות הרמזור הפועלות בצמתים אלו. חברת נתיבי איילון הטמיעה את מערכת אביבים כמערכת לניהול התנועה בצמתים מרומזרים בשני מרכזי ניהול התנועה המטרופולינים (דן והמפרץ).במכרז זה מבקשת חברת נתיבי איילון להחליף את הרובד התפעולי בלבד של מערכת אביבים במערכת בקרת רמזורים חדשה.

# <span id="page-5-2"></span>**1.2 רקע – מרכז ניהול תנועה מטרופוליני דן )מנת"ם דן(**

#### 1.2.1 כללי

מנת"ם דן הינו מרכז ניהול תנועה מטרופוליני שהוקם בשנת 2020 במתחם רכבת סבידור מרכז. במסגרת פעילותו מרכז המנת"ם פעילות ניהול ובקרת תנועה במרחב מטרופולין דן כגון:

- .1 בקרת תנועה על כביש 20 וכביש 2;
- .2 הפעלת סיירי תנועה ודרך במרחב הפעילות שבאחריות החברה;
- 3. ניהול תחבורה ציבורית בזמן אמת בשיתוף עם הרשות הארצית לתח״צ ומפעילי התח״צ ;
	- .4 הפעלת הקו האדום של הרכבת הקלה;
	- .5 ניהול תנועה באמצעות רמזורים ברשויות המקומיות במרחב גוש דן;

חזון מנת"ם דן הוא: "**ניהול מערכתי של התחבורה העירונית והבין-עירונית במרחב מטרופולין דן, על מנת להביא לשיפור השירות ומתן עדיפות לתחבורה ציבורית, בהתאם למדיניות אחידה ומוסכמת, תוך תיאום בין הגורמים השונים, בהתבסס על טכנולוגיות מתקדמות, שיפור הנגישות, הבטיחות ואיכות החיים במטרופולין"**.

#### 1.2.2 משימות התפעול של מנת"ם דן

המנת"ם מופעל באמצעות צוות מקצועי הכולל מהנדסי תנועה ומערכות, בקרי תנועה ומנהלים בתחום התחבורה והתנועה.

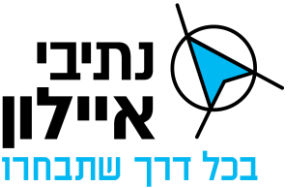

המנת"ם מכיל מספר מערכות המסייעות לניהול תנועה בדרכים הבינעירוניות ובמרחב העירוני כגון מערכת ניהול כביש מהיר, מערכת וידאו, מערכת ניהול רמזורים ועוד.

כל אלו מסייעים לתהליכים שנועדו לסייע בעמידה במשימות המנת"ם )רשימה חלקית(:

- שיפור זרימת התנועה במרחב המטרופוליני בצירים המרכזיים והמשניים;
- סנכרון זרימת התנועה בצירים מטרופולינים העוברת בשטחן של רשויות תמרור שונות;
	- מתן מענה לביקושי התנועה והולכי הרגל בשגרה ובאירועי תנועה שונים;
		- ניהול אירועי תנועה מטרופוליטנים בצורה מתכללת ומקצועית;
			- סיוע במתן העדפה לתחבורה ציבורית בצירי העדפה;
- ניהול תחבורה ציבורית בזמן אמת באמצעות שיפור רמת המעקב, יידוע ציבור ומתן מענה לאירועי תנועה;
- המנת"ם יהווה מרכז ידע מקצועי בתחום ניהול התנועה, טכנולוגיות המסייעות לניהול תנועה ומגמות בתחום התנועה.

#### 1.2.3 <u>תהליכי העבודה במנתיים דו</u>

כלל הפעילות המתבצעת במנת"ם דן נשענת על חיבור צמתים מרומזרים למערכת ניהול הרמזורים.

לשם חיבור הצמתים המרומזרים מתבצעות פעולות מקדימות הכוללות, בין היתר:

- חתימה על הסכמי עקרונות בין הרשות המקומית המהווה רשות תמרור מקומית בשטחה לבין חברת נתיבי איילון המפעילה את המנת"ם;
- הקמת הצומת ותוכניות ההפעלה שלו )תוכנית הזמנים( במערכת ניהול תנועה של צמתים מרומזרים במנת"ם;
- תכנון תוכניות רמזור חדשות או שימור תוכניות רמזור קיימות תוך התאמתן לדרישות הטכניות לטובת חיבור ן למערכת ניהול הרמזורים )לדוגמא – הוספת פרמטרים(;
	- ביצוע בקרות תכנון;
	- הקמת לינקים לטובת קבלת מידע תנועתי בזמן אמת;
- חיבור מנגנון הרמזור )בקר הרמזור( אל המנת"ם באמצעות חיבור סלולרי או תקשורת סיבית או כל אמצעי אחר;
	- חיבור מצלמת תנועה בצומת ;
- כיול של פעילות הרמזור עם המידע התנועתי בזמן אמת לטובת בחינת אפקטיביות ויעילות תוכניות הרמזור;
	- הוספה של תוכניות זמנים ותוכניות פינוי לפעילות הרמזור;

תהליכי העבודה התומכים במשימות התפעוליות של המנת"ם המפורטות לעיל מושתתות על 4 מערכים: מערך ניהול תנועה, מערך תכנון תנועתי, מערך תחזוקה, מערך מערכות טכנולוגיות.

7 מתוך 233 מערך ניהול תנועה - מערך ניהול התנועה מתבסס על פעילות בקרי התנועה היושבים במנת"ם. מטרתם היא ליישם את מדיניות ניהול התנועה באמצעות מערכת ניהול הרמזורים.

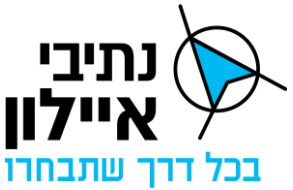

לשם כך הם מבצעים ניטור ובחינה של התנועה בזמן אמת, מבצעים מעקב אחר פעילות רמזורים בשעות שונות ועמידתם בביקושים התנועתיים, שינוי של תוכניות זמנים במטרה לשפר את זרימת התנועה, ניהול אירועי תנועתיים וכיוצ"ב.

- מערך תכנון התנועה מערך תכנון התנועה מתבסס על פעילות של מהנדסי ואנשי תנועה. מטרתם היא לתכנן ולשפר את זרימת התנועה והמענה לביקושים תנועתיים במרחב המטרופולין. מערך תכנון התנועה מבצע איסוף מידע ונתונים באמצעות בקרי התנועה ומערכות שונות לאיסוף מידע תנועתי, המערך מבצע אנליזה של הנתונים ומסיק מסקנות בנוגע למענה לביקושים קיימים ועתידיים. מו כן, אחראי מערך תכנון התנועה על מתן מענה לאירועים שונים משפיעי תנועה במרחב המטרופוליני. אירועים אלו כוללים אירועים מתוכננים ) אירועי תרבות, חגים וימים לאומיים ( וכן מענה לאירועים מתפרצים )הלוויות, תוכניות פינוי צירים לאירועי חירום ועוד).
- מערך תחזוקה מערך התחזוקה מתבסס על פעילות של מנהלים בתחום התחזוקה . מערך התחזוקה נותן מענה לפעילות אחזקת שבר ותחזוקה מונעת בצמתים מרומזרים במטרופולין. לצורך כך הוא מפעיל קבלני משנה הפועלים בהתאם למדדי שירות קפדניים.
- <u>מערך מערכות טכנולוגיות</u> מערך המערכות מתבסס על פעילות מהנדסי מערכת הנותנים מענה לצרכים הטכנולוגיים של המנת"ם בהיבט של פעילות המערכות המשרתות את ניהול התנועה ומטרות המנת"ם. המערך הטכנולוגי מכיל ידע תפעולי בנוגע למערכות המנת"ם, מבצע בדיקות ובקרות תקופתיות, מפעיל מעבדת בדיקות מקומית לטובת בדיקות של אמצעים טכנולוגיים ופיתוחים שונים לטובת סנכרון פעולת המערכות ותקינות פעילותם.

#### 1.2.4 מבנה ארגוני של מנת"ם דן

- 1.2.4.1 כפיפות ארגונית המנת"ם כפוף לאגף מרכזי ניהול תנועה בחטיבת תפעול ותחזוקה.
	- 1.2.4.2 בעלי תפקידים מרכזיים במנת"ם דן
- מנהל אגף ניהול ובקרת תנועה אחראי על פעילות מרכזי ניהול התנועה במנת"ם דן ובמנת"ם המפרץ.
- מנהל/ת מנת"ם דן אחראי/ת על כלל הפעילות המתבצעת במנת"ם והגשמת מטרות המנת"ם. במסגרת זו, מנהל/ת המנת"ם אחראי על פעילות מערכי התנועה השונים שפורטו לעיל
- מנהל/ת חדר בקרה אחראי/ת על פעילות הבקרים ועמידה במשימות השונות. כמו כן, מבצע ניהול אירועים מתוכננים ומתפרצים.
- מהנדס רמזורים אחראי על הפעילות לתכנון תוכניות רמזור, תפעול תוכניות הזמנים ומערך תכנון התנועה.
- בקרי תנועה אחראים על ניטור התנועה בצמתים המנוהלים ע"י המנת"ם, ניטור פעילות בקרי הרמזור והאמצעים המחוברים אליהם. הם אחראים על שינוי תוכניות הזמנים בצמתים כפתרון לבעיות גודש והפעלת הגורמים הרלוונטיים לטיפול בתקלות בצמתים. בקרי התנועה הם המשתמשים העיקריים של המערכת המבוקשת.
- 8 מתוך 233 • מהנדס מערכות - אחראי על מערך המערכות הטכנולוגיות. אחראי על הקמה, הטמעה,

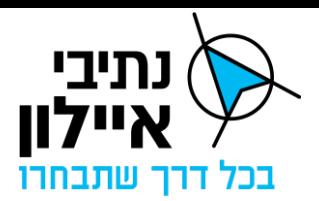

תחזוקה ותפעול של מערכות המנת"ם השונות.

• ראש מינהלת חיבור רשויות - אחראי על כלל הפעילות לחיבור הצמתים המרומזרים ברשויות אל המנת"ם.

#### 1.2.4.3 גורמי חוץ

מנת״ם דן מקיים קשרי עבודה עם גורמי חוץ רבים השותפים לתהליכי בקרה וניהול התנועה. הגורמים העיקריים כוללים )רשימה חלקית(:

- רשויות מקומיות;
- משרד התחבורה;
- חברת נת"ע המפעילה את הקו האדום מהמנת"ם;
	- משטרת ישראל;
	- הרשות הארצית לתחבורה ציבורית;
	- מפעילי התחבורה הציבורית במרחב גוש דן.

# **1.3 רקע – מרכז ניהול תנועה מטרופוליני המפרץ )מנת"ם המפרץ(**

<span id="page-8-0"></span>1.3.1 <u>כללי</u>

מנת"ם המפרץ הינו מרכז ניהול תנועה מטרופוליני אשר החל לפעול בשנת .2021 המרכז הוקם במתחם מרכזית המפרץ, ונמצא בפיתוח מתמשך.

חזון המנת"ם: "**ניהול מערכתי של התחבורה העירונית והבין-עירונית, במרחב מטרופולין חיפה, תוך שיפור השירות ומתן עדיפות לתחבורה ציבורית, תיאום בין רשויות, בהתבסס על טכנולוגיות מתקדמות, לשיפור הנגישות, הבטיחות ואיכות החיים "**.

#### 1.3.2 תהליכי עבודה מרכזיים במנת"ם המפר<u>ץ</u>

- בניית תמונת מצב תנועתי )השקפת המצב בחוץ(;
	- איסוף מידע ותחקור;
	- שיפור זרימת התנועה;
	- שיתוף מידע, הפצה וקבלת מידע מאחרים;
		- הפצת מידע למשתמשי הדרך ;
		- תיאום תכנון תנועה ורמזורים;
		- איתור ותיקון ליקויי בטיחות ותקלות;
	- התקנה ופיתוח מערכות לבקרה וניהול תנועה;
	- הובלת ניסויים וחדשנות בעולם ניהול התנועה;

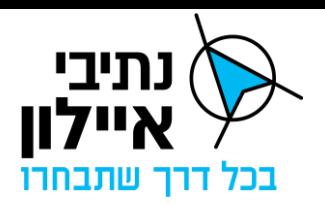

- תכנון אסטרטגיות תנועה )העדפה, אירועים יזומים, מצבי חירום(.
	- 1.3.3 מבנה ארגוני של מנת"ם המפרץ
- 1.3.3.1 כפיפות ארגונית מנת"ם המפרץ כפוף לאגף מרכזי ניהול תנועה בחטיבת תפעול ואחזקה בחברת נתיבי איילון.
	- 1.3.3.2 בעלי תפקידים מרכזיים במנת"ם המפרץ
	- מנהל מנת"ם המפרץ –אחראי על ניהול כולל של המנת"ם בשגרה ובחירום.
- מהנדס תנועה אחראי על הובלת תהליכי תכנון כולל גיבוש תכניות רמזור, גיבוש תכניות תגובה לאירועי תנועה והגדרת תהליכי עבודה. בנוסף אחראי על טיפול באירועי תנועה מורכבים וחריגים אשר אין לבקרי התנועה תכניות תגובה מוכנות עבורם ונדרש גיבוש מענה ייעודי לטיפול.
- בקרי תנועה אחראיים על מענה טלפוני, תפעול אירועים ושליחת צוותים ותפעול מערכות ניהול התנועה במנת"ם.
- מנהל תחום תשתיות תקשורת ואמצעי קצה אחראי על הקמה ותחזוקת תשתיות התקשורת לאמצעי הקצה ועל אמצעי הקצה לניהול תנועה.
- מהנדס IT אחראי על הפעילות השוטפת והתקינה של כלל המערכות הנמצאות במנת״ם ועל ביצוע מעקב ובקרה בנושא תקלות במערכות המנת״ם.

#### 1.3.3.3 גורמי חוץ

למנת"ם המפרץ קשרי עבודה עם גורמי חוץ רבים השותפים לתהליכי בקרה וניהול התנועה. הגורמים העיקריים כוללים את:

- משטרת ישראל;
- מרכזי ניהול תנועה חיצוניים מנת"ם "דן", מרכז ניהול הבקרה של חיפה, מרכז ניהול , התנועה של מנהרות הכרמל (הכרמלתון), כביש 6, נת"י, רכבת ישראל ועוד
	- פיקוד העורף;
	- כוחות חירום נוספים כב"ה, מד"א, איחוד הצלה;
		- רשויות מקומיות;
		- משרד התחבורה;
			- חברת החשמל;
		- מנהלי פרויקטים חיצונים.

#### <span id="page-9-0"></span>**1.4 מערכות ותשתיות**

סעיף זה מתאר את המערכות העיקריות בשימוש נתיבי איילון

#### 1.4.1 תשתיות מחשוב

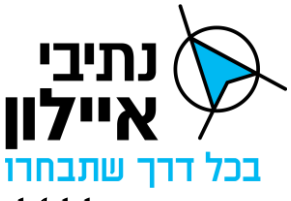

- 1.4.1.1 בנתיבי איילון גובשה תפיסה חדשה להקמה, תחזוקה והגנה על מערכות המנת"ם, המתבססת על יצירת מעטפת שירותי מחשוב ומעטפת רחבה של כלי אבטחה והגנה בסייבר בצורה אחודה עבור כלל מערכות המנת"ם. בבסיס התפיסה החדשה, נתיבי איילון בקשו לייצר וודאות שכל מערכת מקבלת את כל מעטפת שירותי הרשת, התחזוקה וההגנה שהיא זקוקה להם על בסיס אותם כלים משותפים וכן את המומחיות הארגונית לטיפול באירועי תקלות מחשוב ואירועי סייבר במערכות המיועדות לניהול תנועה. מערכות אלו, ייחודיות בכך שהן משלבות תוכנה וניהול ובקרה על אמצעי ניהול תנועה המותקנים בשטח.
- 1.4.1.2 לפיכך נתיבי איילון הקימה תשתית תקשורת, מחשוב וסייבר המספקת שירותי אירוח ושירותי רשת עבור המערכות המנת"ם, הקרויה רשת ה-OT. הרשת ה-OT מבטיחה שמירה על סטנדרטיזציה ברמת התקשורת, מחשוב, שירותי הרשת, כלי ההגנה והסייבר ומענה שלם ואחיד לטיפול באירועי תקלות מחשוב ואירועי סייבר עבור כלל המערכות  $r$ במנתיים

#### 1.4.2 מערכות תפעוליות

- 1.4.2.1 מערכת ניהול רמזורים מערכת ניהול צמתים מרומזרים הקיימת הינה מערכת אביבים האחראית על ניהול ובקרת תנועה וניהול ובקרת רמזורים. המערכת מנטרת את תקינות הרמזורים וציוד הקצה המחובר לבקרי הרמזורים בזמן אמת ומאפשרת לשלוח פקודות לבקרי הרמזורים. המערכת מציגה את סטטוס התנועה בצירים הסמוכים לצמתים המנוהלים ומאפשרת את שינוי תכניות הרמזור הפעילות על מנת לצמצם ולהקטין חריגות בגודש בצירים אלו. המערכת מורכבת מרובד ניהולי שפותח ומתוחזק על ידי הטכניון ורובד תפעולי שפותח ומתוחזק ע"י חברת PCS. הרובד הניהולי אחראי על תהליכי ניהול תנועה והרובד התפעולי על ניטור ובקרה של הרמזורים.
- 1.4.2.2 סידרה מערכת ניהול תנועה לכבישים מהירים מבוססת פלטפורמה של חברת Sice הספרדית. המערכת מטמיעה ומפעילה מדיניות ניהול תנועה בכבישים מהירים כגון כביש 20 וכביש .2 בנוסף המערכת מנהלת אירועי תנועה בכבישים אלו. המערכת מנהלת ומנטרת שלטים אלקטרוניים מסוגים שונים וגלאים. בין מערכת סידרה ומערכת אביבים קיים ממשק לטובת שינוי תכניות רמזור בצמתים סמוכים לכבישים המהירים, כחלק מהמענה לאירועי תנועה ואירועי גודש.
- 1.4.2.3 ניהול וידאו מערכת ניהול וידאו מאפשרת צפייה ושליטה במצלמות ניהול תנועה המוצבות בצירים המנוהלים ע"י המנת"ם. המערכת מבוססת על הפלטפורמה של Milestone. בין מערכת אביבים ומערכת ניהול הוידאו קיים ממשק לצרכי הקפצת מצלמות, שליטה על זווית הצפייה וזום המצלמות וצפיה בווידאו.
- 1.4.2.4 מערכת אחזקה מערכת לניהול כלל תהליכי האחזקה ומעקב אחר טיפול באירועי אחזקה. אירועים המסווגים כאירועי אחזקה ממערכות התפעוליות של המנת"ם ידווחו למערכת האחזקה. המערכת בשלב הקמה ומבוססת על פלטפורמת Infor.
- 1.4.2.5 מערכת האם המערכת מספקת פלטפורמת ניהול ובקרת תנועה אחודה אשר מייצרת תמונת מצב שלמה, עדכנית ואמינה כבסיס לקבלת החלטות מושכלת לטיפול באירועים

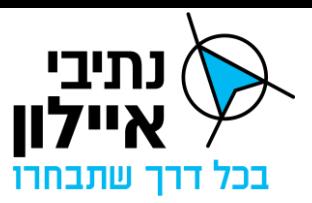

ואנומליות ובכך להביא לשיפור ברמת השירות למשתמשי הדרך. מערכת האם תהווה כלי העבודה המרכזי בעבודת הבקרים לניהול התנועה ובאמצעותה מנחים ומפעילים את מערכות ניהול התנועה עצמן. מערכת האם כוללת ממשקים רבים – הן למערכות ואמצעי ניהול תנועה חיצוניים והן למערכות של ארגונים השותפים לניהול ובקרת התנועה בדרכים. מערכת האם טרם נבחרה.

1.4.2.6  ${\rm BI}$  – פלטפורמת  ${\rm BI}$  להפקת דוחות, תחקור בדיעבד והפקת תובנות מכלל מקורות המידע  $-{\rm BI}$ של המנת ${\rm v}$ ים. פלטפורמת ה  ${\rm BI}$  הינה חדשה ובתהליכי הקמה.

# **1.5 יעדי מערכת לבקרת רמזורים**

#### <span id="page-11-0"></span>1.5.1 ייעוד

המערכת המבוקשת נועדה לקשר בין הרובד הניהולי של מערכת אביבים ובין בקרי הרמזור ולהחליף בכך את הרובד התפעולי הקיים של מערכת אביבים. מצד אחד המערכת המבוקשת תתקשר עם כל סוגי בקרי הרמזור המאושרים לשימוש בנתיבי איילון, תבצע בקרה עליהם ועל האמצעים המחוברים לבקרים, ומצד שני תעביר הנחיות של הרובד הניהולי לשינוי תכניות רמזור פעילות ועדכון פרמטרים של התכניות אל בקרי הרמזור.

# 1.5.2 השירותים שיסופקו על ידי הספק ומהמערכת

להלן עיקרי הדרישות:

- 1.5.2.1 פיתוח והתאמת פרוטוקולי תקשורת בין המערכת לבקרי הרמזור המאושרים על ידי החברה.
- 1.5.2.2 פיתוח והטמעה של ממשק דו כיווני מלא בין המערכת לבין מערכת אביבים בהתאם ל- המוגדר במכרז זה. העברת הנחיות הרובד הניהולי של מערכת אביבים אל בקרי G הרמזור והעברת סטטוסים וחיוויים מבקרי הרמזור אל הרובד הניהולי.
	- 1.5.2.3 פיתוח וביצוע שינויים במערכת על מנת לעמוד בדרישות המפרט, הכולל בין היתר:
- 1.5.2.4 זיהוי ואיתור סטטוס תקינות כל בקר רמזור והאמצעים המחוברים אליו כדוגמת תקינות פנסים, גלאים, תקלות חומרה, תקשורת, הצלבה אדום-ירוק, פתיחת דלת ארון הבקר ומצב מערכת ה- UPS.
	- 1.5.2.5 הפקת דוחות על פעילות בקרי הרמזור והאמצעים המחוברים אליהם.
- 1.5.2.6 תכנון, אספקה והקמה של המערכת באתר ראשי ואתר DR המערכת תותקן על גבי תשתיות מחשוב ושירותי מחשוב שיסופקו ע"י חברת נתיבי איילון.
- 1.5.2.7 תכנון, ויישום מערך תקשורת סלולרי שריד )APN ונתבים סלולריים(, דרכה יחוברו בקרי רמזורים למערכת.
- 1.5.2.8 הפעלת המערכת ממנת"ם דן, ממנת"ם המפרץ ומאתר רציפות תפקודית בתצורת .Multitenant
- 1.5.2.9 תכנון ויישום תהליך חיבור הצמתים הקיימים, המחוברים לרובד התפעולי הקיים, אל מערכת בקרת הרמזורים. תהליך החיבור יבוצע הן עבור מנת"ם דן והן עבור מנת"ם

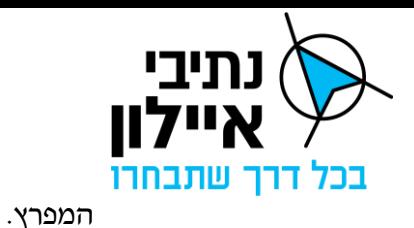

1.5.2.10 הדרכה ותחזוקת המערכת בקרת הרמזורים החדשה.

#### <span id="page-12-0"></span>**1.6 מטרת המסמך**

המסמך מגדיר את הדרישות ממערכת בקרת הרמזורים ואופן שילובה עם הרובד הניהולי של מערכת אביבים. הדרישות כוללות דרישות פונקציונליות, דרישות לא פונקציונליות ודרישות איכות המתייחסות לאופן מימוש המערכת מבחינה הנדסית כגון דרישות מחשוב, תקשורת וסייבר, דרישות חווית משתמש, זמינות וגמישות לשינויים והרחבות עתידיות. המסמך מציג את המערכת בתצורתה הרצויה והמלאה.

הסעיפים הניהוליים במסמך מתארים את הדרישות לאופן ניהול הפרויקט, הטמעת המערכת, בדיקת המערכת ואספקתה באיכות הנדרשת ו הדרישות לתחזוקתה.

כן מגדיר מסמך זה את השירותים הנדרשים מהספק, אנשי הצוות שיידרש להעמיד לצורך מתן השירותים, דרישות ומדדי שירות וכיו"ב.

#### <span id="page-12-1"></span>**1.7 הגדרות, ראשי תיבות וקיצורים**

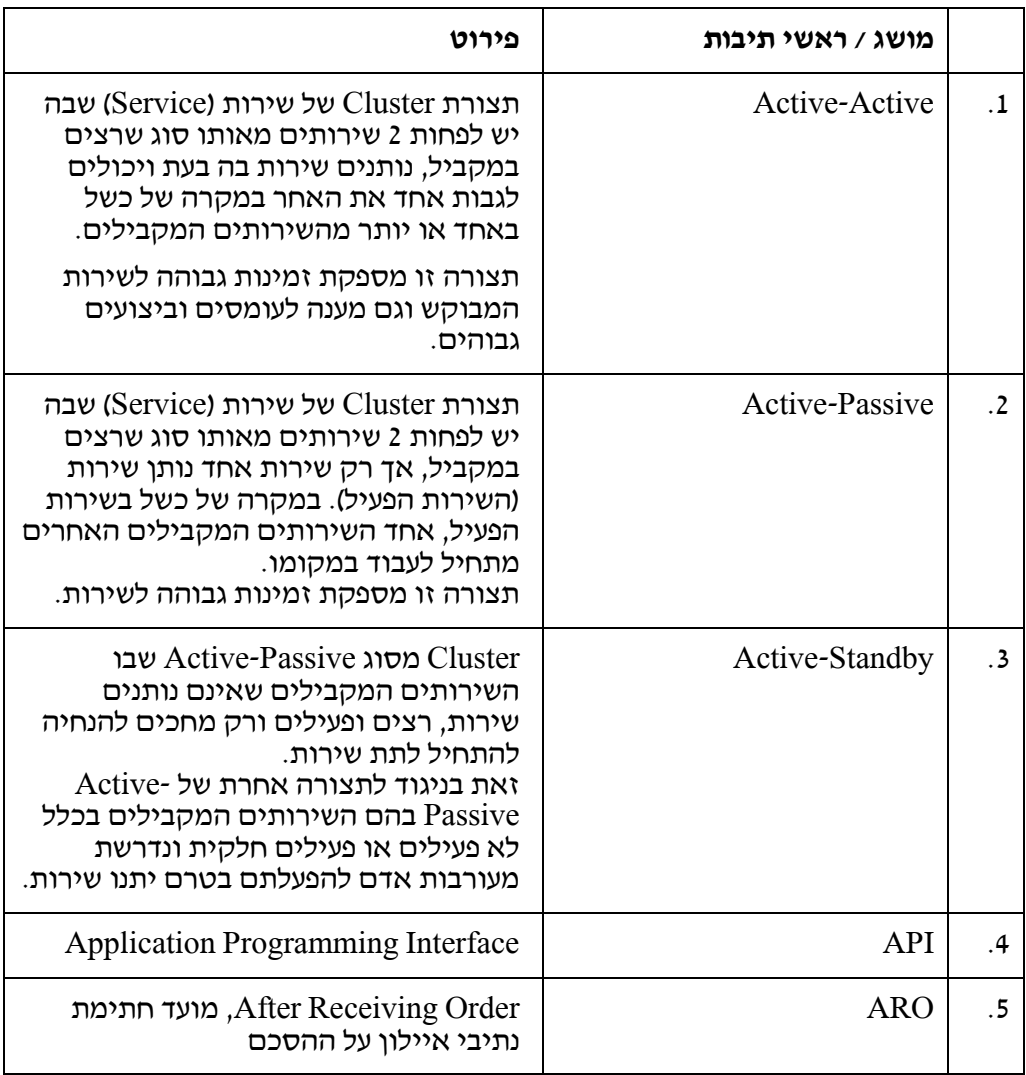

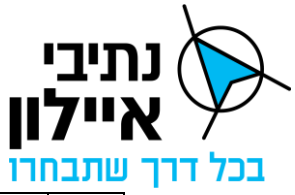

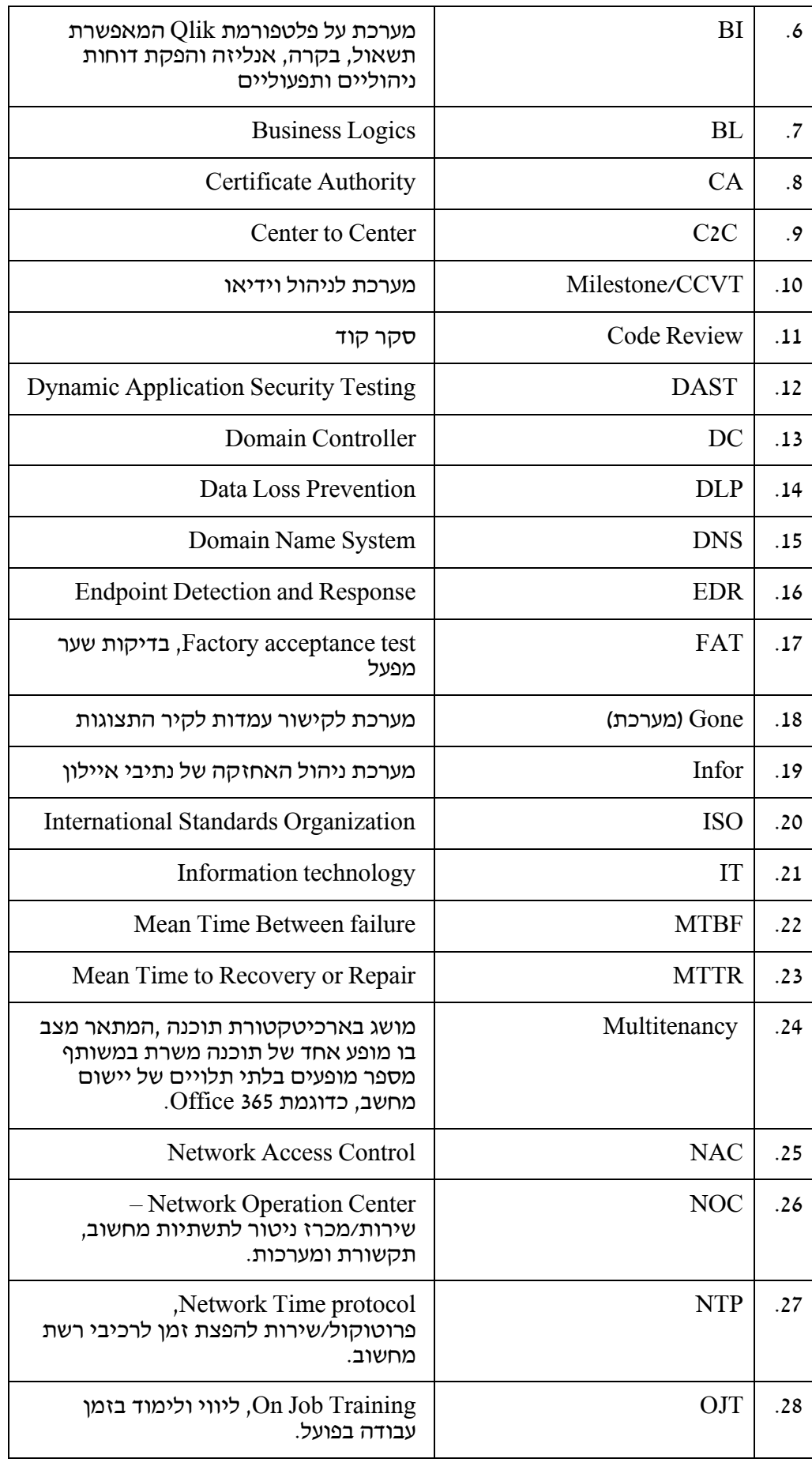

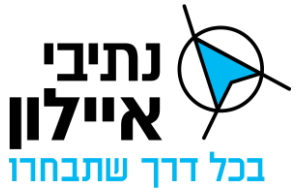

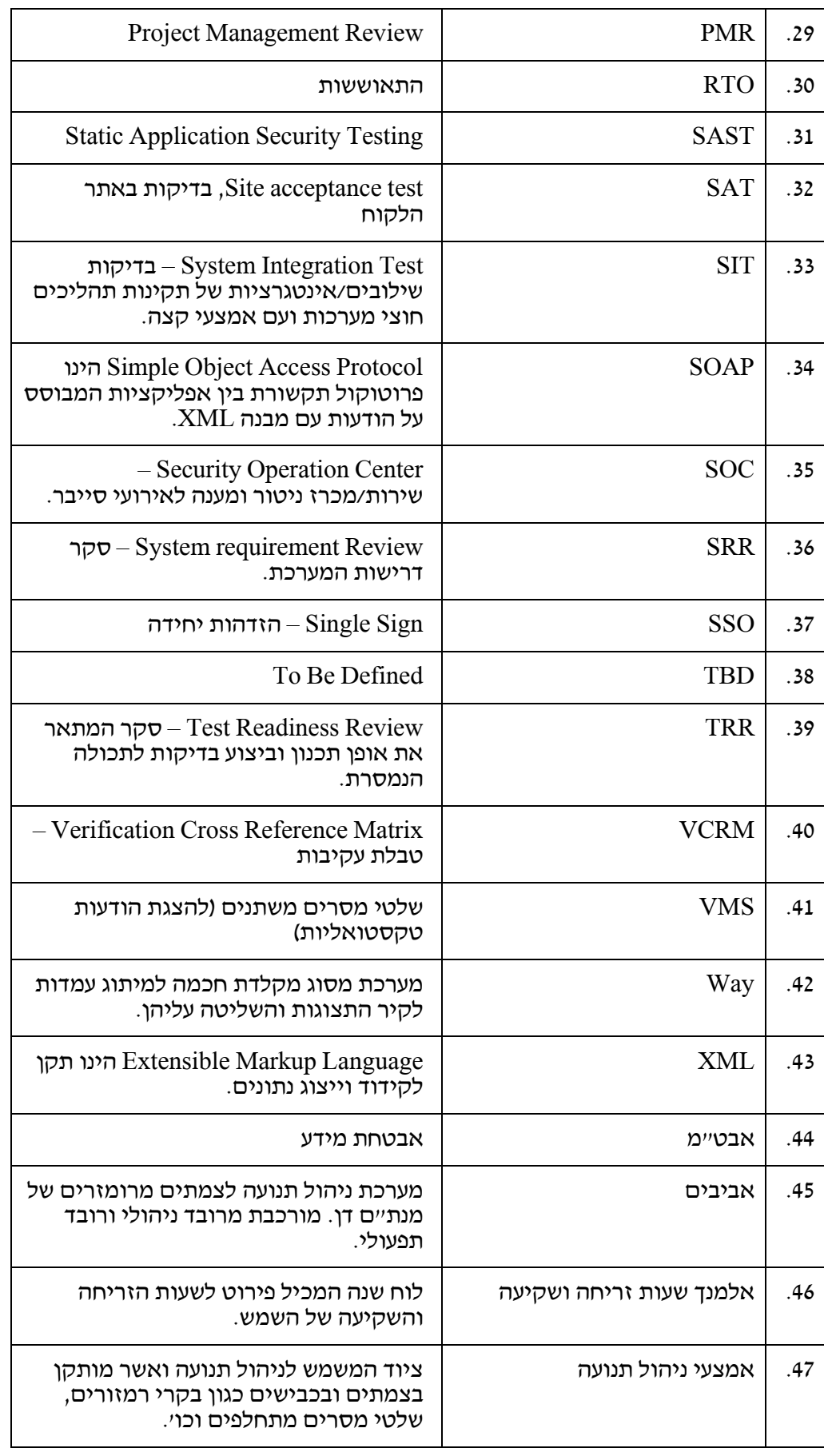

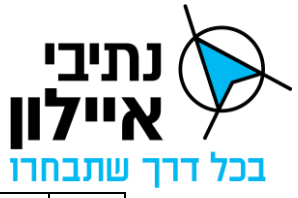

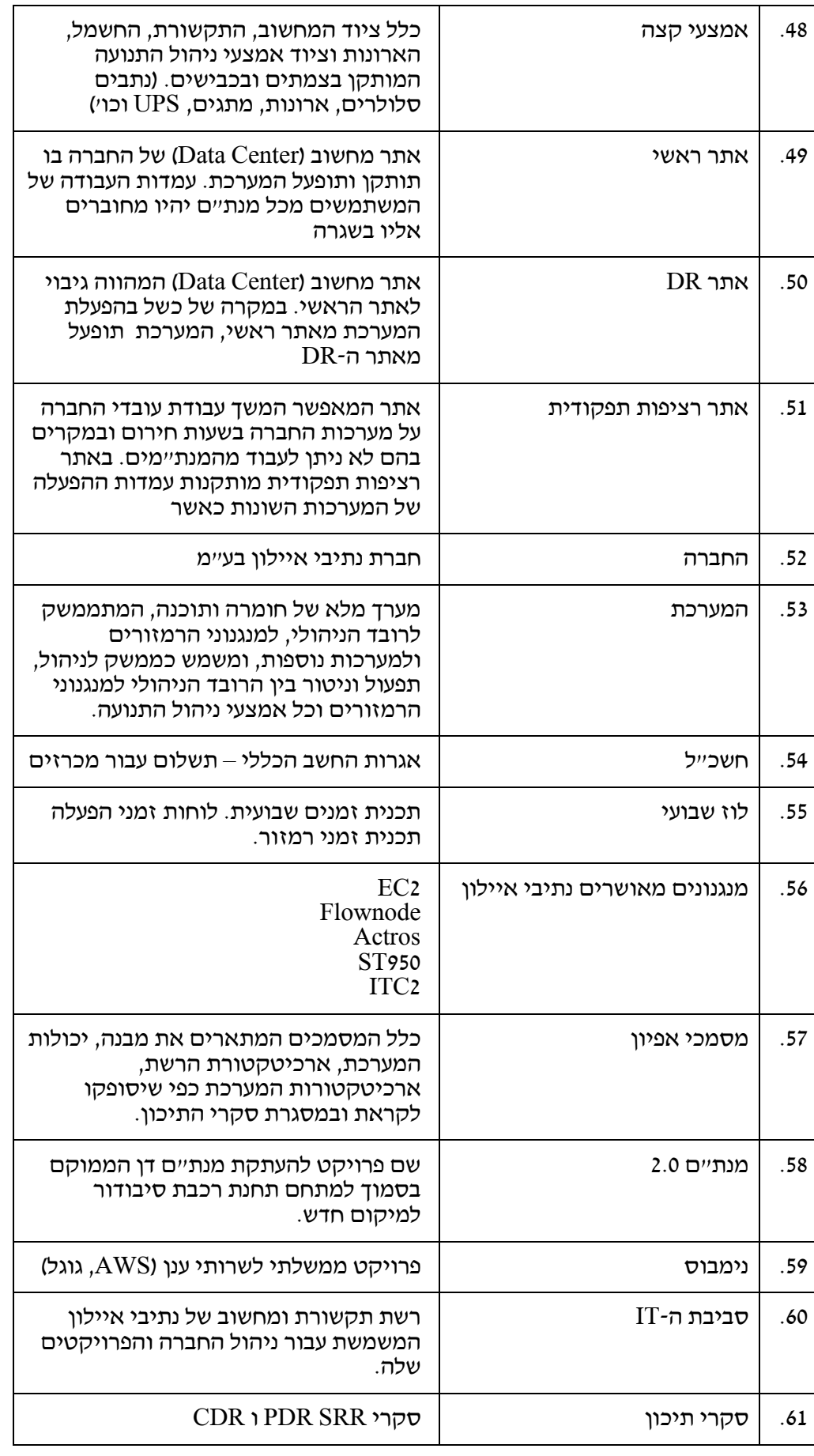

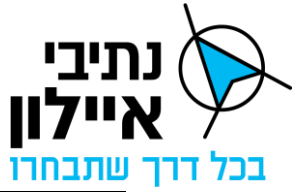

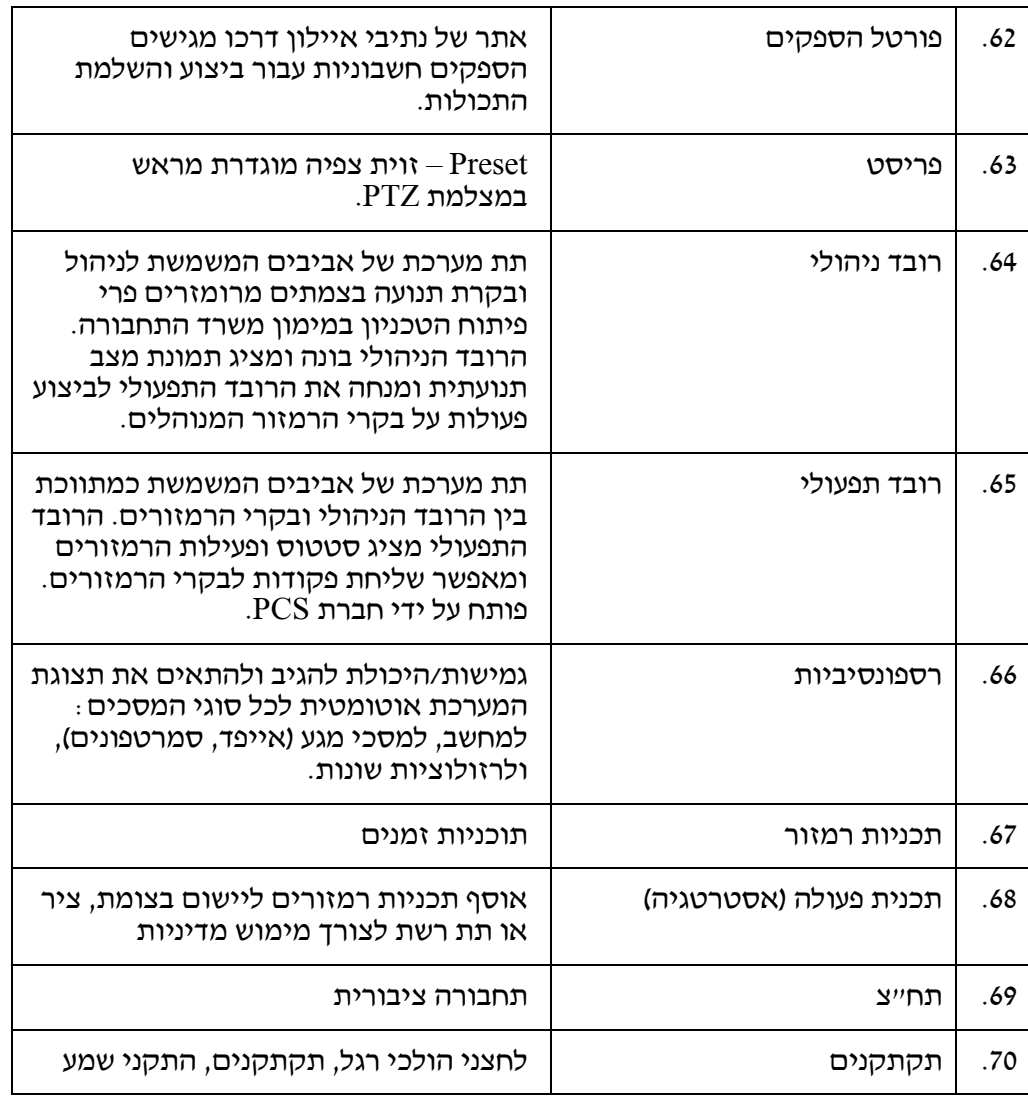

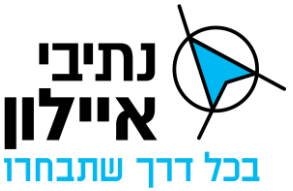

# <span id="page-17-0"></span>**2 תפיסת הפעלה של מערכת בקרת הרמזורים**

#### <span id="page-17-1"></span>**2.1 כללי**

המערכת המבוקשת תספק מענה לשתי מטרות עיקריות:

- 2.1.1 ניטור בקרי הרמזורים והצגת תמונת מצב תקינות ופעילות בקרי הרמזור והאמצעים השונים המחוברים אליהם.
	- 2.1.2 כלי גישור בין הרובד הניהולי לבקרי הרמזורים.

המערכת תקבל הנחיות מהרובד הניהולי של אביבים להורדה לבקרי הרמזורים ותעבירם לבקרי הרמזור. בנוסף, המערכת תעביר מידע רלוונטי מבקרי הרמזור לרובד הניהולי.

# <span id="page-17-2"></span>**2.2 משתמשי המערכת**

2.2.1 בקרים

בקרי התנועה אחראים על ניטור התנועה והצמתים 24\* ,7 365 ימים בשנה. הבקרים משתמשים ברובד הניהולי לניטור התנועה וברובד התפעולי לניטור ובקרה על הצמתים המרומזרים. המערכת מדווחת לבקר על סטטוס תקינות בקרי הרמזורים ואמצעי הקצה המחוברים אליהם, הבקרים מאמתים את הדיווח ומוציאים לפועל תהליכים לטיפול בתקלות. כל אירוע אחזקתי ידווח למערכת האחזקה לצורך תיעוד והפעלה של גורמי אחזקה רלוונטיים מטעם החברה.

# 2.2.2 מהנדסי תנועה

מהנדסי התנועה ישתמשו ברובד התפעולי במקרים בהם נדרשת העמקה של ניתוח התנהגות הצומת בזכות תצוגות ייחודיות שהמערכת מספקת על פעילות הרמזור. מהנדסי התנועה הם גם בעלי הרשאות לביצוע כלל הפעולות על בקרי הרמזור, (פרט למצב שליטה בורר ידני/שוטר) ויכולים לבצע פעולות רוחביות על בקרי הרמזור כדוגמת עדכון השעון ועדכון מצב תאורת החיצים.

# 2.2.3 מהנדס מערכת

מהנדס ה מערכת מסייע למשתמשי המערכת בהטמעת וניהל הגדרות הקשורות לאופן תפעול המערכת, כגון הגדרת משתמשים, קבוצות הרשאה, עדכון טבלאות קוד וכד'. בנוסף, מהנדס המערכת מסייע באבחון תקלות ברובד התפעולי ומכווין את אופן הטיפול בהן על ידי פניה לגורמי האחזקה הרלוונטיים ויישום נהלים.

#### <span id="page-17-3"></span>**2.3 תהליכי ליבה**

# 2.3.1 קישוריות לבקרי הרמזורים

המערכת תכלול קישוריות לבקרי רמזורים מבוססת פרוטוקולים המאושרים ע"י החברה והמפורטים במסמך זה. קישוריות זאת תאפשר קבלת סטטוס תקינות בקרי הרמזור וכל האמצעים המחוברים לבקר הרמזור כדוגמת פנסים, גלאים, תקתקנים ומערכת ה-UPS.

על סמך פרוטוקולים מאושרים אלו המערכת תעביר פקודות לבקר הרמזור כדוגמת "מעבר להבהוביי, ייאילוץ גלאיםיי, ו-יישינוי פרמטרי תכניות רמזוריי.

#### 2.3.2 הקמה והגדרת צומת

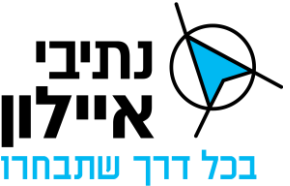

המערכת תתמוך ביצירת ישות המייצגת בקר רמזור במערכת, כולל תצוגה ויזואלית של הצומת, הפנסים, המופעים, הגלאים והתקתקנים. הישות תכלול גם את כלל ההגדרות הנדרשות לצורך יצירת תקשורת תקינה עם בקר הרמזור.

# 2.3.3 תפעול ובקרה על צמתים

- 2.3.3.1 הצגת סטטוס תפעולי של בקרי הרמזור והציוד המחובר אליהן מיקום, מצב הפעלה (תכניות ומופעי רמזור) ותקינות כלל הרכיבים המחוברים למערכת (גלאים, בקר רמזור, פנסים, תקתקנים, ארון, CPU וכו'( כולל מתן התראות על תקלות.
	- 2.3.3.2 הצגת גרפית של זמן מחזור ומצב ירוק בפאזות התנועה בזמן אמת.
- 2.3.3.3 המערכת תתמוך בשליחת פקודות לבקר הרמזור כגון שינוי תכנית פעילה, הורדת פרמטרי תכנית, הבהוב הצומת וכו'.
	- 2.3.3.4 תיעוד פעולת הרמזור והגלאים השונים המחוברים אליו.

# 2.3.4 קישוריות לרובד הניהולי

- 2.3.4.1 המערכת תכלול ממשק דו-כיווני מלא ומושלם אל הרובד הניהולי של " אביבים ".
- 2.3.4.2 הממשק יאפשר העברה מקוונת, בזמן אמת, של כל המידע לרובד הניהולי אודות בקרי הרמזור כולל סטטוס תקינותם ואופן עבודתם.
- 2.3.4.3 המערכת תקבל מהרובד הניהולי, באמצעות הממשק, את הנחיות הרובד הניהולי לשינוי תכנית הרמזור הפעילה ואת פרמטרי התוכניות לבקרי הרמזורים. המערכת תעביר באופן מקוון את ההנחיות לבקרי הרמזורים ותוודא את קליטת ההנחיות בבקרי הרמזורים.

# <span id="page-18-0"></span>**3 הוכחת יכולת חיבור לבקרי הרמזורים**

# <span id="page-18-1"></span>**3.1 כללי**

כמפורט בהסכם, כתנאי לחתימת נתיבי איילון על ההסכם, הספק נדרש להוכיח שהמערכת המוצעת מתממשקת לכל סוג בקר רמזור המאושר ע"י נתיבי איילון, תוך התקופה שנקצבה לכך בהסכם.

#### <span id="page-18-2"></span>**3.2 שיטה**

#### 3.2.1 <u>שלב ההכנה</u>

- 3.2.1.1 הספק יפתח, יתאים ויבצע בדיקות לממשק בין מערכת בקרת הרמזורים לסוגי בקרי הרמזורים המאושרים ע"י נתיבי איילון בהתאם לפרוטוקולים 35DVI ו- Modbus המפורטים במסמך זה.
- 3.2.1.2 הספק ידאג לפנות לנתיבי איילון לקבלת פרטי הקשר של כל קבלני אחזקת הרמזורים של נתיבי איילון, לצורך תיאום מולם למימוש הפרוטוקול ברובד התפעולי מול בקר הרמזור.
	- 3.2.2 תהליך ההוכחה

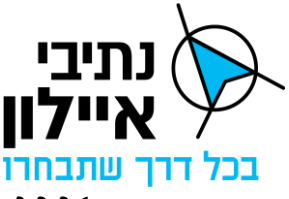

- 3.2.2.1 עבור כל סוג של בקר רמזור תבוצע בדיקה ע"י נתיבי איילון לרובד התפעולי המוצע לתקינות הממשק לשליטה ובקרה על בקר רמזור שפותח ע"י הספק, תוך ליווי הספק בביצוע הבדיקה.
- 3.2.2.2 הבדיקה תבוצע בסביבת המעבדה של נתיבי איילון באופן בו מערכת בקרת הרמזורים תחובר לבקרי רמזור המאושרים ע״י נתיבי איילון ואשר יסופקו על ידה לטובת הבדיקה. הבדיקה תובל ע"י נציג מומחה מטעם נתיבי איילון, בליווי מנהל הפרויקט מטעם הספק ונציגי קבלן האחזקה של בקר הרמזור הנבדק.
- 3.2.2.3 הבדיקה תכלול סט בדיקות כמתואר **בנספח ג'10** בדיקות חיבור מערכת בקרת הרמזורים לבקר רמזור [.](#page-217-0)0
- 3.2.2.4 אישור הבדיקה ע"י מומחה מטעם נתיבי איילון יהווה אישור להצלחת הבדיקה עבור הבקר הנבדק.
- 3.2.2.5 במידה והבדיקה תיכשל/תיכשל חלקית, על פי שיקול דעת נתיבי איילון בלבד, נתיבי איילון תאפשר סבב נוסף של תיקונים והתאמות ברובד התפעולי ובדיקה חוזרת במעבדה כמתואר כל עוד הבדיקה החוזרת מתכנסת בלוז המוגדר.

# <span id="page-19-0"></span>**4 דרישות לרכיבים פונקציונליים**

#### <span id="page-19-1"></span>**4.1 כללי**

פרק זה יפרט את הדרישות למימוש יכולות פונקציונליות המשרתות את התהליכים התפעוליים במערכת. ה ספק יידרש לממש מערכת מודולרית, מבוססת ארכיטקטורה פתוחה שתאפשר גמישות לביצוע שינויים ביכולות המערכת והוספת יכולות חדשות.

האיור הבא מציג פירוט ברמת על, של הרכיבים הפונק ציונליים ברובד התפעולי המבוקש בחלוקה לשכבות השונות. במסגרת סקרי התיכון הספק רשאי להציג לאישור החברה חלוקה שונה מזו המתוארת מטה ובלבד שזו תכלול את כל היכולות הנדרשות.

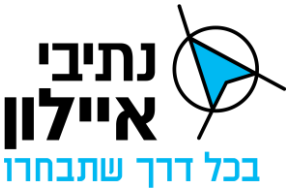

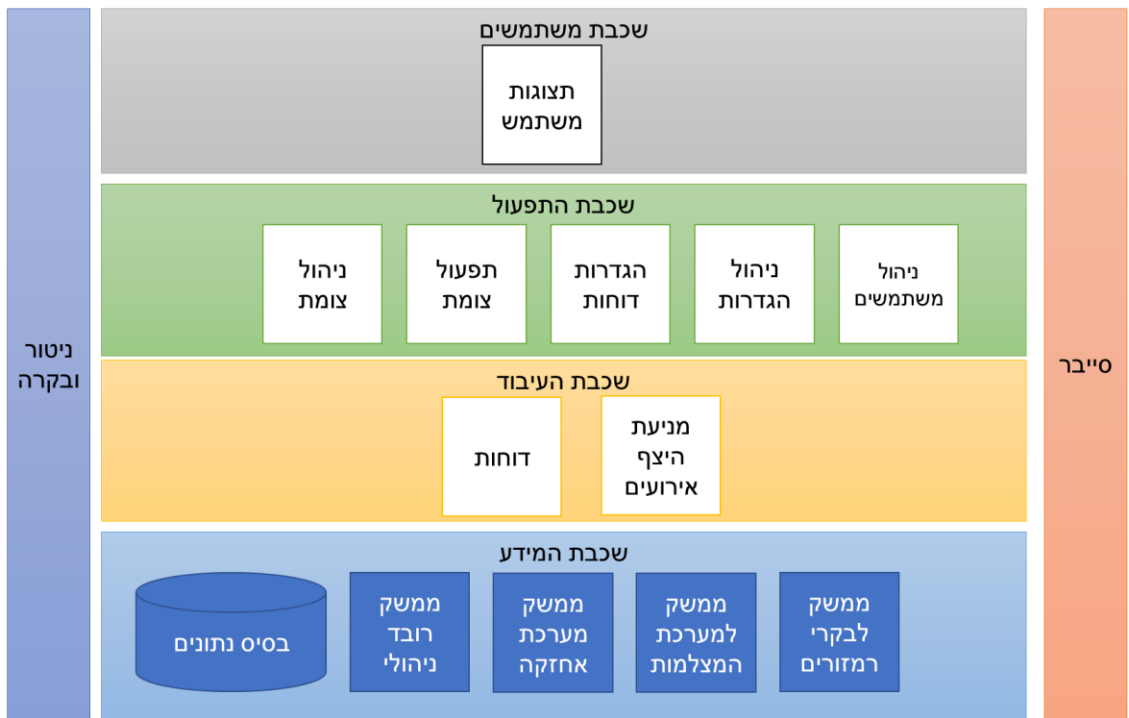

איור <sup>1</sup> – רכיבים פונקציונליים ברובד התפעולי לניהול ובקרת רמזורים

המערכת תתמוך בממשקים מול מערכות חיצוניות ומקורות מידע. חלקם יפורטו באופן מעמיק במסמך זה וחלקם ברמה כללית בלבד. המערכת תיבנה באופן גמיש על מנת לאפשר עדכונים בממשקים והרחבות עתידיות בכמות, בסוגים ובתפקוד הממשקים.

# <span id="page-20-0"></span>**4.2 פרוט הרכיבים/היכולות הפונקציונליות**

כפי שצוין לעיל, רכיבים פונקציונליים הינם רכיבים המממשים את היכולות הפונקציונליות שבמערכת. הספק רשאי להציג לאישור החברה בסקרי התיכון רכיבים שונים של המערכת ובלבד שאלו יעמדו ביכולות הנדרשות.

#### 4.2.1 חלוקה לשכבות

מודולריות המערכת תתבטא הן בחלוקת רכיבים על בסיס תכולות פונקציונליות והן בחלוקה שכבתית. החלוקה של הרכיבים בין השכבות הינה חלוקה לוגית אשר מטרתה להדגיש את הצורך במערכת מודולרית הן ברמה הפונקציונלית והן ברמת שלבי הטיפול במידע. המערכת תאפשר ממשקים בין רכיבים ללא קשר למיקומם בשכבות השונות. לדוגמא, רכיב בשכבת המשתמשים יוכל לפנות לרכיב בשכבת המידע לטובת הצגת מידע בתצוגה. השרטוט שלעיל, בסעיף [,](#page-19-1)4.1 מציג את השכבות.

- 4.2.1.1 שכבת המידע שכבת המידע אחראית לייצר את הממשקים מול מקורות המידע וצרכני המידע, ולקלוט ולארגן את המידע במאגרים, לבצע היתוך ראשוני בין מקורות ולהפיץ מידע לצרכנים, כולל לרכיבים פנימיים במערכת.
- 4.2.1.2 שכבת העיבוד שכבה זו אחראית על תהליכי עיבוד המידע ויצירת תובנות מבוססות על המידע. תובנות אלו יהיו הן תובנות שיבוצעו בזמן אמת והן תובנות בדיעבד הכוללות סטטיסטיקות ודוחות.

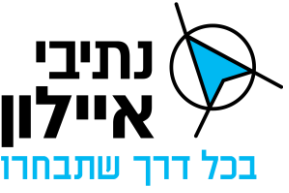

- 4.2.1.3 שכבת התפעול שכבת התפעול אחראית לייצר למשתמש את המנגנונים דרכם מבצע את כלל פעולות לניטור ובקרת רמזורים.
	- 4.2.1.4 שכבת המשתמשים שכבת המשתמשים כוללת את תצוגות המשתמש.

# <span id="page-21-0"></span>**4.3 רכיבי שכבת המידע**

למערכת יהיו מספר ממשקים מול מערכות ואמצעים חיצוניים המספקים מידע למערכת.

השרטוט הבא ממחיש את מגוון הממשקים הצפויים:

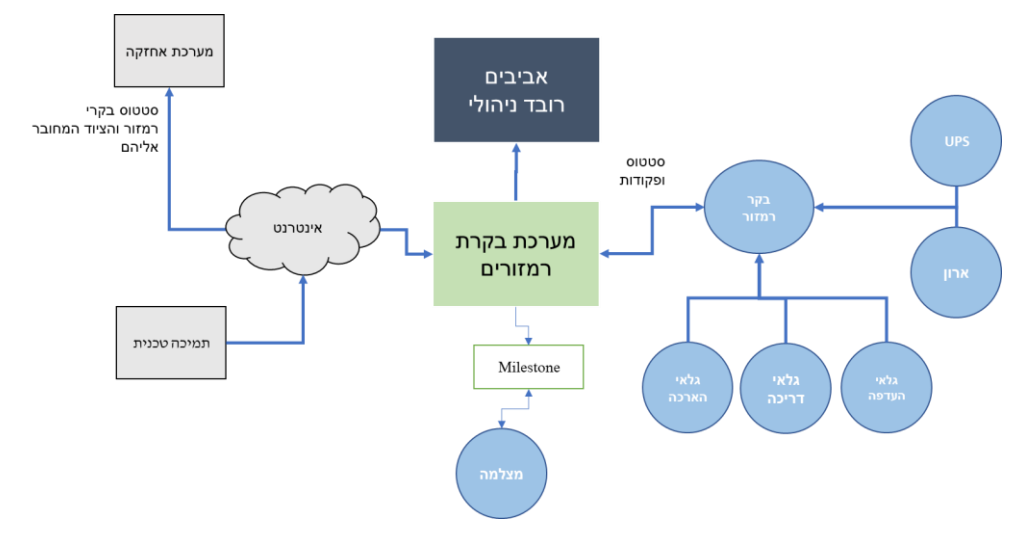

איור 2 - ממשקים חיצוניים של מערכת בקרת הרמזורים

# 4.3.1 ממשק לבקרי הרמזורים

יכולת בסיסית ומרכזית של המערכת היא להתחבר לבקרי הרמזור, לקבל מידע על פעולתם וסטטוס תקינותם בזמן אמת וכן להוריד הנחיות ופקודות לבקר הרמזור. כלל הפעולות הנדרשות מתוארות בסעיף [.](#page-24-1)4.5 על המערכת לתמוך ב:

- 4.3.1.1 ניהול, שליטה ובקרה על רמזור מסוג 950ST שמסופק ע"י חברת ר.ס על בסיס פרוטוקול 35DVI המתואר בנספח ג'.5
- 4.3.1.2 ניהול, שליטה ובקרה על בקרי רמזור 2EC ו-Flownode שמסופקים ע"י חברת וימאזור על בסיס פרוטוקול 35DVI המתואר בנספח ג'5 הפרוטוקול זהה לשני סוגי הבקרים.
- 4.3.1.3 ניהול, שליטה ובקרה על בקרי רמזור מסוג Actros שמסופקים ע"י חברת מנורה על בסיס פרוטוקול 35DVI המתואר בנספח ג' .5
- 4.3.1.4 ניהול, שליטה ובקרה על בקרי רמזור שמסופקים ע"י חברת IPI על בסיס פרוטוקול Modbus, המתואר בנספח ג' .6
- 4.3.1.5 כל מנגנון רמזור בשימוש נתיבי איילון תומך באחד מהתצורות המפורטות מטה. על מערכת בקרת הרמזורים לתמוך בתצורות אלו.
- <span id="page-21-1"></span>4.3.1.6 המנגנון מאפשר הפעלת 16 תוכניות זמנים לפחות. לכל אח ת מתוכניות הזמנים ניתן יהיה

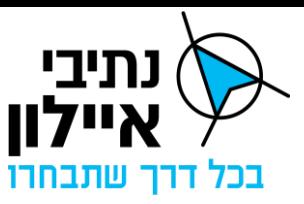

לשמור ולעשות שימוש ב- 200 פרמטרים בגודל של בית )byte )כל אחד לפחות. קרי 200 בתים לפחות לכל תכנית זמנים.

- 4.3.1.7 המנגנון מאפשר הפעלת 32 תוכניות זמנים לפחות. לכל אחת מתוכניות הזמנים ניתן יהיה לשמור ולעשות שימוש ב- 100 פרמטרים בגודל של בית )byte )כל אחד לפחות. קרי 100 בתים לפחות לכל תכנית זמנים.
- <span id="page-22-0"></span>4.3.1.8 במנגנונים המפעילים שני צמתים או יותר, המנגנון מאפשר הפעלת 32 תוכניות זמנים לפחות. לכל אחת מתוכניות הזמנים ניתן יהיה לשמור ולעשות שימוש ב- 100 פרמטרים בגודל של בית )byte )כל אחד לפחות. קרי 100 בתים לפחות לכל תכנית זמנים.
- 4.3.1.9 יובהר כי התוכניות המפורטות בסעי פים [4.3.1.6](#page-21-1) [4.3.1.8](#page-22-0) הינן תוכניות זמנים אשר משמשות לצורך ניהול תנועה ואינן כוללות תוכניות כניסה לפעולה, תוכניות יציאה לפעולה, תוכניות הבהוב, תוכניות גלאים, תוכניות שלד וכו׳.

# <span id="page-22-1"></span>4.3.2 ממשק לרובד ניהולי

הרובד הניהולי הינו הכלי מרכזי של נתיבי איילון לניהול תנועה בדרכים מרומזרות. הרובד הניהולי מייצר תמונת מצב תנועתית עבור כלל רשויות ניהול התנועה המנוהלות ומבוקרות ע"י המנת"ם. הרובד הניהולי מספק כלים לניהול תנועה, שינוי תוכניות זמנים, הגדרת תוכניות תגובה והחלתם על האמצעים המנוהלים דרך המערכת. המערכת נדרשת לקבל את ההנחיות מהרובד הניהולי ולהורידם לביצוע בבקרי הרמזור ומצד שני לעדכן את הרובד הניהולי בסטטוס בקרי הרמזור והאמצעים המחוברים אליהם.

לצורך האמור, המערכת נדרשת להיות בעלות היכולות הבאות:

- 4.3.2.1 המערכת תתמוך בממשק לרובד הניהולי המבוסס על הודעות בפורמט XML SOAP .over HTTPS
- 4.3.2.2 המערכת תישם את הממשק על פי פירוט ההודעות והמסרים הנדרשים כמתואר בנספח ג'4 לממשק בין רובד ניהולי ותפעולי.
- 4.3.2.3 המערכת תתמוך בתהליכי משיכה מידע מהרובד הניהולי על פי תזמון ולפי דרישה בהתאם להגדרות הממשק.
- 4.3.2.4 המערכת תתמוך בהאזנה ומתן מענה לפניות מהרובד הניהולי בהתאם להגדרות הממשק.
- 4.3.2.5 המערכת תתמוך בביצועים הנדרשים הנובעים מדרישות הממשק לרובד הניהולי, מבלי לפגוע בביצועי המערכת ובזמני התגובה שהוגדרו לממשק עבור 1000 צמתים.
	- 4.3.2.6 אספקה של סימולטור לצורך בדיקות

# <span id="page-22-2"></span>4.3.3 ממשק מול מערכת ניהול וידאו

מערכת Milestone הינה מערכת ניהול הוידאו של נתיבי איילון. נדרש פיתוח ממשק בין מערכת בקרת הרמזורים ל Milestone עבור:

4.3.3.1 העברת בקשה מהמערכת ל- מערכת Milestone להזיז מצלמה בצומת לפריסט )Preset )

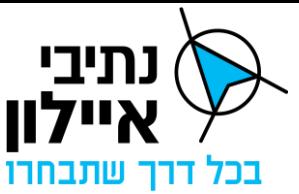

מוגדר מראש. ההנחיה לבצע הזזה שכזו תגיע מהרובד הניהולי. המערכת תקבל את הבקשה מהרובד הניהולי ותעביר אותה על מערכת Milestone.

4.3.3.2 משיכת רשימת המצלמות הרלוונטיות לניהול תנועה של צמתים מרומזרים ופרטיהם מ - Milestone והעברת המידע לרובד הניהולי.

# 4.3.4 מערכת אחזקה

- 4.3.4.1 המערכת נדרשת לדווח על כל אירוע הדורש טיפול על ידי קבלן אחזקה או על כל תקלה חדשה או על סיום תקלה וחזרה למצב תקינות למערכת האחזקה של נתיבי איילון באופן ממוכן ואוטומטי. מערכת האחזקה הינה פלטפורמה עננית של חברת Infor המיוצגת בארץ ע"י חברת GIV.
	- 4.3.4.2 הממשק יתבסס על ממשק API של מערכת Infor כמפורט בנספח ג'.9
- 4.3.4.3 המערכת תדווח על תקלות באמצעי הקצה המבוקרים ע"י ידי המערכת כגון בקרי רמזור, פנסים, UPS, גלאים, שלטי מסרים מתחלפים.
- 4.3.4.4 המערכת תדווח למערכת האחזקה על תקלות באמצעי ניהול התנועה המדווחים אליו מהרובד הניהולי כגון גלאי Bluetooth.
	- 4.3.4.5 המערכת תדווח על סיום תקלה/חזרה לתקינות של רכיב תקול למערכת האחזקה.
- 4.3.4.6 המערכת תתעד את קוד הקריאה שהפיקה במערכת האחזקה כחלק מנתוני האירוע השמורים בבסיס הנתונים של המערכת.

# 4.3.5 מאגר מידע/בסיס נתונים

- 4.3.5.1 המערכת תכלול בסיס נתונים אשר יאפשר תפעול שוטף של המערכת יחד עם יכולות תחקור ומחקר מידע היסטורי. בסיס נתונים זה יאפשר שמירת מגוון סוגי מידע, מידע מובנה, מידע בינארי וטקסטואלי.
- 4.3.5.2 בסיס הנתונים ישמור נתונים היסטוריים למשך כל מחזור חיי המערכת על כל ישויות המידע המנוהלות ע"י המערכת כגון רמזורים ופעולתם, נתוני גלאים, תקתקנים, תקלות, מידע שהתקבל מהממשקים השונים, ופעולות המשתמש. מידע זה ישמש לתחקור והפקת דוחות.
- 4.3.5.3 המערכת תתמוך בקליטת נתוני היסטוריה מהרובד התפעולי הישן ושמירתם בסיס הנתונים והצגתם במסכי ודוחות המערכת . הספק יבצע את ההתאמות הנדרשות בנתוני ההיסטוריה לצורך שילובן במערכת, כולל חלוקת הנתונים לפי מנת"ם דן ומנת"ם המפרץ.

# 4.3.6 תיעוד פעולות במערכת

המערכת תתעד ותשמור מידע על הפעולות שבוצעו במערכת לצרכי תחקור. המידע יכלול לכל הפחות סוג פעולה, תאריך ביצוע, שם/מזהה של הגורם המבצע. תיעוד זה יכלול:

4.3.6.1 כלל פעולות שבוצעו ע"י המשתמשים במערכת על בקרי הרמזורים, האמצעים המנוהלים ובהגדרות המערכת.

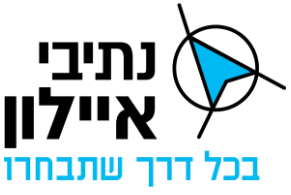

4.3.6.2 פעולות שבוצעו ע"י המערכת באופן אוטומטי על בקרי הרמזורים והאמצעים המנוהלים.

#### <span id="page-24-0"></span>**4.4 רכיבי שכבת העיבוד והתובנות**

#### 4.4.1 מנוע מניעת היצף אירועים

- 4.4.1.1 המערכת ת קבל התרעות ודיווחים מציוד הקצה. המערכת תכלול מנגנונים שיצמצמו את כמות האירועים המדווחים למשתמשים ומיוצאים למערכות חיצוניות, כגון יצירת אירוע אחד עבור מקרים בהם יש נפילות חוזרות ונשנות לתקשורת בפרק זמן קצר.
- 4.4.1.2 המערכת תכלול מנגנון analysis cause Root שידווח אירוע בודד על הרכיב שגורם לבעיה וימנע דיווח מרובה על כל הרכיבים המושפעים.
- 4.4.1.3 המערכת תכלול מנגנון להתמודדות עם תקלות חוזרות ונשנות בפרקי זמן קצרים. למשל אם התקשורת לבקר רמזור נופלת וחוזרת ברצף פעמים בדקה אחת הם ידווחו כתקלת תקשורת אחת בלבד.
- 4.4.1.4 הספק יציע ויכלול מנגנונים נוספים למיקוד ההתראות והאירועים המחוללים ע"י המערכת.

#### <span id="page-24-2"></span>4.4.2 דוחות

רכיב הדוחות יאפשר למשתמשים להפיק מגוון של דוחות הכוללים המאפשרים סיכום נתונים תפעוליים הכוללים נתוני תנועה ופעולות משתמשים במערכת. מבנה הדוחות יהיה גמיש כך שהמשתמשים יוכלו להגדיר מהו המידע ובאיזה חתכים יוצג בדו"ח.

הדוחות יכללו לכל הפחות:

- 4.4.2.1 דוח משכי ירוק למופעים לצומת.
	- 4.4.2.2 דוח תמונות.
- 4.4.2.3 דוח היסטורית אירועים לצומת ריכוז סטטוס אירועים המדווחים על ידי בקרי הרמזור והתקשורת אליהם.
- 4.4.2.4 דוח נתוני גלאים דוח עבור הצגת נתוני התנועה הנאספים ע"י הגלאים המחוברים לרמזור
	- 4.4.2.5 דוח רשימת גלאים ותקתקנים תקולים המחוברים לרמזורים.
- 4.4.2.6 דוח תיעוד פעולות משתמש במערכת כגון תיעוד החלפת תוכניות, עדכון פרמטרים, הורדת תוכניות למנגנון, הבהוב צומת.

#### <span id="page-24-1"></span>**4.5 השכבה התפעולית**

#### 4.5.1 ניהול צומת

סעיף זה עוסק בכלל היכולות הנדרשות לצורך הקמה של צומת חדש במערכת וקישורו בפועל לבקר הרמזור, טעינת תכניות רמזור ועדכונן.

4.5.1.1 המערכת תאפשר תהליך של הקמה, עדכון וביטול צמתים. לכל צומת יהיה ניתן להגדיר את סט המאפיינים הנדרש לצורך ביצוע תהליך תקשורת עם בקר הרמזור, מאפייני

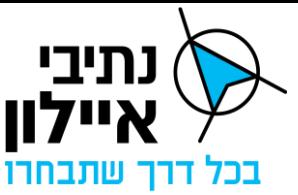

הצומת כגון שם, סוג מנגנון, נ"צ, שיוך לעיר, הערות.

- 4.5.1.2 כל צומת תכלול תרשים של הצומת עם המופעים, גלאים, תקתקנים ופנסים. תרשים הצומת יהיה הבסיס להצגת סטטוס ופעילות הצומת בזמן אמת. משתמש המערכת יוכל לטעון תרשים הצומת ולעדכן את המופעים, גלאים )על סוגיהם השונים כגון גלאי לולאה, גלאי רדאר או מבוססי אנליטיקת וידאו(, תקתקנים והפנסים על גבי התרשים.
	- 4.5.1.3 המערכת תתמוך בהקמת וניהול רמזורים כפולים שמנוהלים ע״י בקר אחד.
- 4.5.1.4 המערכת תתמוך בביצוע כלל הפעולות המוזכרות מעלה ע"י משתמש מורשה מטעם נתיבי איילון ללא תלות בגורם חיצוני.
	- 4.5.1.5 הוספת צומת חדש וחיבורה לבקר רמזור לא תדרוש אתחול של המערכת.

#### 4.5.2 תפעול צומת

המערכת נדרשת לתמוך ביכולות הפונקציונליות הבאות עבור ניטור, בקרה ושליטה על המנגנון הבודד:

- 4.5.2.1 המערכת תציג את שם הצומת, מיקומו, סוג המנגנון ופרטים נוספים השמורים על הצומת כגון כתובת IP, נ"צ.
- 4.5.2.2 בכפוף להרשאות המשתמש, המערכת תאפשר מצב תפעול עצמאי מצב בו בקר הרמזור פועל לפי לוז צרוב במנגנון או האלגוריתמיקה הפנימית שצרובה אצלו ב CPU( למשל רמזור אדפטיבי) ומדווח על פעולותיו למערכת.
- 4.5.2.3 בכפוף להרשאות המשתמש, המערכת תאפשר מצב תפעול שליטה מרחוק מצב בו בקר הרמזור פועל לפי הנחיות המערכת למשל המערכת מגדירה איזו תכנית רמזור פעילה.
- 4.5.2.4 שינוי תכנית זמנים באופן ידני. המשתמש יוכל לבחור מתוך רשימה את מספר תכנית זמנים להפעלה במנגנון. מערכת בקרת הרמזורים תוריד את ההנחיה למנגנון של הרמזור. במקרה ומתקבלת הנחיה מהרובד הניהולי לשינוי תכנית הזמנים, ההנחיה של הרובד הניהולי הינה בעדיפות הגבוהה ביותר ויש לפעול לפיה.
	- 4.5.2.5 המערכת תציג את תצורת השליטה הפעילה כרגע בצומת .
		- 4.5.2.6 הצגת סטטוס תקינות התקשורת אל המנגנון.
	- 4.5.2.7 הצגת חיווי לעבודת בקר הרמזור במצב תפעול מעבדה/בדיקה.
		- 4.5.2.8 הצגת חיווי לרמזור מהבהב.
		- 4.5.2.9 הצגת חיווי לרמזור מוחשך.
		- 4.5.2.10 הצגת חיווי לבקרת אדום/ירוק או ירוק צולב.
		- 4.5.2.11 הצגת חיווי האם מנגנון במצב בורר ידני (שליטת שוטר).
			- 4.5.2.12 הצגת חיווי לתקלת חומרה במנגנון או תקלה במנגנון.
- 4.5.2.13 הצגת חיווי לתקלה בנורות הרמזור, נדרש לתמוך בתיעוד המופע התקול וכן בצבע התקול. הדרישה לקבל חיווי החל מתקלה בנורה בודדת.

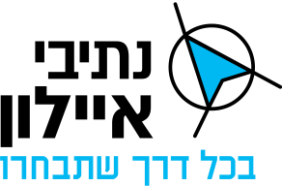

4.5.2.14 הצגת חיווי לפתיחת דלת מנגנון/לפתיחת דלת שוטר.

- 4.5.2.15 הצגת חיווי לתקלה בגלאי מקומי.
- 4.5.2.16 הצגת חיווי לתקלה בגלאי העדפה.
- 4.5.2.17 הצגת חיווי לתקלה בקוד גלאי העדפה.
	- 4.5.2.18 הצגת חיווי לסטטוס תאורת חצים.
- 4.5.2.19 המערכת תציג את השעון כפי שמדווח בקר הרמזור ובמידה נתמך בפרוטוקול מול הרמזור.
	- 4.5.2.20 המערכת תציג שרטוט של הצומת כולל מופעים, תקתקנים וגלאים.
	- 4.5.2.21 המערכת תציג על גבי השרטוט את מצב הפנסים, תקתקנים והגלאים בזמן אמת.
- 4.5.2.22 המערכת תציג חיווי האם הרמזור פועל במסגרת גל ירוק ומידע על הגל הירוק כגון איזה מבקרי הרמזורים מוגדר כמנגנון Master.
	- 4.5.2.23 המערכת תציג גרפים של זמן מחזור ומצב ירוק בפאזות התנועה בזמן אמת.
- 4.5.2.24 המערכת תציג גרפים של זמן מחזור ומצב ירוק בפאזות התנועה בדיעבד. המערכת תאפשר למשתמש לבחור את התאריך והשעה ותעדכן את הגרפים בהתאם למידע שנשמר במערכת מהבקר.
- 4.5.2.25 המערכת תציג מספר תכנית רמזור שפועלת בפועל ואת מספר תכנית הרמזור שנקבעה על ידי המערכת. במידה ויש סתירה בין התכנית הפעילה בפועל ובין בקשת המערכת יש להציג חיווי תקלה מתאים.
	- 4.5.2.26 המערכת תציג את לוז התכניות המתוכנן השבועי.
- 4.5.2.27 בכפוף להרשאות המשתמש המערכת תאפשר העברת הרמזור למצב בדיקה/מעבדה. לאחר קבלת הבקשה, המערכת תבקש אישור ביצוע הפעולה ובמידה והמשתמש אישר, תבוצע פעולת המעבר.
- 4.5.2.28 בכפוף להרשאות המשתמש, המערכת תאפשר ביצוע פקודת הבהוב לצומת. לאחר קב לת הבקשה, המערכת תבקש אישור ביצוע הפעולה ובמידה והמשתמש אישר תבוצע, פעולת הבהוב.
- 4.5.2.29 בכפוף להרשאות המשתמש, המערכת תאפשר ביצוע פקודת החשכה. לאחר קבלת הבקשה, המערכת תבקש אישור ביצוע הפעולה ובמידה והמשתמש אישר, תבוצע פעולת החשכה.
- 4.5.2.30 בכפוף להרשאות המשתמש המערכת, תאפשר ביצוע פקודת אתחול לבקר הרמזור. לאחר קבלת הבקשה, המערכת תבקש אישור ביצוע הפעולה ובמידה והמשתמש אישר, תבוצע פעולת האתחול.
- 4.5.2.31 בכפוף להרשאות המשתמש, המערכת תאפשר ביצוע פקודת הדלקה או כיבוי של תאורת החיצים ברמת הבקר הבודד.

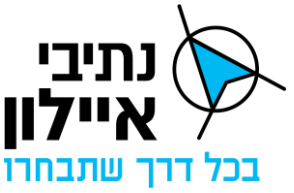

- 4.5.2.32 בכפוף להרשאות המשתמש, המערכת תאפשר כיבוי והדלקה של תאורת החיצים לכל בקרי הרמזור באופן ידני ובאופן אוטומטי על פי טבלת אלמנך זריחה ושקיעה.
- 4.5.2.33 בכפוף להרשאות המשתמש, המערכת תאפשר לעדכן את יחידות הארכה לגלאים ולעדכן את המנגנון עם הפרמטרים החדשים.
- 4.5.2.34 בכפוף להרשאות המשתמש, המערכת תאפשר עדכון שעון בקר הרמזור על פי שעון המערכת ברמת הצומת הבודד.
- 4.5.2.35 בכפוף להרשאות המשתמש, המערכת תתמוך בעדכון גורף של שעון בקרי רמזור על פי סוג מנגנון בקר רמזור.
	- 4.5.2.36 המערכת תתמוך בתהליך מעבר שעון חורף/קיץ והפצתו לבקרי הרמזור.
	- 4.5.2.37 המערכת תתמוך בהגדרת לוז חגים ומועדים מיוחדים והפצתו לבקרי הרמזורים.
- 4.5.2.38 המערכת תתמוך בייצוג ניהול, שליטה ובקרה של צמתים כפולים הפועלים על בקר רמזור אחד.
- 4.5.2.39 המערכת תשמור את נתוני הגלאים בסיס הנתונים ככל שאלו מדווחים ע"י בקר הרמזור )תקינות, סטטוס דריכה, ספירות, מהירות וכו'(.
- 4.5.2.40 המערכת תציג בזמן אמת את סטטוס הגלאים ותקתקנים בצומת והנתונים המדווחים מהם.
- 4.5.2.41 המערכת תבצע הערכה למצב תקינות הגלאים והתקתקנים בצומת בהתאם למידע או אי קבלת מידע שמתקבל מהם ותקבע את סטטוס תקינות הגלאים.
- 4.5.2.42 המערכת תשמור את נתוני התקתקנים ככל שאלו מדווחים ע"י בקר הרמזור (כגון סטטוס דריכה, תקינות וכו '(.
- 4.5.2.43 המערכת תתמוך בשליחת אות סנכרון מהמערכת אל צמתים הפועלים יחדיו באותו גל ירוק עבור יצירת גל ירוק מנוהל ע"י המערכת.
- 4.5.2.44 הצגת מצב UPS האם הUPS פועל על המצברים, האם המצברים חלשים, אינדיקציה לתקלה מינורית או חמורה, אחוז טעינת המצברים, סטטוס/מצב ייצוב מתחים, חיווי לחיבור מצברים חיצוניים או גנרטור.
- 4.5.2.45 המערכת תציג חיווי תקלה על תקינות סנכרון עם הגל הירוק. למשל במידה ובמשך X דקות הרמזור לא פועל באותה תכנית, אינו באותו זמן מחזור, אינו מקבל פולס סנכרון וכו'. מספר הדקות ניתן לשינוי והגדרה ע"י מנהל המערכת.
- 4.5.2.46 בכפוף להרשאות המשתמש, המערכת תאפשר לבטל גלאים ותקתקנים באופן מלאכותי או לאפשר פעולתם הסדירה. ביטול גלאי משמעותו שהגלאי לא יכול להידרך. הפעולה תבוצע באופן הבא – בחירת המופע הרצוי בו נדרש הביטול וכפתור ביטול גלאי/אפשור גלאי. המערכת תדע לתרגם את ההנחיה לסט הפרמטרים לשינוי והורדתם למנגנון )המשתמש לא יידרש לבחור ולהגדיר בעצמו את הפרמטרים לשינוי(. בנוסף, המערכת תציג חיווי ייעודי לבקרים, לגלאים ותקתקנים בהם בוצע בוטל גלאי באופן מלאכותי.

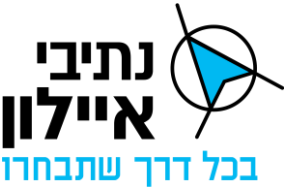

- 4.5.2.47 המערכת תתמוך ביכולת של המשתמש לבצע קריאת נתוני פרמטרי תכניות הזמנים השמורות במנגנון והצגתם למשתמש.
- 4.5.2.48 בכפוף להרשאות משתמש, המשתמש במערכת יוכל לשלוח פקודת אתחול מרחוק לנתב סלולרי בודד וגם לקבוצת נתבים.
	- 4.5.2.49 המערכת תתמוך בקריאת הלוז צרוב במנגנון והצגתו למשתמש.
- 4.5.2.50 המערכת תתמוך בקריאת והצגת יומן/לוג אירועים/Journal של בקר הרמזור הכולל לפחות 200 רשומות בסדר FIFO. המערכת תציג תיאור של סוג האירוע המדווח לכל רשומה.

# 4.5.3 ניהול אירועים

אירוע הינו פעילות שהמשתמש צריך להכיר ואף להגיב לה בביצוע פעולות לשם התמודדות עם השלכות האירוע. למשל מצב הציוד המבוקר )חיווי תקלה ברמזור, צומת מהבהב, פנס שבור, בעית סנכרון גל ירוק, תקלת תקשורת וכו׳).

- 4.5.3.1 המערכת תתמוך בהגדרת סוגי אירועים.
- 4.5.3.2 לכל אירוע יהיו מאפיינים הכוללים לכל הפחות את סיווג של סוג האירוע, מידת חומרה, מספר זיהוי חד ערכי, זמן הפעלתו/התרחשות, רכיב מדווח (לדוגמה מזהה בקר הרמזור), רכיב עליו מדווחים )למשל גלאי, פנס, דלת שוטר, UPS וכו'(, מועד סיום טיפול באירוע. הספק יגדיר מאפיינים נוספים לתיעוד האירוע.
- 4.5.3.3 אירועים יזוהו באופן אוטומטי ע"י המערכת בהתאם לדיווחים המתקבלים מבקרי הרמזור וציוד התקשורת.
- 4.5.3.4 לכל אירוע יהיו לפחות הסטטוסים הבאים: חדש, מאושר, סגור. אירוע פעיל נחשב אירוע בסטטוס חדש או מאושר. המערכת תסגור אוטומטית אירועים חדשים או מאושרים כאשר תתקבל הודעה מהרכיב המדווח שאין תקלה.
- 4.5.3.5 משתמש יכול לסמן אירועים ולהגדירם כמאושרים. סימון המציין שהוא ראה את האירוע ומודע אליו.
- 4.5.3.6 המערכת תכלול הצגה טבלאית של האירועים עם יכולת סינון לפי מאפייני האירועים כגון סוג אירוע, סטטוס, חומרה, רכיב מדווח וכו'. אירועים בטבלה יצבעו בהתאם לחומרתם והסטטוס שלהם.
- 4.5.3.7 המערכת תדווח על אירועים לרובד הניהולי באופן ממוכן ואוטומטי בהתאם למתואר בממשק .[4.3.2](#page-22-1)
- 4.5.3.8 המערכת תדווח על אירועים עם השפעה תחזוקתית למערכת האחזקה באופן ממוכן ואוטומטי (דיווחי תקלות מבקרי הרמזור, תקלות בתקשורת, תקלות בציוד וכו׳).
- 4.5.3.9 כל אירוע יתועד במערכת ויישמר היסטורית כולל מועד התחלה, מועד סיום, גורם מטפל וכו'.
	- 4.5.3.10 הצגת סטטוס/אינדיקציה להפצת האירוע לרובד ניהולי ולמערכת האחזקה.

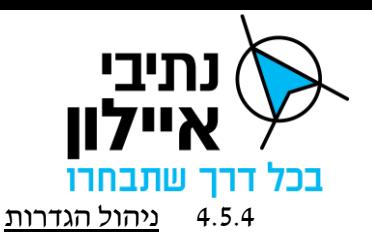

המערכת תכלול מסכי הגדרה להוספה, עדכון וביטול הישויות המנוהלות במערכת. הרשימה המצוינת מטה הינה רשימה חלקית של ישויות שעל המערכת לאפשר הגדרתן:

- 4.5.4.1 המערכת תאפשר ניהול הגדרות טבלת אלמנך שעות זריחה ושקיעה. המערכת תאפשר קליטה ועדכון טבלת נתונים זו ממקור חיצוני שיוגדר ויוצע ע"י הספק.
	- 4.5.4.2 מועדי שעון קיץ/חורף
		- 4.5.4.3 צמתים מנוהלים
	- 4.5.4.4 ניהול והגדרת גלאי תנועה (גלאי Bluetooth, מכ"מ, אסטרטגיים, אנליטיקה)
		- 4.5.4.5 סוגי אירועים וחומרתם.

# 4.5.5 ניהול שלטי VMS

ניהול והגדרה לממשקים למערכות חיצוניות כולל היכולת להפסיק קבלת ושליטת מסרים לפי סוג הודעה, הפסקת/חידוש ממשק באופן גורף.

# 4.5.6 ניהול משתמשים

המשתמשים במערכת יהיו אישיים. קרי, לכל משתמש הפועל ברשת יוגדרו פרטי משתמש אישיים משלו. ניהול הרשאות המשתמשים יתבסס על ניהול ההרשאות ב- AD ויכלול:

- 4.5.6.1 ניהול פרטני של משתמש יכולת זאת מגדירה אפשרות ליצור, לעדכן ולמחוק משתמש במערכת.
- 4.5.6.2 ניהול תפקידים וקבוצות שיוך משתמש לתפקיד יגזור את הרשאות המשתמש. יכולת זו מגדירה את הצורך לאפשר למנהל המערכת ליצר / למחוק קבוצות ותפקידים. להוסיף ולהסיר משתמשים מקבוצות ולעדכן את ההרשאות לכל קבוצה. פעולות אלו יכלו להיעשות על משתמש בודד או קבוצת משתמשים.
- 4.5.6.3 המשתמשים שיוגדרו ב AD ישויכו לקבוצות ההרשאה שב AD ובהתאם להרשאות הקבוצה המערכת תקבע אלו פעולות מותר למשתמשים לבצע ואלו לא.
- 4.5.6.4 משתמש יוכל להיות מוגדר בכמה קבוצות, על המערכת לאפשר למשתמש יכולת על פי הרשאות הרחבות ביותר אליהן הוא שייך.
	- 4.5.6.5 המערכת תתמוך במתן הרשאות לפי רשויות מקומיות ו/או חלוקה גיאוגרפית.
		- 4.5.6.6 החברה תוכל לנהל את רשימות המשתמשים והקבוצות ללא תלות בספק.
			- 4.5.6.7 הספק יציע חלוקה להרשאות לאישור החברה בשלבי סקרי התיכון.
				- 4.5.6.8 ניהול המשתמשים יחולק לשני רבדים:
- משתמשי רשת עבור ביצוע פעולות ניטור, שליטה ותחזוקה על כלל רכיבי המערכת וכן לגישה לעמדות העבודה.
	- משתמשי המערכת.

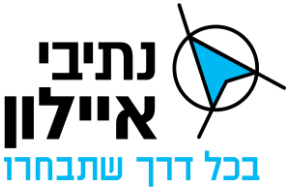

4.5.6.9 דוגמאות לסוגי משתמשים:

- מנהל רשת מטעם הספק לצורך תפעול ואחזקת המערכת.
- מנהל רשת מטעם החברה לצורך בקרה על הרשת וניהול משתמשים.
- מנהל מערכת משתמש עם הרשאות לבצע שינויים והגדרות ברובד התפעולי.
- מהנדס תנועה משתמש עם הרשאות לבצע פעולות בעלות השפעה תנועתית.
	- אחראי משמרת וראשי צוותים.
		- בקרים.

#### 4.5.7 הגדרת דוחות

רכיב הגדרת הדוחות יאפשר למשתמש הגדרת גלופה לדוחות מסוגים שונים ולייצר על בסיס גלופה את הדוח המתאים. הגלופה תכלול הן תוכן שיוצג בדו"ח והן את תצורת הארגון של הדו"ח.

התוכן יוכל לכלול כל מידע הנאסף ע"י המערכת ונשמר במאגר וכן יכולת לקבץ, לסנן, למיין מידע בפרק זמן ובאזור מוגדר, דוגמת כמות אירועי תנועה בציר תנועה. ניתן יהיה לייצר את הדוחות בפורמטים סטנדרטיים לתוכנת Cffice, דוגמת XLS, CSV ו – PDF . הדוחות ישמרו במאגר ו/או בשרת הקבצים.

הדוחות יאפשרו למשתמש לפחות את הפונקציונליות שלהלן:

- 4.5.7.1 תצוגה טבלאית של המידע.
- 4.5.7.2 תצוגה גרפית/ויזואלית של המידע.
- 4.5.7.3 בחירת סוג הדוח כמת ואר בסעיף הדוחות [.](#page-24-2)4.4.2
- 4.5.7.4 בחירה על בסיס רשימת רכיבים מנוהלים (צמתים, גלאים וכו'), אזורים, וכו' בהתאם לסוג הדוח.
	- 4.5.7.5 בחירת טווח זמן המידע תאריכים ושעה לבחירה.
		- 4.5.8 ניגון חוזר דינאמי
- 4.5.8.1 המערכת תכלול יכולת לשחזר ולהציג פעילות הרמזורים, התקתקנים, הגלאים השונים, תכנית פעילה ומדדי התנועה בפרק זמן נבחר ע"י המשתמש באופן ויזואלי )למשל על תרשים הצומת ו/או גרף מחזור) וכן בצורה טבלאית במקביל.
- 4.5.8.2 המשתמש יוכל לבחור טווח תאריכים וטווח שעות עבורם הוא מעוניין לבצע ניגון חוזר.
- 4.5.8.3 המערכת תציג את המצבים והמדדים של כל המרכיבים בצומת כפי שהתרחשו בפועל עם אפשרות להצגתם בקצב משתנה כגון זמן רגיל, במהירות כפולה, חצי מהירות וכו' בפרק זמן הנבחר.
	- 4.5.9 תפעול שלטי VMS
- 4.5.9.1 המערכת תציג רשימה של VMS המנוהלים ע"י המערכת. לכל שלט יוצג סטטוס תקינות

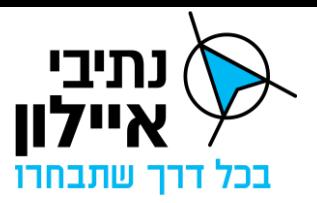

וההודעה המוצגת.

- 4.5.9.2 במקרה של תקלה המערכת תציג חיווי ויזואלי מתאים ותיאור של התקלה.
- 4.5.9.3 משתמש עם הרשאות מתאימות יוכל לעדכן את המסר המוצג בשלט. במקרה וקיימת הנחיה של הרובד הניהולי להצגת מסר, המסר של הרובד הניהולי הינו בעל העדיפות הגבוהה ביותר.

#### <span id="page-31-0"></span>**4.6 רכיבי שכבת המשתמשים**

שכבת המשתמשים כוללת את תצוגות הקצה החושפות את המידע ואת הפעולות האפשריות במערכת.

#### 4.6.1 תצוגה גיאוגרפית

- 4.6.1.1 עמדת העבודה של המשתמש תכלול תצוגה גיאוגרפית של הצמתים המחוברים למערכת. התצוגה הגיאוגרפית תכלול חלוקה ברורה לרשויות תמרור המנוהלות ע"י המנת"ם. רשימת רשויות התמרור המחוברות כיום מ פורטת בנספח ג'.1
- 4.6.1.2 התצוגה הגיאוגרפית תהיה אינטראקטיבית ותתמוך בהצגה ויזואלית של סטטוס בקר הרמזור והאמצעים המחוברים אליו.
- 4.6.1.3 דרך התצוגה הגיאוגרפית ניתן יהיה לבחור צומת ולגשת למסכים נוספים לתפעול, ניטור ובקרה של הצומת הנבחר.

#### 4.6.2 תיאום תצוגות עם רובד ניהולי

- 4.6.2.1 נדרשת תאימות תצוגתית בין הרובד הניהולי לתפעולי. על הספק לתאם עם הרובד הניהולי את אופן השימוש בחיווי תצוגות סטטוס באופן זהה. למשל צומת תקול מסומן באדום גם ברובד הניהולי וגם ברובד התפעולי.
	- 4.6.2.2 באחריות הספק לתאם את העמידה בתיאום הנדרש ולהציגו בסקרי התיכון.

#### 4.6.3 תמיכה בשפות

המערכת תתמוך באופן מלא בשפה העברית עם תצוגה מותאמת לעבודה מימין לשמאל.

#### 4.6.4 <u>איתור מהיר</u>

המערכת מנהלת כמות גדולה של צמתים, אמצעים וכבישים. על מנת לסייע למשתמש לאתר במהירות את הצומת, אמצעי והאזור שהוא מעוניין לנטר ולנהל על המערכת לכלול יכולת איתור וגישה מהירה לרכיבים אלו, הכוללת את היכולות הבאות לכל הפחות:

- 4.6.4.1 יכולת מיקוד לפי אזור גיאוגרפי ו/או רשות מקומית.
	- 4.6.4.2 יכולת חיפוש ומיקוד לפי שמות צמתים.
- 4.6.4.3 מיון ברירת מחדל של אירועים לפי תאריך דיווח אחרון (סדר יורד).
- 4.6.4.4 יכולת מיקוד על רשימת צמתים למיקוד שיגדיר המשתמש. רשימה שיכול המשתמש להוסיף או להחסיר ממנה צמתים.
	- 4.6.4.5 הספק יציע פתרונות לאיתור וחיפוש מהיר ויאשרם בשלבי סקרי התיכון.

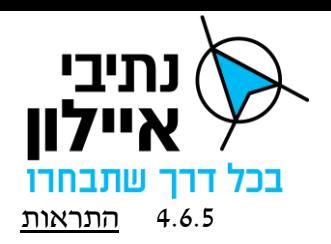

- 4.6.5.1 המערכת תכלול מנגנון התראות מתפרצות עבור אירועים מוגדרים. ההתראה תופיע בחלונית קופצת והיא נדרשת לאישור ע"י המשתמש לצורך הסרתה. במידה וקיימת התראה קיימת שטרם אושרה, ההתראה החדשה תתווסף לקודמת ולא תיצור חלונית חדשה.
	- 4.6.5.2 אירוע שבגינו המשתמש אישר התראה מתפרצת יסומן כאירוע מאושר.
		- 4.6.5.3 המערכת תתמוך באישור גורף של מספר התראות.
- 4.6.5.4 המערכת תתמוך ביצירת התראה קולית במקביל להתראה מתפרצת לסוגי התראות נבחרים.

# 4.6.6 Dashboard בזמן אמת

- 4.6.6.1 המערכת תכלול רכיב Dashboard לריכוז מידע על פעולת הצמתים, והיבטי ניהול תנועה השונים כפי שהם בפועל (זמן אמת) באופן ויזואלי (גרפים, נתונים סיכומים וטבלאות).
- 4.6.6.2 דוגמאות לריכוז נתונים שיוצג בDashboard: רשימת אירועים פעילים, ריכוז תקלות פתוחות לפי סוג ציוד. באחריות הספק להציע תצוגות dashboard אפשריות לבחירת המשתמש ולאשרן בשלבי התיכון.

# 4.6.7 הקפצת מצלמה על קיר מסכים

- 4.6.7.1 המערכת נדרשת להציג על קיר המסכים של המנת"ם מצלמה שהוגדר לה להקפיץ ע"י הרובד הניהולי. ראו ממשק למערכת המצלמות סעיף .[4.3.3](#page-22-2)
- 4.6.7.2 לאחר 10 דקות שלא התקבלה הוראה נוספת מהרובד הניהולי בנוגע להקפצת מצלמה, התצוגה של המצלמה שהוקפצה תוחלף בתצוגה של מסך ברירת מחדל.
- 4.6.7.3 זמן ההחלפה לתצוגת מסך ברירת המחדל הינו זמן בדקות שניתן לשינוי ע"י מנהל המערכת.
	- 4.6.7.4 תצוגת מסך ברירת המחדל תאושר ע"י החברה בשלבי התיכון.

# <span id="page-32-0"></span>**Multitenancy 4.7**

המערכת נדרשת לתמוך ב Multitenancy על מנת לתמוך בהפעלת המערכת במספר מנת"מים במקביל עם הפרדת סביבות מוחלטת של המידע, אמצעי ניהול התנועה והתצוגות בין המנתמ"ים. המערכת תותקן באתר ראשי ובאתר DR ומכל אחד תתמוך בהפעלת סביבת כל המנת"מים במקביל.

הפרדה זו תכלול:

- 4.7.1.1 הפרדת הנתונים המנוהלים בין המנת"מים. למשל הדוחות של מנת"ם דן יכללו אך ורק את הנתונים של מנת"ם דן.
- 4.7.1.2 ניהול אמצעי ניהול תנועה )בקרי רמזורים, שלטי VMS וכו'( בצורה נפרדת. לא תהיה השפעה של הוספה, עדכון או גריעה של אמצעי ניהול תנועה ממנת"ם אחד על מנת"ם שני.

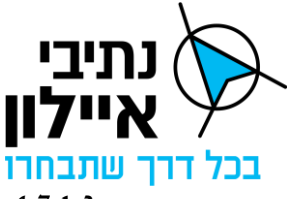

- 4.7.1.3 כלל תצוגות המערכת נפרדות וייעודיות לכל מנת"ם. לא יוצגו נתוני מנת"ם המפרץ בתצוגות מנת״ם דן ולהיפך.
	- 4.7.1.4 כל מנת"ם ינהל אך ורק את אירועים וההתרעות שלו בלבד.
		- 4.7.1.5 ניהול ההגדרות של הישויות בצורה נפרדת.
- 4.7.1.6 הפרדה בין משתמשי המערכת. לא תהיה גישה של משתמש מערכת מנת"ם דן למערכת מנת"ם המפרץ ללא הרשאה מתאימה.
	- 4.7.1.7 תמיכה בהקפצת מצלמות על קיר מסכים של כל מנת"ם בנפרד.
		- הספק יגדיר סביבה עבור מנת"ם דן.
		- הספק יגדיר סביבה עבור מנת"ם המפרץ.

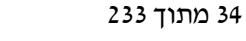

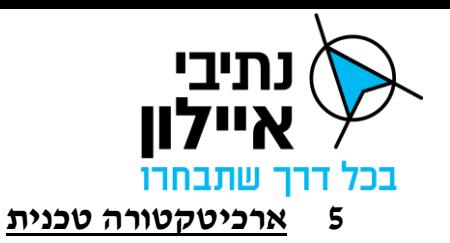

#### <span id="page-34-1"></span><span id="page-34-0"></span>**5.1 מצב קיים – תשתיות**

# $\frac{1}{2}$ רשת ה OT של נתיבי איילון עבור מטרופולין דן.

רשת ה $\rm T$  של חברת נתיבי איילון במנת $\rm r$ ים דן הינה רשת נפרדת מסביבת ה- $\rm T$  של החברה, ומורכבת ממספר מערכות שמספקות יכולת שליטה ובקרה על מערך התנועה במטרופולין דן.

**תשתיות משותפות** – תשתית מרכזית עבור כלל המערכות המספקת תשתיות תקשורת, שירותי אירוח, אחסון, גיבויים, ניטור, ואמצעי אבט"מ וסייבר.

**מערכת אביבים** – ניהול רמזורים. )כיום מותקנת כסביבה נפרדת ומתוכננת לבצע הגירה לתשתיות המשותפות(.

**מערכת מיילסטון** – ניהול מצלמות. )מותקנת כסגמנט בסביבת התשתיות המשותפות(.

**מערכת way** – מערכת לקישור אפליקציות מנת"ם דן לקיר התצוגות.

**מערכת סידרה** - ניהול כביש מהיר. )כיום מותקנת כסביבה נפרדת ונמצאת בתהליך הגירה לתשתיות המשותפות(.

# **להלן ארכיטקטורת אתר הראשי של רשת ה – OT של מנת"ם דן**

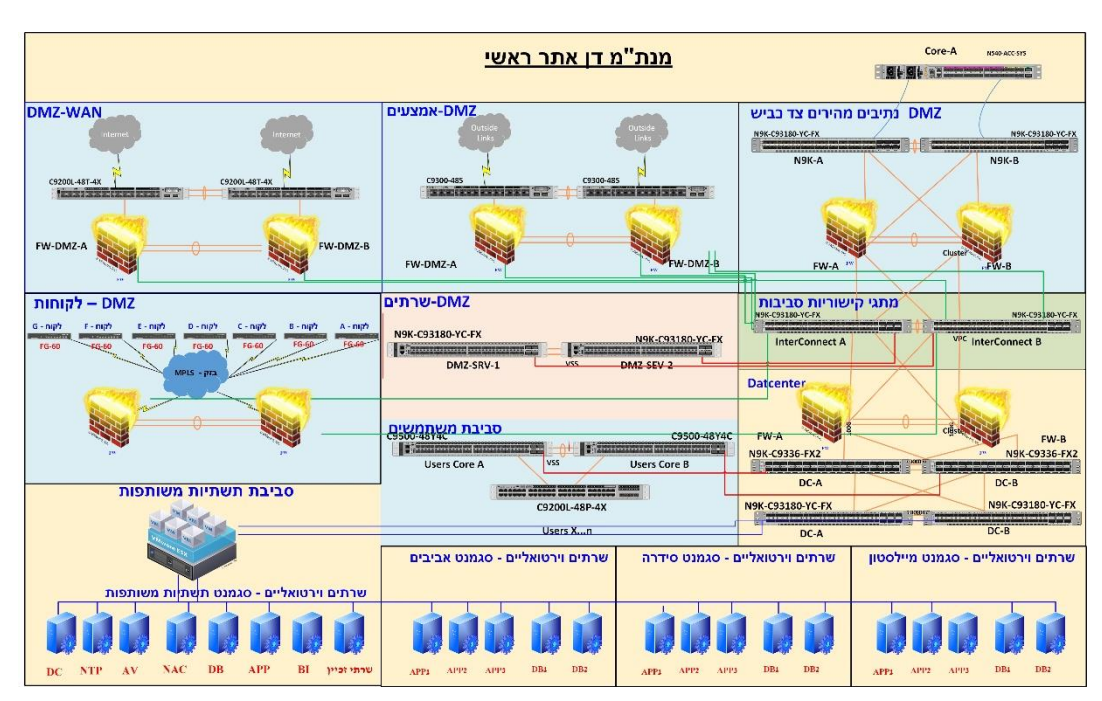

איור 3אתר ראשי גנרי

# 5.1.2 רשת ה OT של נתיבי איילון עבור מטרופולין חיפה

רשת ה $\rm T$  של חברת נתיבי איילון במנת $\rm u$ ים המפרץ הינה רשת נפרדת מסביבת ה- $\rm T$  של החברה ומופרדת מרשת ה $\mathrm{CT}-$  של מנת $v$ ם דן ומורכבת ממספר מערכות שונות בעלות יכולת שליטה ובקרה על מערך התנועה במטרופולין חיפה.

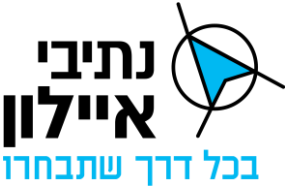

**תשתיות משותפות** – תשתית מרכזית עבור כלל המערכות המספקת תשתיות תקשורת, שרותי אירוח, אחסון, גיבויים, ניטור, ואמצעי אבט"מ וסייבר.

**מערכת מיילסטון** – ניהול מצלמות. )מותקנת כסגמנט בסביבת התשתיות המשותפות(.

**מערכת אביבים** – ניהול רמזורים. השירות מתקבל כ Service ממערכת אביבים המותקנת באתר מנת״ם דן באמצעות קישור מאובטח המעניק למנת״ם המפרץ יכולת של בקרת רמזורים וקישור רמזורים מהשטח.

**מערכת Gone** – מערכת לקישור אפליקציות מנת"ם המפרץ לקיר התצוגות.

# **מצ"ב ארכיטקטורה עקרונית של רשת ה – OT של מטרופולין חיפה**

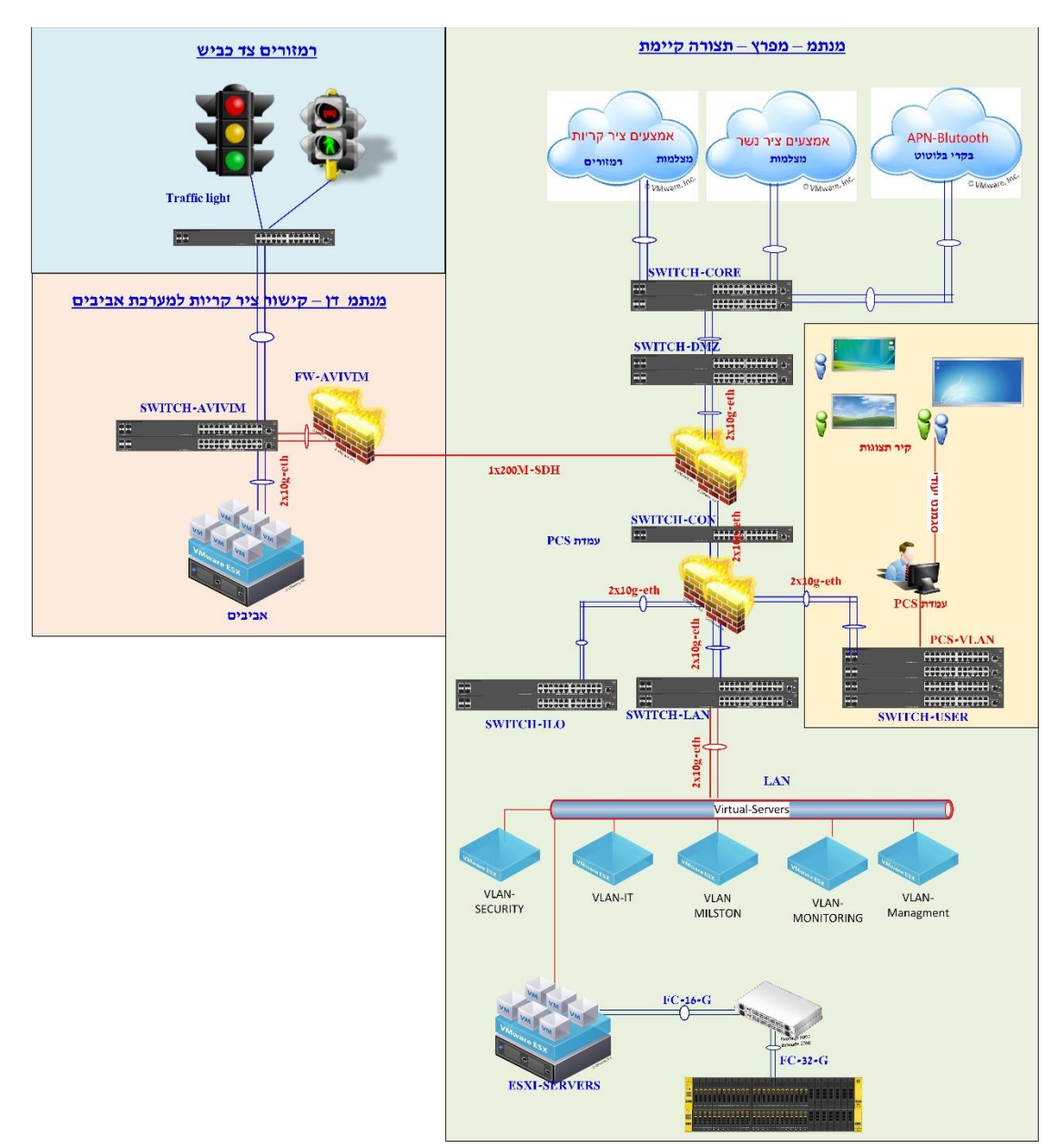
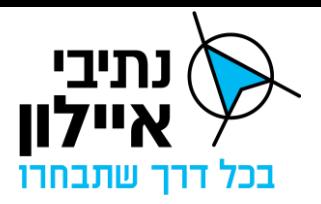

### **5.2 שירותי רשת עבור רשת ה – OT של מנת"ם דן**

**תשתיות משותפות** – במנת"ם דן ובמקביל במנת"ם המפרץ הוקמה תשתית מרכזית עבור כלל המערכות המספקת תשתיות תקשורת, שרותי אירוח, אחסון, גיבויים, ניטור, ואמצעי אבט"מ וסייבר.

מצ"ב תרשים עקרוני של תשתיות המחשוב המסופקות ע"י התשתיות המשותפות לכלל הסביבות המתארחות ב – Datacenter של מנת"ם דן.

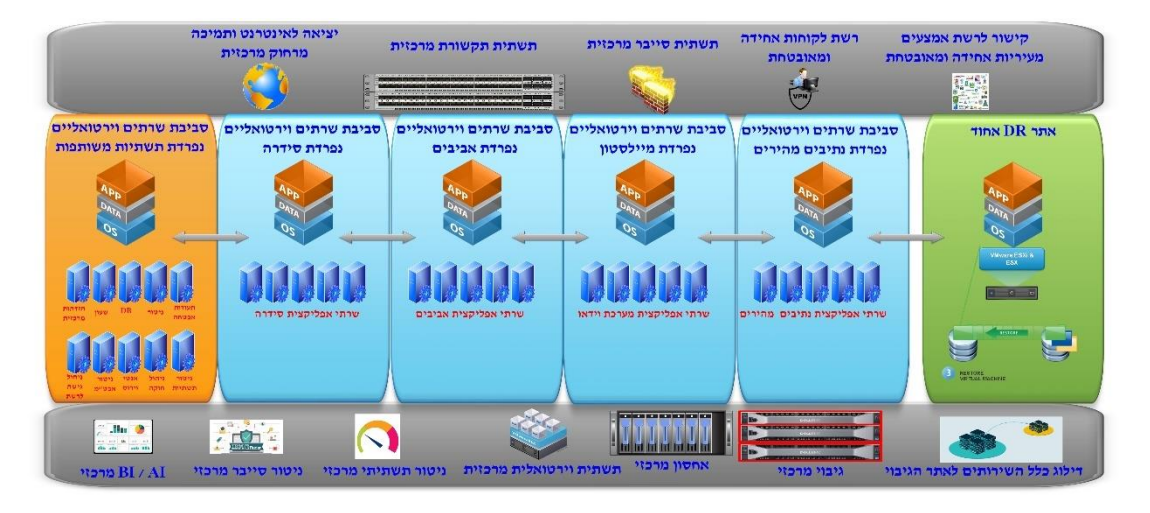

### 5.2.1 רשימת השירותים הקיימים או בתהליכי הקמה בסביבת התשתיות המשותפות של מנת"ם דן.

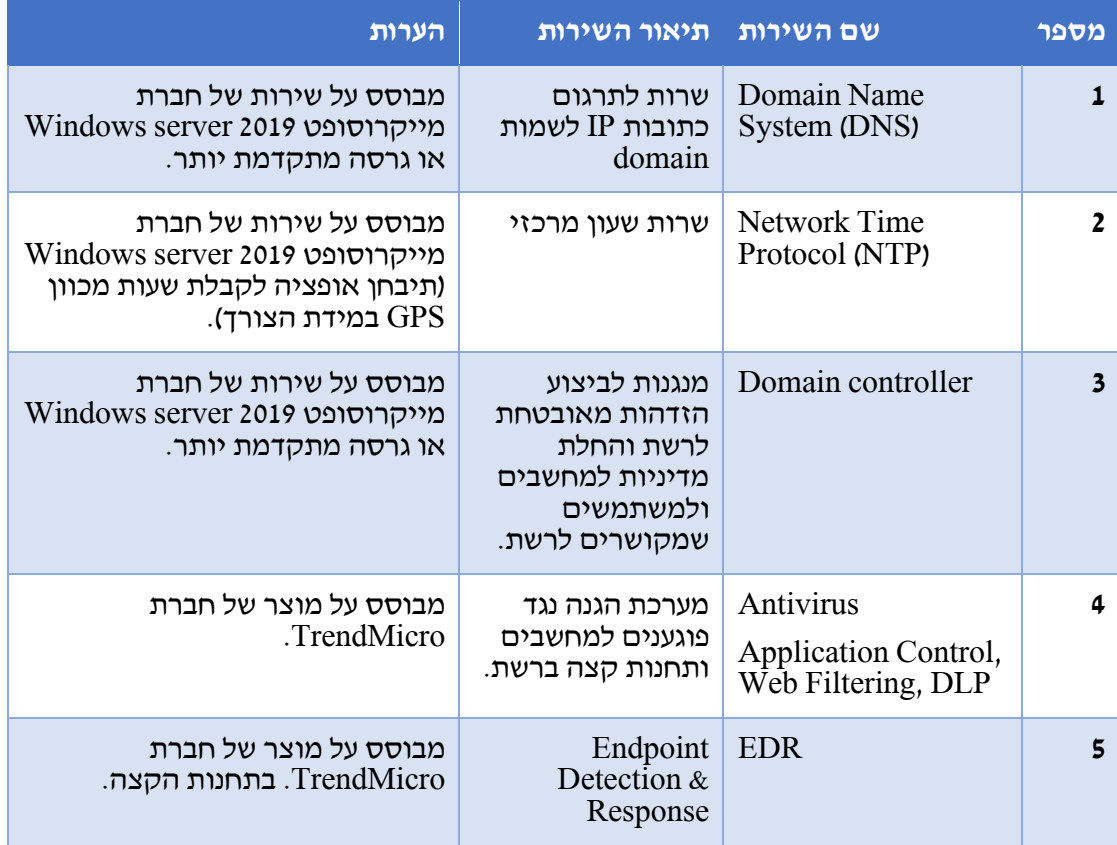

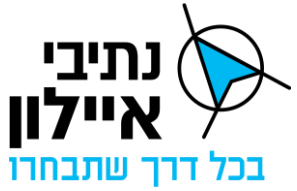

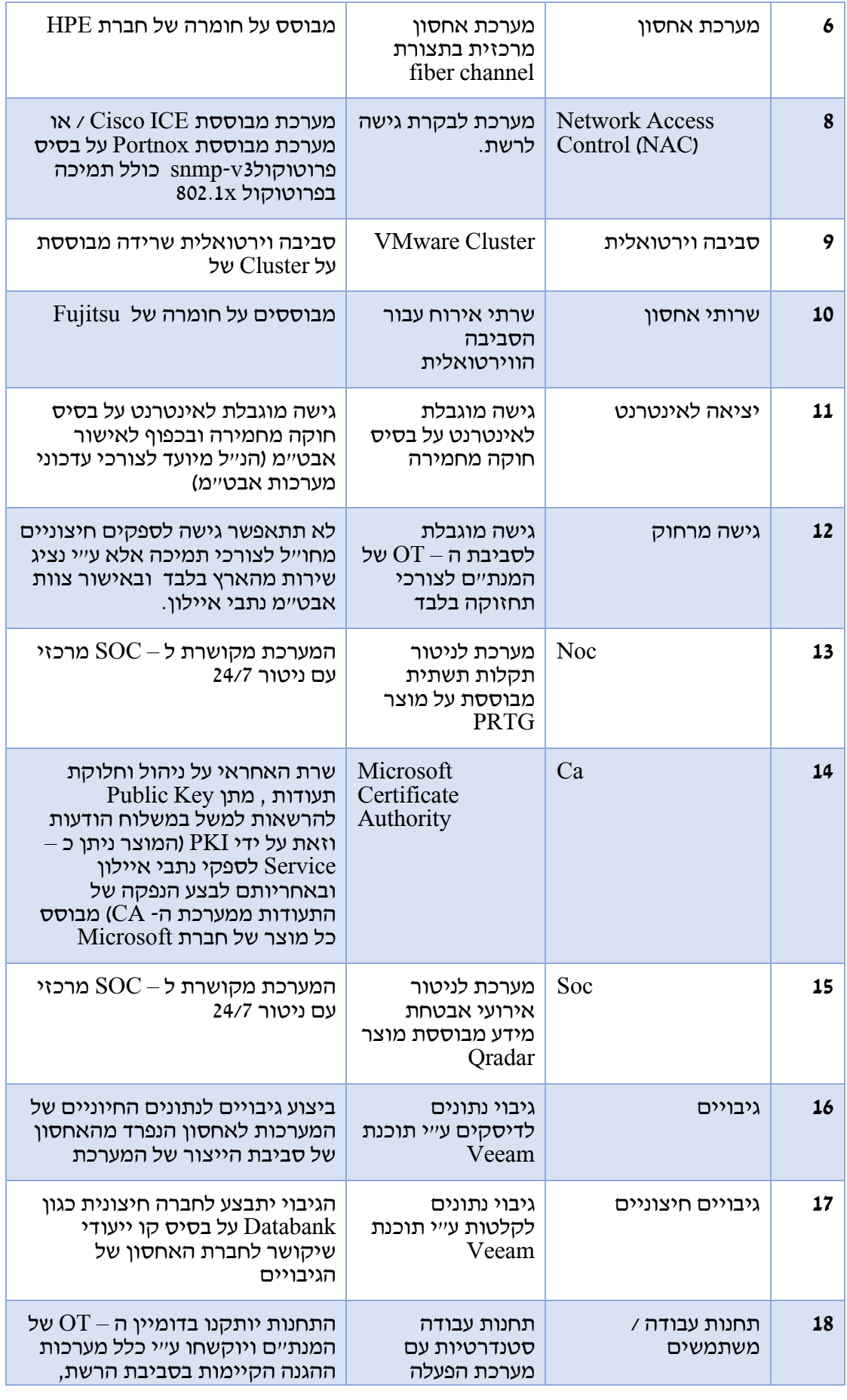

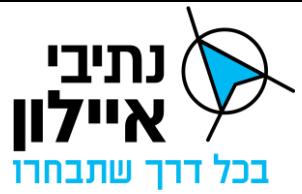

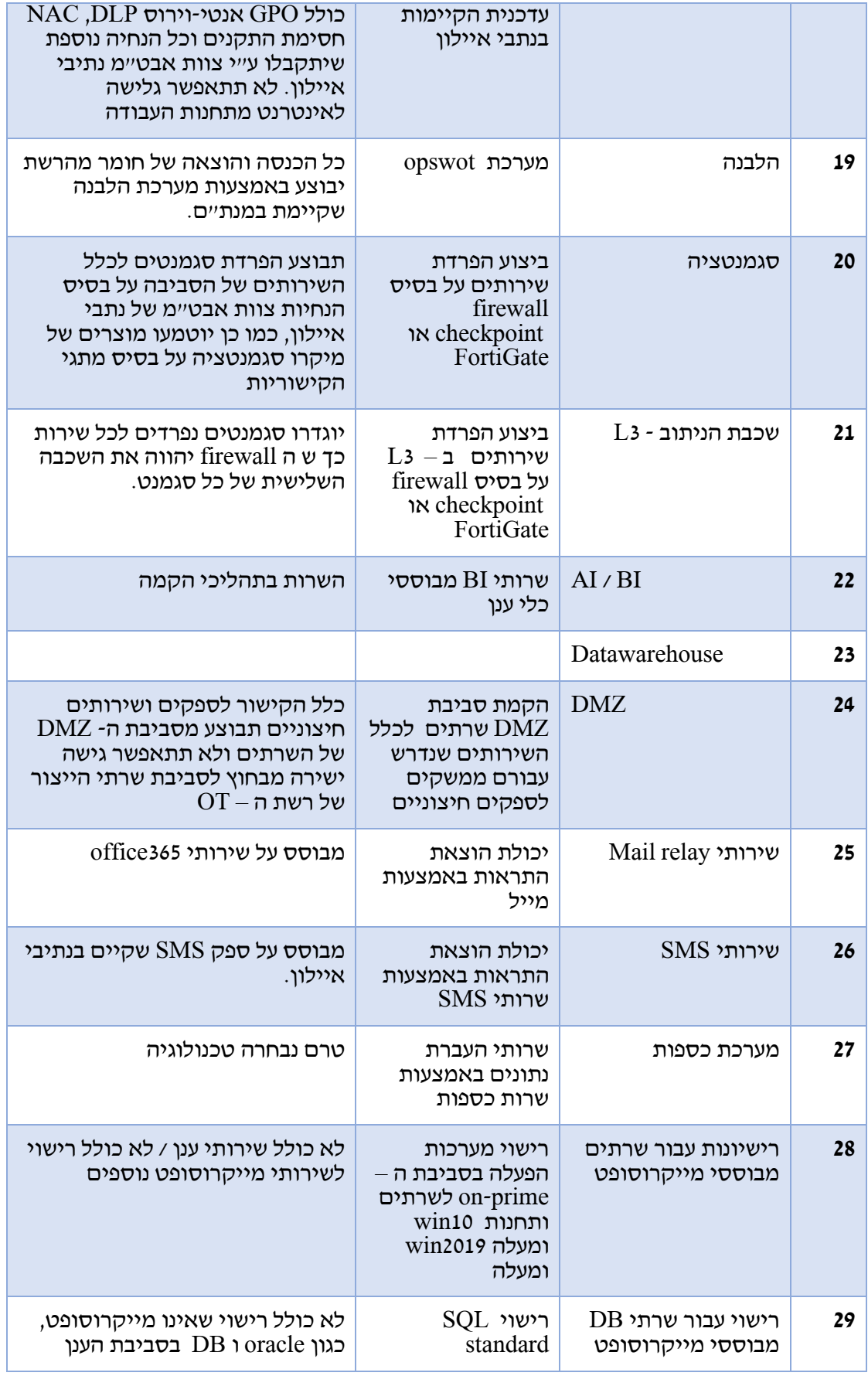

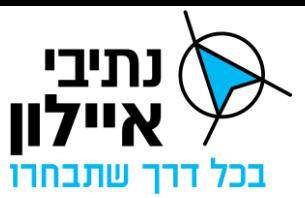

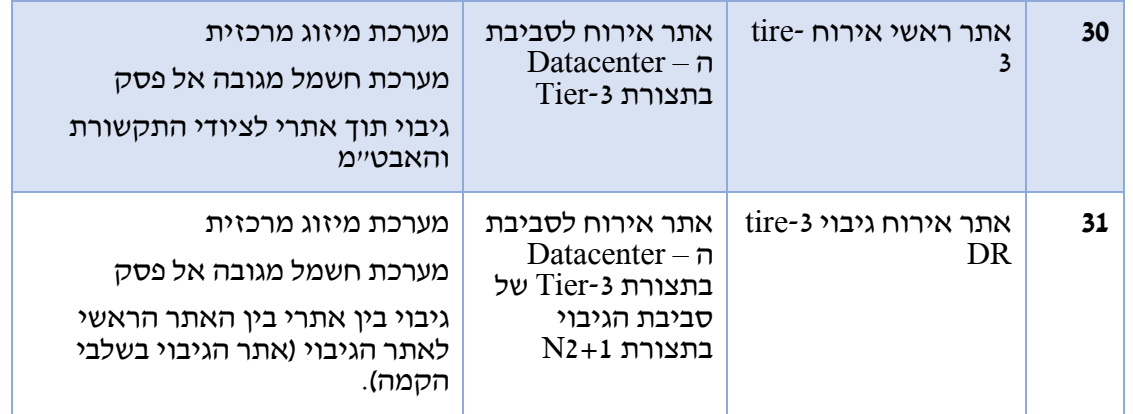

## 5.2.2 רשימת הסביבות הקיימות ב – Datacenter של מנת"ם דן והמענה שמסופק על ידם.

 $LAN - 5.2.2.1$ 

סביבת האירוח של כלל שירותי הרשת הקיימים במנת"ם, בסביבת ה- LAN מותקנות מערכות התשתית והליבה של המנת"ם, במיקום זה תותקן סביבת מערכת ניהול הרמזורים החדשה.

5.2.2.2 DMZ שרתים

סביבת האירוח של כלל שירותי הרשת הקיימים במנת"ם שיש להם ממשקים עם גורמים חיצוניים, בסביבת ה- DMZ שרתים, מותקנות מערכות שנדרשת אליהם גישה או שהם מיחצנים שירות לספקים חיצוניים.

5.2.2.3 DMZ אמצעים

סביבה לקישור אמצעים (מצלמות, רמזורים, בקרים וכו׳) שמגיעים מגורמים שונים כגון רשויות מקומיות, שלא ניתן ליישם בהם את כלל אמצעי אבט"מ שהוגדרו ע"י צוות אבט"מ של נתיבי איילון, )מדובר על רשתות קיימות שנדרש לחבר אותן למנת"ם ללא יכולת החלפת רכבי המערכת או הטמעת אמצעי אבט"מ(. דרך הDMZ יחובר APN לחיבור בקרי הרמזור למערכת.

5.2.2.4 DMZ תקשורת

סביבה לקישור אמצעים (מצלמות, רמזורים, בקרים וכו') במסגרת פרויקט נתיבים מהירים, שיושמו בהם כלל אמצעי אבט"מ שהוגדרו ע"י צוות אבט"מ של נתיבי איילון. דרך הDMZ יחוברו צמתים שמחוברים דרך רשת התקשורת של נתיבים מהירים אל המערכת.

5.2.2.5 DMZ משתמשים

סביבה לחיבור תחנות הקצה לרשת המנת״ם (רשת  $\rm{OT}$ ) לצורך ניהול מערכות המנת״ם. סביבה זו מופרדת באמצעות מתגים ייעודיים ופורטים ייעודיים ב – Firewall של ה – Datacenter, תחנות הניהול של מערכת ניהול הרמזורים יותקנו בסגמנט זה של הרשת ויקושרו לשרתי הסביבה דר ך ה – Firewall המרכזי שקיים ב - Datacenter.

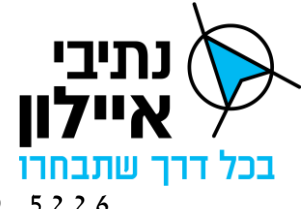

5.2.2.6 סביבת הענן

נתיבי איילון מקימה בימים אלה את שירותי הענן בסביבת AWS הכוללים גישה באמצעות zone landing - הקישור מבוסס על קו ישיר מתשתיות המנת"ם לסביבת AWS ובאמצעות קו PTP ייעודי הכולל הצפנה של vpn Site To Site.

בסביבת הענן מוקמת מערכת לניהול האחזקה של הארגון.

מובהר בזאת שמערכת בקרת הרמזורים לא תותקן בענן .

5.2.2.7 אתר DR

נתיבי איילון מצויה בתהליכי הקמה מתקדמים של אתר DR הן עבור מנת"ם דן והן עבור מנת"ם המפרץ. אתר ה -DR עבור כל מנת"ם יעבוד בתצורת Active-Active בכלל השכבת הנתמכות אחסון, שרתים, Firewall, ציודי תקשורת וממשקים חיצוניים.

מצ׳יב תרשים ארכיטקטורה של אתר ה-DR (יתכנו שינוי ארכיטקטורה בתהליך הקמת אתר ה-DR ובהתאם לדרישות חברת נתיבי איילון(.

|                                                                                                    | מנת"מ דן אתר ראשי                                                                                      | Company<br><b>HAVELER</b><br><b>MAX</b>                                                 | <b>APRIL HAVE</b><br><b>Costal Gentile</b><br><b>There</b>                                                               | מנת"מ דן אתר משני                                                           |                                                                                                    |
|----------------------------------------------------------------------------------------------------|----------------------------------------------------------------------------------------------------|-----------------------------------------------------------------------------------------|----------------------------------------------------------------------------------------------------|-----------------------------------------------------------------------------|----------------------------------------------------------------------------------------------------|
| DMZ-WAN                                                                                                    | DWWDX-DMZ                                                                                              | DMZ נתיבים מהירים צד כביש<br>AM PHINKIPS<br><b><i>CALIFORNIA IS</i></b><br>39KA<br>NIED | DMZ נתיבים מהירים צד כביש<br><b>BRINGS 1876</b><br>NSK &<br><b>MES</b>                                                   | <b>D'AXDHOMZ</b>                                                            | DMZ-WAN                                                                                                    |
| <b>MARCHINE</b><br><b>MARINA DE CARDINALES</b>                                                                  | 0.0000<br><b>Control Communication</b><br>Desde Bridgets contrast 272                                  |                                                                                         |                                                                                                    | 186660<br>248.40<br>(dealer@alignous.com/202)<br><b>September 1980</b>      | <b>CONTRACTOR</b><br><b>TO AN TO SEE</b>                                                                            |
| PK DMI 4 Bag<br><b>FOR DATE &amp;</b>                                                                           | FW OMZ 4<br>Thread is                                                                                  | FWA -                                                                                   | FO 33                                                                                                    | <b>State College</b><br><b>FWOMA</b>                                        | PALONE A<br><b>PAUMOS</b>                                                                                           |
| DMZ - לקוחות                                                                                                    | <b>DITIO-DMZ</b>                                                                                       | מתני הישוריות סביבות<br><b>WELFORTER</b><br><b>MECROSY NET</b>                          | מתגי קישוריות מביבות<br>WEEKENDEGA<br>1001403-016                                                                        | שרתים DMZ                                                                   | DMZ-nini27                                                                                                    |
| <b>Winds</b> Fireft<br>14-140-<br>with single read with<br>$15 - 4$<br><b><i><u>ABLEST</u></i></b><br>Summer of | <b>WOODMANDS</b><br>IS NOTHERN WAS CITED FOR<br>I + RESIDENTIALY ANNOUNCES<br>marketing.<br>0092589-1  | or line tear out<br><b>InterConnect A</b>                                               | ** InterConnect &<br>InterConnect A 2                                                                                    | NOE CREATIVE IN<br>AM CAMELER<br>рамние з<br>DMANNA L                       | $-10^{-1}$<br><b>HOLD</b><br>$3 - 149$ $A - 149$<br><b>Control</b><br><b>SHEET</b><br><b>College</b><br><b>ECKA</b> |
|                                                                                                    | <b>DISPINSION CONTROL</b><br>[ P MINNING MANAGEMENT<br><b>Marin Ceny A</b><br><b>Listra Gone &amp;</b> | Datcenter<br>FO <sub>R</sub><br>VINCESS RD<br>1910110-02<br><b>DEA</b><br><b>DCM</b>    | <b>Datester</b><br>143.6<br><b>FOR</b><br>NOC CRITI-RID<br>NIK-PEST-RM<br>alama katalog katalog as<br><b>DOB</b><br>DCA. | <b>State</b><br>סביבת מאתמאנא<br><b>Users Cars A</b><br><b>Deep Date II</b> |                                                                                                    |
| סביבת תשתיות משותפות                                                                                            | <b>And in the company's company's</b><br>0000149748                                                    | NOCKERSMAN PLACE<br>MIK COTTOO AC EK                                                    | MEGASINE YORK<br><b>MO CREW WEE</b>                                                                                      | <b>LEWIS CONTRACTOR</b><br>C1200, 4tp 40                                    | סביבת תשתיות משותפות                                                                                                |
|                                                                                                    | <b>TuesK.o.</b>                                                                                        | DC R<br>DC-A                                                                            | <b>DG-6</b>                                                                                                    | <b>Cast</b><br><b>POINT</b>                                                 |                                                                                                    |
| שרתים ורסואלים - טגמנט תטת ות משותפות                                                                           | שלתים וילטואליים - סגמנט אביבים                                                                        | שיתים ויוטואליים - סגמנט סידוה<br>שלתים וילטאליים - סגמנט מיילסטון                      | של הים דרטואליים - סגמנט אביבים                                                                                          | שותים ולטואליים - סגמנט סירוה<br>של הים וירטואליים - סגמנט מיילטטון         | שרתים וירטאליים - סגמנט תשתוות משתפות                                                                               |
| APP.<br>$-11$<br>5.500<br>III<br><b>SYND SERVICE</b>                                                            | 200<br>AND 1991 AND                                                                                    | 311<br>250<br>8.014                                                                     | 條<br>條                                                                                                    | 家<br>$\mathbb{D}^{\times}$<br>Q)                                            |                                                                                                    |
| DC NTP<br><b>AV</b>                                                                                             | APR .                                                                                                  | ALLES ANNI                                                                              |                                                                                                    |                                                                             | no STP<br>$N \times K$<br>(130)<br><b>APP</b><br>$-6V$<br>THOMASTIC.<br><b>151</b>                                  |

איור 4 תרשים גנרי אתר ראשי ואתרDR

## **5.3 אירוח המערכת על גבי רשת ה OT**

המערכת תותקן ותתארח על גבי רשת ה  $\rm{OT}$  של נתיבי איילון במנת״ם דן, מנת״ם המפרץ ובאתר ה-DR. חלק מהשירותים הנדרשים למערכת יסופקו ע"י החברה וחלקם ע"י הספק כמפורט במפרט זה. באחריות הספק לתכנן בהתאם להנחיות ולהוראות נתיבי איילון שינתנו מעת לעת, לאשר בסקרי התיכון ולהתקין את המערכת על גבי רשת ה $\rm{OT}$  תוך הטמעת שירותי רשת ה $\rm{OT}$  במערכת והשלמת שירותי רשת חסרים.

## 5.3.1 תכנון סביבות

- $\rm{OT}$  הספק יתכנן, יתאם ויקים את המערכת בסביבות הקיימות ב  $\rm{5.3.1.1}$
- 5.3.1.2 הספק יאפיין, י אשר וי קים את השרתים הנדרשים בסביבת ה LAN.
- 5.3.1.3 הספק יתקין את השרתים הנדרשים בסביבת "DMZ שרתים" ובכפוף לאישור צוות אבט"מ מטעם נתיבי איילון.
- 5.3.1.4 באחריות הספק לאפיין ו לה תקין את השרתים הנדרשים בסביבת "DMZ אמצעים" בכפוף לאישור צוות אבט״מ נתיבי איילון.

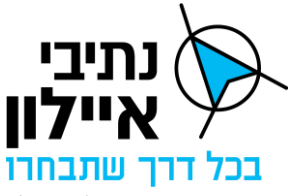

5.3.1.5 הספק יתכנן עמדות ניהול למערכת שיותקנו בסביבת DMZ משתמשים.

#### 5.3.2 חומרת שרתים

- 5.3.2.1 הספק יספק ויתקין את המערכת על כלל מרכיביה, על גבי תשתית מחשוב וירטואלית שתספק החברה על פי המפרט המצורף בנספח ג'.3
- 5.3.2.2 במידה והמערכת נדרשת למשאבי מחשוב נוספים מעבר למפורט ב נספח ג',3 באחריות הספק להביא בחשבון במסגרת הצעת המחיר שלו, את תוספת משאבי המחשוב בהתאם למחירון משאבי המחשוב ברשת ה-OT כמפורט בנספח ג'2. מובהר בזאת שמשאבי המחשוב האופציונאליים הנוספים מעבר למפורט בנספח ג',3 ירכשו ויסופקו ע"י נתיבי איילון בהתאם למחירון המצורף בנספח ג׳2, מחירי משאבי מחשוב אלה (כמפורט בנספח ג'2) יקוזז מהתשלומים שישולמו לספק על ידי נתיבי איילון ובהתאם להוראות ההסכם.
- 5.3.2.3 על השרתים המארחים יותקנו רישיונות של חברת VMware שיסופקו ע"י נתיבי איילון.
- 5.3.2.4 **יובהר כי על השרתים המאר חים קיימות מספר הליבות המפורטות בנספח ג'.3 על כן, וככל שלספק דרושות מספר ליבות גדול מהמפורט בנספח ג',3 באחריות הספק להביא בחשבון במסגרת הצעת המחיר את עלות רישיונות VMware הנוספים הדרושים לו בהתאם למחירון המצורף כנספח ג',2 עבורם תקוזז התוספת בהתאם למחירים המפורטים בנספח ג',2 ובהתאם להוראות ההסכם כמפורט לעיל.**

#### 5.3.3 אחסון

- 5.3.3.1 מערך האחסון הקיים והמותקן כיום בתשתיות המשותפות הינו של חברת HPE מדגם 630C Primera המספק הקצאת s'Lun עבור המכונות הווירטואליות בתצורת VMFS Disks. מערכת האחסון מקושרת ל 2 מתגי Channel Fiber של חברת brocade בתצורה שרידה. למערך האחסון קיימים שני כרטיסי ניהול בתצורה שרידה. ממשק נוסף מכל כרטיס ניהול מקושר לרשת ה – ILO לצורך ניהול מערך האחסון. יש לציין כי מבוצעת רפליקציה סינכרונית בין האתר הראשי לאתר המשני כך שצריכת נפח האחסון באתר הראשי תואם לנפח האחסון באתר המשני. כמו כן למערכת אין יכולת לספק קישור לאחסון בתצורה של folder share.
- 5.3.3.2 עבור המערכת נתיבי איילון תקצה את משאבי האחסון המפורטים בנספח ג' .3 על הספק לוודא כי האפליקציה של המערכת תומכת בארכיטקטורת אחסון זו.
- 5.3.3.3 **במידה והמערכת נדרשת לאחסון נוסף מעבר למפורט בנספח ג3', באחריות הספק להביא בחשבון בהצעת המחיר את תוספת האחסון בהתאם למחירון המפורט בנספח ג'2 )מחירון משאבי מחשוב ברשת ה-OT). מובהר בזאת שמשאבי המחשוב הנוספים מעבר למפורט בנספח ג',3 י ירכשו ויסופקו ע"י נתיבי איילון בהתאם למחירון המצורף בנספח ג',2 מחירם של משאבים אלה בהתאם למחירים המפורטים בנספח ג'2 [0](#page-97-0)יקוזז מהתשלומים שישולמו לספק על ידי נתיבי איילון ובהתאם להוראות ההסכם**.
- 5.3.3.4 במסגרת סקרי התיכון, הספק יתכנן את חלוקת נפח האחסון שהוקצה למערכת בין הסביבות השונות )LAN, DMZ וכו'(.
	- 5.3.4 רשת ותקשורת LAN

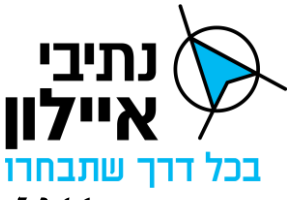

- 5.3.4.1 רשת ה LAN של מנת"ם דן מבוססת על ציוד של חברת cisco ו/או Aruba בתצורה שרידה, כלל הממשקים הינם בעלי קישור של 1 / 10 / 25 / 100 ג 'יגה לפי הצורך. הרשת עובדת עם הפרדת סיגמנטים לכל שירות ולכול מערכת באמצעות הפרדה של VLANS.
- 5.3.4.2 החברה תספק את תשתית תקשורת שרידה על פי המפרט המצורף בנספח ג' 3 החברה גם אחראית על הגדרת ציוד התקשורת ואבטחת המידע.
- 5.3.4.3 במידה והמערכת נדרשת למשאבי תקשורת נוספים מעבר למפורט בסעיף ג',3 באחריות הספק להביא בחשבון בהצעת המחיר את תוספת משאבי התקשורת בהתאם למחירון המפורט בנספח ג'2 (מחירון משאבי מחשוב ברשת ה-OT). מובהר בזאת שמשאבי התקשורת הנוספים מעבר למפורט בנספח ג'3 ירכשו ויסופקו ע"י נתיבי איילון בהתאם למחירון המצורף בנספח ג'2. מחירם של משאבים אלה בהתאם למחירים המפורטים בנספח ג'2 יקוזז מהתשלומים שישולמו לספק על ידי נתיבי איילון ובהתאם להוראות ההסכם.
- 5.3.4.4 המערכת תותקן בחלוקה לסגמנטים כך ששרתי האפליקציה יופרדו בסגמנטים שונים משרתי ה – Database ותחנות הניהול יותקנו בסגמנט נפרד מסביבת השרתים, ההפרדה תבוצע באמצעות Firewall שיסופק ע"י נתיבי איילון, וכל התעבורה בין הסגמנטים תעבור דרכו.
- 5.3.4.5 הספק יציג את אפיון הסגמנטים עבור הקמת המערכת ויאשרם מול החברה בסקרי התיכון. יובהר כי י יתכנו דרישות הפרדה נוספות של צוות אבט"מ של נתיבי איילון.
- 5.3.4.6 במסגרת סקרי התיכון, הספק יתכנן את חוקת ה- Firewall הנדרשת לתעבורה תקינה בין הסגמנטים השונים, ובכפוף לאישור צוות אבט"מ של נתיבי איילון. החברה תטמיע את החוקה ב FW.
	- 5.3.4.7 מובהר בזאת שכלל ציוד הרשת הLAN/SAN הינה באספקת ואחריות נתיבי איילון.

#### 5.3.5 סביבת רשת DMZ אמצעים

- 5.3.5.1 סביבת רשת ה DMZ אמצעים של המנת "ם מבוססת על ציוד של חברת cisco ו/או Aruba בתצורה שרידה, כלל הממשקים הינם בעלי קישור של 1 / 10 / 25 / 100 גיגה לפי הצורך. הרשת עובדת עם הפרדת סיגמנטים לכל שירות ולכול מערכת באמצעות הפרדה של VLANS, סביבה זו מקשרת את האמצעים המגיעים מהכביש למערכות המנת"ם .
- 5.3.5.2 במידה הספק יספק APN עבור חיבור בקרי הרמזור למערכת, ה APN הנ"ל יחובר דרך DMZ האמצעים.
- 5.3.5.3 הספק יציג את אפיון הסיגמנטים בסביבת ה DMZ עבור הקמת המערכת ו יאשרם עם החברה בסקרי התיכון. יובהר כי י יתכנו דרישות הפרדה נוספות של צוות אבט"מ של נתיבי איילון. באחריות החברה להטמיע את הסגמנטים ברכיבי הרשת השונים.
	- 5.3.5.4 מובהר בזאת שכלל ציוד הרשת הDMZ/SAN הינה באספקת ואחריות נתיבי איילון.

#### 5.3.6 סביבת רשת תקשורת WAN

5.3.6.1 סביבת רשת ה – WAN של מנת"ם דן מבוססת על ציוד 2 layer של חברת cisco ו/או

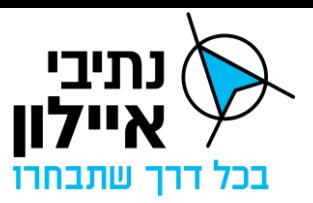

Aruba ו- 3 Layer של חברת Checkpoint ו/או Fortinet בתצורה שרידה, ומהווה את הגישה לעולם לצורכי עדכוני המערכות מרשת האינטרנט וגישה מהעולם לצורכי תמיכה ותחזוקה, מאחר ורשת ה- $\rm{O}T$  של מנת״ם דן הינה רשת תפעולית. לא תתאפשר גישה מרשת האינטרנט לצורכי תמיכה מרחוק במערכת. הגישה לתמיכה במערכת תבוצע כמתואר בסעיף [5.3.19](#page-48-0) גישה לתמיכה מרחוק למערכת.

5.3.6.2 מובהר בזאת שכלל ציוד הרשת בסביבת ה WAN הינה באספקת ואחריות נתיבי איילון.

### 5.3.7 תשתית גיבויים

5.3.7.1 תשתית גיבויים למערך דיסקים

בסביבת התשתיות המשותפות קיים שרת גיבוי המקושר לרשת בשני ממשקים אופטיים של 10 ג'יגה כל אחד. שרת הגיבוי מגבה את הסביבה הווירטואלית לדיסקים הממוקמים בתוך שרת הגיבוי. שרת הגיבוי עובד עם תוכנת גיבוי של חברת Veeam שמספקת חברת נתיבי איילון.

עבור המערכת נתיבי איילון תקצה את משאבי הגיבוי המפורטים בנספח ג' .3 החברה תטמיע תהליכי גיבוי של המכונות הווירטואליות כמקשה אחת באמצעות מערכת הגיבוי המרכזית.

באחריות הספק לממש גיבוי לרכיבי בסיס הנתונים ואפליקציה שאינם נכללים או מקבלים מענה במסגרת הגיבוי הכללי. )טבלאות, לוגים, בסיסי נתונים וכו'(.

במסגרת סקרי התיכון, הספק יתאם את פתרון תהליכי גיבוי ושחזור המערכת וכן את סוג הגיבוי, ה נדרש לצורך שחזור כלל רכיבי המערכת לצורך שחזור רכיב פרטני ו/או כלל המערכת עם נתיבי איילון.

**יובהר כי הרישוי של תוכנת הגיבוי הינה עבור מספר המעבדים המפורטים בנספח ג'3 ככל שלספק דרושות מספר Core גדול יותר מהמפורט בנספח ג'3 באחריות הספק לכלול בהצעתו עלות רישיונות VMware הנוספים הדרושים לו בהתאם למחירון המצורף בנספח ג',2 עבורן תקוזז התוספת בהתאם למחירים המפורטים במחירון )נספח ג'2(, ובהתאם להוראות ההסכם.**

# 5.3.7.2 תשתית גיבויים למערך קלטות

סביבת התשתיות המשותפות מקושרת בקו תקשורת ייעודי לשירותי גיבוי של חברת Databank לצורך גיבוי הנתונים של המערכות לקלטות ובמיקום שונה מהמצאות השרתים והגיבוי לדיסקים לצורך מתן מענה במצב של פגיעה בנתונים הרשתיים של הסביבה. שרת גיבוי המקושר לרשת בשני ממשקים אופטיים של 10 ג'יגה כל אחד, יקושר לרשת של Databank ויעביר את כלל הגיבויים לקלטות מחוץ לאתר.

במסגרת סקרי התיכון, הספק יתאם את פתרון תהליכי גיבוי ושחזור המערכת וכן את סוג הגיבוי, הנדרש לצורך שחזור כלל רכיבי המערכת לצורך שחזור רכיב פרטני ו/או כלל המערכת עם נתיבי איילון.

5.3.7.3 מדיניות הגיבויים הקיימת בנתיבי איילון

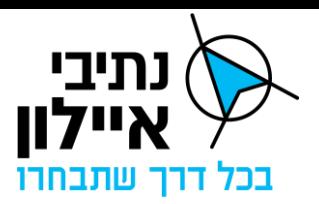

Snapshot – אחת לארבע שעות לפחות ע"י מערכת האחסון.

- 5.3.7.4 מחזורי הגיבוי
- לפחות 5 מחזורים יומיים בכל שבוע גיבוי לדיסקים.
- לפחות 4 מחזורים שבועיים בכל חודש גיבוי לדיסקים.
- לפחות 12 מחזורים חודשיים בכל שנה גיבוי לקלטות.
- לפחות 7 מחזורים שנתיים וזאת בהתאם לחוק הארכיונים גיבוי לקלטות.
	- 5.3.7.5 מחזורי שחזור
	- לפחות אחת לחודשיים בדיקת שחזור מדיסקים
		- לפחות אחת לרבעון בדיקת שחזור מקלטות
			- 5.3.8 שירותי רשת
			- Active Directory מבנה 5.3.8.1

בסביבת ה – Datacenter של מנת"ם דן קיימים היום שרותי Directory Active עבור כלל הסביבות ועבור כלל השרתים ותחנות העבודה של המנת״ם, להלן תיאור השירות.

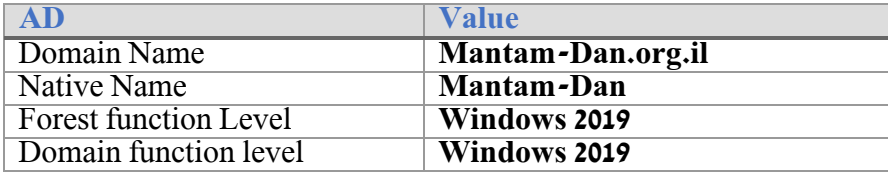

- 5.3.8.2 הספק יקשר את כלל השרתים, ותחנות העבודה של המערכת לסביבת הדומיין של התשתיות המשותפות כולל מדיניות אבטחת המידע המוטמעת בסביבה.
- 5.3.8.3 שרת ה Directory Active של רשת הOT יהווה שרת repository עבור האפליקציה לצורכי מתן גישה והרשאות למודולים שונים במערכת ועל בסיס קבוצות שתוגדרנה בשרתי ה- Directory Active של הסביבה.
- 5.3.8.4 התקשורת בין שרתי האפליקציה לבין שרת ה- Directory Active יתבססו על תעבורה מוצפנת כדוגמת LDAPS.
	- Domain controller 5.3.9
- 5.3.9.1 בתשתיות המשותפות קיים שירות לביצוע הזדהות מאובטחת לרשת והחלת מדיניות לשרתים מחשבים ולמשתמשים שמקושרים לרשת המבוסס על שירות של חברת מייקרוסופט 2019 server Windows או גרסה מתקדמת יותר.
- 5.3.9.2 הספק יחבר את כל שרתי ותחנות העבודה של המערכת לשירותי ה Domain .Controller
	- Domain Name System (DNS) 5.3.10
- 5.3.10.1 שירותי ה DNS יסופקו ע"י נתיבי איילון בהתבסס על שרת ה controller Domain המותקן בסביבה.

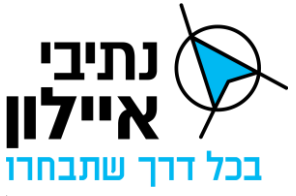

5.3.10.2 הספק יתחבר לשירות DNS זה כולל עמידה במדיניות שמות שרתי נתיבי איילון

- $CA$  5.3.11
- 5.3.11.1 בסביבת השרתים של נתיבי איילון קיים שירות Authority Certificate Microsoft שרת האחראי על ניהול וחלוקת תעודות לצורך הצפנת תעבורה. השירות ניתן כ – Service לספקי נתיבי איילון ובאחריותם לבצע הנפקה של התעודות ממערכת ה- CA השירות מבוסס על מוצר של חברת Microsoft ומקושר לDomain של מנת"ם דן.
- 5.3.11.2 השירות מאפשר לספקים להשתמש בשירות לצורך החתמת כלל הציוד הדורש החתמה ומסופקת לכלל הספקים כשירות.
- 5.3.11.3 באחריות הספק לבצע את כל תהליך ההחתמה של האמצעים / שרתים / תחנות וכו' באמצעות המערכת ועל ידו. האחריות הינה מתהליך ההנפקה של התעודות ציוד המחשוב והחתמתם ע"י שרת ה – CA. ובהתאם למדיניות נתיבי איילון.
- 5.3.11.4 הספק יבצע תהליך החתמה של אמצעי הקצה שבאחריותו כגון נתבים סלולריים ו/או . מתגים ע"י שרת ה $\rm{CA}-C$  ובהתאם למדיניות נתיבי איילון
	- Application Control, Web Filtering, DLP, EDR Antivirus 5.3.12
- 5.3.12.1 בתשתיות המשותפות מותקנת מערכת הגנה נגד פוגענים לשרתים ותחנות קצה ברשת, המערכת מבוססת על מוצר של חברת TrendMicro.
- 5.3.12.2 הספק יתקין את המוצר על שרתי המערכת. הספק יחשב ויכלול עלות רישיון של DLP+AV בהתאם לכמות השרתים הווירטואליים להם הוא זקוק באתר ראשי, אתר והמעבדות בהצעת המחיר שלו. זאת, בהתאם למחירון שבנספח ג'2, עבור הרישיונות IPR הנ"ל תקוזז התוספת בהתאם למחירים המפורטים בנספח ג',2 ובהתאם להוראות ההסכם כמפורט לעיל.
	- 5.3.12.3 הספק יבצע התקנה של כל רכיבי המערכת הן בתחנות הניהול והן בשרתי המערכת.
- 5.3.12.4 הספק יאכוף את מדיניות צוות אבט"מ של נתיבי איילון ולא יאפשר הכנסה של התקני USB לתחנות ושרתי החברה, אלא אך ורק באמצעות מערכת הלבנה.
- Cisco ICE מבוססת לרשת גישה לבקרת מערכת Network Access Control (NAC) 5.3.12.5 / או מערכת מבוססת Portnox על בסיס פרוטוקול 3v-snmp כולל תמיכה בפרוטוקול .802.1x
- 5.3.12.6 תבוצע אכיפה של מערכת ה NAC על תחנות הקצה של המערכת. הספק נדרש לתמוך במדיניות שתיאכף באמצעות מערכת ה- NAC.
- ל-5.3.12.7 גישה לרשת האינטרנט נתיבי איילון מספקת ברשת ה- $\rm{OT}$  של מנת $\rm{u}$  דן גישה מוגבלת " לרשת האינטרנט, הגישה נועדה עבור גישה לשירותים ייעודיים כגון עדכוני מערכות הפעלה, עדכוני מוצרי אבט"מ עדכוני אפליקציות, וגישה לשירותים ייעודיים.
- 5.3.12.8 במסגרת סקרי התיכון, הספק יציג את דרישות האפליקציה לחיבור לשירותים הנדרשים מרשת האינטרנט לצורך קבלת אישור צוות אבט"מ של נתיבי איילון לפתיחת גישה זו.

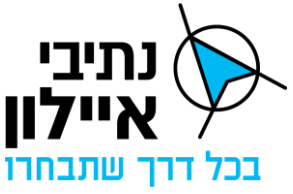

5.3.12.9 הספק מתחייב כי כל הכנסה והוצאה של קבצים מהרשת על ידו או על ידי קבלני המשנה  $\rm{OT}-$ מטעמו תתבצע באמצעות הלבנה / השחרה ע $\rm{vir}$  מערכת הלבנה שמותקנת ברשת ה של נתיבי איילון.

### NTP 5.3.13

- 5.3.13.1 רשת המנת"ם מספקת שרות NTP עבור כלל רכיבי הרשת על בסיס שרת ה Domain controller של סביבת התשתיות המשותפות, בימים אלה בוחנת נתיבי איילון לספק שירות שעון אטומי לרשת.
- 5.3.13.2 הספק יקשר את כלל רכיבי המערכת הן בצד המנת"ם והן בצד אמצעי ניהול התנועה לשעון שמסופק ע"י הרשת הנ"ל וכן יכלול את השינוי הנדרש במצב של החלפת השעון לשעון אטומי.

### WSUS/SCCM 5.3.14

- .5.3.14.1 טרם הוחלט על מוצר הפצה בסביבת רשת ה $\mathrm{OT}-$  של המנתיים  $5.3.14.1$
- 5.3.14.2 הספק יבצע עדכוני מערכת הפעלה ו/או עדכוני תוכנה / קושחה הן בשרתי האפליקציה והן באמצעי הקצה שבאחריותו האחזקתית, וזאת בהתאם לדרישות התחזוקה שבמפרט זה באופן ידני או על בסיס כלי ממוכן שיסופק על ידי הספק.
- 5.3.14.3 במידה ונתיבי איילון תשלב שירות של כלי הפצה ברשת ה-OT, הספק יבצע עדכוני מערכת הפעלה ו/או עדכוני תוכנה / קושחה הן בשרתי האפליקציה והן בציוד הקצה שבאחריותו האחזקתית על בסיס כלי זה, וזאת בהתאם לדרישות ה תחזוקה שבמפרט זה. אין לראות בזאת התחייבות מטעם נתיבי איילון להקים שירות זה.
- 5.3.14.4 הספק יוודא שכלל הרכיבים שבאחריותו האחזקתית תומכים בתהליך מעבר אוטומטי של שינויי שעון חורף/קיץ בישראל. במידה ואין תמיכה במעבר אוטומטית יש לבצע מעבר ידני עד שלושה ימים ממועד המעבר.

#### 5.3.15 הדפסה

5.3.15.1 הספק יקשר את המערכת לשירותי ההדפסה שקיימים ברשת ה – OT של נתיבי איילון, בהתאם להנחיותיה.

#### 5.3.16 <u>מערכת הלבנה</u>

- 5.3.16.1 סביבת התשתיות המשותפות קיימת עמדת הלבנה / השחרה של חברת opswot שנועדה  $\rm _{\rm -}$ להכנסה של קבצים או הוצאה של קבצים מרשת ה
- 5.3.16.2 הספק יבצע הכנסה והוצאה של קבצים מרשת ה $\mathrm{T}-\mathrm{D}$  אך ורק באמצעות מערכת ההלבנה הקיימת.
- 5.3.16.3 מובהר בזאת שעדכוני תוכנה/גרסה של המערכת חייבים לעבור תהליך של הלבנה לפני הכנסתם לרשת. לא תאופשר הכנסה של כל קובץ באמצעות גישה מרחוק.

#### 5.3.17 ניטור NOC

5.3.17.1 במנת"ם דן קיימת מערכת ניטור המבוססת על מוצר PRTG המנטרת את כלל הסביבות

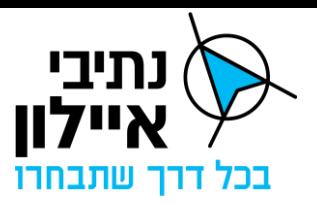

הקיימות ואת אמצעי הקצה. המערכת מנטרת את כלל המוצרים באמצעות פרוטוקולים סטנדרטיים כדוגמת ICMP ו SNMP וכו'. מערכת הניטור מקושרת לשירותי – NOC מרכזיים שמספק ים ניטור .24/7 מערכת הניטור מוציאה התראות הן באמצעות מייל והן באמצעות SMS ישירות לבעלי העניין שאמורים לטפל בתקלה.

- 5.3.17.2 נתיבי איילון יתקי נו שרת Probe בסגמנט השרתים של המערכת שמטרתו לביצוע ניטור בזמן אמת של תקינות האפליקציה והשירותים הנלווים, והעברת ל-PRTG.
- 5.3.17.3 הספק יגדיר בשרתים ובתחנות העבודה את חיבור ל-Probe ו יאפשר תמיכה בפרוטוקולים מאובטחים כדוגמת 3v-snmp בכלל אמצעי הקצה שבאחריותו, בשרתי המערכת ותחנות העבודה. במידת הצורך הספק יתקין סוכן לאיסוף הלוגים בשרתים או עמדות להעברתם לשרת ה- Probe.
- 5.3.17.4 במסגרת בדיקות ה-SAT ולפחות שבועיים לפני סיומן, הספק יעביר טבלת ספים המגדירה את הרף בו שירות מסוים חורג מתפקוד תקין או עשוי להעיד על פגיעה קרובה בשירות.
- 5.3.17.5 שבוע לאחר תחילת ה-SAT, הספק י ספק לנתיבי איילון רשימת בעלי תפקידים ואנשי קשר מטעמו (מיילים וניידים) להם יישלחו ההתראות ממערכת הניטור על אי זמינות של שירותי המערכת שבאחריותו.

## 5.3.18 ניטור SOC

- 5.3.18.1 במנת"ם דן קיימת מערכת ניטור SIEM המבוססת על מוצר Qradar עבור ניטור אירועי אבטיימ בצד השרתים, תשתיות האבטיימ, ציודי התקשורת ואמצעי הקצה, ומנטרת את כלל הסביבות הקיימות. המערכת מנטרת את כלל המוצרים באמצעות פרוטוקולים סטנדרטיים כדוגמת Syslog ו SNMP WMI וכו'. בסגמנט מערכת הניהול יותקן שרת Datacenter - שיבצע ניטור של כלל הסביבות הן בצד אמצעי הקצה והן בצד ה-Oatacenter ו עבור איסוף אירועי אבט"מ. מערכת ניטור ה- SIEM מקושרת לשירותי – SOC מרכזיים שמספקת ניטור .24/7 המערכת מוציאה התראות הן באמצעות מייל והן באמצעות SMS ישירות לבעלי העניין שאמורים לטפל בתקלה.
	- 5.3.18.2 נתיבי איילון יתקינו Collector לאיסוף אירועי אבטחת מידע מכלל רכיבי המערכת.
- 5.3.18.3 הספק יגדיר ההעברת לוגים לCollector באמצעות פרוטוקולים מאובטחים כדוגמת syslog,wmi3,v-snmp וכד' מכלל ציודי אבט"מ, התקשורת, השרתים, אמצעי הקצה ושרתי הניהול של המערכת.
	- 5.3.18.4 הספק יתקין סוכנים לאיסוף הלוגים והעברתם ל Collector במידה ויידרש.
- 5.3.18.5 הספק יסייע להגדיר ולטייב את ניטור המערכת בעזרת מערכת ה Qradar במסגר ת בדיקות ה SAT ולפני סיומן.
- 5.3.18.6 שבוע לאחר תחילת ה-SAT, הספק יספק לנתיבי איילון רשימת בעלי תפקידים ואנשי קשר מטעמו )מיילים וניידים(, להם ישלחו ההתראות ממערכת הניטור על אי זמינות של אחד משירותי המערכת שבאחריותו.

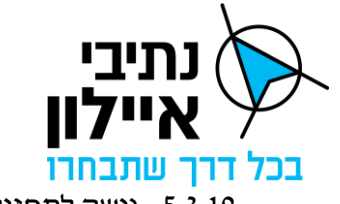

<span id="page-48-0"></span>5.3.19 גישה לתחזוקת המערכת מרחוק

- 5.3.19.1 נתיבי איילון מאפשרת גישה מוגבלת של ספקים לצורך תמיכת המערכת מרחוק, המתאפשרת ע״י גישה באמצעות תווך מאובטח באמצעות קו ייעודי בין אתר הספק לבין רשת המנת"ם. כל הפעילות תוקלט ע"י מערכת הקלטות קיימת שמותקנת ברשת ה- נתיבי איילון תוכל לנתק את סביבת הספק או לחסום את משתמשי הספק לפי  $\rm{O}T$ שיקול דעתה בכל עת ו ללא צורך בהודעה מוקדמת לספק. יוגדר Policy ע"י נתיבי איילון שאחת ל 30 יום תבוצע חסימה למשתמשים שלא התחברו למערכת לצורך אבטחת הגישה לרשת המנת"ם. מובהר בזאת שלא תתאפשר גישה מרשת האינטרנט לתשתיות המנת״ם לצורכי תמיכה במערכת.
- 5.3.19.2 לצורך ביצוע תמיכה מרחוק, הספק ירכוש קו ייעודי בקצב של 100/100 סימטרי או קו בעל נפח גבוה יותר לפי צורכי התמיכה במערכת, אשר ישמש אותו לתמיכה במערכת מרחוק באופן רציף. הקו יתמוך בטכנולוגיית שכבה 2 SDH, כולל יחידת Firewall בקצה של הספק. ה-Firewall יהיה של חברת Checkpoint או FortiGate.
- 5.3.19.3 הספק יבצע קישור מוצפן בטכנולוגית vpn site-to-site בין ה Firewall של הספק לבין ה – Firewall של אתר ראשי לצורכי תחזוקה בלבד. הגישה למשאבי הרשת תאופשר אך ורק לצורך גישה למשאבים הנדרשים ולצורך תחזוקת השירות ובכפוף לאישור צוות אבט"מ של נתיבי איילון.
- 5.3.19.4 במסגרת סקרי התיכון, הספק יגדיר את החוקה וכתובות השרתים אליהם הוא נדרש להגיע לצורך תמיכה במערכת. הגישה תתבצע באמצעות server-Jump שימוקם בסביבת DMZ השרתים לצורכי תמיכה ובכפוף לאישור צוות אבט"מ של נת יבי איילון.
- 5.3.19.5 יוגדר משתמש ייעודי לכל עובד של הספק שנדרש לבצע פעילות על השרתים לצורך תחזוקה. באחריות הספק להעביר מראש את רשימת העובדים שנדרש עבורם גישה לתחזוקת הרשת, וכן לעדכן את נתיבי איילון בדבר סיום עבודתו של עובד כאמור לצורך הסרת ההרשאות מהגישה לרשת המנת"ם.
	- 5.3.19.6 באחריות הספק להקים קו עם תכונות זהות לתחזוקת המערכת לאתר DR.

#### 5.3.20 <u>מערכת כספות</u>

- 5.3.20.1 נתיבי איילון מצויה בתהליכי הקמה של מערכת כספות להעברת מידע בעל רגישות עסקית לספקים חיצוניים.
- 5.3.20.2 הספק י עבוד עם מערכת הכספות לצורך העברת מידע שיוגדר רגיש ע"י צוות האבט"מ של נתיבי איילון.

#### 5.3.21 מענה לזמינות גבוהה (High Availability)

- 5.3.21.1 הספק יתכנן ויתקין את המערכת ושירותי המערכת בתצורה שרידה ברמה האפליקטיבית על בסיס 2 שרתי אפליקציה ושני שרתי Database לפחות, )N+ 1 ) ובהתאם לכך שלכל שרות שיותקן יסופק על ידו יהיה שירות שמגבה אותו.
- 5.3.21.2 נתיבי איילון תספק שרתי אירוח של חברת Vmware שיאפשרו שרידות של תשתיות

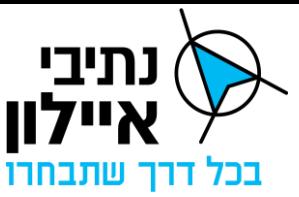

החומרה של הסביבה כולל שירותי אתר DR.

- 5.3.21.3 המערכת תתוכנן כך שכל פעילות שוטפת בתפעול המערכת כגון הוספת צמתים, הורדת צמתים, שינוי הגדרות דרך מסכי המערכת יבוצע ללא צורך בהפסקת פעילות המערכת.
- 5.3.21.4 המערכת תתוכנן שפעילות שוטפת בתחזוקת המערכת כגון יישום עדכוני אבטחת מידע, Patch עדכוני קושחה יבוצע ללא צורך בהפסקת פעילות המערכת או השירות.

#### 5.3.22 עמדות המשתמש

- 5.3.22.1 נתיבי איילון תספק את תחנות העבודה עבור המערכת. עמדות המשתמש יותקנו בסביבת /התשתיות המשותפות של מנת"ם דן / מנת"ם המפרץ ויהיו בסגמנט המשתמשים . התחנות יקושרו לdomain ה מנת"ם ויוגדרו עם כלל הכללים של רשת המנת"ם ובכללם ה, אנטי-וירוס, DLP וכל כלי נוסף שיוגדר ע"י צוות התשתיות וצוות אבט"מ של GPO נתיבי איילון. עמדות העבודה יתבססו על מחשב בעל מעבד 7i עם 16 ג'יגה זכרון כונן קשיח של 512 ג'יגה או מפרט דומה. מדובר על תחנות עבודה סטנדרטיות ללא כרטיס מסך ייחודי וחומרה מיוחדת.
- 5.3.22.2 במידה והספק נדרש לספק תחנות עם משאבים חזקים יותר מהמפרט המתואר לעיל, לצורך עבודה תקינה של המערכת, עלות התחנות המיוחדות תחול על הספק.
- 5.3.22.3 על העמדות עשויות לפעול במקביל למערכת גם מערכות תפעוליות אחרות של המנת"ם כגון מערכת ניהול כביש מהיר, מערכת האחזקה וכו'.
	- 5.3.22.4 תחנות העבודה עשויות לכולל תוכנת Office שתסופק ע"י נתיבי איילון.

#### **5.4 דרישות נוספות**

#### 5.4.1 זמינות

- 5.4.1.1 זמינות תהליכי ליבה 99.5%
- 5.4.1.2 זמינות קישוריות לבקר רמזור 99%
- 5.4.1.3 זמינות ממשקים למערכות חיצוניות 99.5%
- 5.4.1.4 זמינות אפליקציה בתחנת עבודה בודדת 99.5%
	- 5.4.1.5 זמינות כלי דוחות 99.5%
	- 5.4.1.6 זמינות יכולות לא קריטיות 99%

### 1.4.2 KTTR – זמן ממוצע להתאוששות

- 5.4.2.1 הספק יתעד את נתוני ה- MTTR לכל המערכת, לתתי מערכת ולפריט ציוד בודד.
- 5.4.2.2 זמן החזרה לכשירות MTTR בהתאם לדרישות זמינות המערכת ולא יותר מ- 10 דקות עבור התאוששות מחוסר מתח.

#### <u>5.4.3 MTBF – זמן ממוצע בין תקלות</u>

5.4.3.1 MTBF – לכל נתב של לפחות 100,000 שעות.

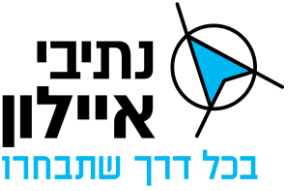

5.4.3.2 MTBF – לאפליקציית ניהול הרמזורים החדשה לפחות 9,000 שעות.

5.4.3.3 MTBF – לכל פריט ציוד המהווה נקודת כשל יחידה לפחות 25,000 שעות.

#### **5.5 רציפות תפקודית**

### 5.5.1 מענה רציפות תפקודי Active-Active

הספק ייתו מענה לשרידות ברמה האפליקטיבית של המערכת כך שהמערכת תתמוך בתצורת Active-Active ברמת האתר. ברמת אתר ראשי ואתר DR יינתן מענה Active-Active על בסיס פתרון ניוד מבוסס Vmware.

### **5.6 רישיונות**

- 5.6.1 רישוי
- 5.6.1.1 תשתית האירוח מבוססת על מערכת הפעלה של חברת Vmware בגרסה -7.03Esxi.
- 5.6.1.2 הספק יתכנן את מספר רישיונות מערכת ההפעלה מסוג Server Windows הנדרשות עבור שרתים וירטואליים. הספק יכלול את עלות הרישיונות הנ"ל בהצעתו הכספית בהתאם למחירון משאבי המחשוב ברשת ה -OT( נספח ג'2(**,** עבורם תקוזז התוספת בהתאם למחירים המפורטים בנספח ג' ,2 ובהתאם להוראות ההסכם כמפורט לעיל. נתיבי איילון יספקו בהתאם רישיונות 2019 Server Windows 2022 Server Windows או מערכות הפעלה גבוהות יותר אך לא נמוך משני דורות אחורה.
- 5.6.1.3 הספק יספק וירכוש רישוי לכלל מערכות ההפעלה שאינם מסדרת Microsoft אותם הוא מעוניין לשלב בפרויקט ויכלול אותם בהצעת המחיר.
- 5.6.1.4 רישוי למערכות הפעלה לעמדות קצה יסופק עם העמדות שיקצו לפרויקט ע"י נתיבי איילון.
	- 5.6.1.5 רישוי אחר ה נדרש להפעלת המערכת
- 5.6.1.6 על הספק לרכוש ולספק כל רישוי נוסף הנדרש להפעלת המערכת לכל אורך המכרז ובכלל זה רישוי עבור ה – Database והאפליקציה וכל רכיב נוסף הנדרש להפעלת המערכת בצורה תקינה הן בצד השרתים והן בצד תחנות הקצה.

#### **5.7 סביבות עבודה**

המערכת תותקן במספר סביבות עבודה. כל סביבה יכולה להיות מופרדת כסביבה פיזית עם תשתיות מחשוב ותקשורת נפרדים לחלוטין מהסביבות האחרות, או מופרדת לוגית מסביבות אחרות אך חולקת תשתיות מחשוב ותקשורת עמן.

#### 5.7.1 סביבת ייצור

סביבת העבודה הראשית של המערכת שתותקן premise-On באתר ראשי, באתר DR ואתר רציפות תפקודית על גבי תשתיות המחשוב של רשת ה OT. בסביבה זו יעבדו משתמשי המערכת על מנת לתפעל ולנטר את מנגנוני הרמזור המנוהלים ע"י המערכת.

#### 5.7.2 סביבת פיתוח

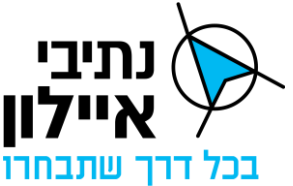

סביבת הפיתוח של המערכת תהיה באתר הספק ובאחריותו המלאה. הספק יאפשר ממשקים מול סביבה זו עבור תהליכי בדיקות מפתח ובדיקות FAT. **החברה לא תישא בעלויות הקמת הסביבה הנ"ל ואחזקתה.** 

#### 5.7.3 סביבת מעבדת האינטגרציה

- 5.7.3.1 מעבדת האינטגרציה הינה סביבת בדיקות למערכות המנת"ם. מטרות הסביבה הן ביצוע בדיקות למערכות חדשות טרם הפעלתם המבצעית, ביצוע בדיקות שילוב )אינטגרציה( מערכות חדשות יחד עם מערכות קיימות ובדיקת גרסאות חדשות למערכות קיימות טרם הפעלתן המבצעית. סביבת המעבדה תכלול קישוריות לאמצעי ניהול ובקרת תנועה וסימולטורים של מערכות והאמצעים השונים. פירוט על מעבדת האינטגרציה מצוי בנספח ג'.11
	- 5.7.3.2 המערכת תותקן ותיבדק במעבדת האינטגרציה )להלן: **" גרסת המעבדה"**(.
- 5.7.3.3 גרסת המעבדה תוקם על התשתית הווירטואלית של התשתיות המשותפות ברשת ה -OT כסגמנט נפרד על גבי משאבי המחשוב המפורטים בנספח ג'.3 על הספק לוודא חלוקת והקצאת המשאבים למעבדה מתוך סך כלל המשאבים לפרויקט.
- 5.7.3.4 גרסת המעבדה תתחבר לציוד הקיים במעבדה (בקרי רמזורים, שלטים) וכן לאמצעי ניהול תנועה המותקנים בסביבת הייצור בכפוף להחלטת נתבי איילון.
- 5.7.3.5 באחריות הספק לעדכן את גרסת המעבדה ולבצע בדיקות למערכת במעבדה בהתאם להנחיות נציג החברה ומנהל בדיקות האינטגרציה כמפורט בנספח ג' 11 בדיקות האינטגרציה.

#### 5.7.4 ביצוע עבודות על ידי הספק

- 5.7.4.1 עבודות בכל אתר יבוצעו בהתאם לדרישות המפרט ה כללי למתקני חשמל בהוצאת הועדה הבין משרדית ומשרד הביטחון בנוסחו העדכני ביותר.
- 5.7.4.2 הספק יבצע את כל העבודות הנדרשות בכל האתרים בהתאם להוראות מפרט זה ובהתאם לנהלי נתיבי איילון.
- 5.7.4.3 כל נזק שיגרם לציוד של נתיבי איילון בעת ביצוע פעולות של הספק בכל שלבי ההקמה והתחזוקה יהיו באחריותו הבלעדית, ויחולו הוראות סעיף פיצויים מוסכמים שלהלן.
- 5.7.4.4 הספק יבדוק תוך 7 ימים מיום מסירתם לידי הספק את תאימות המידע ותקינות משאבי המחשוב שיסופקו על ידי נתיבי איילון לצורך הקמת המערכת כמפורט בנספח ג׳3 למפרט זה. במידה ויש חוסר תאימות ימסור הספק בכתב בתום 7 ימי הבדיקה את הפערים לידי נציג החברה, והחברה תבחן פערים אלו.

# **6 דרישות לא פונקציונליות**

פרק זה מתאר דרישות מערכת שיש להן השפעה עקיפה על תהליכים תפעוליים או על מחזור חיי המערכת. הדרישות מכוונות לאיכות פעולת המערכת כגון יעילות ופשטות תפעולית וגמישות המערכת לצמיחה עתידית ביכולות.

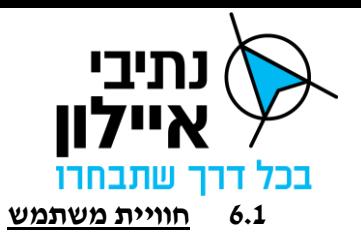

<span id="page-52-0"></span>6.1.1 כללי

המערכת נדרשת לספק חוויית משתמש אשר תאפשר למשתמשים פונקציונליות מלאה יחד עם פשטות בתפעול התהליכים השונים שתחת אחריותם.

הספק יבצע התאמה מלאה בין צרכי המשתמשים לחוויית המשתמש בהתייחסות לנושאים הבאים:

- 6.1.1.1 פעולות המשתמש נדרש לוודא שילוב מלא של כלל הפעולות הנדרשות לביצוע ע"י המשתמשים במערכת.
- 6.1.1.2 נגישות למידע גישה נוחה לכלל פריטי המידע הנדרשים לחשיפה למשתמש תוך הקטנת כמות הלחיצות, מסכים וקישורים הנדרשים להצגת המידע המבוקש.
- 6.1.1.3 אינטראקציה זרימת פעולות פשוטה של המשתמשים לטובת מימוש התהליכים התפעוליים ותהליכים תומכים.
- 6.1.1.4 תצוגה חלוקה נכונה של פריטי המידע והפעולות שיחשפו למשתמש ע"ג המסכים השונים, ללא עומס מיותר.
	- 6.1.1.5 ניווט בין פריטים יכולות ניווט פשוטות בין פריטים במערכת.
	- 6.1.1.6 גרפיקה עיצוב גרפי המייצר חוויית משתמש מבוססת ישות עיצוב עכשוויות.
		- 6.1.1.7 תכולות חוויית המשתמש וממשק המשתמש יוצגו בסקרי התיכון.

#### 6.1.2 דרישות חוויית משתמש

הסעיפים הבאים מציגים דרישות עיקריות מחוויית המשתמש במערכת:

- 6.1.2.1 המערכת תאפשר התחברות והזדהות יחידה לכל מודולי המערכת (SSO(.
- 6.1.2.2 המערכת תספק ויזואליזציה מלאה של מדדים והתראות מבוססי מיקום על גבי תצוגת מפה יחד עם יכולת הרחבת מידע על האובייקטים המוצגים בה וביצוע פעולות ללא הפרעה למודעות המצבית. כלומר, ביצוע הרחבה של מידע או הפעלה של פעולה במערכת לא תפגע ביכולת המשתמש לקבל תמונת מצב שלמה.

לדוגמא: פתיחת מסך צומת לא תסתיר לחלוטין את תמונת המצב המוצגת ב Dashboard או את תצוגת המפה.

- 6.1.2.3 פעולות מרכזיות ונפוצות אותן מבצע המשתמש יבוצעו בתהליך פשוט במערכת )ללא צורך להגיע להיררכיה נמוכה של פקודות ותפריטים(. דוגמאות לפעולות מרכזיות:
	- א. הרחבת מידע על צומת מתוך המפה
		- ב. ביצוע פעולות על בקר רמזור
			- ג. הצגת דוחות
- 6.1.2.4 יש לשמור הגדרות וקונפיגורציה של משתמש ולהעלות אותם כ- Default בשלב

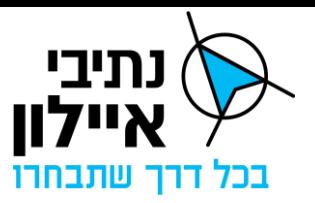

ההתחברות של המשתמש. כחלק מהקונפיגורציה יוכל המשתמש להגדיר מידע ופעולות הרלוונטיות אליו, דוגמת תצוגת Dashboard, תצוגת אירועים.

- 6.1.2.5 יש לאפשר בחירה, הגדרה ושינוי ערכת נושא לצבעי המערכת.
- 6.1.2.6 יש לשמור על עיצוב אסתטי ונקי, אחידות גרפית וצורת המסכים.
- 6.1.2.7 כלל הפונקציונליות במערכת תמומש בממשק משתמש אחוד עם עקרונות זהים לחוויית משתמש )כגון עקרונות עיצוב, שימוש באותם צבעים, שימוש חוזר בתצוגות, שימוש באותם מושגים וכו'(, ולא כאפליקציות/ מודולים נפרדים בעלי ממשק משתמש עם עקרונות תפעול שונים.
- 6.1.2.8 יש לאפשר למשתמש להתמצא במקום בו הוא נמצא באפליקציה ולנווט בצורה פשוטה בין מסכים.
- 6.1.2.9 יש לאפשר למשתמש תצוגה גמישה כך שיוכל לבחור חלונות שיוצגו, גודלם ומיקומם במסך.
- 6.1.2.10 על המערכת להיות אינטראקטיבית ולספק משוב למשתמש על פעולות תקינות ולא תקינות, על הצלחה בביצוע פעולה וכישלון.
- 6.1.2.11 המערכת נדרשת לשלב מנגנוני מניעה, זיהוי והתמודדות עם שגיאות אותן עלולים לבצע המשתמשים. לדוגמא, זיהוי הזנת ערכים חריגים, זיהוי סתירות בין נתונים.
	- 6.1.2.12 על המערכת להיות רספונסיבית כך שתהיה תואמת למסכים שונים בגדלים שונים.
- 6.1.2.13 יש לאפשר למשתמש תזוזה בתוך החלון כאשר סרגלים, כפתורים ונתונים קריטיים יישארו גלויים למשתמש.
- 6.1.2.14 על המערכת לאפשר מנגנו ני חזרה לאחור מבחינת הפעולה אותה ביצע והמסך ממנו הגיע לבצע את הפעולה.
- 6.1.2.15 בעת ביצוע פעולה "כבדה" הנמשכת זמן רב (מעבר ל 3 שניות) יש לאפשר למשתמש להמשיך את עבודתו במערכת ולהציג באופן ויזואלי אינדיקציה שהתהליך והפעולה אותה ביקש מתבצעת.
- 6.1.2.16 יש לאפשר למשתמש להציג פריטי מידע בשכבות ולהסתירם בצורה נוחה באמצעות תפריט נגיש.
- 6.1.2.17 כאשר משתמש עושה פעולה הרסנית על אובייקט במערכת כגון מחיקה יש להציג אזהרה המסבירה את תוכן הפעולה ודורשת אישור משתמש.
	- 6.1.2.18 ממשק המשתמש ישרת את המשתמשים בהיבטים הבאים:
		- ניהול רמזורים, בקרה ושליטה עליהם
			- ניהול ומעקב אחר אירועים
	- ויזואליזציה גרפית של המידע, נתונים והמידע כגון גרפים.

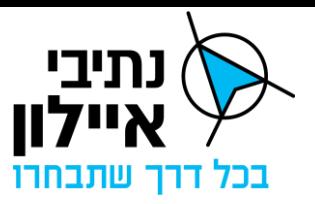

- יכולות עדכון מידע
- ביצוע הגדרות וקונפיגורציות של צמתים, הגדרת הרשאות משתמשים ועוד.
- 6.1.2.19 אפיון ממשק המשתמש יכלול מסכי תצוגה ותפעול רבים אשר יתבססו על כלים למימוש כלל הפונקציונליות הנדרשת מהמערכת יחד עם חוויית משתמש גבוהה כפי שהוגדרה לעיל.
- 6.1.2.20 בסקרי התיכון הספק יפרט את כלל המסכים של המערכת אשר ישמשו למימוש מלא של היכולות הפונקציונליות ושירותי התמך. הסעיפים הבאים מציגים מסכים עיקריים:
	- תצוגת תמונת מצב הצמתים המנוהלים

תצוגה זו תהיה התצוגה המרכזית של המערכת ות הווה את נקודת הגישה של כלל המשתמשים לכלל הפונקציות התפעוליות בהן שולטת המערכת. תצוגה זו תתאר בצורה גרפית ואלפא -נומרית את המידע הנאסף והמחושב ע"י רכיבי המערכת. תצוגה זו תתבסס על תצוגה של מפה בה יוצגו הצמתים המנוהלים במערכת יחד עם יכולת הרחבת נתונים על כל פריט, וכן תפריטים לביצוע הפעולות.

- 6.1.2.21 עקרונות מרכזיים במימוש התצוגה על גבי מפה:
- המערכת תציג כל צומת מוגדר במערכת במיקום המתאים שלו על המפה. סטטוס צומת יוצג בצורה ויזאולית.
- המשתמש יוכל לבצע דקירה של אובייקטים עבורם מעוניין להרחיב נתונים וכן לבצע פעולות על האובייקט.
- דקירה של רמזור תאפשר להציג את הסטטוס התפעולי )תכנית מופעלת, מצב מופע ועוד.) סטטוס ותקינות האמצעים המקושרים לבקר הרמזור, תפעול וביצוע פעולות על הרמזור וכו'.

#### 6.1.2.22 מסכים להצגה ועדכון נתוני אובייקטים

צפייה ועדכון של אובייקטים במערכת יכול להתבצע באופן פרטני )עדכון ספציפי של אובייקט) דרך הרחבת אובייקט בדקירה בתצוגה של או דרך בחירה מתצוגה טבלאית של אובייקטים, לדוגמא תצוגה טבלאית של כלל התקלות ובחירת התקלה להרחבה. תפריטי המערכת יאפשרו הצגה טבלאית של סוגי אובייקטים שונים.

עדכון אובייקטים יוכל להתבצע גם דרך עדכון קבוצתי ולא רק עדכון אובייקט בודד. לדוגמא, אישור של מספר אירועים בו-זמנית.

6.1.2.23 מסך נתוני צומת

מסך זה הינו מסך עבודה מרכזי למעקב אחר בקר הרמזורים והשליטה עליו. המסך יכלול לכל הפחות את היכולות הבאות:

• תצוגה גרפית/שרטוט של הצומת כולל מופעים והגלאים השונים.

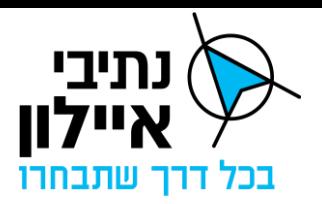

- גרף זמן מחזור ומצב הירוק במופעים השונים.
- מידע כללי על הצומת, כגון מצב עבודה של בקר הרמזור, סטטוס כלל הרכיבים המחוברים אליו כגון גלאים, UPS, דלתות, נתוני עבודה בפועל מול הנחיות הרובד הניהולי.
	- פקודות תפעול שניתן לשלוח לבקר הרמזור.
- גישה למסכי מידע נוספים על הצומת כגון קריאת פרמטרי תכניות, נתוני גלאי תנועה, קריאת Journal.
	- 6.1.2.24 מסך ניהול אירועים

מסך ניהול אירועים יציג מידע מלא עבור כל סוג של אירוע, מידע שנוצר ע"י המערכת, שהתקבל דרך הממשקים או בהזנה ידנית, ויאפשר למשתמש לבצע פעולות ניהול אירוע הכוללות כמינימום:

- אישור קריאת האירוע ע"י הבקר.
- הצגת סטטוס/אינדיקציה להפצת האירוע לגורמים הרלוונטיים כגון לרובד ניהולי ומערכת האחזקה.
	- 6.1.2.25 Dashboard בזמן אמת

במסך זה יוצגו גרפים ומכוונים המתכללים מידע על פעולת הצמתים והציוד המנוטר, כפי שהם בפועל (זמן אמת) באופן ויזאולי (גרפים, נתונים סיכומים וטבלאות).

6.1.2.26 מסך/מסכי ניהול מערכת

מסכי ניהול מערכת ישמשו את מנהל המערכת להגדיר פרמטרים ניהוליים במערכת, פרמטרים אלו כוללים בין היתר:

- הגדרות ניהול ממשקים פתיחה/סגירה של ממשק, קצבי קבלה והפצת מידע, הגדרת ממשקים חדשים, איסוף מידע ניטורי ועוד.
	- ניהול ישויות המערכת כגון צמתים, גלים ירוקים.
		- ניהול הרשאות

6.1.2.27 הספק יציע פעולות ניהול נוספות שיונגשו דרך מסכי ניהול מערכת.

#### **6.2 פירוט תחנות עבודה וכמויות**

תחנות העבודה יפרסו באתרים שונים – בתוך המנת"ם, במשרדי נתיבי איילון ובאתר רציפות תפקודית שיוגדר על ידי נתיבי איילון.

עמדות המשתמש יכללו מסך גדול אחד או 2 מסכים אשר יאפשרו למשתמש לצפות בכל רגע בתצוגה הראשית יחד עם פתיחת חלונות להרחבת נתונים ללא הפרעה ביניהם.

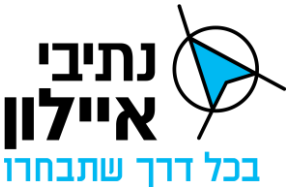

מערכת ניהול הרמזורים נדרשת לתמוך בלפחות 15 עמדות קצה בכל אתר עם יכולת גידול עתידי של 100% לפחות.

להלן פירוט ראשוני של פריסת תחנות העבודה החזויה. פריסה סופית תסוכם מול הספק במסגרת דיוני סקרי התיכון, טרום מימוש.

### 6.2.1 מנת"ם דן

- $4 5.2.1.1$ חדר בקרה
- 2 משרדי מנת"ם דן 2 משרדי מנ
- 6.2.1.3 אתר רציפות תפקודית 3

### 6.2.2 מנת"ם המפרץ

- 6.2.2.1 חדר הבקרה 3
- 6.2.2.2 משרדי מנת"ם המפרץ 1
- 6.2.2.3 אתר רציפות תפקודית 1

החברה שומרת לעצמה את הזכות להזמין התקנת המערכת על גבי תחנות עבודה נוספות.

#### **6.3 בטיחות תוכנה ובטיחות רשתית**

המערכת היא מעולם ניהול ובקרת רמזורים ועוסקת גם בתהליכים בעלי השפעה בטיחותית. הספק נדרש כחלק מתהליכי האפיון של המערכת לנתח ולזהות תהליכים וממשקים בטיחותיים ולספק מענה להתמודדות עם כשלים אשר עלולים להביא לידי אירוע בטיחותי. ניתוח כשלים ומיפוי רכיבים בטיחותיים יוצג במסגרת סקרי התיכון.

במסגרת סקרי התיכון הספק יתייחס למנגנונים במערכת אשר ימנעו קיום אירוע בטיחותי. מנגנונים אלו יכללו:

## 6.3.1 אבטחת availability-High למרכיבים בטיחותיים

#### 6.3.2 מנגנוני אימות

המערכת תכלול מנגנוני אימות לתוצאות חישוב לתוצרים בעלי השפעה בטיחותית (בדיקה כפולה) וקבלת אישור משתמש לפני ביצוע פעולות שלא ניתן לשחזר.

## 6.3.3 ניטור רכיבים בטיחותיים

ניטור רכיבים בטיחותיים ויצירת התראות למשתמש במקרים בהם קיים חשד לכשל שעלול לייצר אירוע בטיחותי, כולל המלצות לפעולות.

#### 6.3.4 אבטחת הפצת מידע

אבטחת הפצה ואימות נתונים עבור מידע מתקבל ומופץ ע"י המערכת ובעל השלכות בטיחותיות.

הספק יציג מנגנונים נוספים להתמודדות עם אירועי בטיחות וכן על בסיס איזה סטנדרט בטיחות ממומשת המערכת.

#### **6.4 בקרת תצורה**

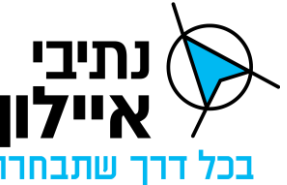

מנגנון בקרת התצורה במערכת נועד להבטיח שכלל התצורות של מרכיבי התוכנה והחומרה של המערכת מוכרות ומנוטרות. כל שינוי תצורה כתוצאה מפעילות תחזוקה או פעילות פרויקטלית יבוצעו באופן מבוקר ומתועד.

- 6.4.1 הספק נדרש לשלב במסמכי האפיון כלים ומנגנונים לטובת ניהול תצורה בהתייחסות לנושאים הבאים כמינימום:
	- בקרת קוד מקור גרסה אחרונה של קוד המקור
		- תהליכי Build שבוצעו )קומפילציה(
			- תצורת הסביבות
	- 6.4.2 תצורת כל סביבה כולל ניהול גרסאות חומרה ותוכנה בכל אתר ואתר.
		- מודל המידע
		- תצורת המאגרים
		- הגדרות מערכת

קונפיגורציות שונות שהוגדרו – חוקים, ספים, תצורות עבודת משתמשים, ממשקים ועוד.

#### 6.4.3 גרסאות מערכת

גרסאות קודמות של המערכת לטובת יכולת חזרה לאחור

#### 6.4.4 נתוני ביצועים

מעקב אחר ערכים נומינליים וביצועים בפועל. הספק י ציג בסקרי התיכון מנגנונים אוטומטיים למעקב ביצועי המערכת.

#### **6.5 שימוש במוצרי מדף**

במידה והספק יעשה שימוש במוצרי מדף אותם עליו להציגם לאישור החברה.

#### **6.6 גמישות לשינויים**

המערכת, כפי שצוין בפרקים קודמים, תיבנה בארכיטקטורה פתוחה כך שתתאפשר יכולת גידול ועדכוני רכיבים בצורה פשוטה. המערכת נדרשת לאפשר עדכונים והרחבות אלו במינימום זמן השבתה.

#### 6.6.1 הגדרות מערכת

שינויי קונפיגורציה במערכת יוכלו להתבצע בזמן ריצה, ללא צורך כלל בהורדה של המערכת.

#### 6.6.2 עדכוני גרסה

עדכון גרסה, בלוק או תוספת ממשקים תגרור השבתה אך ורק של רכיבים או ממשקים בהם בוצע השינוי. עדכוני תוכנה הכוללים עדכון גרסה או בלוק יגרמו להשבתות מינימליות של עד 3 שעות באמצעות יכולת הרצה של המערכת בגרסה/בלוק קודם עד סיום ביצוע העדכון, כך שההשבתה

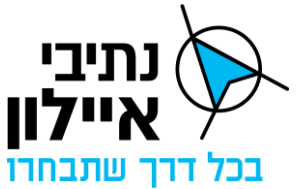

תכלול רק את זמן העברת משתמשי המערכת לגרסה/לבלוק החדש. ההתקנות יבוצעו במועדים ושעות שיאושרו ע״י נתיבי איילון לפני כל עדכון גרסה.

6.6.3 יכולת הכפלת של כמות הרמזורים הנתמכת ע"י המערכת.

#### **6.7 ביצועים**

6.7.1 עומסי מידע

המערכת נדרשת לקלוט, לעבד ולהפיץ מידע רב כחלק מתהליכי ניהול ובקרת התנועה. הנתונים הבאים מציגים הערכה להיקף המידע הנדרש לטיפול ע"י המערכת:

- 6.7.1.1 כמויות אמצעים
- 6.7.1.2 גלאים )כלל סוגי הגלאים, כולל גלאים המחוברים לבקרי הרמזורים( 20,000
	- 6.7.1.3 רמזורים (בקרי רמזור) 500 עם אפשרות להכפלת הכמות.
		- 6.7.1.4 תצוגת מפה
		- 6.7.1.5 כל הארץ עד רמת פירוט של צומת.

#### 6.7.2 אמינות המידע

- 6.7.2.1 עדכניות מידע עד חצי דקה לאחור
	- 10<sup>-3</sup> התראות שווא על אירועים *–*6.7.2.2

#### 6.7.3 זמני תגובה והשהיות

6.7.3.1 זמני תגובה לפעולות משתמש.

- הצגת מידע בלבד עד שנייה מלחיצה על אובייקט עד להצגת נתונים על האובייקט.
- עיבוד מידע עד 5 שניות מבקשת ביצוע חישוב על אובייקט ועד הצגת תוצאה למשתמש.

#### 6.7.4 קליטה בממשק

עד שניה מהפצת המידע ממערכת המקור והצגה למשתמש, ללא השהיות ערוץ התקשורת, לכל סוג של מידע.

#### **7 חיבור צמתים קיימים**

# **7.1 כללי**

- 7.1.1 הספק נדרש להגדיר את כלל הצמתים **הקיימים** במערכת המוחלפת במערכת החדשה כולל הגדרות הנדרשות לחיבור התקשורתי, יצירת תרשים הצומת על כל מרכיבי הצומת )פנסים, תקתקנים, גלאים וכו׳), טעינת תוכניות הרמזור למערכת, הגדרות לגל ירוק, לחברם למערכת ולבצע בדיקת תקינות תפקוד הצמתים במערכת לאחר חיבורם.
- 7.1.2 הנחת עבודה שכמות הצמתים לחיבור תעמוד על 250 צמתים, ואולם אין במספר משוער זה בכדי לחייב את החברה בעניין זה. על הספק להניח סטייה אפשרית של 5% מכמות זו.

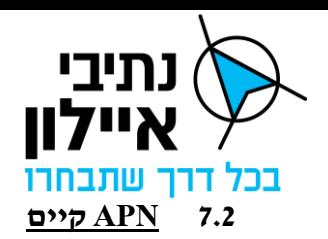

- 7.2.1 על מנת לאפשר תהליך חיבור מהיר של הצמתים הקיימים למערכת החדשה וגריטת המערכות הישנות, החברה תשקול שילוב ה- APN הקיים לתקשורת לבקרי הרמזורים של המערכת הישנה אל המערכת החדשה. במקרה זה הספק יידרש:
- 7.2.1.1 עבור כל צומת קיים, להגדיר במערכת החדשה את הגדרות הרשת של הצומת כפי שהן בפועל.
	- 7.2.1.2 לפעול לחיבור ה APN הקיים למערכת החדשה.
- 7.2.1.3 לפעול לניתוב התקשורת עבור כל צומת מוסבת למערכת החדשה במקום למערכת הישנה.
- 7.2.2 מובהר בזאת שמשימה זו לא כוללת את עלויות רכיבי התקשורת )כגון נתב סלולרי, סים( אלא אך ורק את תהליך הגדרת הצמתים במערכת עצמה ובדיקת תקינות ההגדרות שבוצעו לאחר חיבור הצומת למערכת.

## **8 אחריות וניהול פרויקט**

### **8.1 ניהול הפרויקט ע"י נתיבי איילון**

- 8.1.1 נתיבי איילון תמנה נציג חברה מטעמה אשר יהא אחראי לבקר ולפקח על פעולות הספק.
- 8.1.2 הספק מתחייב להישמע להוראות נציג החברה או מי מטעמו בכל העניינים הקשורים לאספקת השירותים והאמצעים כמפורט במסמך זה.
- 8.1.3 נציג החברה רשאי בכל עת לבדוק את טיב השירותים, האמצעים ומתקניו של הספק וכן את הסידורים הכרוכים באספקת השירותים.
- 8.1.4 הספק מתחייב לתת כל דיווח שיידרש בכתב, או באמצעים טכנולוגיים, הכול כפי שיידרש על ידי נציג החברה מטעם נתיבי איילון או מי מטעמו.

## **8.2 תיאום פרויקטלי**

- 8.2.1 אחת לשבוע ו/או ע"פ דרישת נתיבי איילון, תתקיימנה במשרדי הספק או במשרדי נתיבי איילון, על פי שיקול דעתה הבלעדי, פגישות דיווח על מצב התקדמות הפרויקט בהשתתפות נציגי נתיבי איילון ונציגי הספק. ב פגישות אלה יציג הספק תכנית עבודה לעמידה בזמני אספקת המערכת כפי שהוגדרו בנספח לוחות הזמנים (נספח ד') להסכם וכן יעדכן את נתיבי איילון בדבר התקדמות הפרויקט. בפגישות אלו ישתתף מנהל הפרויקט של הספק, ובתקופת הבדק והתחזוקה גם מנהל התחזוקה מטעמו.
- 8.2.2 בנוסף יתקיים PMR תקופתי, אחת לרבעון ו/או ע"פ דרישת נתיבי איילון. הפגישות תתקיימנה באתר עליו תורה נתיבי איילון. בפגישת ה -PMR ישתתפו בכירים מחברת נתיבי איילון, גורם בכיר מטעם הספק ומנהל הפרויקט. בPMR יוצג סטטוס הפרויקט, גאנט למימוש, ניהול סיכונים וחסמים הדורשים מעורבות בכירי נתיבי איילון והספק.
- 8.2.3 אחת לחודש ידווח הספק לנתיבי איילון בכתב על מצב הפרויקט, התקדמות העבודה, ביצוע מול

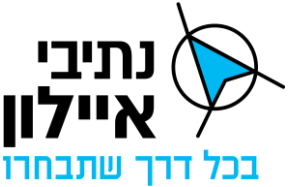

התכנון, תיאור הישגים, תוכנית בקרת האיכות, תיאור בעיות ודרכי פתרון אפשריים, נושאים לטיפול על ידי נתיבי איילון וצפי להתקדמות הפרויקט בעתיד.

- 8.2.4 הספק מתחייב לספק לנתיבי איילון/ נציג החברה מטעמה, בכתב, במדיה דיגיטלית ו/ או בשרטוט, תוך 14 יום כל מידע הדרוש לה ובלבד שהמידע המבוקש קשור לפעולות הספק ו/או פרטי הציוד ו/או תכנון ו/או ייצור ואספקה של פריטי הציוד עבור נתיבי איילון במסגרת פרויקט זה.
- 8.2.5 מנהל הפרויקט ומנהל התחזוקה ישתתפו בדיוני תאום תכנון, תאום עבודות או דיון, בכל נושא אחר אליו יזומנו על ידי נתיבי איילון או נציג החברה מטעמה לצורך ביצוע הפרויקט או אחזקת המערכת, זאת ללא מגבלת מספר הדיונים ו/או הזמן הדרוש לקיומם, משתתפים אלה יהיו בנוסף ולא במקום השתתפותם של גורמים מקצועיים רלוונטיים מטעם הספק כגון מהנדס מערכת.
	- 8.2.6 סיכומי דיון מפגישות אלה יוכנו ויופצו על ידי נציג החברה.

### **8.3 צוות הפרויקט מטעם הספק**

- 8.3.1 הספק יעמיד לרשות נתיבי איילון )לאחר אישורה( את בעלי התפקידים כמפורט להלן תוך 14 יום ממועד חתימת ההסכם. בעלי התפקידין יעמדו בתנאי הכשירות המפורטים מטה לאישור נתיבי איילון:
- 8.3.1.1 **מנהל פרויקט** אשר יהיה זמין לנתיבי איילון במשך כל תקופת ההתקשרות )מנהל הפרויקט שאושר על ידי נתיבי איילון בשלב המועמדות לזכייה של הספק). מנהל הפרויקט יעמוד בדרישות הכשירות המפורטות להלן:

בעל תואר ראשון לפחות בהנדסת תחבורה או הנדסת תוכנה או מדעי המחשב או מערכות מידע או הנדסת חשמל ואלקטרוניקה או הנדסת תעשייה וניהול או תואר אקדמי רלוונטי אחר.

בעל ניסיון של 3 שנים לפחות בפרויקטים הכוללים ניהול ובקרת רמזורים, תקשורת, בסיסי נתונים, סייבר, מחוללי דוחות וממשקים למערכות ניהול ובקרת תנועה.

מנהל הפרויקט יהיה דובר עברית ברמת שפת אם.

במידה והמערכת המוצעת הינה פרי פיתוח של חברה מחו"ל, נדרש בנוסף שמנהל הפרויקט יהיה דובר אנגלית ברמה גבוהה.

## 8.3.1.2 **מהנדס מערכת**

הספק יעמיד לצורך מתן השירותים מהנדס מערכת מטעמו אשר יהיה אחראי על הארכיטקטורה של המערכת ועל התכנון הטכני המפורט, העומד בדרישות הכשירות המפורטים להלן:

בעל תואר ראשון לפחות בתחום הנדסת תוכנה או מדעי המחשב או מערכות מידע או תואר אחר רלוונטי.

מהנדס המערכת בעל ניסיון של 3 שנים לפחות בתכנון והקמה של מערכות על גבי תשתיות וירטואליות הכוללות שילוב תקשורת, בסיסי נתונים, סייבר, מחוללי דוחות וממשקים למערכות ארגוניות.

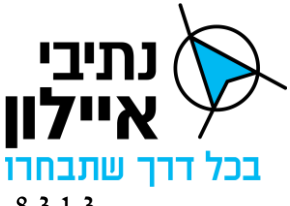

#### 8.3.1.3 **צוות פיתוח תוכנה בתחום ניהול, ניטור ובקרת על רמזורים**

הספק יעמיד לצורך מתן השירותים אנשי פיתוח תוכנה בתחום ניהול ובקרת רמזורים, שבאחריותם לפתח ו/או לבצע התאמות נדרשות בתחומי ניהול ובקרת הרמזורים הנדרשות במסגרת מסמך זה.

על אנשי פיתוח התוכנה להיות בעלי תואר ראשון לפחות במדעי המחשב או הנדסת תוכנה או תואר רלוונטי אחר או בוגר יחידה צבאית טכנולוגית רלוונטית.

אנשי הפיתוח יהיו בעלי ניסיון של שנתיים לפחות בפיתוח מערכת ניהול ובקרת רמזורים, ובפיתוח ממשק בפרוטוקול ב SOAP, ובפיתוח ממשק לבקרי רמזור.

הצוות יכלול ראש צוות פיתוח שיהיה אחראי על ניהול הצוות ותוכנית העבודה. בנוסף המפורטות בסעיף זה, על ראש צוות הפיתוח להיות בעל ניסיון ניהול צוות של לפחות 5 אנשים בשלוש השנים האחרונות.

#### 8.3.1.4 **מנהל תחזוקה**

הספק יעמיד לצורך מתן השירותים במהלך תקופת ההרצה והאחזקה, על הארכותיה ככל וימומשו, מנהל תחזוקה מטעמו. מנהל התחוזקה יכול להיות גם מנהל הפרויקט מטעם הספק. מנהל האחזקה יאושר על ידי החברה חודש לפני שלב ה- SAT.

מנהל התחזוקה יהיה בעל תואר ראשון לפחות בהנדסת תחבורה או הנדסת תוכנה או מדעי המחשב או מערכות מידע או הנדסת חשמל ואלקטרוניקה או הנדסת תעשייה וניהול או תואר אקדמי או הנדסי רלוונטי אחר.

בעל ניסיון של 3 שנים לפחות באחזקת מערכות מחשוב, תקשורת וסייבר הכוללות אחזקה של אמצעי קצה.

מנהל התחזוקה יהיה דובר עברית ברמת שפת אם.

במידה והמערכת המוצעת הינה פרי פיתוח של חברה מחו"ל, נדרש בנוסף שמנהל התחזוקה יהיה דובר אנגלית ברמה גבוהה.

#### **8.4 ניהול דרישות ויכולת מעקב**

8.4.1 כללי

הספק יבצע תהליך של ניהול ומעקב אחר דרישות ומימושן לכל אורך תקופת ההתקשרות וכן אחר שינויי בדרישות לאישור נתיבי איילון.

#### 8.4.2 כלי ניהול דרישות

הספק יציג את כלי ניהול הדרישות במסגרת ה SRR.

#### **8.5 סקרים**

סקרי תיכון יבוצעו ע״י הספק בתחילת הפרויקט והן במהלך הפרויקט כאשר פרק זה יגדיר את סקרי התיכון העיקריים לאישור נתיבי איילון.

- 8.5.1 <u>כללי</u>
- 8.5.1.1 הספק יכין תכנון ראשוני ומפורט של המערכת, בהתאם לדרישות שמפורטות במסמך זה, לאישור נתיבי איילון.

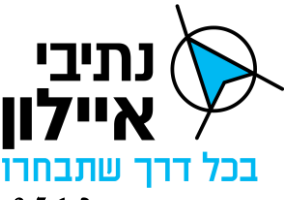

- 8.5.1.2 הספק יגיש את התוצרים המפורטים להלן במסגרת כל סקר תיכון, במועדים שיפורטו להלן לאישור נתיבי איילון.
- 8.5.1.3 יובהר כי, נתיבי איילון תעביר את הערותיה לספק למסמכי התיכון והספק יידרש לתקן את מסמכי התיכון בהתאם להערותיה עד לאישורה הסופי של נתיבי איילון.
- 8.5.1.4 ככל וידרשו השלמות לסקרי התיכון או למסמכים המתוקנים לאחר הסקר, על הספק להשלימם בתוך ארבע-עשר ימי עבודה ממועד הסקר, וזאת מבלי לפגוע בלו״ז הכולל של שלב התיכון או בלוז של הפרויקט כולו.
- 8.5.1.5 היה ולא יוגשו תוצרים בהתאם לנדרש בסקרי התיכון יחול מנגנון הפיצויים המוסכמים, המפורט בסעיף [14](#page-90-0) פיצויים מוסכמים להלן.
- 8.5.1.6 מועד סקרי התיכון יקבע "כאבן דרך" מחייבת בתוכנית העבודה של הספק ואישורם ע"י נתיבי איילון מהווים תנאי לתשלום אבן הדרך.
	- 8.5.1.7 הסקרים יתבצעו בהשתתפותו של מהנדס המערכת.

## 8.5.2 שפת הסקרים

- 8.5.2.1 הסקרים יוצגו בשפה העברית ככל הניתן, ואם לא ניתן, אזי יוצגו בשפה האנגלית.
- 8.5.2.2 במידה והסקר יוצג באנגלית על הספק להעמיד גורמים מקצועיים רלוונטיים מטעמו )מנהל פרויקט, מהנדס תנועה, מהנדס מערכת( דובר י עברית ואנגלית שוטפת שיסייעו בשיח.

## SRR – System Requirement Review סקר 8.5.3

- 8.5.3.1 סקר SRR יבוצע עבור כל בלוק פיתוח ומטרתו בחינת הבנת הספק את המטרות והדרישות למימוש על כל מרכיביהן באותו שלב. הסקר כולל הצגת דרישות המערכת ע"י הספק על פי המוגדר במסגרת כלל מסמכי ההסכם על נספחיו, כולל דרישות הממשקים בין חלקי המערכת ובינה לבין מערכות חיצוניות.
	- 8.5.3.2 טבלת היענות לדרישות המכרז, וערוכה כעמודת הדרישה במטריצת מעקב.
- 8.5.3.3 המיפוי ייעשה על גבי טבלת היענות Matrix reference-Cross Verification VCRM הכוללת בנוסף עמודות להוכחת כל דרישה )להלן: **"טבלת ההיענות"**(. בטבלת ההיענות יש להתייחס לכלל הדרישות במכרז לרבות: עמידה בדרישות פונקציונליות ודרישות לא פונקציונליות, הקמת המערכת באתר הראשי ובאתר DR, ממשקים לבקרי רמזורים, ממשקים למערכות חיצוניות, יכולות ניטור ובקרה, אבטחת מידע והגנה בסייבר.
	- 8.5.3.4 מיפוי והגדרת הדרישות לחיבור כל סוג רמזור.
- 8.5.3.5 הצגת תפישת המערכת והצגת "ארכיטקטורת על" למערכת. הצגת שיקולי תכן מערכתיים.
	- 8.5.3.6 הצגת העקרונות למימוש היכולות הפונקציונאליות שנדרשות.
	- 8.5.3.7 התייחסות להיבטים רגולטוריים ותקנים הרלוונטיים יישום הפרויקט.

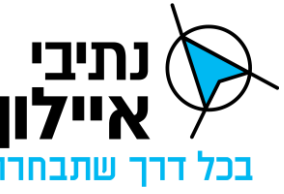

8.5.3.8 תפיסת הנדסת אנוש של הפרויקט.

- 8.5.3.9 הצגת עץ מוצר ו- WBS.
- 8.5.3.10 הצגת עקרונות תכנית לנושא אבטחת מידע והגנה בסייבר.
	- 8.5.3.11 תכנון ראשוני לתפיסת השרידות וההמשכיות העסקית.
- 8.5.3.12 תפיסת הניטור והתחזוקה של המערכת רמות שירות, תחזוקה מונעת, תחזוקת שבר וכד'.
- 8.5.3.13 הצגת המבנה הארגוני של הספק לפרויקט בכל שלביו, בעלי התפקיד העיקריים והיצרנים העיקריים.
- 8.5.3.14 הצעת כלי ניהול טכנולוגיים לניהול כלל תהליך התכנון, כלי ניהול דרישות, תיעוד, ניהול מסמכים, כלי לניהול סיכונים וכו' לאישור החברה.
- 8.5.3.15 הצגת כלל השאלות, ההבהרות, וצרכים נוספים הנדרשים לספק מנתיבי איילון )כולל נתונים, אנשי קשר, נהלים וכו'(.
	- PDR Preliminary Design Review ראשוני תיכון סקר 8.5.4
	- 8.5.4.1 בשלב זה יבוצע תכנון ראשוני של מרכיבי המערכת.
	- 8.5.4.2 סקר PDR יבוצע עבור כל שלב בפרויקט ועל פי דרישת נתיבי איילון או נציג החברה.
		- $\rm PDR$  כשבוע לפני ה $\rm PDR-$  יגיש הספק לנתיבי איילון את תכולת ה PDR.
		- 8.5.4.4 ה PDR יכלול את כלל היכולות שהספק נדרש להקים ולתחזק במסגרת ההזמנה.
- $-$ 8.5.4.5 במהלך ה $-$  PDR יציג הספק את תפיסת התכנון של יישום השלב לנתיבי איילון. ה PDR יכלול לכול הפחות את הנושאים הבאים:
	- תיאור ארגון הפרויקט.
	- רשימה וכישורים של הצוות ההנדסי שנקבע לפרויקט.
	- תיאור על של המערכת ארכיטקטורה ב Design level High
		- אפיון פונקציונלי של המערכת.
			- תיאור תוצרי המערכת.
			- תיאור תפעול המערכת.
- דיאגרמות של מבנה המערכת, הרשת, זרימת מידע בתוך המערכת ובממשקים ברמת תכנון על.
- תיאור מרכיבים טכניים של תשתיות הרשת, המחשוב, הסייבר והמערכת המוצעת.
	- תיאור של המערכת והמודולים הנמסרים.
- 64 מתוך 233 • תיאור הפתרון המוצע לממשקים, לאחר תיאום עם הגורם הרלוונטי בנת יבי איילון

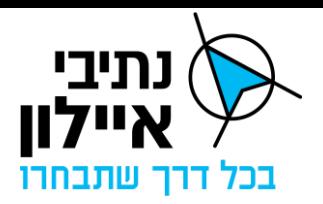

כולל דרישות לגישה לאינטרנט.

- תיאור של תהליך האינטגרציה.
- פירוט רכיבי תוכנה בפיתוח עצמי.
	- תרשים WBS מעודכן.
	- תיאור ראשוני של הציוד המוצע.
- תיאור ראשוני של הפריסה וההתקנה באתר לרבות: דרישות חשמל, מחשוב )שרתים, CPU, זיכרון, אחסון, גיבוי וכו'( ותקשורת.
	- פתרונות סייבר ואבטחת מידע.
	- ניתוח כשלים ומיפוי רכיבים בטיחותיים ראשוני.
		- ניתוח אמינות.
		- גיבוי והתאוששות.
	- זמינות, שרידות ויתירות כמפורט בפרק המתאים.
		- ביצועים.
		- סקר סיכונים ותוכנית בקרת איכות.
			- תצורת אתר DR.
	- תכנית עקרונית לבדיקות וניסויים כולל גאנט עקרוני.
		- תכנית עקרונית להדרכה.
		- רשימת עקרונית של חלקי חילוף לתחזוקה לאישור.
- 8.5.4.6 נתיבי איילון תעביר את התייחסותה ל PDR והספק יידרש לתקן את כלל הליקויים הנדרשים תוך כשבועיים ולהגישם לאישור נתיבי איילון עד לאישורה הסופי, כתנאי לאישור PDR ותשלום אבן הדרך.

### CDR - Critical Design review קריטי תכנון סקר 8.5.5

- 8.5.5.1 סקר CDR יבוצע עבור כל שלב בפרויקט ועל פי דרישת נתיבי איילון או נציג החברה.
	- $\rm CDR-3.5.5.2$  כשבוע לפני ה $\rm CR-CDR-3.5.5.2$
- 8.5.5.3 ה CDR יכלול את כל היכולות, תשתיות והמערכות שהספק נדרש להקים ולתחזק במסגרת השלב.
- 8.5.5.4 במהלך ה CDR יציג הספק את תיק התיכון המפורט לנציג החברה. ה CDR יכלול לכול הפחות את הנושאים הבאים:

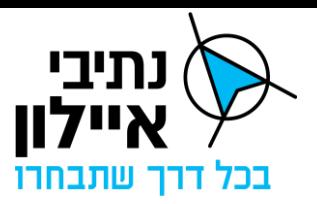

- תיאור ארגון הפרויקט.
- תיאור מפורט של המערכת ארכיטקטורת המערכת ב Design Level Low
	- אפיון פונקציונלי מפורט של המערכת.
		- תיאור תוצרי המערכת.
	- תיאור תפעול המערכת, מסכי המערכת וחווית המשתמש.
- שרטוטים ודיאגרמות מפורטים של הרשת והחלוקה לסגמנטים, המערכת, תתי מערכות, הממשקים וזרימת המידע כפי שהם ימומשו בפועל.
- תיאור מפורט של תשתיות הרשת, חוקת ה-FW, תשתיות המחשוב, הסייבר ואופן , שילוב המערכת ברשת ה- $\rm{OT}$  כולל אופן חלוקת הקצאת משאבי המחשוב, אחסון גיבוי וחיבור לשירותי הרשת השונים.
	- תיאור מפורט של המערכת והמודולים הנמסרים.
		- תיאום התצוגות עם הרובד הניהולי.
	- תיאור של הכלים לאיתור וחיפוש מהיר של מידע.
- תיאור מפורט של הפתרון המוצע לממשקים, לאחר תיאום עם הגורם הרלוונטי בנתיבי איילון.
	- תיאור של תהליך האינטגרציה.
	- פירוט רכיבי תוכנה בפיתוח עצמי.
	- תיאור מפורט של הפריסה וההתקנה באתרים.
		- פירוט ותיאור כלל המערכות שיותקנו.
			- תיאור מלא של הציוד המוצע.
	- ניתוח כשלים ומיפוי רכיבים בטיחותיים ואופן המענה.
		- ניתוח אמינות.
		- גיבוי והתאוששות.
		- זמינות, שרידות ויתירות כמפורט בפרק המתאים.
	- ביצועים כיצד יבוצע מעקב לביצועי המערכת וכיצד יעמדו בדרישות הביצועים.
		- אתר DR
		- פתרונות ומענה סייבר

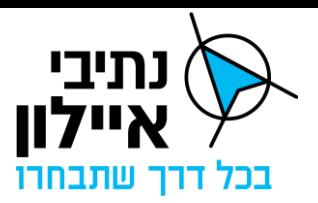

- חלוקה לקבוצות הרשאה
- רשימת מלאה של הציוד המוצע דגמים וכמויות.
	- רשימת חלקי חילוף לתחזוקה לאישור.
		- גאנט מועדי אספקה של הציוד.
- 8.5.5.5 נתיבי איילון תעביר את התייחסותה ל CDR והספק יידרש לתקן את כלל הליקויים הנדרשים תוך כשבועיים ולהגישם לאישור נתיבי איילון עד לאישורה הסופי, כתנאי לאישור CDR ותשלום אבן הדרך.
- 8.5.5.6 לאחר אישור ה- CDR תוקפא תצורת המערכת ויינתן אישור לספק להתחיל בביצוע העבודות.
	- TRR Test Readiness Review סקר 8.5.6
- 8.5.6.1 מטרת הסקר הינה בדיקת מוכנות והיערכות לביצוע בדיקות ליכולות הנמסרות ואופן ביצוע הבדיקה.
	- 8.5.6.2 סקר TRR יבוצע עבור כל שלב בפרויקט ועל פי דרישת נתיבי איילון או נציג החברה.
- 8.5.6.3 כשבוע לפני ה TRR יגיש ה ספק לנתיבי איילון מסמך הכולל את תכולות את ה -TRR.
	- 8.5.6.4 ה TRR יכלול לכול הפחות את הנושאים הבאים:
		- מטרת הבדיקות והאלמנטים הנבדקים.
			- תכנית הבדיקות לכל אלמנט .
	- פירוט תרחישי הבדיקות לכל אלמנט ותוצאות צפויות.
	- פירוט בדיקות רגרסיה ותאימות לאחור ותוצאות צפויות .
		- מיקום ואופן ביצוע הבדיקות.
		- תיאור כלי עזר לביצוע הבדיקות.
			- היבטי בטיחות.
- 8.5.6.5 נתיבי איילון תעביר את התייחסותה ל TRR והספק יידרש לתקן את כלל הליקויים הנדרשים תוך כשבועיים ולהגישם לאישור נתיבי איילון עד לאישורה הסופי, כתנאי לאישור TRR ותשלום אבן הדרך.

#### 8.5.7 סקר סיכונים

- 8.5.7.1 סקר הערכת סיכונים מטרתו לזהות ולאתר סיכונים פוטנציאלים של הספק.
	- 8.5.7.2 לאי עמידה בדרישות מסמך זה.
- 8.5.7.3 לאיתור סיכונים המהווים פגיעה בבטיחות משתמשי הדרך כתוצאה מהפעלת המערכת.

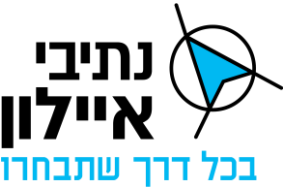

- 8.5.7.4 הספק יבצע סקר הערכת סיכונים לפני תחילת העבודה, וביצוע הסקר כל חודש מההתנעה ועדכנו לאורך כל חיי הפרויקט.
	- 8.5.7.5 באחריות הספק להציע תכנית לצמצום הסיכונים ואופן הטיפול בהם.
	- 8.5.7.6 הסקר יכלול את הסיכונים בהתאמה לכל שלבי הפרויקט ומשימות הספק.
		- 8.5.8 תכנית בקרת איכות
- 8.5.8.1 הספק יכין תכנית בקרת איכות למערכות בפרויקט, יאשרה ב-PDR ויעדכן אותה למעקב שותף בפגישות התיאום הפרויקטליות.
- 8.5.8.2 הספק יבצע את בדיקות הבטחת האיכות, בקרת האיכות ובקרת תצורה בהתאם לתוכנית בקרת האיכות שתאושר ע״י נתיבי איילון.
	- 8.5.8.3 בדיקות בקרת האיכות יבוצעו לפחות לנושאים הבאים:
- בדיקות קבלה ומסירה של תשתיות תקשורת, המחשוב, ניטור והסייבר של המערכת.
	- תאימות המערכת לדרישות נתיבי איילון.
		- בדיקות המערכת מקצה לקצה.
	- התאמת הציוד לדרישות מפרט השירותים.
	- בדיקת עמידה מלאה של הספק בבדיקות ותהליכי מסירה.
		- בדיקת עמידה באבני דרך ול וחות הזמנים.
- עמידה בדרישות תחזוקה מונעת/שבר בהתאם למפרט התחזוקה ובהתאם למפרט ההפעלה.

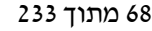

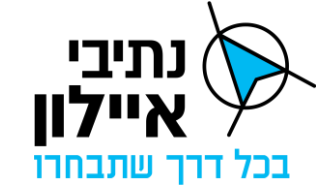

## **9 דרישות כלליות לביצוע הפרויקט**

הספק מתחייב כי חלק נכבד בתכנון המערכת יתמקד בצמצום עלויות הפרויקט למזמינה.

#### **9.1 תקנים**

- 9.1.1 הספק י פעל על פי העקרונות הנדרשים בתקני 9000 ISO .
- 9.1.2 פיתוח המערכת יבוצע לפי תקן 90003 ISO ולפי תקן 27032 ISO.

### **9.2 כלי מדידה ועבודה**

הספק מתחייב כי יש ברשותו ויהיו ברשותו במהלך תקופת ההתקשרות, כלי העבודה הנדרשים לצורך ביצוע השירותים, לרבות לצורך פיתוח ושדרוג תוכנה / קושחה, בהתאם למפורט במסמך זה.

## **9.3 מעבדת פיתוח של הספק**

מעבדת פיתוח התוכנה תוקם באתר הספק ו/או קבלן משנה שיאושר על ידי נתיבי איילון ותכלול את כל תשתיות החומרה, התקשורת, המיזוג, המתחים, מערכות האל פסק, התקשורת הפאסיבי והתקשורת האקטיבית הנדרשים.

### **9.4 אבטחת מידע וסייבר**

הנחיות בטחון מידע אבטחה וסייבר יהיו בהתאם להוראות נספח ט' להסכם ובהתאם להוראות שיינתנו על ידי החברה מעת לעת.

### **9.5 ניקיון**

## 9.5.1 <u>כללי</u>

בגמר כל שלב ו/או בסיום יום העבודה על הספק לנקות היטב את השטח ע"י סילוק פסולת, שיירים ויתר חומרים שהשתמשו בהם לעבודתו או נשארו כתוצאה מעבודתו ולהחזרת המצב לקדמותו, לשביעות רצונו המלאה של נציג החברה.

#### 9.5.2 תיקון פגמים

על הספק לתקן את כל הפגמים שנגרמו במהלך עבודת ו באתרים שונים שלידם ביצע עבודותיו ולהחזירם למצבם שלפני תחילת ביצוע עבודתו. קיום כל הנייל יהיה על חשבון הספק ולא יימדד לתשלום.

#### **9.6 בטיחות וגהות באתר העבודה**

# 9.6.1 אחריות הספק

- 9.6.1.1 הספק מתחייב למלא כל הוראות בטיחות של כל רשות מוסמכת.
- 9.6.1.2 בנוסף לאמור במסמכים האחרים של החוזה ובכלל זה על הספק לנקוט בכל האמצעים המתאימים ולהקפיד הקפדה יתרה על כל אמצעי הבטיחות והזהירות הדרושים באתר ובדרכי הגישה אליו, לוודא כי כללי הבטיחות בעבודה נשמרים בקפדנות ע"י כלל הקבלנים ועובדיהם, לרבות "קבלני משנה", לדאוג שכל אורח המזדמן לאתר יצויד באמצעים הדרושים להגנה על גופו וכן לדאוג להשגת אישורים מתאימים למטרה זו מכל

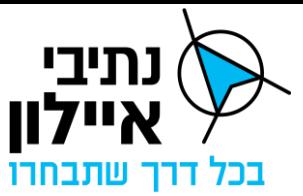

הגורמים והרשויות וכל זאת על חשבונו בלבד.

- 9.6.1.3 הספק מתחייב לבצע בקרה בהתאם לסקר הסיכונים ונספח הבטיחות במקומות עבודה וביצוע העבודה על פי כללי הבטיחות אשר נקבעו בכל דין.
- 9.6.1.4 באחריות הספק לוודא, שקבלני המשנה ישמעו להוראותיו בנוגע לבטיחות והגהות באתר.

## **10 אימות, תיקוף ובדיקות**

## **10.1 כללי**

הספק נדרש להוכיח עמידה של המערכת בכלל הדרישות המפורטות במסמך זה, בדיקות טכניות, בדיקות איכות, ביצועים ועוד. הספק יתאר ב TRR עבור כל דרישה את אופן ההוכחה לעמידה מלאה / חלקית או אי עמידה בדרישה. מועד ביצוע הבדיקות מפורט להלן ביחס לכל בדיקה.

### **10.2 תכנית הבדיקות**

- 10.2.1 במסגרת ה TRR, הספק נדרש להציג ת וכנית אימות ותיקוף מלאה לאישור נתיבי איילון VCRM( (Matrix Reference Cross Verification– , טרום התנעת ביצוע הבדיקות.
	- 10.2.2 התכנית נדרשת להתייחס לנושאים הבאים עבור כל בדיקה:
- עקיבות לדרישות הספק י ציג מול כל דרישה במסמכי הדרישות עקיבות מלאה למסמכי הבדיקות.
- שיטת הביצוע הגדרת תהליך הבדיקה המלא, כולל מיקום, משאבים וסט הפעולות הנדרש לביצוע.
- תוצאות צפויות פירוט התוצאה הנדרשת מכל בדיקה בתאימות למוגדר בדרישות המערכת.
- בשלות רמת בשלות הרכיבים הנבדקים לביצוע הבדיקה ורמת הסמך הצפויה להתקבל על בסיס הבשלות. צפוי כי יהיו רכיבים אשר נדרש יהיה לבדוק אותם בשלבים שונים של המימוש לאור זאת שימשיכו בפיתוח, אך מומלץ להתחיל בבדיקות מוקדם גם אם רמת הבשלות תהיה נמוכה.
	- תיעוד אופן תיעוד תכנית הבדיקות ותוצאות הבדיקה ותהליכי האישור.
- 10.2.3 טרום כל שלב ביצוע תוכנית בדיקות יתקיים מפגש מוכנות לבדיקות בו תוצג התוכנית המלאה ותאושר ע״י נתיבי איילון.

#### **10.3 תוצאות ואישור הבדיקות**

10.3.1 הספק יגיש את תכנית הבדיקות לאישור נתיבי איילון במסגרת ה TRR. במידה ונדרשת היערכות חריגה לבדיקה, הכוללת שילוב כלים ותשתיות שאינם קיימים בסביבת הבדיקה, נדרש לציין זאת באופן ברור במסגרת הגשת התוכנית לאישור. נתיבי איילון רשאית לאשר, לדחות או לבקש תיקונים בתכנית. במידה והתוכנית לא מאושרת או שהועברו דרישות לתיקונים בתכנית, יבצע

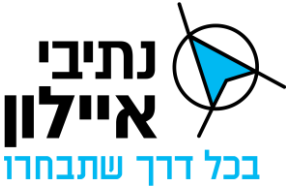

הספק את עדכונים ה נדרשים תוך 7 ימים ויגיש שוב לאישור.

- 10.3.2 תוצאות הבדיקה יתועדו וימסרו לנתיבי איילון לאישור. במידה וחלק מהבדיקות לא עברו את סף הדרישה, באחריות הספק לבצע את התיקונים הנדרשים במערכת ולשלב בדיקה חוזרת בהמשך שלבי הבדיקות.
	- 10.3.3 תוצאות הבדיקה יוגדרו במספר רמות:
	- הצלחה תוצאות הבדיקה עומדות באופן מלא בסף הדרישה.
- אי התאמה קלה התגלה פער אל מול הסף הנדרש, אך פער זה איננו משמעותי ואינו מונע המשך קיום שאר הבדיקות. במקרה זה יסוכם בין הצדדים אופן הטיפול בפער והשלמת בדיקה בהמשך תהליך הבדיקות כמפורט להלן.
- כשל מהותי התגלה כשל משמעותי ביכולת המערכת או עמידה בביצועים המוגדרים בדרישות. במצב זה יופסקו הבדיקות ברכיבים הרלוונטיים לכשל, הספק יבצע את התיקון הנדרש ולאחר מכן יושלמו הבדיקות ברכיבים שכשלו כמפורט להלן.
- כשל מלא כשל משמעותי ונרחב אשר מונע אפשרות להמשך כלל הבדיקות. במצב זה יעצרו באופן מלא הבדיקות, והספק יבצע את כל הנדרש לצורך תיקון הכשל ולאחר מכן יבוצעו בדיקות מלאות כמפורט להלן.
- בכל סבב בדיקות יכין הספק דו"ח סיכום הכולל פירוט מלא של התוצאות, כשלים שהתגלו ואופן הטיפול בהם. הדו"ח יוגש לאישור נתיבי איילון. במידה ויתגלו כשלים מהותיים או כשל מלא, הספק נדרש לתקנם לא יאוחר מאשר 30 ימים לאחר הגשת הדוח ולחזור על הבדיקות. לאחר ביצוע התיקונים, יגיש הספק דוח חוזר לצורך קבלת האישור. לאחר קבלת דוח מלא ללא כשלים תעביר החברה אישור שיהווה אישור לסיום סבב הבדיקות.

#### **10.4 סוגי בדיקות**

הבדיקות הבאות מפורטות כבדיקות טוריות, אך כיוון שהפיתוח מוכוון לפיתוח אג'ילי נדרש להתייחס לבדיקות אלו כתהליך מחזורי עבור כל תכולה שתימסר לנתיבי איילון.

#### $[FAT]$  בדיקות שער מפעל (10.4.1

- 10.4.1.1 בדיקות שער מפעל יערכו בסביבת הפיתוח/הבדיקות של הספק. בדיקות אלו יתמקדו בבדיקת מוכנות המערכת להתקנה ויבוצעו הבדיקות הבאות:
- בדיקות יחידה (Test Unit (בדיקות כלל היכולות והדרישות של המערכת ל לא ממשקים חיצוניים.
- בדיקות ממשקים בדיקות זוגיות של המערכת מול כל אחד מהממשקים על בסיס דימוי הודעות קבלה והפצה.
- ביצוע בדיקות רגרסיה לבדיקת תקינות ושלמות כלל תהליכי המערכת כתוצאה של הוספת יכולות פונקציונליות חדשות או הרחבתה ע"י הגדלת כמות מרכיבים קיימים.

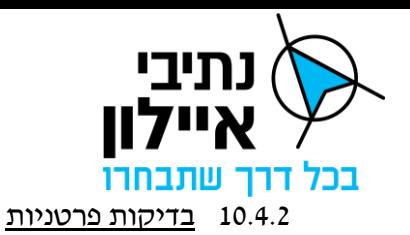

הספק נדרש לשלב בבדיקות שער המפעל את הבדיקות הפרטניות הבאות:

10.4.2.1 בדיקות ארכיטקטורה :

דרישות ארכיטקטורת המערכת מכווינות לארכיטקטורה פתוחה ו– High Availability. הספק ידגים את מענה הארכיטקטורה כחלק מבדיקות השער המפעל תוך שילוב תרחישים מתאימים. תרחישים אלו יכללו כמינימום:

- עבודה של שני אתרי מנת"ם במקביל במערכת ללא השפעה הדדית.
- יתירות רכיבים ויכולות דילוג בזמן אמת בין רכיב שכשל לרכיב חלופי.
- שדרוג והתקנת רכיב חדש במערכת במינימום זמן השבתה או תוך כדי ריצה של המערכת.

#### 10.4.2.2 בדיקות ביצועים

בדיקות ביצועים אל מול דרישות הביצועים שהוגדרו למערכת.

10.4.2.3 בדיקות חוויית משתמש

הספק ישלב במסגרת בדיקות שער המפעל בדיקות המאמתות ומתקפות את דרישות חוויית המשתמש כפי שפורטו בפרק חווית המשתמש [.](#page-52-0)6.1 הבדיקות יאפשרו שילוב משתמשים מטעם החברה להצגת מסכי התצוגות של המערכת. הספק יגדיר תרחישים שונים עבור המשתמשים אשר יאפשרו לבחון את איכות המענה, איסוף הערות ושיפור חוויית המשתמש לקראת סבב הבדיקות הבא.

10.4.2.4 בדיקות שילובים )SIT )

בדיקות שילובים מיועדות לאמת ולתקף את דרישות הממשקים של המערכת מול מערכות ומקורות מידע חיצוניות, כפי שמופרט בפרק רכיבי שכבת המידע [,](#page-21-0)4.3 וכן שילוב מול תשתיות ושירותי הרשת של החברה. חשוב להדגיש כי הבדיקה אינה מתייחסת רק ליכולת קבלה והפצה של מידע אלא בחינה קצה לקצה של השילוב בתהליכים שבמערכת, תוך דגש על – קליטה והפצה, המרה, היתוך וארגון המידע במאגרי המערכת, הצגה בתמונת המצב, עיבוד המידע, הפקת תובנות ועוד.

לדוגמא: בדיקת ממשק מול הרובד הניהולי תאמת ותתקף את היכולת להציג ברובד הניהולי סטטוס בקר הרמזור, מספר תוכנית פעילה, שינוי תוכנית פעילה ע"י הרובד הניהולי על סמך נתונים המועברים דרך מערכת בקרת הרמזורים מבקר הרמזור וכו'.

10.4.2.5 בדיקות שילובים בסיסיות, בדיקות זוגיות, יבוצעו כבר בשלב בדיקות שער המפעל. בדיקות שילובים מלאות יבוצעו בסביבת המעבדה של החברה במסגרת בדיקות ה SAT. סביבת המעבדה תכלול קישור לסביבת בדיקות של מערכות משיקות ו/או דימוי ממשקים לכלל המערכות הנדרשות לחיבור מול מערכת בקרת הרמזורים.

#### 10.4.3 בדיקות מסירה וקבלה באתר נתיבי איילון )SAT )
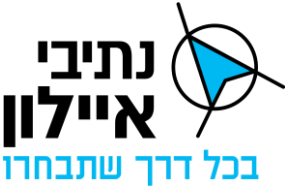

בדיקות המסירה והקבלה נועדות לבחינה מלאה של התהליכים התפעוליים של המערכת ע"ג סביבת הייצור, מול כלל הממשקים האמיתיים של המערכת. בדיקות הקבלה ימוקדו באימות ותיקוף של כלל הדרישות הפונקציונליות, דרישות חוויית המשתמש ודרישות הביצועים מהמערכת. בדיקות איכות נוספות, בדיקות תשתית וארכיטקטורה ובדיקות סייבר נדרשות יהיה להסתיים בשלבי הבדיקות המקדימות (בדיקות שער מפעל ובדיקות שילובים) למעט כאלו שלא ניתן יהיה לבצעם מחוץ לסביבת הייצור וידרשו להשלמה במסגרת בדיקות הקבלה.

#### **10.5 אישור הקמת המערכת**

#### 10.5.1 אישור הקמה/תוצר/פרויקט

בסיום מוצלח של בדיקות המסירה והקבלה יקבל הספק אישור להקמת המערכת, תוצר הפרויקט או את הפרויקט ותשלום אבן הדרך.

#### 10.5.2 תקופת ההרצה

לאחר הקמת המערכת תחל תקופת הרצה של 180 ימים.

#### 10.5.3 מעבר משלב לשלב

המעבר של הפרויקט משלב אישור הקמת המערכת לשלב הבדק ולשלב התחזוקה יקבע ע"י החברה/מנהל הפרויקט מטעמה ולא ע"י הספק.

#### **10.6 תקופת ההרצה**

סיום מוצלח של בדיקות המסירה וקבלה של תכולה תוביל לתחילת שימוש בפועל בתכולה זו. עבור כל תכולה תוגדר תקופת הרצה בת מאה ושמונים ימים )180 ימים( שבמסגרתם תתאפשר למשתמשים להשתמש בתכולה תחת תמיכה הדרכתית, תפעולית ואחזקתית צמודה של הספק ללא עלות נוספת מצד החברה.

במהלך תקופה זו ינוטרו חריגות של התכולה אל מול הדרישות. במידה ויתגלו חריגות הן ישולבו כתיקונים בסבבי הפיתוח הבאים של המערכת ללא עלות נוספת מצד החברה.

## **11 תיעוד המערכת**

#### **11.1 ספר מערכת**

הספק יספק ספר מערכת שמטרתו לתעד את ארכיטקטורת המערכת, הרשת והסייבר בצורה מפורטת שיכלול לכל הפחות את הפרטים הבאים:

- 11.1.1 תיאור מפורט של המערכת תיאור מפורט של המערכת, תתי המודולים, פירוט של הציוד שמרכיב את המערכת ואופן פריסתם כולל שרטוטים, דיאגרמות ואיורים של הציוד שסופק.
- 11.1.2 ארכיטקטורת רשת ומחשוב פירוט ארכיטקטורת הרשת והשרתים של כל אתר, הממשקים לרכיבי הקצה ומערכות חיצוניות, פירוט הסגמנטים וכתובות ה-IP.
- 11.1.3 כתב כמויות רשימת ציוד וכתב כמויות סופי שסופקו על הספק בכל אתר כולל תיעוד של הגרסאות לכל מוצר/ציוד/תוכנה
	- 11.1.4 מפרט טכני מפרטים טכניים מטעם היצרנים של כל הציוד שסופק.

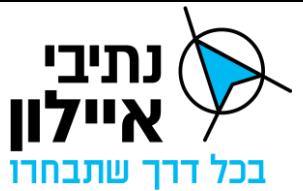

11.1.5 מועד אספקה - ספר המערכת יסופק לכל המאוחר 30 יום לאחר תחילת תקופת ההרצה של המערכת.

#### **11.2 מדריך למשתמש**

- 11.2.1 הספק יספק מדריך למשתמש לתיאור כלל היכולות הפונקציונליות הקיימות במערכת ואופן הפעלתן.
- 11.2.2 המדריך יכלול איורים למסכים והפונקציות השונות של המערכת עם פירוט מילולי המתאר את אופן הפעלתן. על הא יורים להיות עדכניים כפי שמומשו בפועל.
	- 11.2.3 מדריך המשתמש יסופק לפחות שבוע מראש לפני תחילת תקופת ההרצה של המערכת.

## **11.3 נהלי טיפול תחזוקה וטיפול בתקלות**

- 11.3.1 הספק יספק ספר נהלים הכולל לכל הפחות את הנהלים הבאים:
- הנחיות ונהלים לטיפול בתקלות חומרה, תקשורת וסייבר.
	- הנחיות ונהלים לטיפול בתקלות אפליקטיביות.
		- נהלי הורדה והעלאת המערכת.
			- נהלי גיבוי ושחזור המערכת.
- נהלים להגדרה, הוספה וחיבור צומת כולל ההגדרות של הנתב הסלולארי.
	- נהלי רציפות תפקודית
- נוהל מעבר להפעלת המערכת מאתר ראשי לאתר DR ונוהל חזרה לפעילות באתר ראשי.
	- מועד אספקה
	- 11.3.2 ספר הנהלים יסופק לכל המאוחר 30 יום לאחר ההפעלה המבצעית של המערכת.

## **11.4 עדכניות מסמכי תיעוד המערכת**

לפחות פעם בשנה על הספק לעדכן את מסמכי תיעוד המערכת בעקבות שילוב יכולות פונקציונליות חדשות ועדכונים שבוצעו במערכת או ברשת. במקרה של שינוי בתצורת המערכת על ה ספק לעדכן את המסמכים הרלוונטיים ולספקם לידי החברה תוך 21 ימים מרגע ביצוע השינוי.

## **11.5 הנחיות נוספות**

- 11.5.1 כלל הספרות המפורטת בפרק זה תהיה בשפה העברית.
	- 11.5.2 הספרות המפורטת בפרק זה תהיה נגישה דיגיטלית.
- 11.5.3 הספרות תוגש באופן דיגיטלי לאישור ע"י מנהל הפרויקט מטעם החברה. לאחר מתן הערות מטעם החברה על הספק לעדכן את הספרות תוך 21 ימים מיום קבלת הערות ולהעבירה לידי החברה.
	- .PDF ופורמט( Microsoft word office( docx בפורמט תועבר הספרות 11.5.4

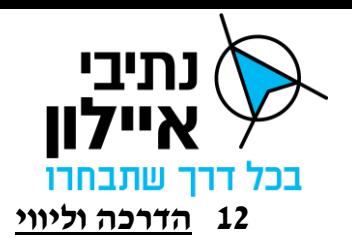

#### **12.1 סוגי הקורסים הנדרשים**

12.1.1 הספק נדרש לתכנן קורסי הדרכה למספר סוגי משתמשים בתיאום עם מהנדס התנועה של החברה ואחראי ההכשרות של המנת"ם.

### 12.1.2 קורס מהנדס תנועה

קורס מרוכז, בן לפחות 5 שעות המתאר בפירוט את כלל יכולות המערכת בראיית מהנדסי התנועה.

### 12.1.3 <u>קורס בקרים</u>

קורס בן לפחות 5 שעות, המיועד לבקרי התנועה של המנת"ם ומתרכז בסט היכולות והפעולות שיבצעו הבקרים במערכת. קורס זה יועבר במספר מופעים שונים.

### 12.1.4 קורס מנהל מערכת

קורס בן לפחות 3 שעות, המיועד למנהל י המערכת האחראים לשינוי הגדרות בישויות המנוהלות ע"י המערכת כגון הגדרת משתמשים, הגדרות סוגי אירועים, סוגי התראות וכו'.

### 12.1.5 קורס תחזוקת המערכת

קורס בן לפחות 5 שעות, המיועד לאחראי ה IT, הסייבר והתחזוקה מטעם החברה הנדרשים להכיר את ארכיטקטורת המערכת.

### **12.2 הנחיות כלליות**

- 12.2.1 הקורסים יועברו באופן פרונטאלי (אלא אם ייקבע אחרת בהוראת החברה) בשפה העברית ע"י הספק באתר שיקבע ע"י החברה, ויכללו חומרי הדרכה שיועברו לידי החברה טרם ההדרכה. חומרי ההדרכה יכללו לכל הפחות:
	- מצגת הדרכה בעברית
	- סרטון הקלטה של ההדרכה שתועבר בקורס.
	- 12.2.2 קורסים שיכללו מידע רב יפורקו לסדרת מפגשים של עד חצי יום.
- 12.2.3 על הספק לעדכן לפחות פעם בשנה את הקורסים בעקבות שילוב יכולות פונקציונליות חדשות ולקיים קורס ריענון שנתי עובר כל סוג משתמש.
- 12.2.4 הקורסים המפורטים לעיל, הינם חלק ממחיר התמורה ולא ישולם בעבורם תשלום נפרד או נוסף, בידי החברה הזכות להזמין מועדי הדרכה נוספים בתעריף המוסכם לכל הדרכה ובהתאם למחירי כתב הכמויות.

## **12.3 ליווי OJT**

- 12.3.1 ליווי תהליך קליטת המערכת
- 12.3.1.1 על הספק ללוות את תהליך קליטת המערכת והפעלתה הראשונית ע"י הקצאת נציג הספק לכל <u>אחד משני המנת״מים</u> באופן רציף במקביל במידת הצורך, (להלן: "**המלווים"**(.

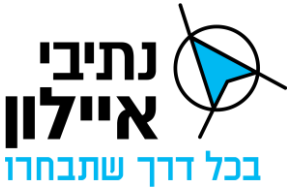

- 12.3.1.2 המלווים יהיו משתמשים מומחים בהפעלת המערכת ואופן השימוש ביכולות הפונקציונליות שלה. המלווים יהיו בעלי ניסיון של שנתיים לפחות בהפעלת המערכת, ניהול ובקרת הצמתים באמצעותה.
- 12.3.1.3 המלווים ינחו ויסיעו למשתמשים השונים בביצוע משימותיהם. המלווים יספקו מענה לשאלות בנוגע לתפעול המערכת ומענה ראשוני לטיפול בתקלות המערכת.

#### 12.3.2 תקופת הליווי

תקופת פעילות ליווי OJT לכל מלווה הינה חודש ימים, החל ממועד חיבור המערכת לצומת ראשון למנתיים אותו הוא מלווה. ההיקף הנדרש של חמישה ימים בשבוע (ראשון עד חמישי) משעת 09:00 ועד לשעה 00:10. מועד תחילת הליווי OJT יקבע במשותף בסקרי התיכון.

## 12.3.3 ליווי לאחר שעות העבודה

לאחר שעות העבודה, בתקופת OJT יקצה ה ספק מספר טלפון ליצירת קשר עבור מתן מענה לסוגיות שאינן סובלות דיחוי ליום העבודה הבא. אין באמור לפטור את הספק מהאחריות לטפל בתקלות כמוגדר בסעיפים אחריות ותחזוקה.

### 12.3.4 הזמנת תקופת ליווי OJT נוספת

בידי החברה תהיה הזכות להאריך לליווי OJT לתקופת זמן נוספת בתעריף המופיע בכתב הכמויות.

## **13 אחריות ותחזוקה**

#### **13.1 כללי**

מובא בזאת לידיעת הספק, כי במסגרת התקשרות זו, כחלק מתכולת העבודה הנדרשת לתחזוקה, נדרש הספק לבצע תחזוקה למערכת.

## 13.1.1 תחזוקה לכלל מרכיבי המערכת

13.1.1.1 תבוצע תחזוקה למערכת ורכיביה השונים באתר הראשי.

- 13.1.1.2 תבוצע תחזוקה שוטפת לבסיסי הנתונים של המערכת.
- 13.1.1.3 תבוצע תחזוקה למערכת ורכיביה השונים באתר DR.
	- 13.1.1.4 תחזוקה למ"ה של השרתים הוירטואליים.
- 13.1.1.5 תבוצע תחזוקת תשתית התקשורת אל בקרי הרמזורים.
- 13.1.1.6 תבוצע תחזוקה של כל ציוד מחשוב, תקשורת וסייבר שנרכשו וסופקו ע"י הספק בעבור הפרויקט.
- 13.1.1.7 תבוצע תחזוקה של הנתבים הסלולר יים, כולל נתבים קיימים ונתבים חדשים שיסופקו ע"י הספק, וכל אמצעי קצה שיותקן בצמתים ויסופק ע"י הספק.

# **13.2 שיטת התחזוקה**

13.2.1 בקרה מלאה

76 מתוך 233

## חברת נתיבי איילון בע"מ

שדרות נים 2, ראשון לציון, מיקוד 7546302 טלפון: 03-6931212 פקס: 6931270-03

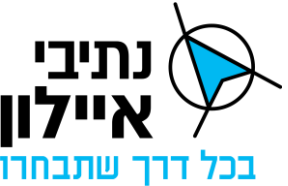

התחזוקה תתבצע באופן מלא על ידי הספק בניהולו של מנהל התחזוקה, כאשר לנתיבי איילון תהיה גישה מלאה לכול הנתונים – בקרה מלאה. הבקרה של נתיבי איילון תבוצע על ידי נציג החברה ומנהל התחזוקה של נתיבי איילון.

#### 13.2.2 שיטת התחזוקה

שירותי התחזוקה שעל שהספק לספק מבוססים על שיטת "RISK TOTAL "וכוללים ונדליזם וכוח עליון, למעט אירועי פח"ע ומלחמה. מבלי לגרוע מכלליות חובתו של הספק על פי שיטת ה –  $\cdot$  וי $\rm TOTAL \; RISK'$  "יודגש, כדלקמן $\cdot$ 

- 13.2.2.1 הספק י יקח בחשבון כל סיכון אפשרי לפגיעה במערכות באתרי הציוד על כל תכולתם.
- 13.2.2.2 הספק יהיה אחראי על אחזקת הציוד של הפרויקט באתרים, כמפורט בהתחייבויותיו בהסכם.
- 13.2.2.3 למען הסר ספק מובהר, כי האמור בסעיף זה כולל אחריות לביצוע, תיקון הציוד של הפרויקט, מסיבה כל שהיא לרבות עקב פגיעה של צד שלישי כלשהו ו/או כתוצאה ממעשה ו/או מחדל של החברה ו/או מי מטעמה ו/או כתוצאה מכוח עליון כלשהו, ו/או נזקים הנובעים מרעידת אדמה למעט נזקים הנובעים ממלחמה כהגדרתה בחוק, בשיטת ביטוח כל הסיכונים "Risk Total".

#### 13.2.3 שירותי התחזוקה ה נדרשים

שירותי התחזוקה הנדרשים כוללים בין היתר: עבודות תחזוקה מונעת ואחזקת שבר.

### 13.2.4 שמירת ציוד מפורק

- 13.2.4.1 החלקים והציוד שיפורקו או יוחלפו על ידי הספק במסגרת ביצוע העבודה ישמרו במחסני הספק עד להחלטת המפקח מטעם המזמין לשימוש בציוד שפורק.
- 13.2.4.2 מובהר בזאת שעלות הפירוק וההחלפה וכן שמירתם הינם חלק מעלויות ה תחזוקה והתשלום מגולם בעלות הכוללת של התחזוקה כפי שמוגדר בהסכם.

#### <span id="page-76-0"></span>13.2.5 מערכות ניהול התחזוקה מטעם החברה

במהלך כל תקופת ההתקשרות, יחזיק ויפעיל הספק במשרדיו, תחנת עבודה הכוללת תוכנה וחיבור תקשורת למערכות החברה לרבות פורטל הספקים, Infor וכדומה לצורך הזנת נתונים ותפעול נושאי התחזוקה. ההחלטה על סוג התוכנה הנדרשת לעניין זה תהיה של החברה. ה ספק ירכוש ויפעיל את רישיון התוכנה המתאימה ע"פ הוראות החברה בכל מועד במהלך תקופת ההתקשרות. במידה והחברה תחליף את מערכת ניהול התחזוקה, יידרש הספק לרכוש ולהפעיל את הרישיון לתוכנה העדכנית )להלן: **"תוכנת התחזוקה"**(.

#### 13.2.6 דיווח פעילות תחזוקה

- 13.2.6.1 כל פעילות התחזוקה שתבוצע ע"י הספק במסגרת מתן השירותים ידווחו באמצעות תוכנת התחזוקה ובכלל זה כל הטיפולים, ההגדרות, התיקונים, השינויים, עדכוני גרסאות תוכנה וקושחה וההחלפות.
	- 13.2.6.2 עבור כל פעילות יכלול הדיווח לפחות את המידע הבא:

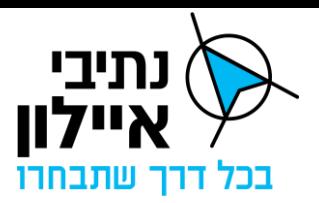

- תאריך ושעת קבלת הקריאה.
- תאריך ושעת הגעה לאתר ותחילת טיפול.
- תאריך ושעת גמר תיקון וסגירת התקלה.
	- תיאור מפורט של התקלה.
- תיאור מפורט של כל הפעילויות שבוצעו במהלך תיקון התקלה .
- רשימה מפורטת של כל החלפים שהוחלפו ו/או תוקנו במסגרת התיקון.
	- תמונות הכוללות תאריך, שעה ומיקום GPS.
	- כל דיווח נוסף שמערכת ניהול התחזוקה מחייבת.

#### 13.2.7 שיטת ביצוע התיקונים

- 13.2.7.1 כדי להשיג זמני השבתה מינימאליים לתיקון התקלות, תתבסס שיטת התחזוקה על המשך עבודה על רכיב הגיבוי במידה וקיים ותיקון הרכיב התקול במקביל והחלפת מכלולים כגון: עדכון גרסה, החלפת מסך, רכיב תקשורת, מחשב, שרת, נתב סלולרי, החלפת כבלים.
- 13.2.7.2 החלפת מכלולים שלמים חייבת באישור הלקוח טרם ביצוע. את הבקשה לאישור יש להגיש לפחות שבוע טרם תאריך היעד המבוקש לביצוע ההחלפה. באירועי שבר, יש להגיש את הבקשה במיידי.
- 13.2.7.3 פעולת תיקון שיש בגינן השבתה של פעילות המערכת או חלקים ממנה, תבוצע לאחר שעות העבודה הסטנדרטיות (בשעות הערב או הלילה) תוך תיאום מראש עם נתיבי איילון של מועד ההשבתה. התיאום יבוצע לפחות שבוע מראש.
- 13.2.7.4 במידה והספק יבקש לטפל בתקלה באופן של יצירת "מעקף זמני" בלבד, יהיה הדבר טעון אישור מראש ובכתב של החברה, ובכלל זה יידרש איור החברה ביחס לסוג הפתרון ומשך הזמן שייעשה בפתרון שימוש, אך בכל מקרה לא יהיה בכך בכדי לגרוע מאחריות הספק לתיקון התקלה באופן מלא.
- 13.2.7.5 הספק מתחייב להעמיד לרשות החברה במהלך תקופת ההקמה ובתקופת התחזוקה, את כל הידע הדרוש על מנת שעובדי החברה ו/או מי מטעמם יוכלו לסייע בתחזוקת המערכת.

#### 13.2.8 דיווח על פעילויות

על הספק לדווח על כל פעילות בפרויקט, הן על הוספת צומת חדש, הן על פעילויות התקנה או שדרוג והן על פעילויות תחזוקה.

13.2.8.1 דיווח ממוכן

הדיווח יעשה באמצעות מערכת ניהול התחזוקה של נתיבי איילון או כל מערכת אחרת שהחברה תקבע. הספק ירכוש רישיונות בהתאם לסעיף [13.2.5](#page-76-0) שלעיל ויתקין את האפליקציה ע"ג אמצעי מחשוב שיסופקו ע"י הספק.

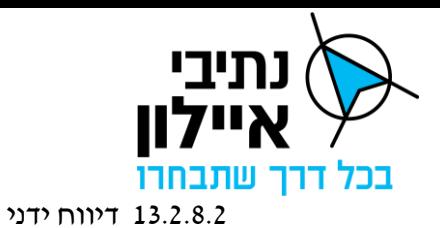

במידה והחברה תנחה לדווח באופן ידני ו/או מערכת הדיווח (מערכת ניהול התחזוקה) תפסיק את פעילתה מכל סיבה שהיא לדוגמא עדכון תוכנה וכו', על החברה למלא דיווח ידני על פעילויות התחזוקה כמפורט לעיל.

13.2.8.3 יומן עבודה ותקלות

על הספק לנהל יומן עבודה ותקלות עבור פעילויות התחזוקה.

יומני העבודה והתקלות ינוהלו בדרך שתקבע החברה או מנהל הפרויקט מטעמה באמצעות טפסים בצורה ידנית ו/או באמצעות תוכנת מחשב.

היומנים, רישום התקלות ולוחות הזמנים לתחזוקה מונעת, הן ברישומם הידני והן באופן הממוחשב יועמדו לרשות מנהל הפרויקט מטעם נתיבי איילון בכל עת שיידרש. מובהר כי בסיס הנתונים לכל הרישומים הנ"ל יועבר לידי מנהל הפרויקט בכל פורמט שיקבע על ידו בכל מועד שידרוש זאת.

13.2.8.4 דעת נציג החברה תכריע בכל מקרה של חילוקי דעות בכל הנוגע לתקלות ולאופן תיעוד העבודה והתקלות ע״י הספק.

#### **13.3 מוקד קריאות תחזוקה**

13.3.1 הפעלת מוקד תחזוקה

לצורך ביצוע עבודות התחזוקה המתוארות בפרק זה וביתר מסמכי המכרז הספק יפעיל מוקד תחזוקה שיהיה מיועד לקבלת קריאות שיגיעו מטעם החברה לתיקון תקלות ברובד התפעולי.

- 13.3.1.1 מוקד התחוזקה יפעל בכל שעות היממה ויפעיל צוותים ואמצעים ע"פ דרישות הזמינות עבור רמת השירות SLA.
	- 13.3.1.2 במשך כל תקופת ההתקשרות, מתחייב הספק להחזיק את מוקד התחזוקה.
- 13.3.1.3 לצורך מענה לקריאות תחזוקה יהיה קו ומכשיר טלפון תקין ופעיל ומוקדן שיענה במשך 24 שעות ביממה.
- 13.3.1.4 במוקד התחוזקה יחזיק הספק טלפון נייד עם משתמש למערכת ניהול התחזוקה של נתיבי אילון ויאשר קבלת ההודעות תוך הזמן בהסכם (15 דקות) ומחשב המחובר למערכת ניהול התחוזקה של נתיבי איילון הכולל משתמש ייעודי עבור המוקד.
- 13.3.1.5 המוקד יכיל את כל האמצעים הנדרשים לתקשורת מול הטכנאים מטעמו מול נציגי החברה.

#### **13.4 מחסן וחלקי חילוף**

- 13.4.1 נציג החברה רשאי לדרוש בדיקת חומרים וציוד האמורים להיות מותקנים, במעבדות הספק ו/או במעבדות חוץ מאושרות לבדיקת תאימות וטיב הציוד והחומרים על חשבון הספק.
	- 13.4.2 החלפת מכלולים שלמים מחייבת אישור נציג החברה טרם הביצוע.
- 13.4.3 הספק נדרש לאחסן רזרבה טכנית לתיקון במפעלו עפ"י בקשת החברה עבור ציוד שרכש וספק

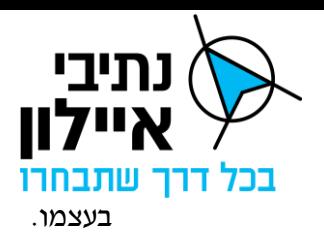

- 13.4.4 הספק מתחייב להחזיק במחסניו בישראל באופן שוטף לפחות את כל חלקי החילוף המפורטים ע"פ הנחיות היצרן בכמות המתאימה לתנאי מסמך זה.
- 13.4.5 כמינימום נדרש הספק להחזיק מלאי של % 5 חלקי חילוף מכול סוג ציוד מותקן בכמות שלא תפחת מ- 1 יחידות מכל סוג ציוד.
- 13.4.6 מבלי לגרוע מהאמור לעיל, על הספק לוודא כי כמות חלקי החילוף בפועל תבטיח את ביצוע העבודה בהתאם למסמך זה ובהתאם לתנאי ההסכם, למשך כל תקופת ההתקשרות.
	- 13.4.7 כל ציוד יאופסן במקום אשר מותאם לו בהתאם להגדרות היצרן.
	- 13.4.8 אחריות לציוד תמשך על כל הציוד המאוחסן, כל תקופת ההתקשרות והבדק.
- 13.4.9 במידה וקיים ציוד שיידרש עבורו טיפול מיוחד גם בזמן ההחסנה כמו תחזוקה שנתית או בהתאם לדרישות היצרן, על הספק לבצע את התחזוקה במפעלו.
- 13.4.10 הספק יכין את רשימת חלקי החילוף המינימאלית הנדרשת עפ"י מפרט המערכת בפורמט של הטבלה הבאה. כחלק מתכנית העבודה. הטבלה תתעדכן כל חצי שנה בהתאם להנחיות בסעיף המינימום להחזקת מלאי:

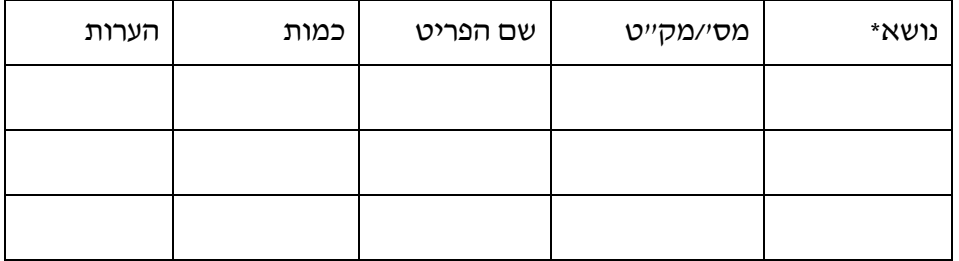

למשל: נתב סלולרי, כבלים וכדו'.

- 13.4.11 החברה רשאית לאשר כמות מופחתת של חלקי חילוף מדרישת המינימום בהתאם לשיקול דעתו המקצועית.
- 13.4.12 על הספק להציג לנציג החברה תוך 90 יום ממועד תחילת תקופת ההרצה, את חלקי החילוף הנמצאים במחסן ובכמויות התואמות את רשימת חלקי החילוף המאושרת.
	- 13.4.13 כל ציוד חלקי חילוף יהיה חדש ובאריזתו המקורית.
- 13.4.14 הציוד והחלקים המפורטים לעיל הנם רכושה של נתיבי איילון, אך חובת החזקתם תהיה ניתנת לפיקוח ע״י נציג החברה, בכל מועד שיקבע לכך. ע״פ שיקולי נציג החברה, יהיה הספק אחראי להציג למנהל את הציוד והחלקים מפורטים ואת רישומי המלאי הקיים בחזקתו לעניין זה לשביעות רצון הנציג.
- 13.4.15 דו"ח המפרט את רשימת הציוד וחלקי החילוף והמלאי יועבר לנציג החברה לפחות פעם בשנה במסגרת אישור תוכנית התחזוקה השנתית ועל פי דרישתו.
	- 13.4.16 הספק יחדש את המלאי באופן שוטף מיד לאחר השימוש בציוד.
- 13.4.17 חלקים לא תקינים שיוחלפו במסגרת שירותי התחזוקה יהוו רכושו של הספק ועליו לפנותם

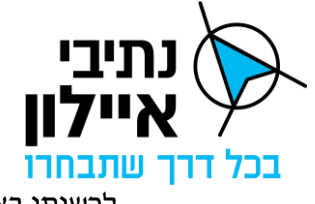

לרשותו באופן מידי.

- 13.4.18 מחלקים שיפונו למשרדי הספק יש למחוק הגדרות ומידע שעלולים לפגוע בביטחון ובעמידה בפני מתקפת סייבר. תהליך זה יבוצע בתיאום עם תחום אבטחת מידע מאגף מערכות מידע של נתיבי איילון.
- 13.4.19 הספק מתחייב, כי ימצאו ברשותו חלקי החילוף הנדרשים לביצוע התחזוקה, בכל תקופותיה, גם עם התחלפות הטכנולוגיה, ולא ייווצר מצב בו יהיה צורך להחליף את דגם המכשיר כתוצאה ממחסור בחלקי חילוף או לחילופין לבצע אלתורים בתוך המערכת.

## **13.5 תחזוקה מונעת**

עבודת תחזוקה מונעת הינה ביצוע כל הפעולות הנדרשות לצורך פעילות תקינה ורציפה של המערכות והציוד נשוא מכרז זה.

# 13.5.1 כללי

עבודת התחזוקה תכלול ביצוע כל עבודה נדרשת, כולל אספקת והתקנת כל החומרים, לרבות חומרים מתכלים, וביצוע כל הפעולות היזומות הנדרשות מצד הספק לצורך תחזוקת האתר וכל ציוד קיים או חדש שיעבור לתחזוקתו בתקופת ההתקשרות, במצב תקין ופועל באופן רציף לשביעות רצון החברה.

## 13.5.2 שדרוגי תוכנה

הספק יבצע, שדרוגי ועדכוני תוכנות ככל שיידרש ובהתאם לגרסאות העדכניות של היצרנים עבור כל ציוד שבאחריותו. למען הסר ספק, ה ספק נדרש לעדכן את הגרסאות של מערכות ההפעלה, הגנת הסייבר, קושחות, שרתים, בסיסי נתונים, ציוד תקשורת, אבטחת מידע וכדומה.

## 13.5.3 תכנית תחזוקה מונעת שנתית

- 13.5.3.1 במסגרת ה- CDR יגיש הספק לאישור תוכנית ולוחות זמנים לתחזוקה מונעת לתקופה המיידית ועד סוף השנה הקלנדרית של כל הציוד והתוכנה שבאחריותו.
- 13.5.3.2 הספק יתקף את תוכנית התחזוקה השנתית לקראת שנת התקשרות נוספת, ויגיש אותה לאישור החברה 30 ימים לפני תחילת שנת ההתקשרות החדשה.
- 13.5.3.3 בנוסף יגיש הספק לאישור החברה ב- CDR, טפסי בדיקה אשר יכילו את כל הפעילויות שיבוצעו במהלך כל ביקור במסגרת התחזוקה המונעת. טפסים אלו )לאחר שיאושרו( ישמשו כרשימת תיוג והבקרה לביצוע הביקורות השוטפות ויוגשו למזמינה מלאים לאחר ביצוע כל ביקור.
- 13.5.3.4 לאחר אישור טופסי הבדיקה ותוכנית העבודה השנתית על ידי מנהל הפרויקט מטעם החברה, על הספק להטמיע את כל הנתונים במערכת ניהול התחזוקה של נתיבי איילון.
- 13.5.3.5 תכנית התחזוקה השנתית תעודכן בכל עת בגין פעילויות תחזוקת שבר ותחזוקה יזומה המשפיעות על התחזוקה המונעת וכן בגין תכולות חדשות שנוספו לאחריות הספק.

13.5.3.6 תדירות הבדיקות:

• לוחות הזמנים יוגשו בפורמט כפי שתדרוש החברה או מי מטעמה.

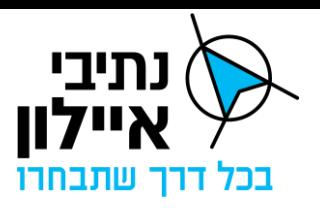

- לוחות הזמנים יהיו תקפים לאחר שיאושרו ע"י החברה.
- 13.5.3.7 פירוט הפעולות מהווה מינימום הכרחי ואינו רשימה סגורה. בנוסף נדרש הספק לבצע את פעולות התחזוקה המוגדרות ע"י היצרן. באחריות הספק לבצע את כל הפעולות הנדרשות כאמור להלן בתדירות מינימאלית כמפורט בטבלה "תחזוקה מונעת – לוח זמנים" שלהלן. במידה ותימצא תקלה, הספק יתקנה ללא כל תמורה.

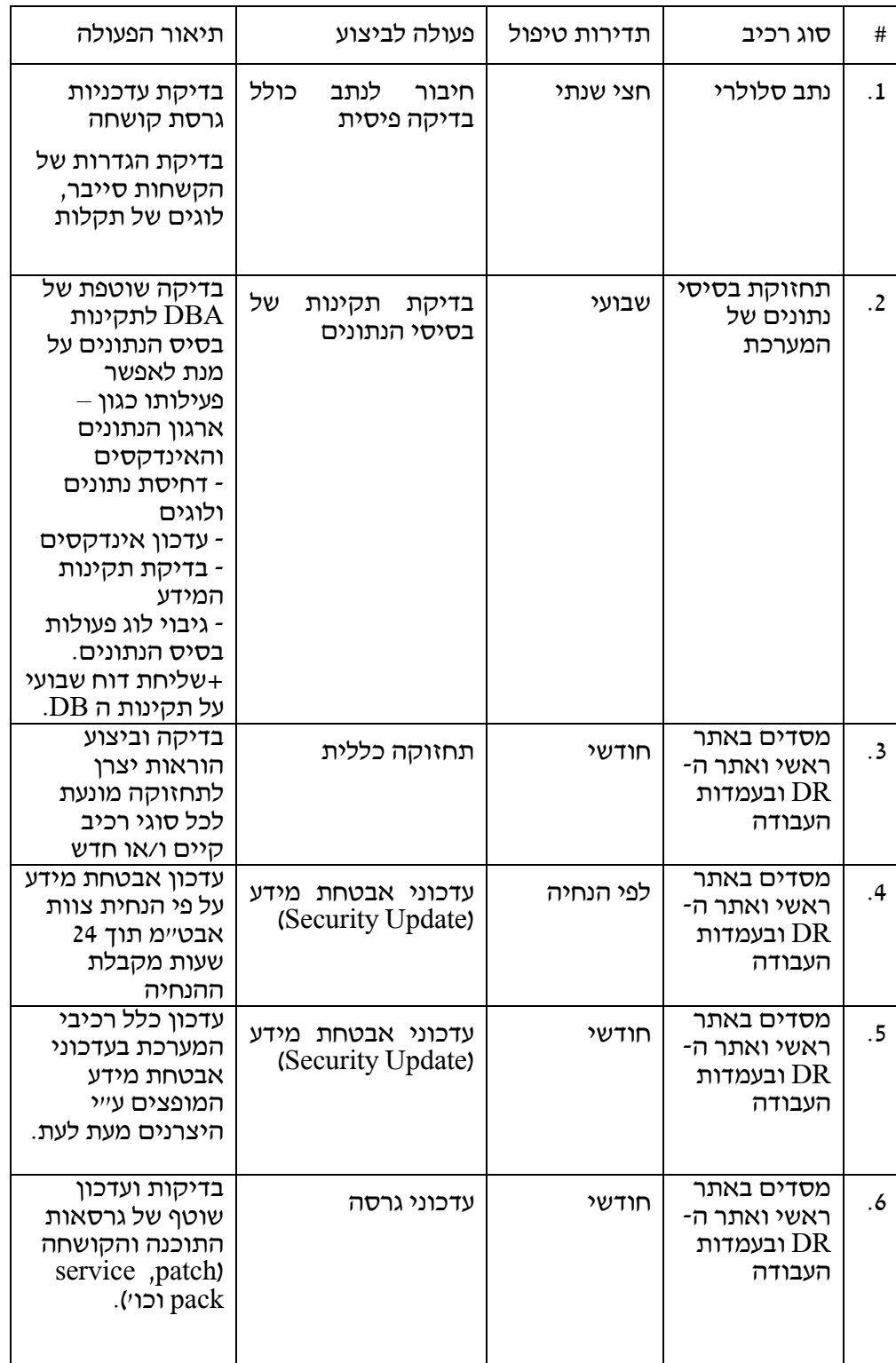

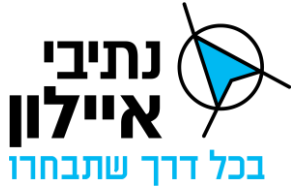

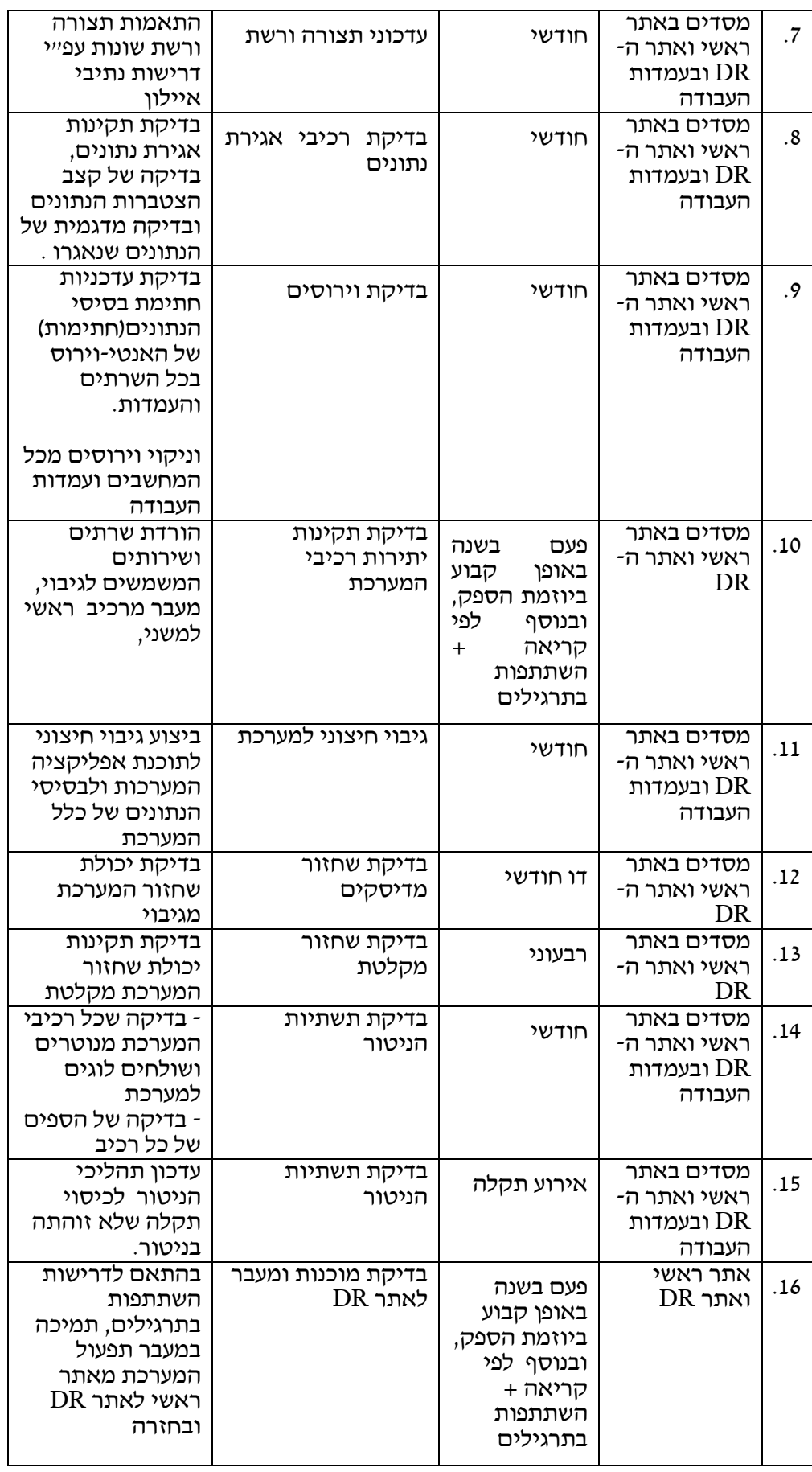

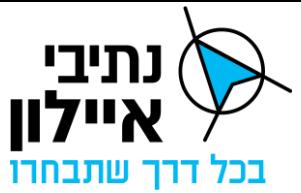

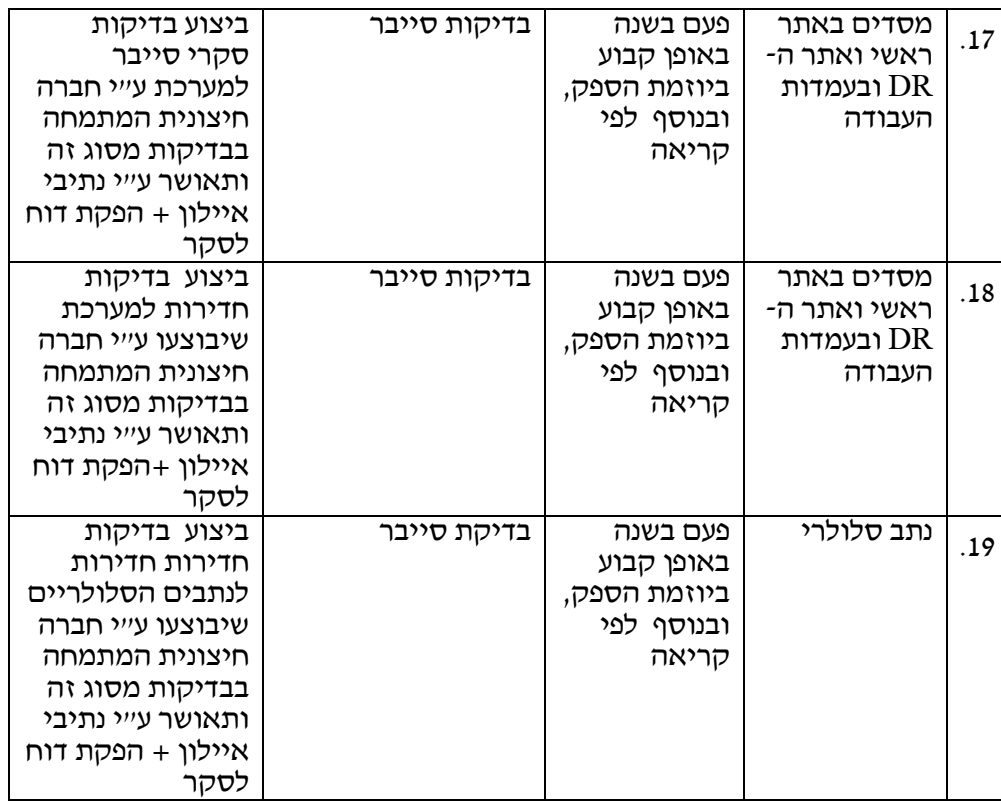

#### **13.6 תחזוקה בתקופת הבדק**

- 13.6.1 <u>כללי</u>
- 13.6.1.1 בגין המערכת שמסר לנתיבי איילון, ייתן הספק לחברה תקופת בדק בה יבוצעו כל פעולות התחזוקה והמענה לאחזקת שבר.
- 13.6.1.2 על הציוד המותקן באתרי הקצה (בצמתים המרומזרים) לא תינתן למזמינה תקופת בדק והתשלום יחל ממועד חיבור לרובד התפעולי. התשלום יהיה עבור חודש מלא עבור אותו החודש בו בוצע החיבור למערכת.

#### 13.6.2 <u>אחריות הספק</u>

- 13.6.2.1 הספק יקבל עליו אחריות, לתקופה של ששה חודשים (אם לא צוין אחרת) מיום סיום קבלת האתר/ציוד/מערכת / התוכנה, על העבודה החומרים וההתקנה שהוא מספק. כל הליקויים והקלקולים העלולים להתגלות במשך התקופה הנ"ל יהיה הספק חייב לתקנם על חשבונו תוך הזמן המוגדר בנורמת השירות SLA.
- 13.6.2.2 בתקופת הבדק על הספק לקיים את כל דרישות ה תחזוקה המפורטות בפרק תחזוקה מונעת.

#### 13.6.3 מעבר לתקופת הבדק והתחזוקה במסירת הגרסה הראשונה של המערכת

העברת הפרויקט מהקמה לתקופת הבדק ו התחזוקה תהיה בסיום בדיקות הקבלה ותכלול:

13.6.3.1 מסירת החומר הטכני כולל תיק תיעוד.

13.6.3.2 הצגת תוכנית תחזוקה שנתית לאתר.

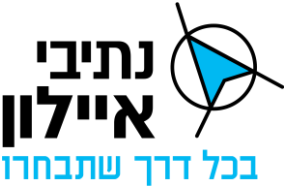

13.6.3.3 הגשת סעיפי התשלום לתחזוקה חודשית.

- 13.6.3.4 יצירת סעיפי הציוד של המערכת/האתר במערכת ניהול ה תחזוקה של החברה.
- 13.6.3.5 לאחר סיום כל הדרישות להעברת הפרויקט מהקמה לתקופת הבדק ולתחזוקה ואישור בכתב על קבלת האתר לתחזוקה מאת החברה תתחיל להיספר תקופת הבדק.

#### **13.7 תחזוקה עפ"י דרישה**

### 13.7.1 <u>כללי</u>

- 13.7.1.1 הספק יבצע פעילויות יזומות שוטפות לפי דרישת מנהל הפרויקט מטעם נתיבי איילון, בהן פעולות תפעול שוטף, פעולות תחזוקתיות ופעולות שאינן תיקון תקלות.
- 13.7.1.2 פעילויות אלו נחוצות לצורך פעילותם התקינה של האתר/ציוד/מערכת, לרבות פעילות שוטפת של הציוד ועמדות העבודה, לדוגמה:
- התאמה להגדרות של בקר רמזור לאחר שבוצעו בו שינויים, שינוי הגדרות תקשורת לבקרי רמזור.
	- פעולות בתחום הסייבר ואבטחת המידע החשובות לתפעול המערכת.
		- פתיחה/חסימה תקשורתית של ממשק או משתמשים.
- 13.7.1.3 הספק להציע את הפעולות במסגרת לוחות הזמנים המוגדרים בטבלת הזמינות לקריאת שירות.
- 13.7.1.4 פירוט והסבר על הפעולות הנדרשות יישלח במייל ע"י מנהל הפרויקט ו/או הגורם המקצועי הרלוונטי בחברה ובמקביל תפתח קריאה מתאימה במערכת ניהול ה תחזוקה של החברה.

#### 13.7.2 אופן ההפעלה

- 13.7.2.1 על פי דרישת מנהל הפרויקט, כפי שתעלה בפגישות ע"פ דרישה ו/או בדיוני הסטטוס העיתיים, ובמועד מוסכם יבצע הספק את כל העבודות הנדרשות.
	- 13.7.2.2 נציג הספק יעמוד לרשות מנהל הפרויקט ככל שיידרש, לצורך בדיקת העבודה.
- 13.7.2.3 ביצוע עבודות אלו במועד שנקבע יחשב כקריאה רגילה (כהגדרתה להלן) לצורך חישוב התקלות לפי הסכם רמת השירות.

#### **13.8 טיפול באירועי סייבר**

תחזוקת המערכת ע"י הספק כוללת היבטי אבטחת המידע )הסייבר( וטיפול באירועי סייבר.

#### **13.9 תחזוקת שבר**

תחזוקת שבר למערכת תכסה את כל התקלות המשביתות או מונעות שימוש במערכת, או שהיקף השפעתן נרחב. הספק נדרש לבצע תחזוקת שבר למערכת לאורך תקופת ההסכם ותקופת הבדק לרבות האירועים הבאים:

13.9.1.1 כל פעולה בלתי סדירה של אתר /ציוד/ מערכת או חלק ממנה.

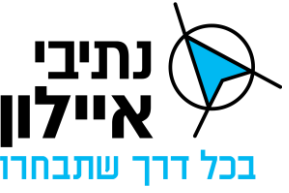

13.9.1.2 נזק הנובע משימוש שלא בהתאם להוראות היצרן.

- 13.9.1.3 נזק כתוצאה מכוח עליון וכל סיבה אחרת.
- 13.9.1.4 נזקים שנגרמו כתוצאה מהפרעות באספקת החשמל, מפגיעות ברקים, רעידות אדמה ומכרסמים.
	- 13.9.1.5 נזק במזיד )ונדליזם( תקלות שבר אשר נגרמו כתוצאה מוונדליזם או שבר במזיד.
		- 13.9.1.6 נזק שנגרם ע"י קבלנים אחרים מטעם חברת נתיבי איילון .
			- 13.9.1.7 תקלות בשיתוף צד ג'.

בכל תקלה שנדרשת פעולה של צד ג' כגון נתיבי איילון, קבלני משנה של נתיבי אי ילון, חברת חשמל, בזק, חברת סלולר, קבלן לתחזוקת חדר המסדים וכו' באחריות הספק ביצוע כל התיאומים הנדרשים לצורך החזרת המערכת לפעולה מלאה.

הפעולות הנדרשות מהספק כוללות פתיחת תקלה אצל צד ג', מעקב אחר תיקון התקלה ע"י צד ג', תיאומים, הגעה לשטח וכל פעולה נדרשת לפתרון התקלה כולל עדכון מנהל הפרויקט לאורך כך תהליך הטיפול בתקלה.

על הספק לפעול באופן רציף לתיקון התקלה מול כל הגורמים ובכל הדרכים בכדי לעמוד בדרישות ה SLA .

חישוב עמידה בלוחות הזמנים יהיה מרגע קבלת התקלה אצל הספק עד סיום התקלה בניכוי זמן הטיפול בתקלה של צד ג'.

#### 13.9.2 הגדרת תקלות שבר

13.9.2.1 על הספק לאשר מול החברה בסקרי התיכון את רשימת סוגי תקלות השבר.

13.9.2.2 החברה רשאית מעת לעת לעדכן את רשימת סוגי תקלות השבר.

#### 13.9.3 דרישות נוספות

- 13.9.3.1 במידה ולצורך תיקון התקלה קיים סיכוי לפגיעה בתשתית או ציוד או במערכת של צד ג' על הספק לקבל את כל האישורים/מידע ולבצע את כל התיאומים לפני תחילת העבודה.
- 13.9.3.2 על הספק לבצע את העבודה בהתאם לאישורים, רישיונות והיתרים מהרשויות המוסמכות. האחריות להשיג את האישורים, הרישיונות וההיתרים הנ"ל מוטלת על הספק.
- 13.9.3.3 בהתאם להוראות מנהל הפרויקט על הספק להמציא אישור של גורם מקצועי לרבות בודק חשמל וכו׳ על תקינות הציוד לאחר תיקון התקלה.
- 13.9.3.4 הספק לא יעביר או ימסוק, בין באופן קבוע או בין באופן זמני, לאף אדם אחר את המפתחות לארונות ציוד כשם , פרט למנהל ולעובדי הספק המבצעים שירותי תחזוקה.
- 13.9.3.5 לצורך ביצוע פעולות תחזוקה ישתמש הספק אך ורק בחלקים וחלפים כמפורט במסמך זה, ברשימת הציוד ו/או בחלקים שימסרו לו לשם כך על ידי החברה.
- 13.9.3.6 להעביר לרשות החברה את החלקים והציוד שיפורקו או יוחלפו על ידי הספק במסגרת

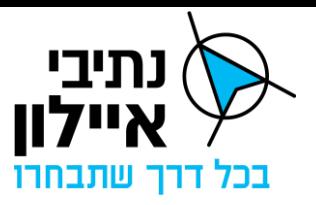

ביצוע העבודה בשלמותם, למקום ובעיתוי שייקבע על ידי מנהל הפרויקט.

#### **13.10 תחזוקתיות ובדיקתיות**

המערכת נדרשת להיבנות בתצורה שתאפשר ביצוע בדיקות ביצועים ואיתור כשלים באופן פשוט. בדיקות מערכת יבוצעו הן בסביבת הבדיקות והן בסביבה הייצור. הרצה של בדיקות בסביבת הייצור תכלול הרצה ברקע של התהליכים ללא הפרעה לתפעול השוטף של התהליכים.

דוגמאות לבדיקות בסביבה הייצור הינן בדיקות של יכולות בקרת תנועה חדשות שהוטמעו במסגרת גרסה חדשה והפעלתן הלכה למעשה. המערכת תאפשר למשתמש להגדיר פעולות לבדיקה כך שהמערכת תתייחס אליהם בהתאם.

על מנת לאפשר יכולות תחזוקתיות ובדיקתיות למערכת הספק נדרש להתייחס להיבטים הבאים:

### 13.10.1 בדיקות ברקע

יכולות הרצת תהליכי בדיקה ברקע, במנותק מהתהליכים התפעוליים הקיימים.

### 13.10.2 ניטור תהליכים פנימיים

שקיפות תקינות תהליכים פנימיים במערכת דרך יכולות ניטור לתהליכים והפקת דוחות בשלבים שונים בתהליך.

מנגנונים ממוכנים לזיהוי כשלים והתמודדות עם כשלים.

### 13.10.3 פעולות תחזוקה יזומות

מינימום פעולות תחזוקה יזומות במערכת הנדרשות לריצה תקינה של המערכת. הספק יפרט האם קיימות ומהן פעולות התחזוקה היזומות הנדרשות לשימור תפעול תקין של המערכת.

#### 13.10.4 בדיקות אוטומטיות

שילוב כלי בדיקה אוטומטיים וסימולציות הן בסביבת הבדיקות והן בסביבה התפעולית.

## **13.11 רמת שירות SLA**

סעיף זה מתאר את זמני התגובה לתחילת טיפול וזמני טיפול מקסימליים ע"י הספק לפי סוגי האירועים השונים. זמני התגובה וזמני הטיפול מתוארים בטבלת זמינות לקריאות שירות שלהלן, אי עמידה בדרישות ה-SLA עשויה להוביל לגביית פיצויים מהספק בגין אי עמידה בדרישות בהתאם למתואר בפרק פיצויים מוסכמים שלהלן.

מבחינים בין מספר סוגי קריאות )הפעלות(:

## 13.11.1 קריאה מידית

- 13.11.1.1 קריאה מידית הינה פניה לטיפול דחוף בכול מקרה אשר בו תחול תקלת שבר המשביתה באופן מלא או חלקי את אפשרות השימוש במערכת.
- 13.11.1.2 הגדרת התקלה כתקלת שבר הינה בידי ה חברה או נציג מטעמה. הגדרה של תקלות השבר תבוצע בסקרי התיכון ותתעדכן מעת לעת.
- 13.11.1.3 תקלות המהוות סכנה למשתמשי הדרך ו/או גורמות ו/או עלולות לגרום לעומסי תנועה

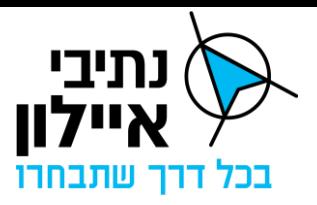

כבדים ולנזקים חמורים כתוצאה מתקלה טכנית, תאונה, חבלה, גניבה או מכל סיבה אחרת יכללו תחת קריאה דחופה.

- 13.11.1.4 רשימת תיאורי התקלות לדוגמא:
- ניתוק תקשורתי עם 5% מהצמתים או יותר.
	- רשת APN אינה זמינה.
		- וירוס פועל ברשת.
- המערכת אינה מגיבה לתפעול המשתמשים.
- תקלה כללית עפ"י דרישת מנהל הפרויקט.

#### 13.11.2 קריאה רגילה

- 13.11.2.1 קריאה רגילה הינה כל מקרה אשר בו תחול תקלה כלשהי בציוד או באתר שאינה תקלה חמורה כאמור בהגדרת "קריאה מידית".
- 13.11.2.2 במצב בו נדרש הספק ליתן שירותי תחזוקה ע"פ דרישה תחשב ההודעה ל ספק כקריאה רגילה.
- 13.11.2.3 למען הסר ספק, כל קריאה שלא הוגדרה על ידי נתיבי איילון כקריאה מידית כאמור לעיל, תחשב כקריאה רגילה.
	- 13.11.2.4 להלן רשימת תיאורי התקלות לדוגמא:
	- לא ניתן להוריד תוכנית רמזור לבקר רמזור ספציפי.
	- שרת אחד נפל אבל המערכת ממשיכה לעבוד כרגיל.
		- תקלה תקשורת מול נתב סלולרי אחד.

#### 13.11.3 ליקויים

13.11.3.1 ליקוי הוא כל תקלה אשר אינה מחייבת תיקון מיידי ואשר אינה מפריעה לתפעול שוטף או מהווה מפגע בטיחותי ושאינה מאופיינת כקריאה מיידית או רגילה תחשב כליקוי.

#### 13.11.4 ביצוע פעולות לפי דרישת נתיבי איילון

- 13.11.4.1 החברה רשאית לדרוש מהספק ביצוע פעולות בתחום המחשוב, תקשורת, הסייבר ואבטחת המידע החשובות לתפעול המערכת.
- 13.11.4.2 על הספק לבצע את הפעולות במסגרת לוחות המזנים המוגדרים בטבלת הזמינות לקריאת שירות.
- 13.11.4.3 פירוט והסבר על הפעולה הנדרשת לביצוע יישלחו במייל ע"י הגורם המקצועי בחברה ובמקביל תפתח במערכת התחזוקה קריאה מתאימה.

#### 13.11.5 זמינות לקריאות שירות

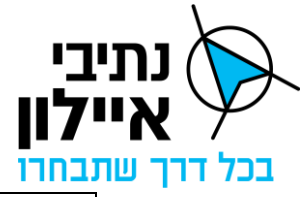

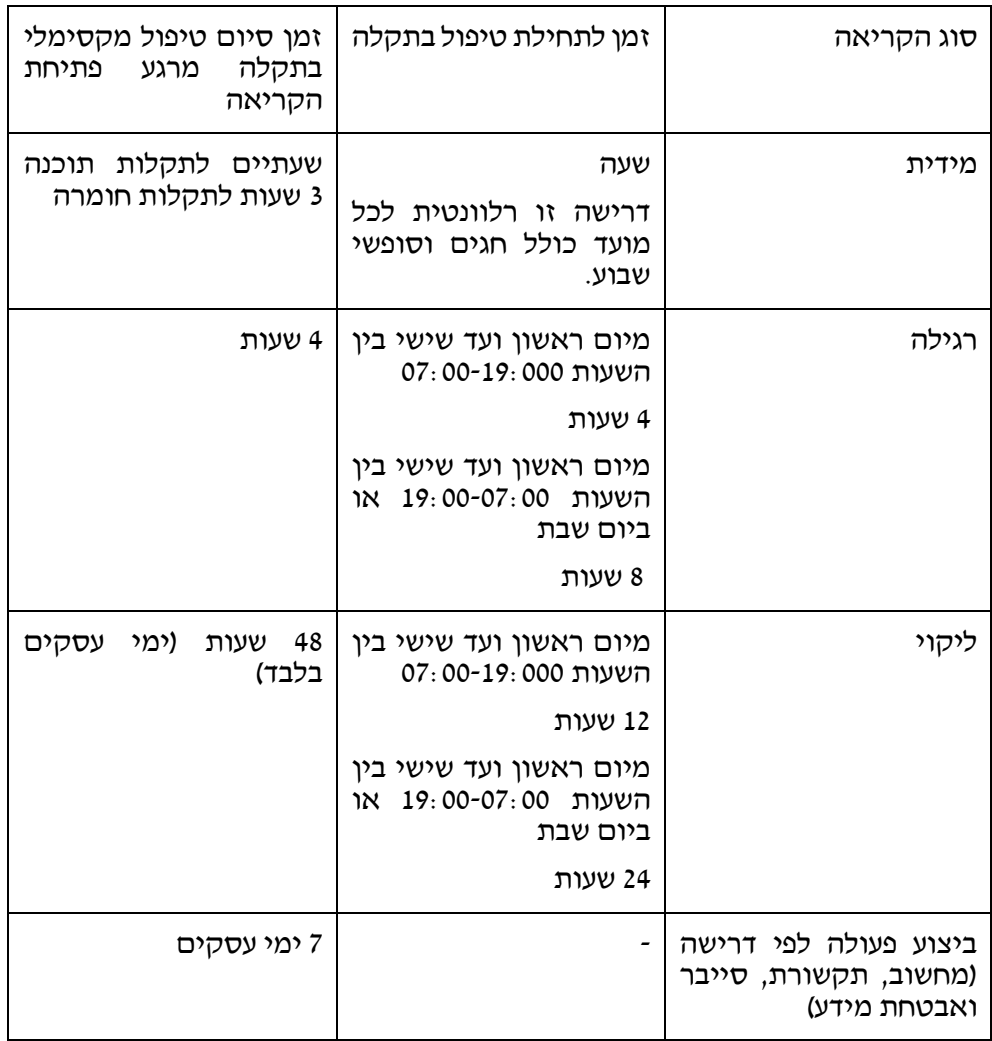

- 13.11.5.1 עבור כל אחת מהתקלות הנ"ל, נציג הספק שיגיע לאתר יחל בתיקון התקלה ויעבוד ברצף עד לסיום התיקון ופעולתה התקינה של המערכת. מובהר בזאת כי סוג הקריאה וקביעת משך הזמן ו/או התיקון, בכפוף לאמור במפרט זה יקבע בלעדית ע"י החברה או מנהל הפרויקט מטעמה, וקביעתו תחייב את הספק ללא זכות ערעור מצדו. כמו כן, במידה וקצב העבודה לא יספק את החברה היא תהיה רשאית לדרוש מהספק את הגדלת צוות העובדים ו/או שעות העבודה.
- 13.11.5.2 במקרים בהם הטכנאי יכול לפתור את התקלה ע"י גישה מרחוק למערכת אין חובת הגעה פיסית לאתר. במקרה זה זמן הגישה למערכת מרגע קבלת הקריאה הינו זהה לזמן ההגעה הפיסית לאתר.

#### 13.11.6 מענה במוקד

- 13.11.6.1 רמת השירות למענה לקבלת תקלה/קריאה במערכת ניהול התחזוקה של החברה לא יעלה על 15 דקות בכל שעות היממה .
- 13.11.6.2 במידה ומערכת ניהול ה תחזוקה של נתיבי איילון אינה עובדת, רמת השירות הנדרשת למענה במוקד על ידי טלפון תהיה מיידית ולא תעלה על דקה אחת בכל שעות היממה.
- 13.11.6.3 במידה והמוקד לא יעמוד ברמת שירות זו ה ספק יוסיף מפעיל נוסף למוקד כולל מכשיר

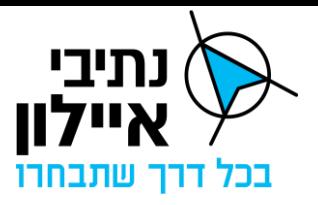

נייד ותוכנה.

13.11.6.4 הספק יכול להציע חלופה למענה טלפוני בתנאי שהחלופה תעמוד בדרישות הזמינות המפורטות במפרט זה. מימוש החלופה ע"י הספק מותנה באישור בכתב מהחברה.

#### **13.12 רישיונות**

רישיונות הכוונה לכל רישיון תוכנה / חומרה/ קושחה / כל רישיון אחר הנדרש למערכת תחת מסמך זה.

## 13.12.1 רישום רישיונות

באחריות הספק לרשום את כל הרישיונות שירכשו עבור הפרויקט והפעלת המערכת תחת שמה של חברת נתיבי איילון. נתיבי איילון תגדיר איש/ת קשר אשר הרישיונות ירשמו על שמו/ה.

### 13.12.2 מחירי הרישיונות

מחירי הרישיונות השונים ושירותי תחזוקה ושדרוג לפריטים שיסופקו יהיו מגולמים במחיר התחזוקה השנתי עבור התוכנות/הקושחות/החומרות השונות וכל אמצעי אחר, לרבות:

- 13.12.2.1 גרסאות תוכנה / קושחה מוצרי צד ג'
	- 13.12.2.2 מערכות הפעלה
	- 13.12.2.3 רכיבי תקשורת
		- 13.12.2.4 בסיסי נתונים

## 13.12.3 אחידות

באחריות הספק לעדכן את כל הרישיונות שתחת אחזקתו לרישיונות העדכניים ביותר שעודכנו במערכת ולהביא לאחידות בין כל השרתים ותחנות העבודה של הפרויקט, דהיינו אם עודכן בשרת אחד לפחות 2022 server Windows על הספק לעדכן את כל השרתים במערכת הפעלה Windows 2022 server , או אם עודכן בסיס הנתונים יעדכן הספק את הרישיונות שברשותו בהתאם.

## 13.12.4 עדכון גרסאות

הספק יהיה מחויב לשדרג ולעדכן את כל גרסאות התוכנה/הקושחה שסופקו במסגרת הפרויקט עבור כל המערכות, למשך כל תקופת ההתקשרות. משמעות דרישה זו היא כי הספק יהיה מחויב לדווח לחברה בכל פעם שיצרן אחת התוכנות / הקושחות הוציא לאור גרסה חדשה או עדכן את הגרסה הקיימת.

## 13.12.5 עדכון לדרישת החברה

בהתאם לדרישת החברה, ישדרג/יעדכן הספק גרסאות במסגרת עלות התחזוקה וללא כל תמורה כספית נוספת. השדרוג כולל החלפת תוכנות הפעלה, קושחות, תוכנות שרתים שדרוג והחלפת רישיונות ישנים.

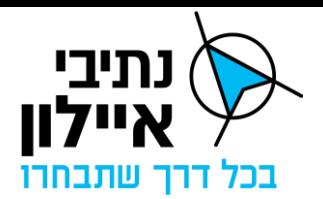

# **14 פיצויים מוסכמים**

### **14.1 טבלת ניכויים, קנסות ופיצויים מוסכמים**

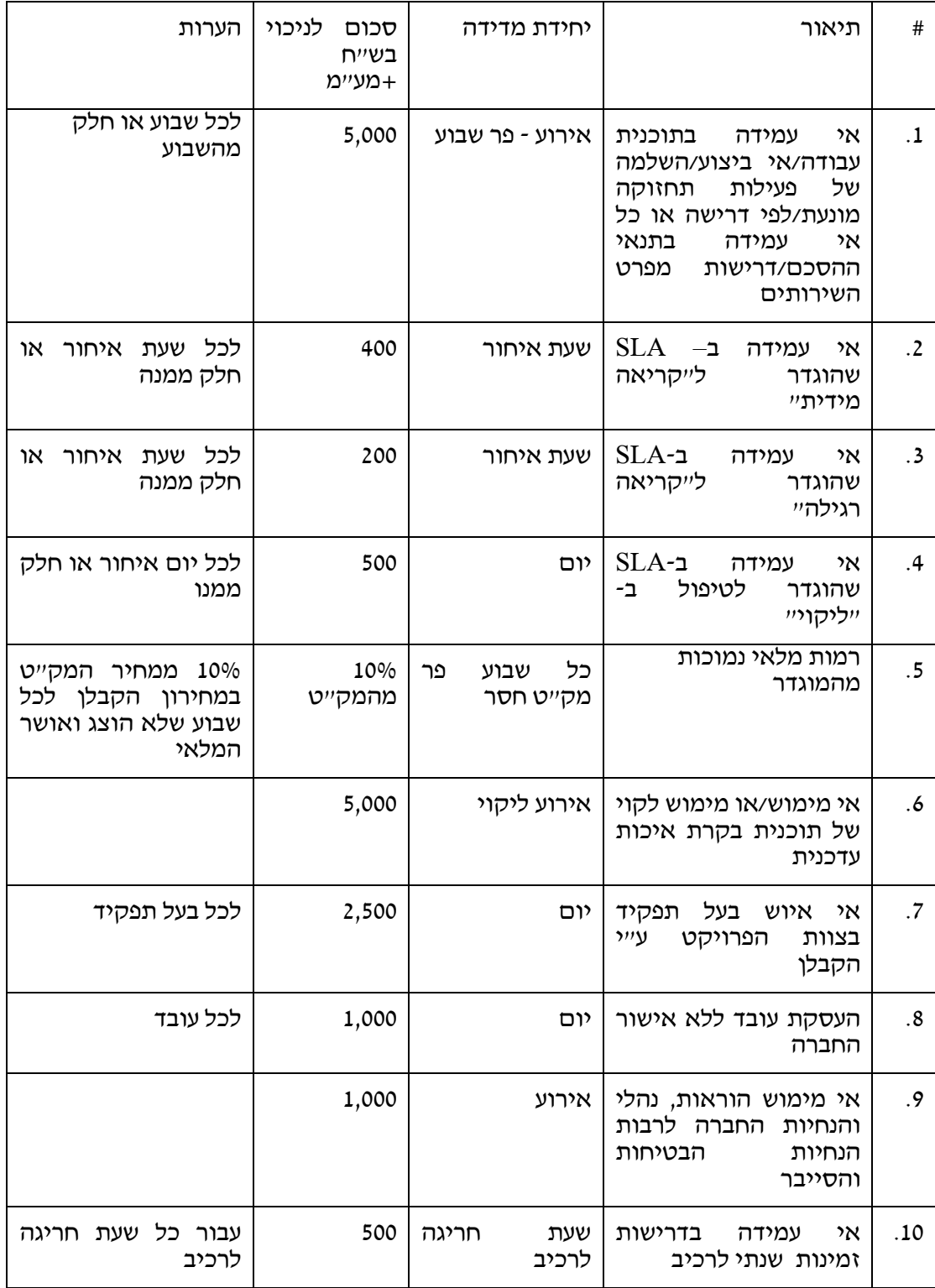

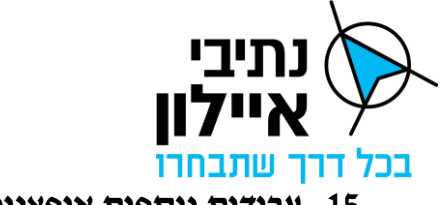

## **15 עבודות נוספות אופציונליות**

#### **15.1 כללי**

- 15.1.1 פרק זה מתאר עבודות נוספות אופציונליות למימוש על פי החלטת החברה.
- 15.1.2 אין לראות בזאת התחייבות מצד החברה להזמין את העבודות הנוספות המתוארות בפרק זה.

#### **15.2 ממשקים לבקרי רמזור**

- 15.2.1 המערכת תתמוך בהרחבת הפרוטוקולים הקיימים קבלת ושליחת סוגי הודעות חדשות ו/או שילוב פרמטרים חדשים בתוך הודעות קיימות על מנת לתמוך ביכולות חדשות מול בקרי הרמזור )קיימים או עתידים( שאינן נתמכות בפרוטוקולים הקיימים.
- 15.2.2 ניהול, שליטה ובקרה על בקרי רמזור על בסיס פרוטוקול O-OCIT שפרטיו מתוארים בנספח ג'.7
- 15.2.3 ניהול, שליטה ובקרה על בקרי רמזור עתידיים על בסיס אחד מהפרוטוקולים OCIT ו35-DVI והתאמתם לבקרי רמזור חדשים שיאושרו ע"י הועדה הבין משרדית של משרד התחבורה.
- 15.2.4 פיתוח תמיכה בפרוטוקול עתידי לניהול, שליטה ובקרה שיוגדר ע"י החברה לבקרים חדשים שיאושרו ע״י הועדה הבין משרדית של משרד התחבורה.

#### **15.3 הצגת חיווי איכות/עוצמת התקשורת של נתב הסלולארית**

- 15.3.1 המערכת תציג את סטטוס איכות/רמת קליטת התקשורת הסלולרית בצומת.
- 15.3.2 הממשק יכלול קבלת סטטוס עוצמת התקשורת והצגתו במסך תפעול הצומת וכשכבת מידע על גבי המפה.

#### **15.4 ממשק לשלטי VMS**

- 15.4.1 המערכת תכלול ממשק לשלטי VMS על בסיס פרוטוקול 1203 NTCIP בצורה מאובטחת.
	- 15.4.2 המערכת תנטר את סטטוס שלטי ה VMS.
	- 15.4.3 המערכת תאפשר שינוי המסרים המוצגים בשלטי ה VMS.

#### **15.5 עבודות נוספות**

- 15.5.1 כללי
- 15.5.1.1 סעיפי פרק העבודות הנוספות נועדו עבור אותן העבודות המיוחדות אשר לא ניתן לצפותן מראש ושא ינן ניתנות לביצוע על בסיס סעיפי המכרז ואשר נציג החברה החליט לבצען על בסיס של שכר לשעת עבודה של איש מקצוע, או בהתאם לסעיפי תכולות הכוללים את כלל שעות העבודה הנדרשות לביצוע העבודה ללא תוספת.
- 15.5.1.2 ביצוע עבודות כאמור מותנה בהוראה מוקדמת בכתב של נציג החברה ואין הספק רשאי לבצען על דעת עצמו. שיטת העבודה תקבע ע"י נציג החברה אולם האחריות לניהול העבודה חלה על הספק במסגרת אחריות לפי הסכם זה.
- 15.5.1.3 התשלום יהיה לפי כתב הכמויות שצורף להסכם, ובמקרה שבו העבודה ו/או הפריט המבוקשים אינם כלולים במחירון, יחולו תנאי ההסכם.

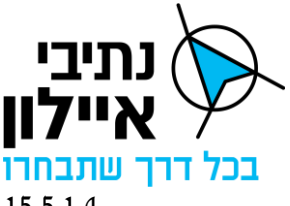

15.5.1.4 המחיר כולל גם את כל התשומות הנדרשות בביצוע העבודה..

15.5.1.5 אם נראה לנציג החברה, כי איש המקצוע או כלי או מפעיל שהוקצה לעבודות אלו אינם יעילים בהתאם לנדרש, לדעתו, רשאי הוא לדרוש החלפתם והספק יצטרך להחליף אותם על חשבונו, וכל ההוצאות הנובעות מהחלפה זו יחולו על הספק.

#### 15.5.2 הגדרת צומת חדש במערכת

הספק נדרש להגדיר, להקים ולחבר צומת בודד (רגיל או כפול) למערכת העבודה. כוללת הגדרות הנדרשות לחיבור התקשורתי, יצירת תרשים הצומת על כל מרכיבי הצומת )פנסים, תקתקנים, גלאים וכו׳), טעינת תוכניות הרמזור, הגדרות לגל ירוק ובדיקת תקינות תפקוד הצומת במערכת לאחר חיבורה. על ה ספק לציין את משך הזמן הנדרש להקים צומת במערכת. אין לראות בזאת התחייבות מצד החברה להזמין שירות זה.

### 15.5.3 שעת עבודה לפיתוח

הספק נדרש לספק שעות עבודה לפיתוח יכולות נוספות במערכת עבור תכולות שלא הוגדרו בנספח השירותים. תוגדר שעת עבודה שתהווה את הבסיס השעתי לתמחור עלות פיתוח ויישום יכולות אלו.

### 15.5.4 שעת עבודה טכנאי IT וסייבר

הספק נדרש לספק שעות עבודה לתכנון ויישום התקנה והגדרה של ציוד תקשורת, מחשוב וסייבר שלא הוגדר והוזמן במסגרת המכרז. תוגדר שעת עבודה שתכלול רק את זמן העבודה של הטכנאי שתהווה את הבסיס השעתי לתמחור משימות אלו.

## 15.5.5 שעת עבודה לביצוע התאמות בחוויית המשתמש

הספק נדרש לספק שעות עבודה לתכנון ויישום שינויים בחוויית המשתמש )UX )במערכת הכוללים לכל הפחות שינויים באופן הצגת הנתונים במסכים, שינוי בפלטות הצבעים, גופנים, סמלילים, כותרות ותוויות ) Label )של השדות והעמודות. תוגדר שעת עבודה לביצוע עבודות התאמת חווית משתמש שתהווה את הבסיס השעתי לתמחור משימות אלו.

## **15.6 מנת"ם 2.0**

## 15.6.1 רקע

בכוונת נתיבי איילון לפנות את מתחם סבידור בו ממוקם כיום מנת"ם דן ולעבור למתחם חדש במרכז הארץ בפרויקט המכונה מנת"ם .2.0 נתיבי איילון, מקדמת מעבר של חדר הבקרה לעבודה מול שירותי מחשוב שיפעלו באתר DR לצורך המשך רציפות תפקודית של המנת"ם בתקופת הקמת מנת"ם .2.0 במהלך זה תבוצע הפרדה פיסית בין אתרי ה- Datacenter לבין חדר הבקרה של המנת"ם. להלן עיקרי שלבי פרויקט מנת"ם 2.0 הכוללים הקמת אתר DR וחזרה לאתר ראשי שיוקם באזור מטרופולין דן:

- הקמת פתרון רציפות תפקודית לכל המערכות במנת״ם דן על בסיס אתר ה DR בתצורת  $\triangleright$  .Active-Active
	- ➢ מיגרציה לוגית של כלל השירותים ל עבודה פעילה באתר ה-DR.

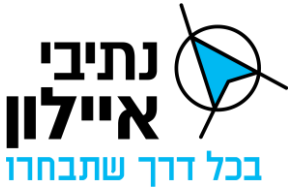

- ש מיגרציה לוגית של עמדות העבודה בחדר הבקרה של מנת"ם דן לעבודה עם כלל השירותים  $\blacktriangleright$ באתר DR.
	- ➢ הקמת חדר בקרה ראשי מנת"ם 2.0 במיקום חדש.
	- הקמת אתר ראשי חדש באזור מטרופולין דן על בסיס ציוד המחשוב של אתר מנת"ם דן.  $\blacktriangleright$ 
		- ➢ קישור פיסי ולוגי בין אתר ראשי חדש לאתר DR.
		- ➢ חיבור חדר בקרה מנת"ם דן 2.0 במיקומו החדש לאתר הראשי.

מצ"ב תיאור מצב קיים ומצב עתידי של סביבת ה – Datacenter וחדרי הבקרה של מנת"ם דן.

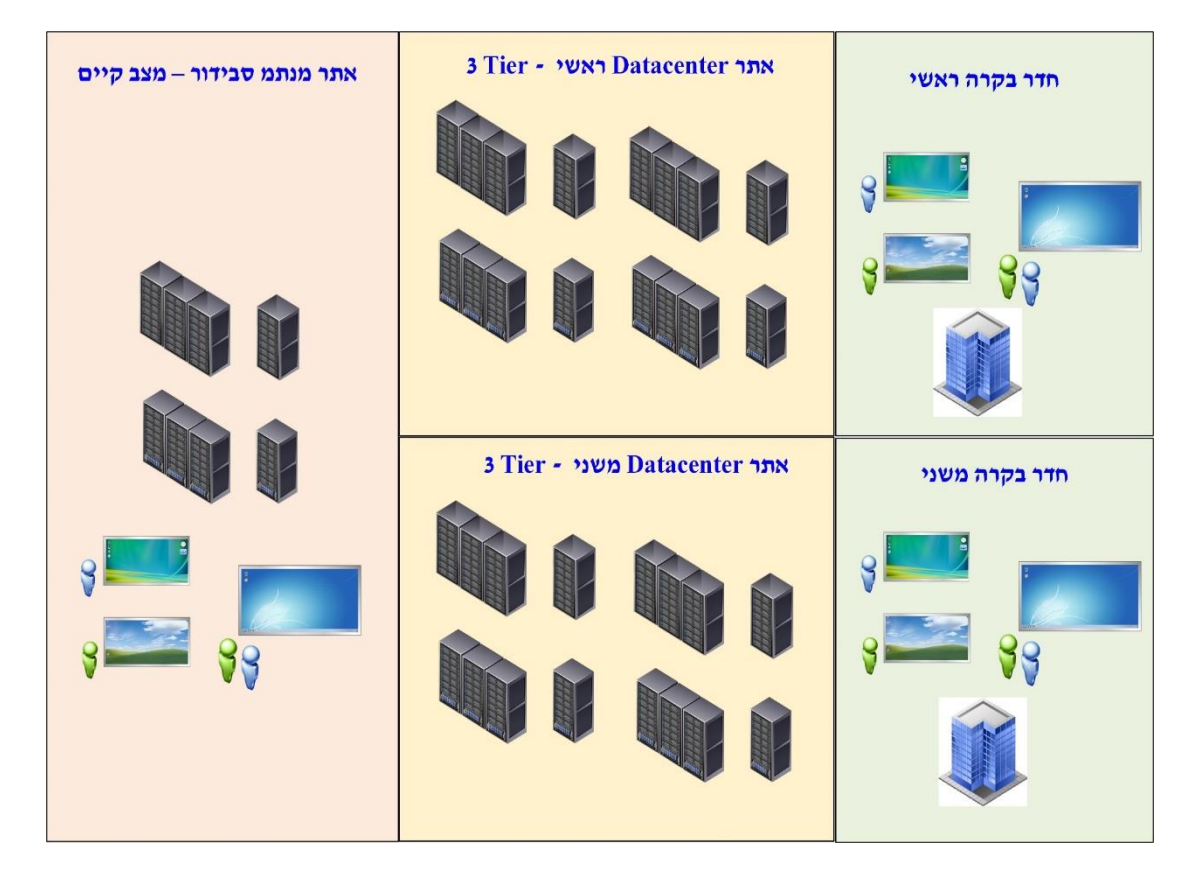

### 15.6.2 אחריות הספק

- 15.6.2.1 הספק יהיה אחראי על תהליך מיגרציה )העברה והעתקת( המערכת ממנת"ם דן לאתר DR ובחזרה לאתר המחשוב הראשי החדש. לשם הסרת כל ספק, הספק אינו אחראי על תכנון אתר המחשוב החדש או הקמתו, אלא אך ורק על תהליך מיגרציה כמתואר.
	- 15.6.2.2 השירותים הנדרשים מאת הספק לביצוע המעבר של המערכת יכללו, בין היתר:
		- ניהול תהליך המעבר כולל ניתוח סיכונים.
		- תכנון מעבר של המערכת מבחינה הנדסית.
		- הגשת מסמכי תיכון עדכניים לאתר החדש.

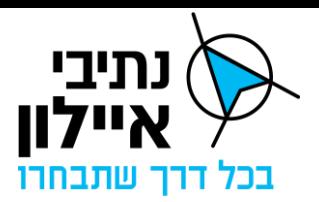

- קווי תקשורת שבאחריות הספק הקמת קווי תקשורת הנדרשים ו/או קישור הקיימים לאתרים החדשים.
- ביצוע המעבר בפועל הקמת המערכת באתר הראשי החדש וקישורה למערכות  ${\rm DR}$  מתממשקות, הקמה/קישורי לעמדות העבודה במיקומן החדש, קישור לאתר וכו'.
	- ביצוע בדיקת שפיות למערכת.
- ביצוע בדיקות תקינות לתהליכים חוצי מערכות הכוללים ממשקים עם מערכות חיצוניות – רובד ניהולי, מערכת המצלמות, מערכת האחזקה וכל מערכת נוספת שלמערכת יהיו ממשקים עמה.
	- השתתפות בפגישות עבודה ותיאום עם נתיבי איילון וקבלני המשנה שלה.
- 15.6.2.3 הספק יפעל בתיאום עם נציג החברה העתקת האתר מטעם נתיבי איילון וכלל קבלני המשנה שיעבדו על הפרויקט.
- 15.6.2.4 העבודה תבוצע תוך שמירה על רציפות תפקודית של המנת"ם בזמן העתקתו למיקום חדש.

#### 15.6.3 הנחות עבודה

- 15.6.3.1 תפיסת המחשוב, תקשורת והסייבר המתוארים בנספח זה יישמרו גם באתר המחשוב החדש ותשתיות אלו יסופקו ע״י נתיבי איילון.
- 15.6.3.2 לאחר תקופת ההרצה והשלמת המעבר של המשתמשים לאתר חדש, תפסק העבודה באתר הקודם.
- 15.6.3.3 מובהר בזאת שכל דרישות ופעולות התחזוקה המפורטות במסגרת מפרט זה, יחולו בהתאמה ובשינויים המחויבים גם על אחזקת המערכת באתר 2.0 ללא תוספת תשלום לספק.

#### **15.7 רישוי לתוכנות**

- 15.7.1 הספק ירכוש ויספק רישוי עבור התוכנות הבאות בהתאם לכתב הכמויות.
- 15.7.1.1 רישוי עבור premise on 2019 Visio או גרסה מתקדמת יותר לדרישת החברה.
	- .QlikSense Enterprise Professional user עבור רישוי 15.7.1.2
		- .QlikSense Enterprise Analyzer user עבור רישוי 15.7.1.3

## **15.8 Multitenancy – הגדרה והקמת סביבת ריצה למנת"ם חדש**

- 15.8.1 נתיבי איילון עשויה להפעיל בעתיד מרכזי ניהול תנועה נוספים הפזורים בארץ מעבר למנת"ם דן ומנת״ם המפרץ.
- 15.8.2 בהתאם לצרכי החברה, הספק יגדיר סביבת ריצה נפרדת למנת"ם חדש תוך מימוש יכולות ה- Multitenancy כמוגדר במפרט זה.

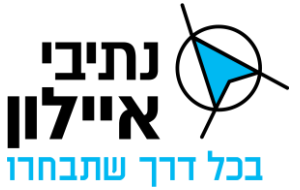

- 15.8.3 הספק יגדיר את סביבת הריצה הנפרדת לעבודה מול תחנות עבודה שיספקו נתיבי איילון במנת"ם החדש.
- 15.8.4 מובהר בזאת שהסביבה החדשה תפעל על גבי המערכת שסופקה והתשתיות שהוגדרו עבורה באתר הראשי, אתר DR ובאתר רציפות תפקודית כמתואר במפרט זה.
- 15.8.5 לא יינתן תשלום נוסף מעבר למצוין בכתב הכמויות לתהליך הגדרת והקמת סביבת הריצה למנת"ם החדש, עבור אחזקת המערכת בגין הקמת הסביבה למנת"ם החדש.

### **15.9 רשת ותקשורת APN**

בחלק מאתרי אמצעי הקצה לא קיימת תשתית פאסיבית )קישורים אופטיים על לסביבת המנת"ם(. מצב זה מאלץ את נתיבי איילון לבצע קישורים למנת"ם באמצעות רשת סלולארית בתצורת APN סגור עבור שירותים כגון רמזורים, גלאים, מצלמות וכד'. רשתות אלה מקושרות באמצאות אחד מספקי הסלולר הקיימים בארץ ומקושרים לרשת המנת"ם דרך סביבת האמצעים.

### 15.9.1 הקמת APN

- 15.9.1.1 הספק יספק ויתקין תשתית APN כולל כרטיסי Sim עבור קישור בקרי הרמזורים ואמצעי הקצה השונים המנוהלים ע"י המערכת.
- יהיה סגור ומאובטח ויקושר לרשת המנתיים באמצעות קו ראשי וקו משני APN  $\Box$  15.9.1.2 לצורך מתן שרידות. ב APN יוטמעו דרישות אבטחת מידע וסייבר של נתיבי איילון כפי שיוגדרו בסקרי התיכון ומעת לעת במהלך תקופת ההתקשרות.
- 15.9.1.3 ה APN יכלול קישור הן לאתר הראשי והן לאתר המשני בתצורה שרידה ודילוג אוטומטי של הקווים במצב של כשל בין האתר הראשי למשני.
	- 15.9.1.4 ה- APN וה-SIM יירשמו על שם נתיבי איילון.

#### 15.9.2 נתב סלולרי

- 15.9.2.1 הספק יספק נתבים סלולאריים ו יטמיע הנחיות סייבר בנתבים הנ"ל כמפורט במפרט זה וכפי שיוגדרו בס יקרי התיכון ומעת לעת במהלך תקופת ההתקשרות.
- 15.9.2.2 הספק יתאם עם קבלני אחזקת הרמזורים התקנת הנתב הסלולרי בארון בקר הרמזורים וחיבורם לתקשורת ל APN. מובהר בזאת שלא יינתן תשלום נוסף מעבר למצוין בכתב הכמויות להקמה ואחזקת הנתב הסלולרי.
	- 15.9.2.3 מובהר בזאת שהנתב ים הסלולרי ים שיסופקו ע"י הספק יהוו רכוש נתיבי איילון.

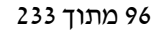

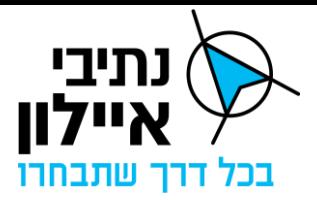

# **נספח ג'1 – רשימת רשויות תמרור קיימות**

## **מנת"ם דן**

בני ברק

בת ים

נתניה

קרית אונו

## **מנת"ם המפרץ**

נשר

קריות

קרית אתא

קרית ים

קרית מוצקין

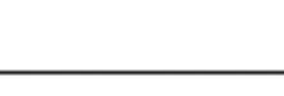

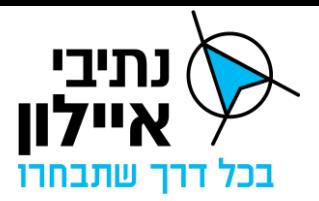

# **נספח ג'2 – מחירון משאבי המחשוב ברשת ה - OT**

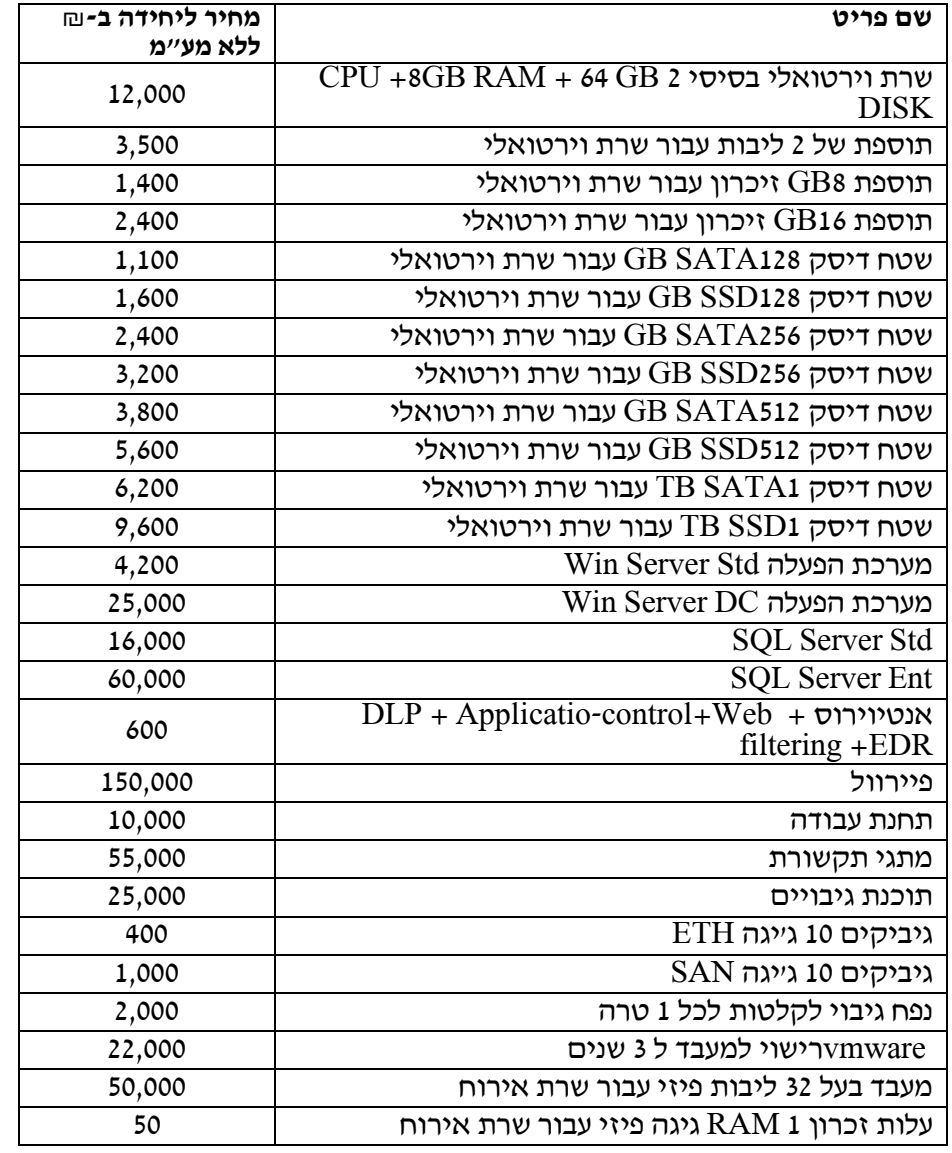

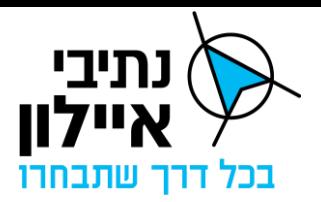

# **נספח ג'3 – מפרט משאבי המחשוב לפרויקט**

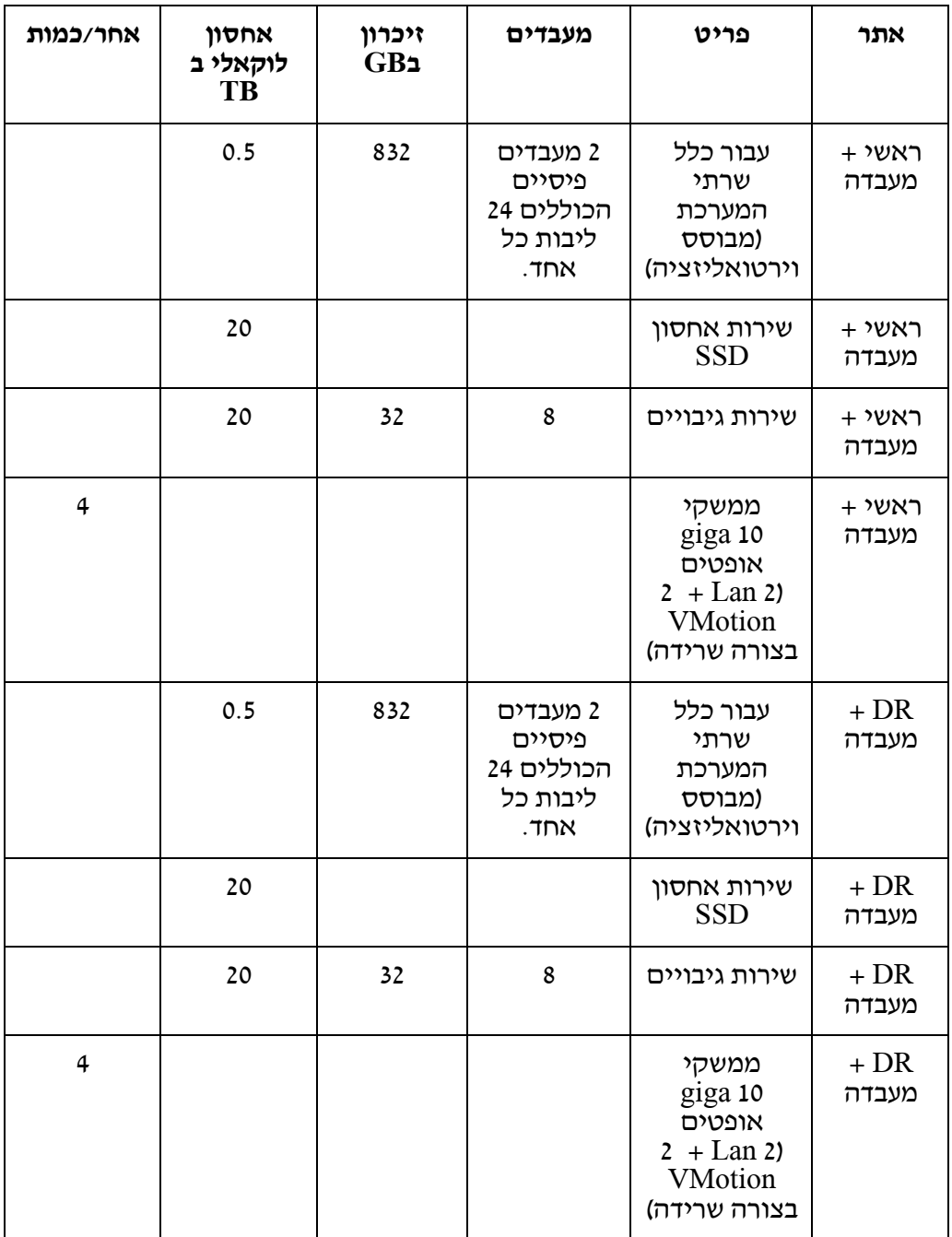

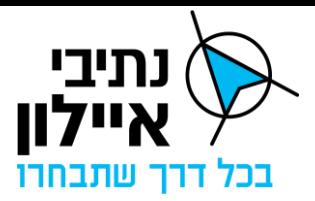

# **נספח ג' 4– פרוטוקול עם רובד ניהולי**

### **איפיון מפרט ממשק בין הרובד הניהולי באביבים לרובד תפעולי**

המפרט מתבסס על שירותי רשת בין המערכות

**רקע**

פלטפורמת אביבים לניהול תנועה כוללת שני רבדים עיקריים: הרובד הניהולי והרובד התפעולי.

הרובד התפעולי הוא תוכנת הבקרה, אשר מחוברת להתקנים בשטח )חיישנים, מנגנוני רמזור, מנגנוני שלטים מתחלפים, מכשירי אל-פסק וכו'(.

תוכנת הבקרה מפעילה גם מערכות נוספות הפועלות בחדר הניהול והבקרה, כמו מערכת ניהול מצלמות, התראות קוליות, ועוד. תפקידה של תוכנת הבקרה הוא לנטר בזמן אמת את כל ההתקנים. לרובד התפעולי היכולת לקבל נתונים מההתקנים, לזהות תקלות, לטעון נתונים אל ההתקנים, לשלוח הוראות להתקנים, ועוד. התוכנה אשר מהווה בסיס לרובד זה מאפשרת למשתמשים לצפות בסטטוס ההתקנים בזמן אמת, כחלק מניטור ובקרה של התקנים אלו.

הרובד הניהולי של אביבים מבוסס על מספר תוכנות אשר משמשות לניהול התנועה, בהתבסס על נתוני ההתקנים בשטח ומקורות מידע נוספים.

הרובד הניהולי אחראי על קבלת ההחלטות הקשורות לניהול התנועה, הן החלטות שנעשות על ידי המפעילים של המערכת, והן החלטות שנעשות באופן אוטומטי על ידי מערכת ניהול התנועה.

הרובד הניהולי מטפל גם בהכנה ושליחה של פרמטרים תכנוניים למנגנוני הרמזורים. פרמטרים אלו מגדירים את אופן תפקוד התוכניות אשר מוגדרות במנגנונים. טעינת הפרמטרים למנגנון הרמזור מתבצעת בפועל באמצעות הרובד התפעולי.

הן הרובד הניהולי והן הרובד התפעולי צריכים לתמוך בהעברה של נתונים באופן דו כיווני, לשם תפקודה המלא של פלטפורמת אביבים. מסמך זה מתאר את הממשק הנדרש בין שני הרבדים, לשם העברת כל הנתונים הנדרשים.

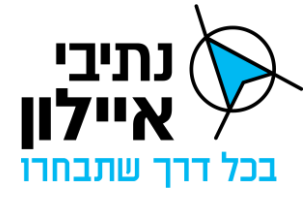

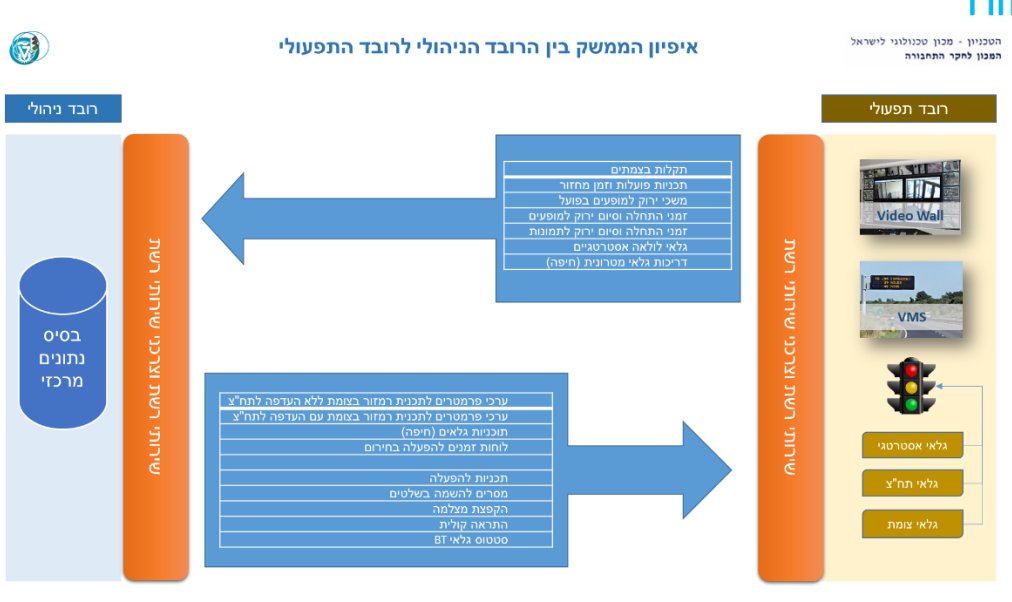

#### **תכולת המסמך**

- .1 המסמך בא לתאר את ICD בין הרובד הניהולי והרובד התפעולי. הוא מתאר את מבנה ההודעות, ייעודן, סדר שליחת ההודעות וכל מידע הנדרש ליצירת השפה המשותפת.
- .2 המסמך לא מטפל בהגדרת דרישות תשתית IT ודרישות מעטפת הגנה בסייבר של התקשורת הנדרשים למימוש הממשק בין מערכות. דרישות אלו יוגדרו וישולבו במכרז של הרובד התפעולי.

#### **הגדרות**

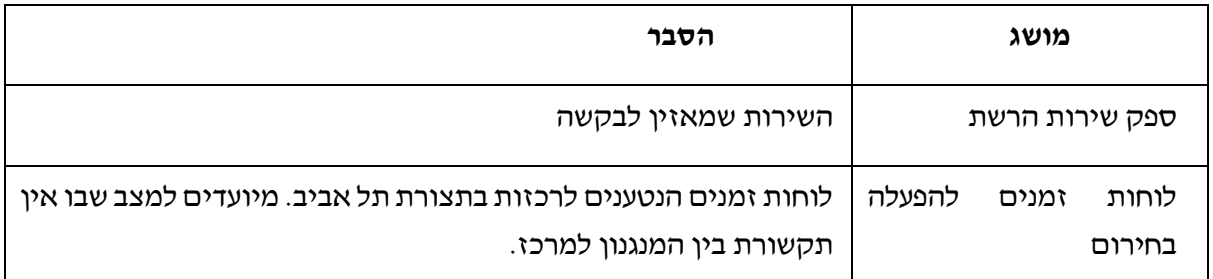

#### **הנחות עבודה**

- .1 תכולות רובד ניהולי ותכולות רובד תפעולי נשמרות כמו במצב הקיים ואינן משתנות. חלוקת העבודה והאחריות של כל רובד נשמרת ובאה לידי ביטוי ב ICD הנדרש.
- 2. התקשורת בין רובד ניהולי ותפעולי מתבצעת מחזורית כל העת (ישנן הודעות שנשלחות כל דקה) ולכן אין צורך בהודעות לבדיקת תקינות הממשק.
	- .3 מערכת גלאי ה tooth Blue מערכות גלאי tooth Blue מחוברת לרובד הניהולי. הממשק נועד להעביר לרובד התפעולי סטטוס הגלאים על מנת לספק תמונה אחודה לסטטוס ציוד הקצה ברובד התפעולי.
		- .4 סטטוס גלאי צומת

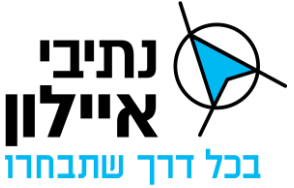

תפקיד הרובד התפעולי הוא להעריך האם גלאי הצומת תקינים וזאת על סמך ניטור המידע המתקבל מהם במהלך 24 שעות וניתוח מידע. א ת התוצאה המחושבת של סטטוס כל גלאי הרובד התפעולי מעביר לרובד הניהולי פעם ב 24 שעות.

.5 תמיכה בהעדפה מהיר לעיר במטרופולין תל אביב המסמך לא כולל התייחסות ותוספות הרלוונטיות לתמיכה בהעדפה של פרויקט מהיר לעיר. לכשיוגדרו הדרישות מסמך זה יורחב והדרישות החסרות ישולבו.

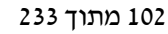

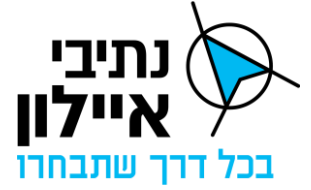

**חלק א': תיאור כללי של הדיאלוגים בין הרבדים** 

- **.1 נתונים העוברים מהרובד הניהולי לרובד תפעולי:** 
	- **.1.1 נתונים תכנוניים להורדה למנגנון:**

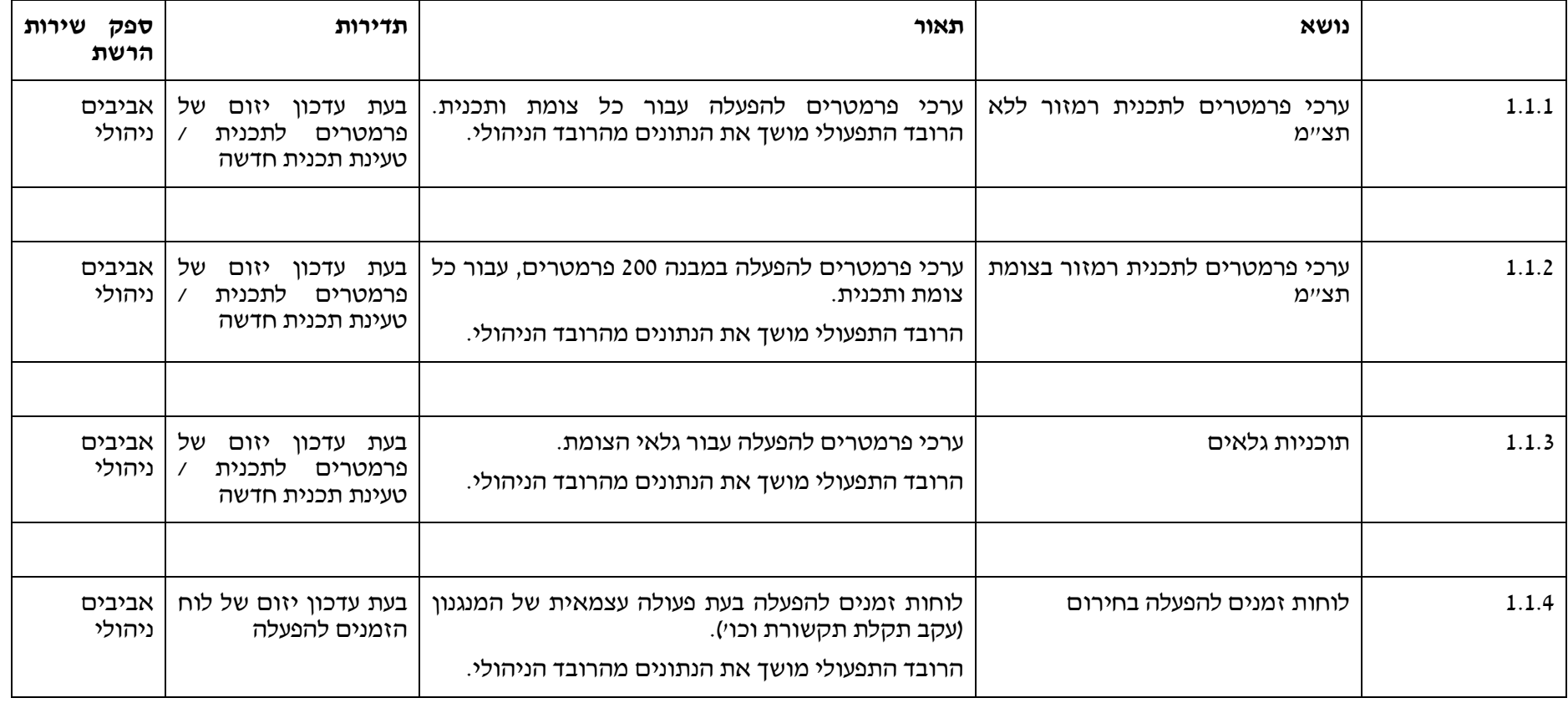

103 מתוך 233

חברת נתיבי איילון בע״מ

שדרות נים 2, ראשון לציון, מיקוד 7546302 טלפון: 6931212 פקס: 6931270-03-693

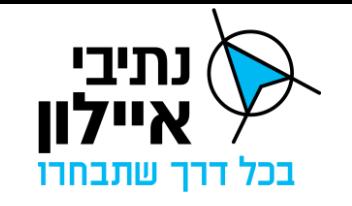

**נתונים שוטפים להפעלה:** 

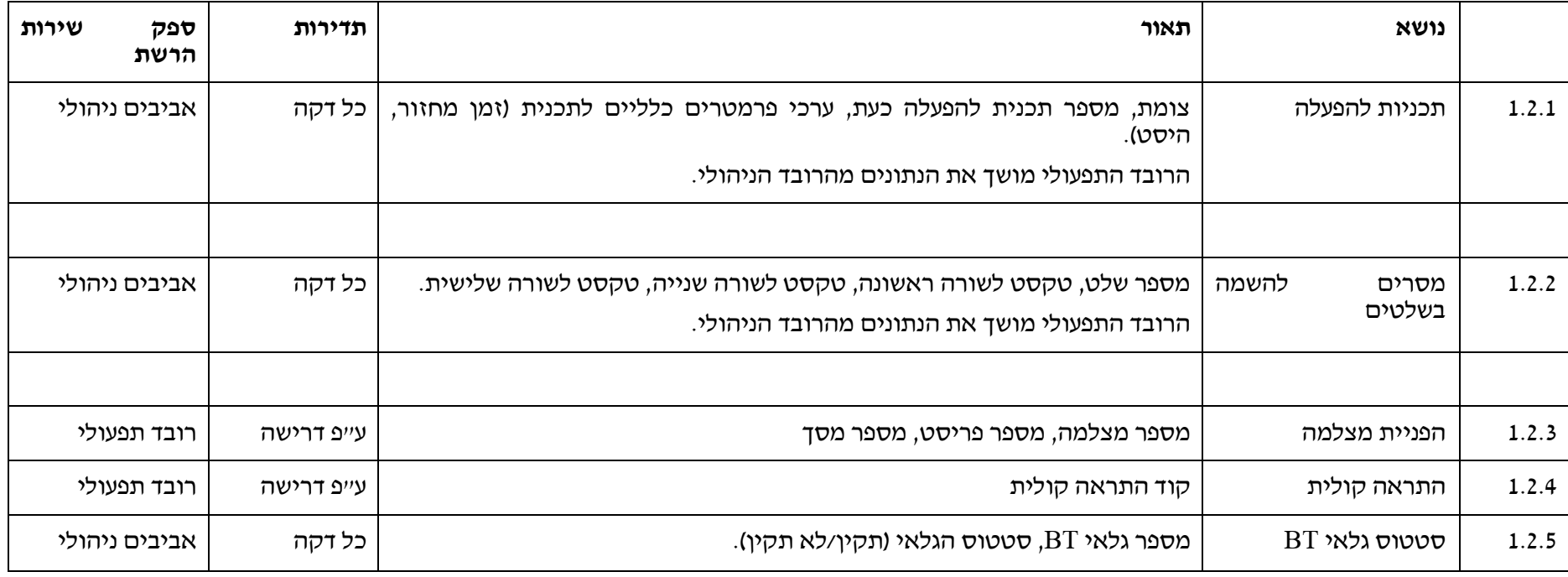

104 מתוך 233

חברת נתיבי איילון בע״מ שדרות נים 2, ראשון לציון, מיקוד 7546302 טלפון: 6931212 93-6931270 פקס: 6931270

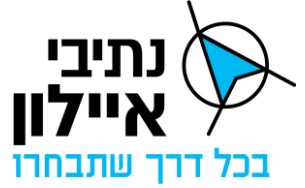

**.2 נתונים העוברים מרובד תפעולי אל הרובד הניהולי באביבים:**

.2.1 נתונים תכנוניים בעת הורדה למנגנון:

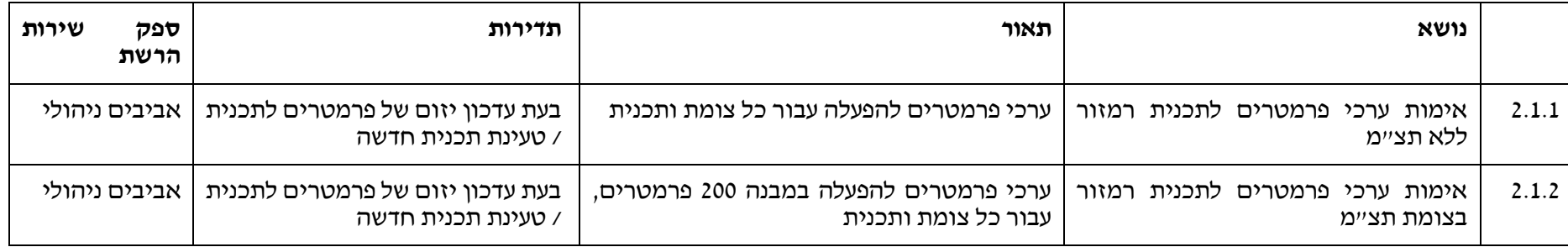

.2.2 נתונים שוטפים מהשטח:

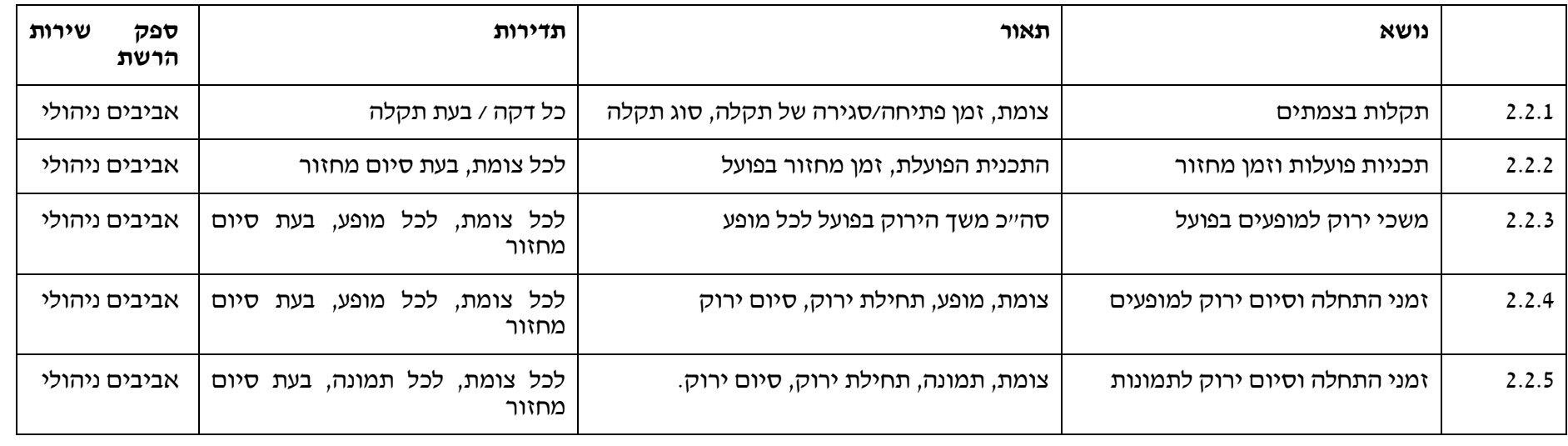

105 מתוך 233

חברת נתיבי איילון בע״מ

שדרות נים 2, ראשון לציון, מיקוד 7546302 טלפון: 6931212 פקס: 6931270-03-693

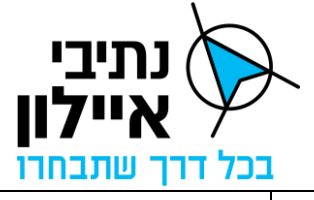

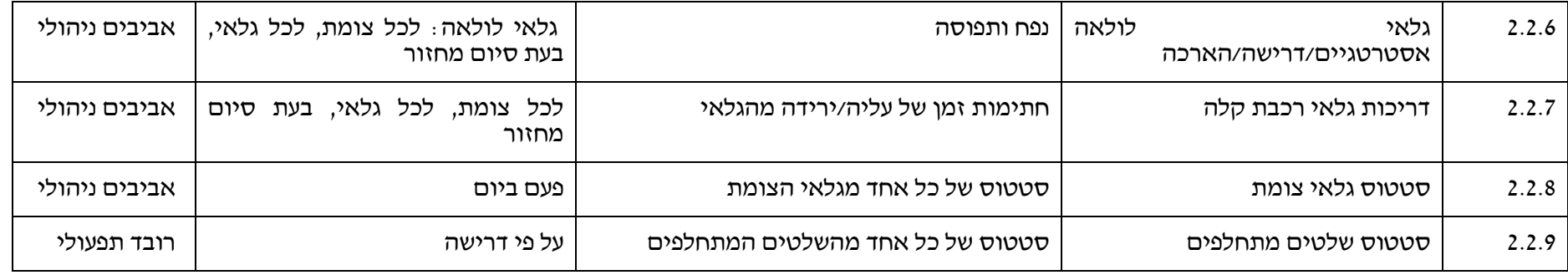

### **.3 דיאלוגים כלליים והגדרות מלאי:**

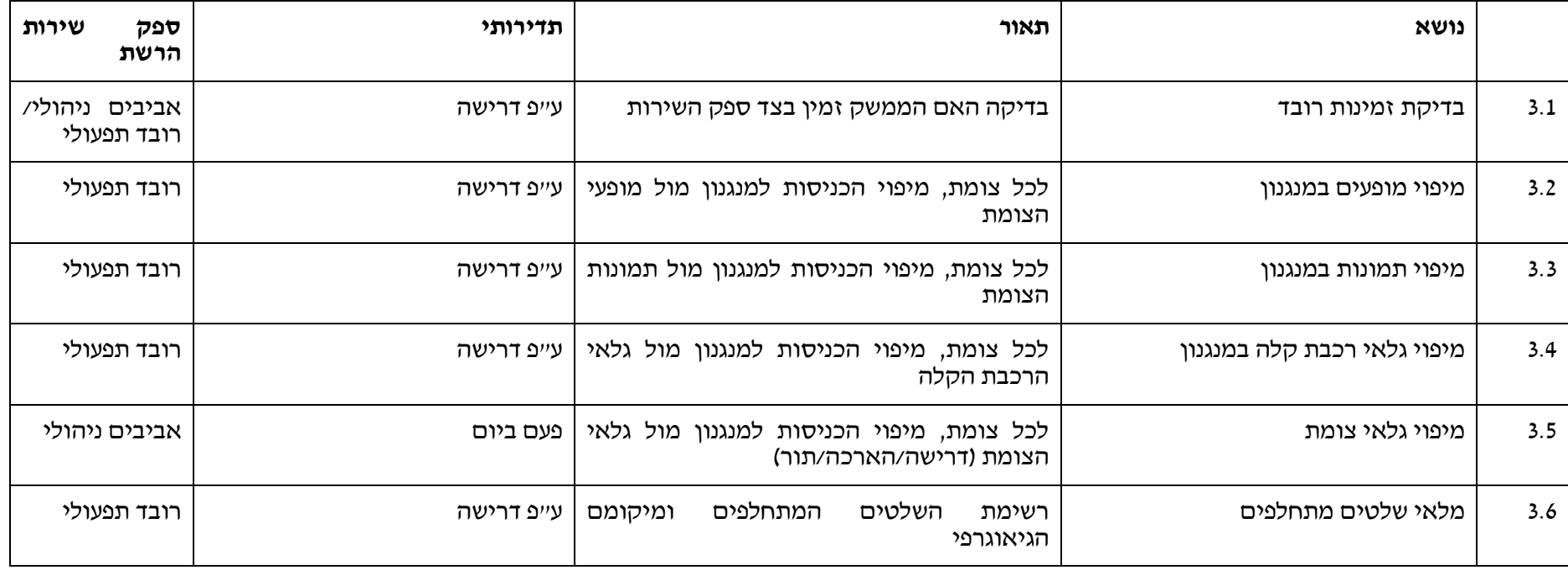

106 מתוך 233

חברת נתיבי איילון בע״מ

שדרות נים 2, ראשון לציון, מיקוד 7546302 טלפון: 6931212 93-6931270 פקס: 6931270

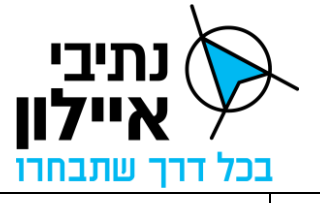

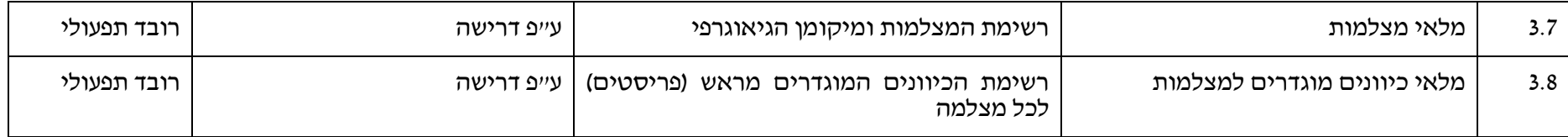

# **.4 קודי שגיאות ותקלות:**

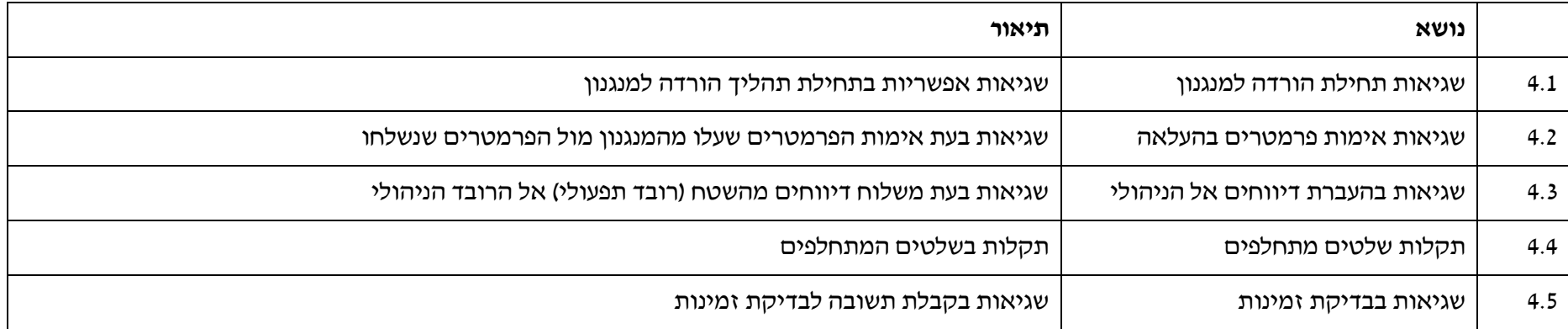

107 מתוך 233

חברת נתיבי איילון בע״מ שדרות נים 2, ראשון לציון, מיקוד 7546302 טלפון: 6931212 93-6931270 פקס: 6931270

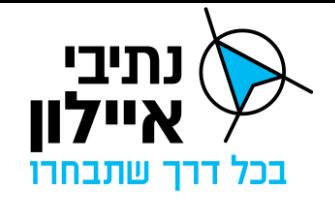

### **חלק ב': מבנה הדיאלוגים בין הרבדים**

חלק זה מתאר את מבנה הדיאלוגים המשמשים את העברת כל אחת מתכולות הנתונים.

בחלק מהמקרים העברת הנתונים מורכבת ממספר שלבים (א,ב,..), כלומר ממספר דיאלוגים עוקבים.

לכל דיאלוג מפורטת ההודעה הנשלחת (Req - Request), וההודעה המתקבלת (Res - Response).

יאוסף": כאשר ההודעה מכילה מערך (אוסף) של נתונים מסוג זהה.

## **1.1.1 ערכי פרמטרים לתכנית רמזור ללא תצ"מ**

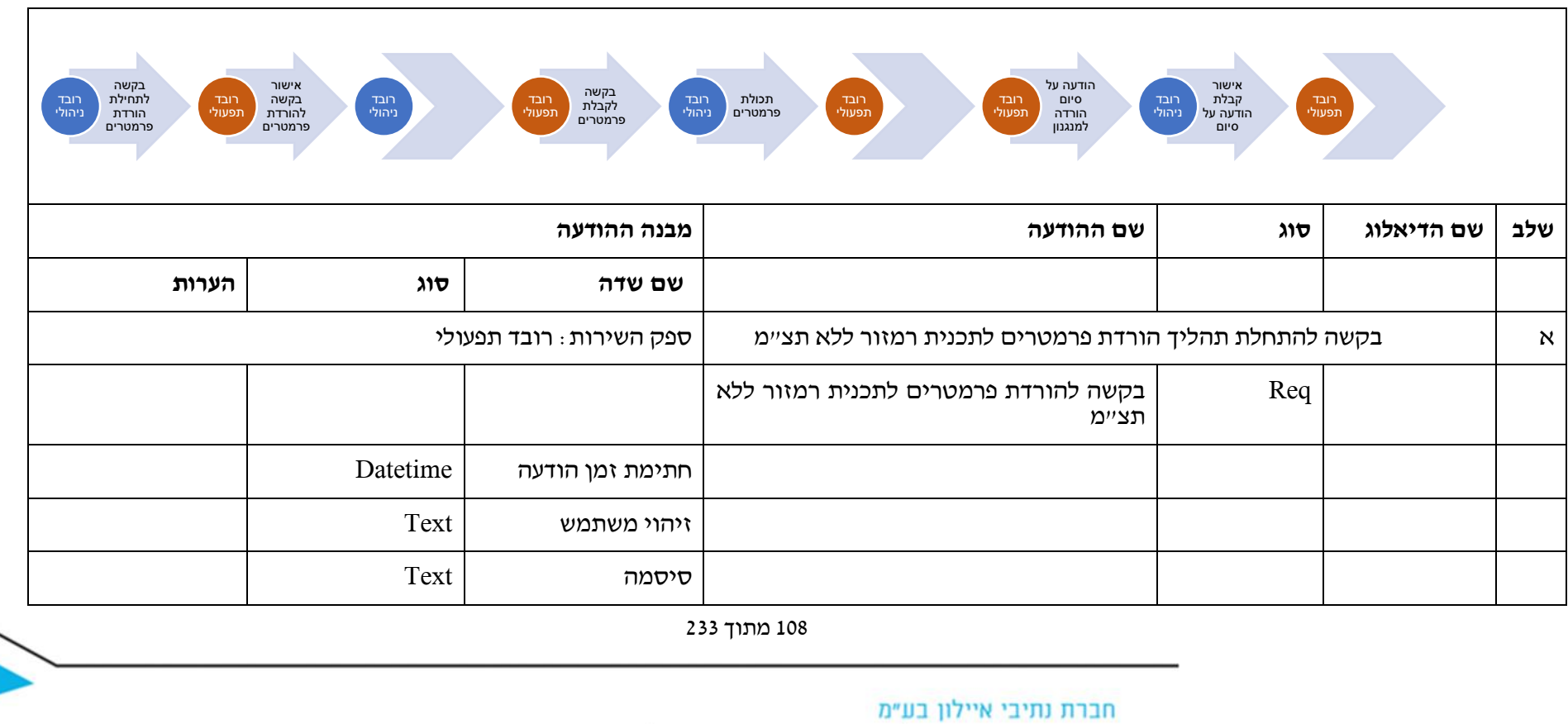

שדרות נים 2, ראשון לציון, מיקוד 7546302 טלפון: 03-6931212 פקס: 6931270-03
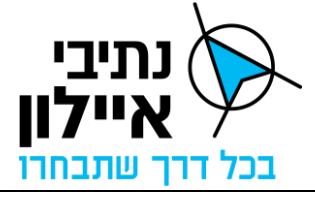

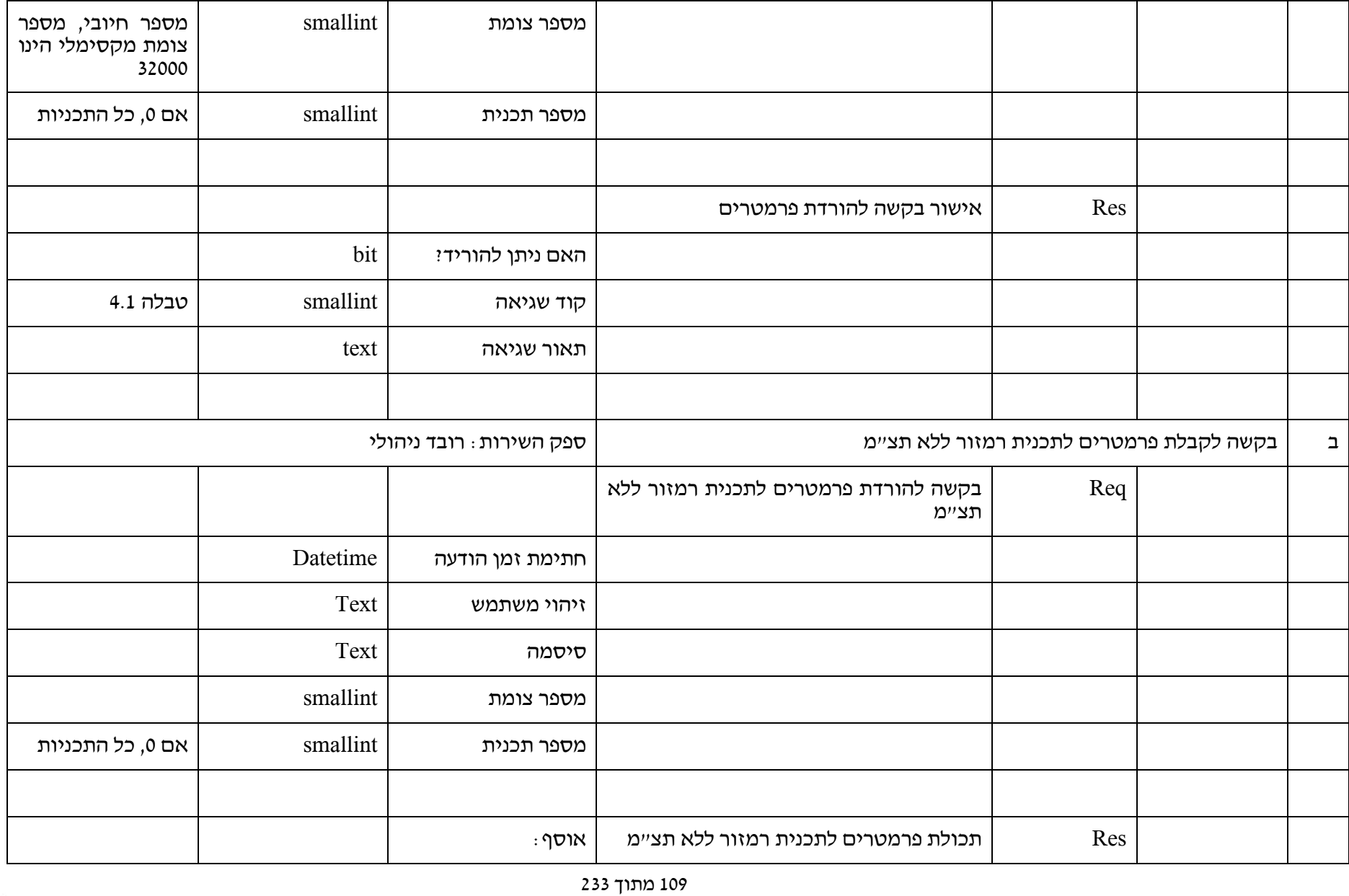

חברת נתיבי איילון בע״מ

שדרות נים 2, ראשון לציון, מיקוד 7546302 טלפון: 6931212 03-6931270 פקס: 6931270

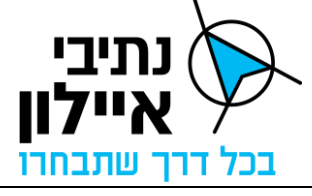

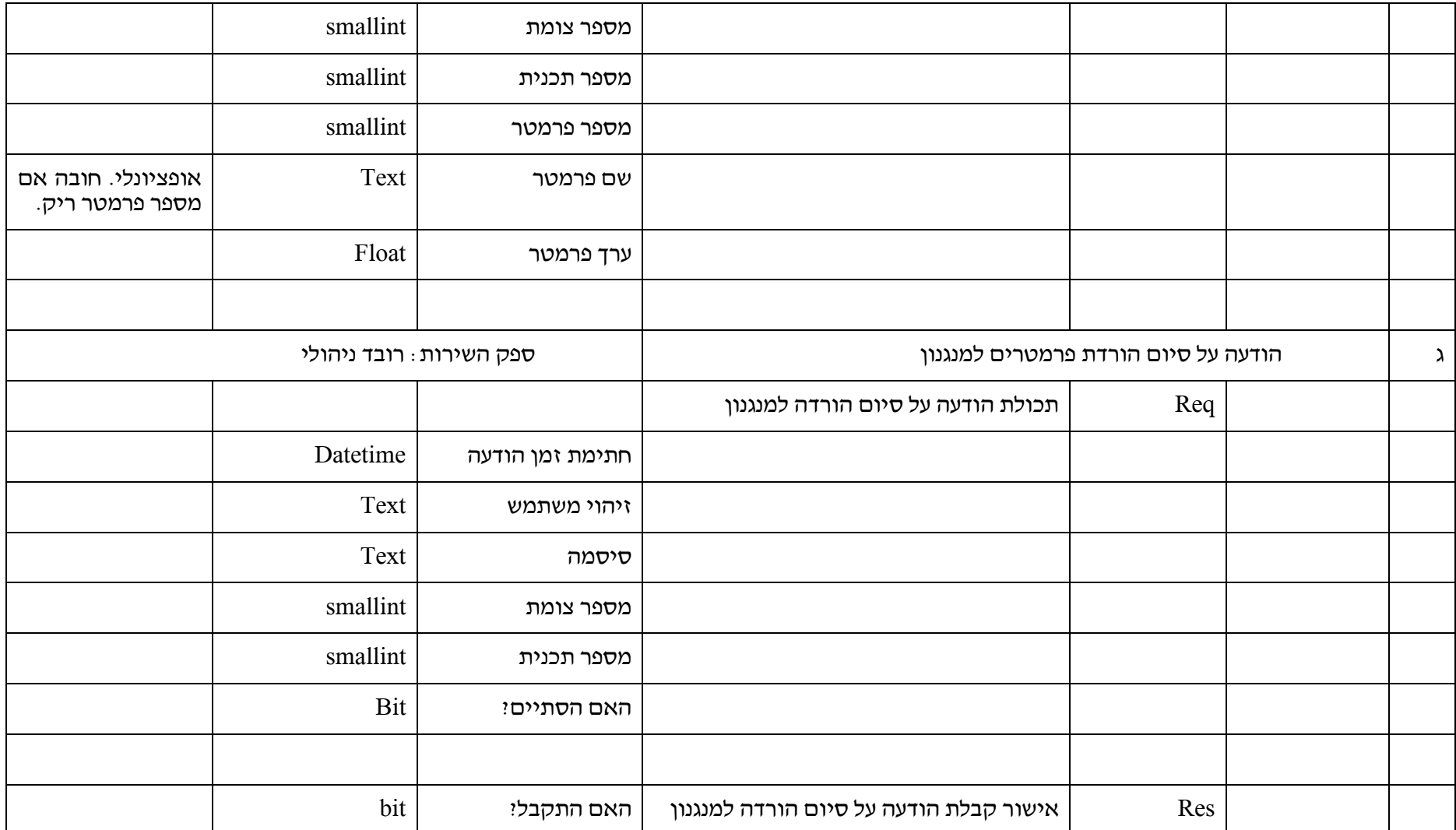

110 מתוך 233

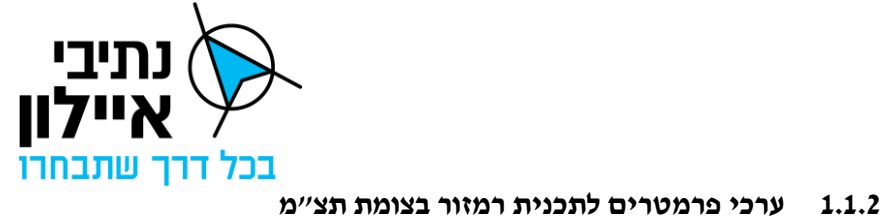

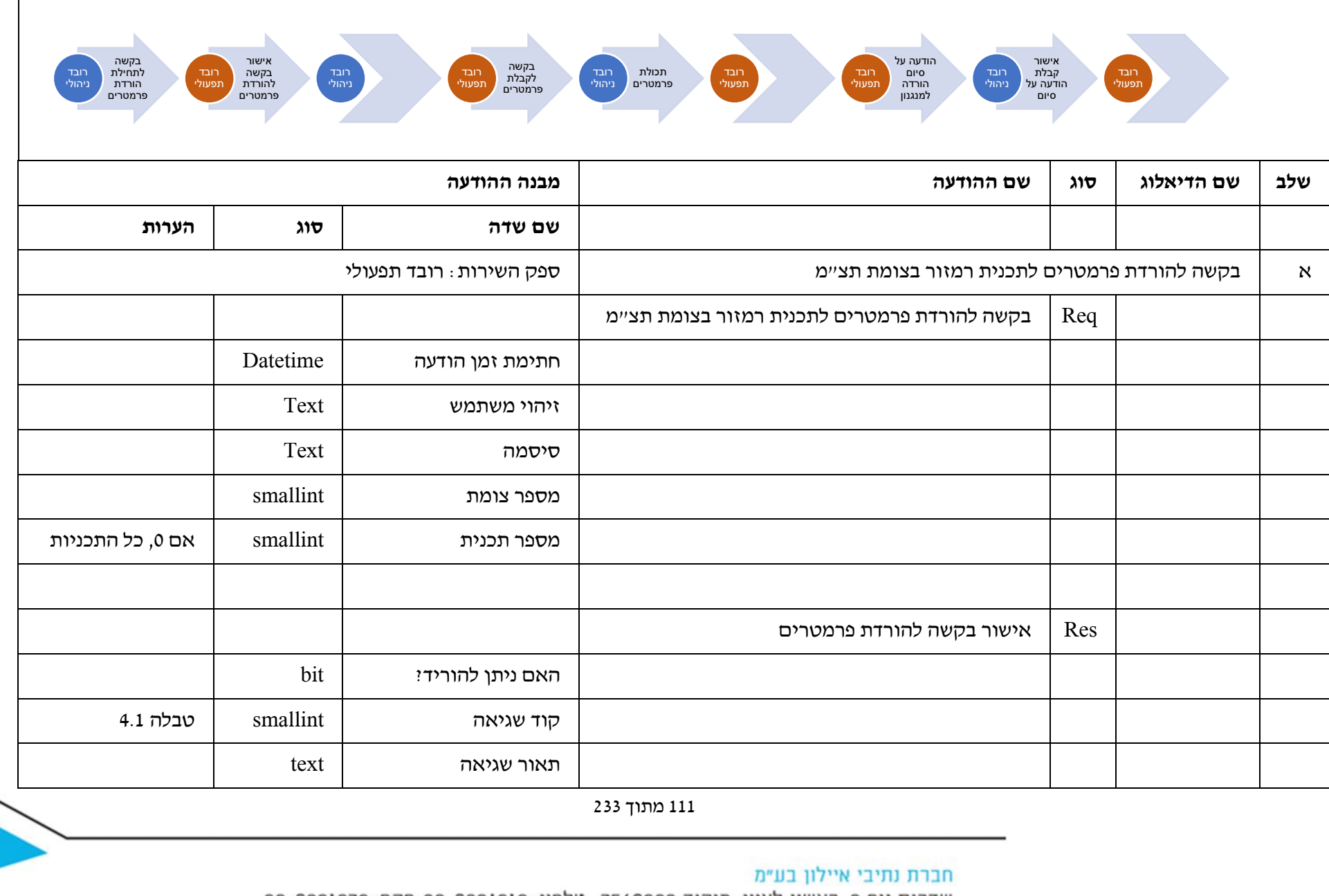

שדרות נים 2, ראשון לציון, מיקוד 7546302 טלפון: 6931212 03-6931270 פקס: 6931270

חברת נתיבי איילון בע"מ<br>שדרות נים 2, ראשון לציון, מיקוד 7546302 טלפון: 03-6931212 פקס: 03-6931270

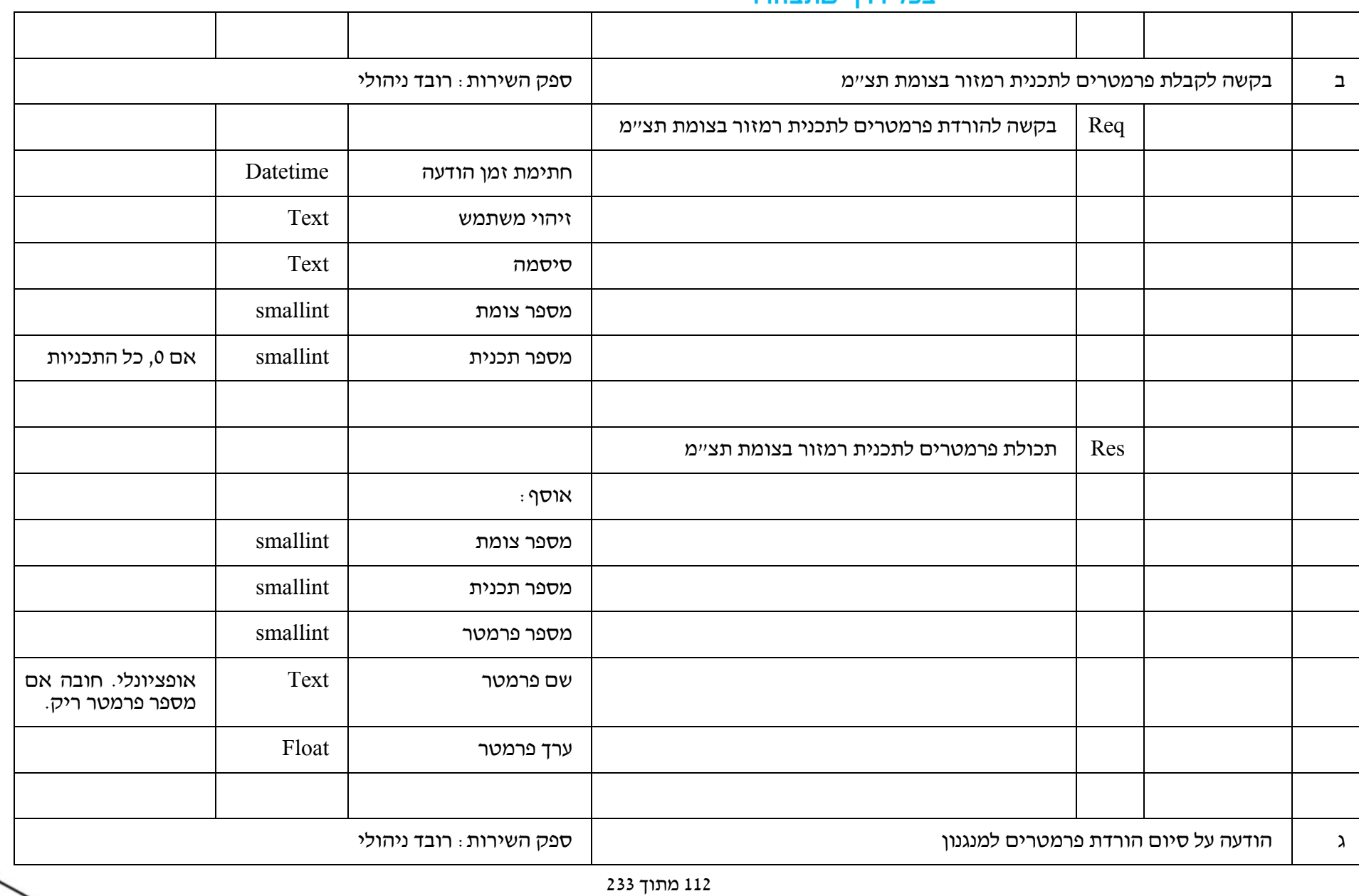

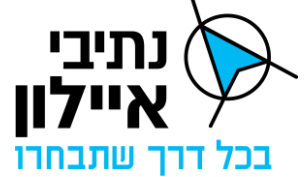

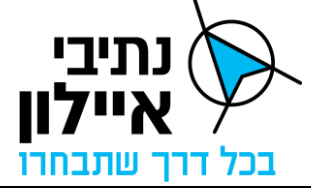

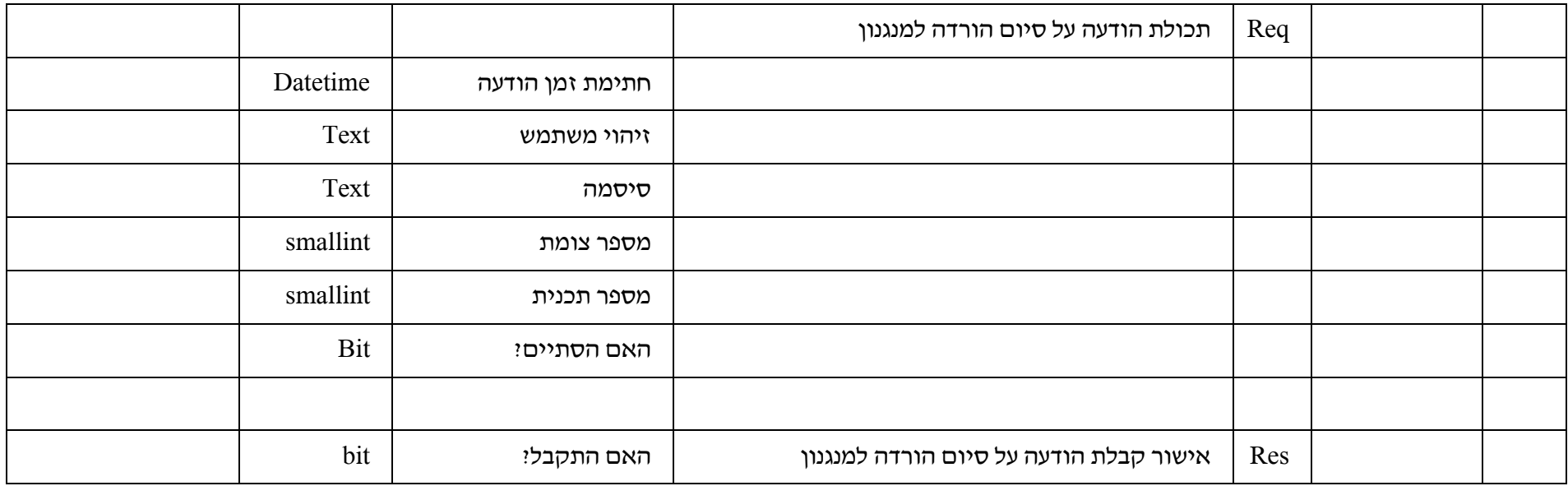

113 מתוך 233 חברת נתיבי איילון בע"מ<br>שדרות נים 2, ראשון לציון, מיקוד 7546302 טלפון: 03-6931212 פקס: 6931270-03-693

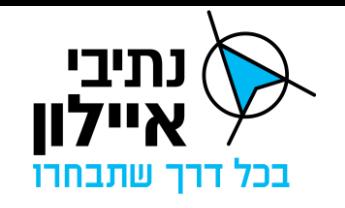

## **1.1.3 תוכניות גלאים**

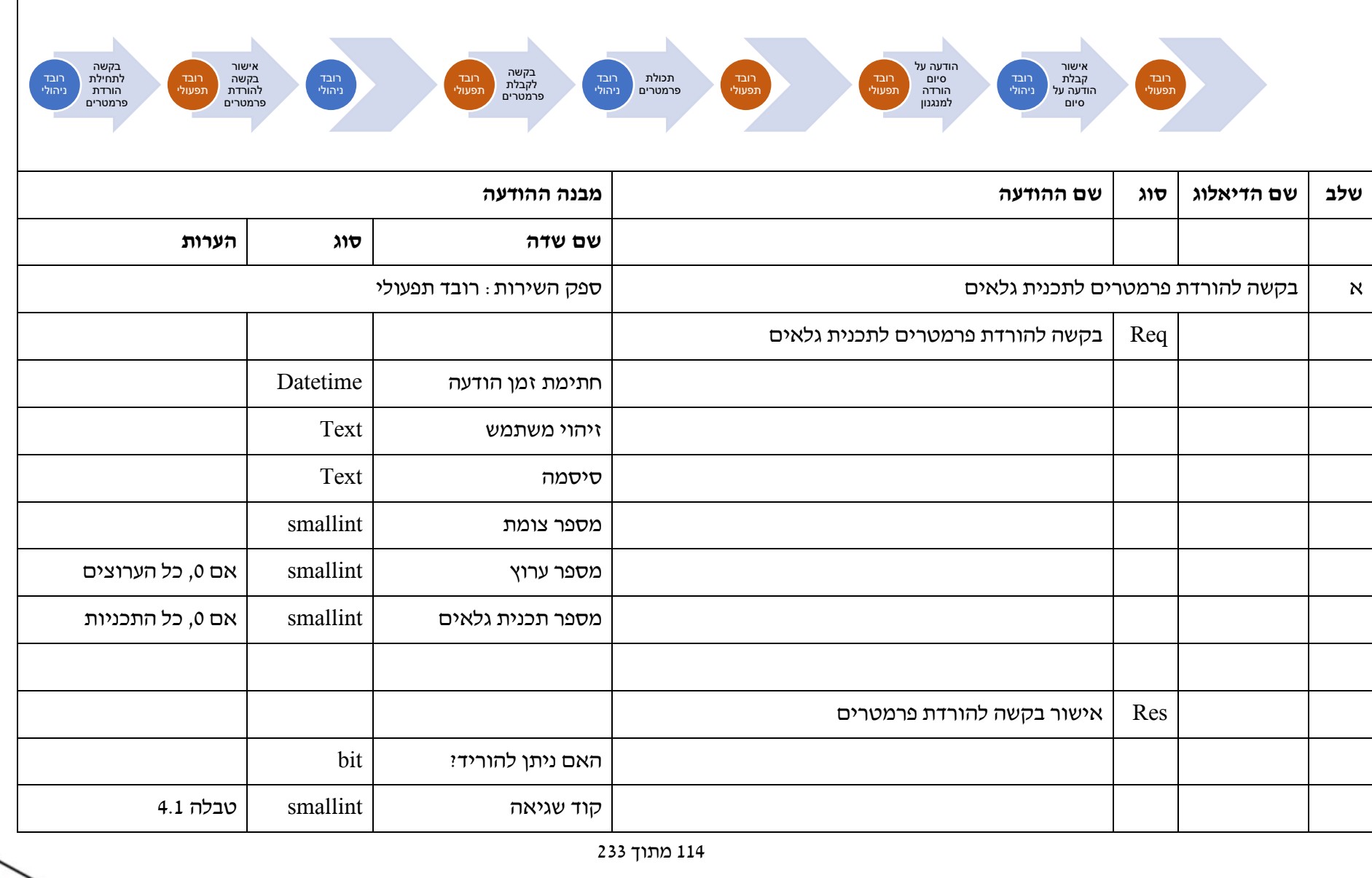

חברת נתיבי איילון בע״מ

שדרות נים 2, ראשון לציון, מיקוד 7546302 טלפון: 6931212 03-6931270 פקס: 6931270

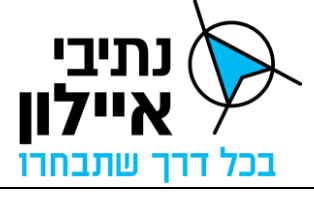

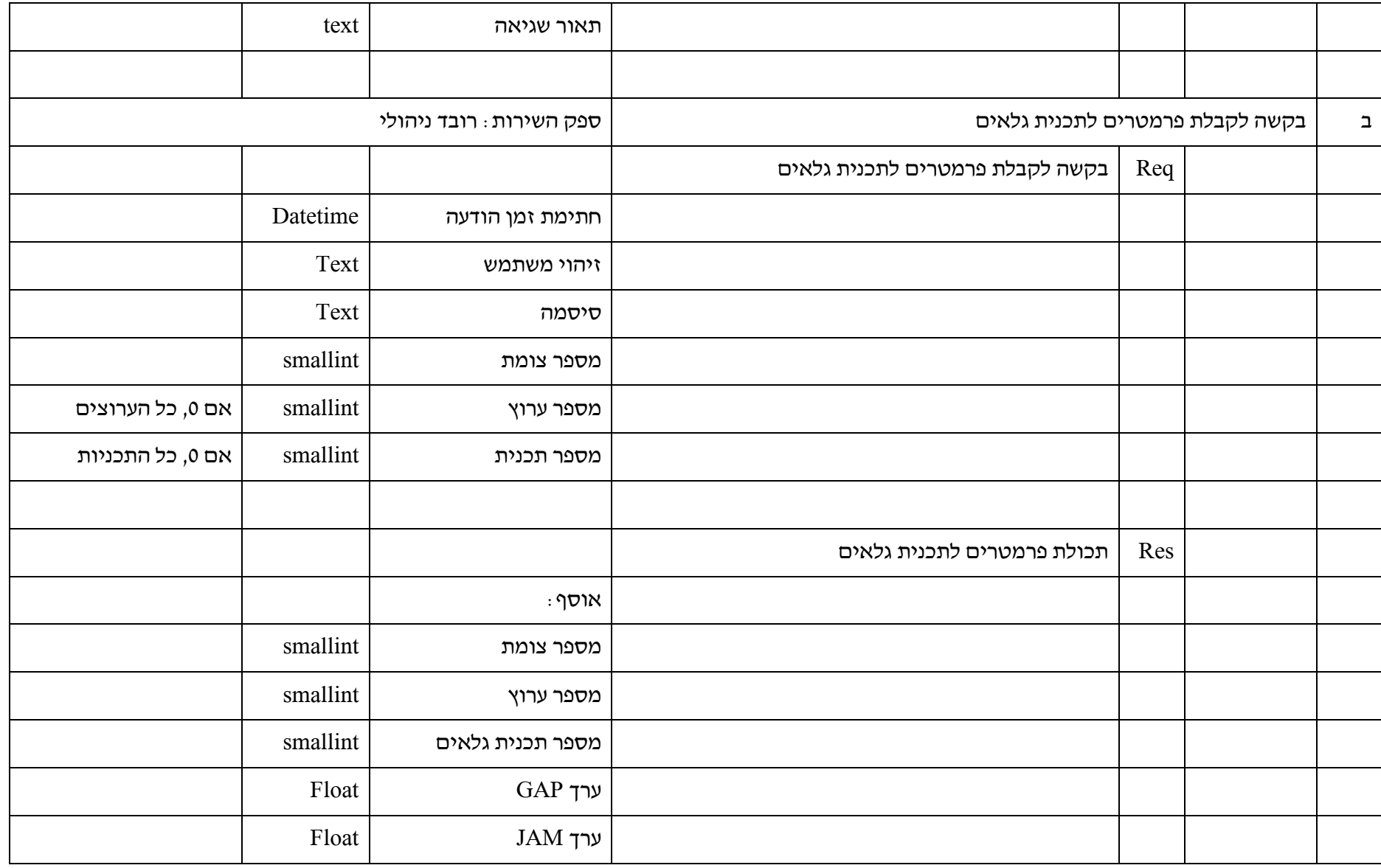

115 מתוך 233

חברת נתיבי איילון בע"מ<br>שדרות נים 2, ראשון לציון, מיקוד 7546302 טלפון: 03-6931212 פקס: 6931270-03-693

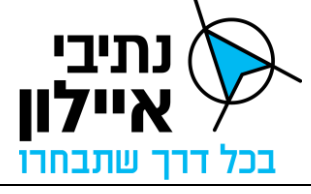

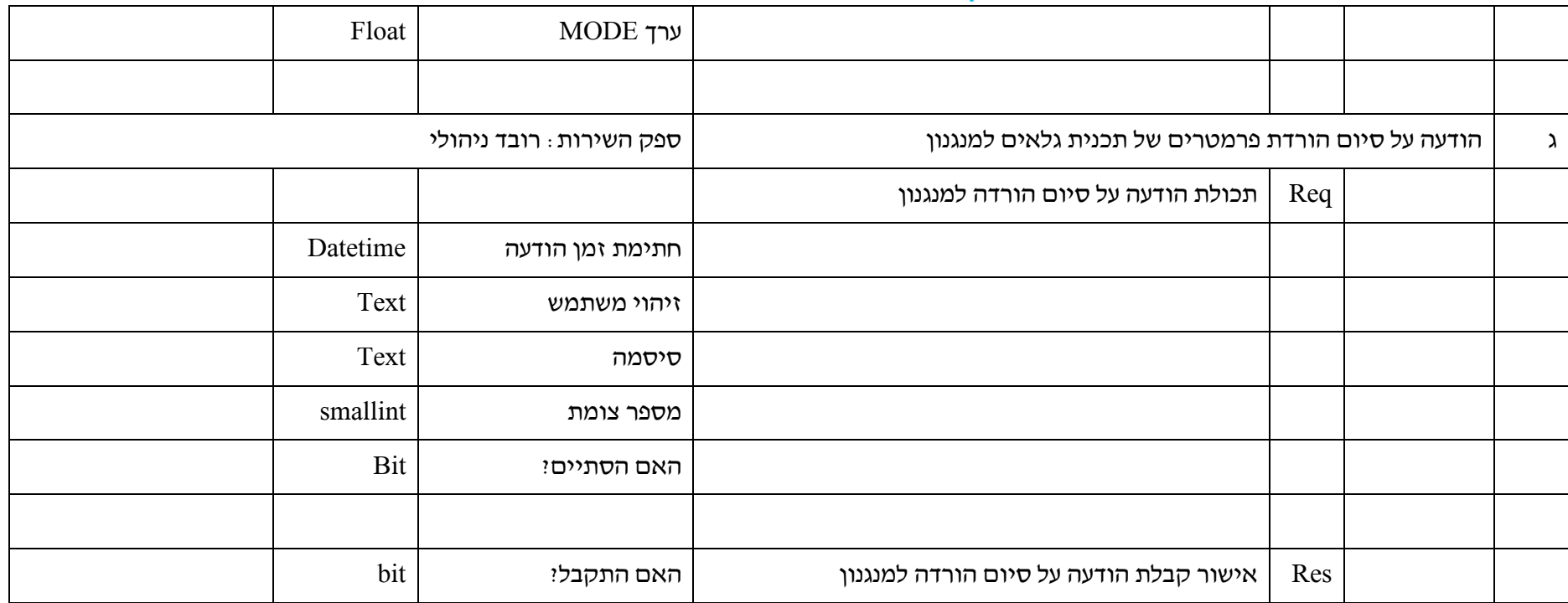

116 מתוך 233 חברת נתיבי איילון בע"מ<br>שדרות נים 2, ראשון לציון, מיקוד 7546302 טלפון: 03-6931212 פקס: 6931270-03-693

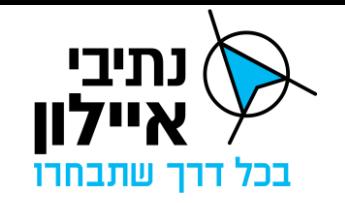

#### **1.1.4 לוחות זמנים להפעלה בחירום**

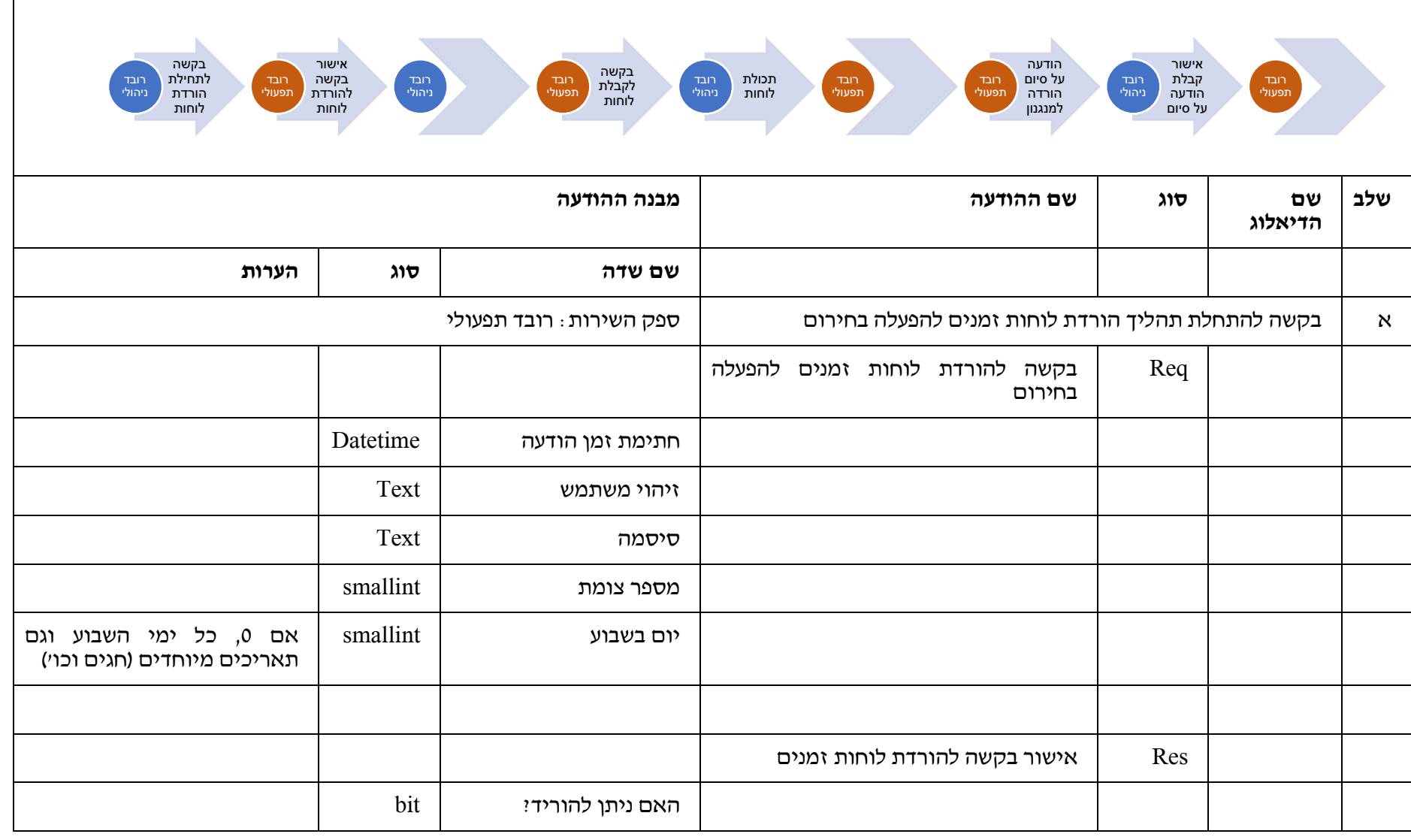

117 מתוך 233

חברת נתיבי איילון בע״מ

שדרות נים 2, ראשון לציון, מיקוד 7546302 טלפון: 6931212 93-6931270 פקס: 6931270

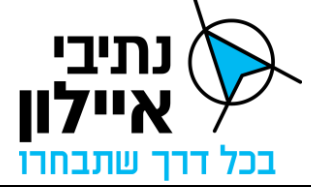

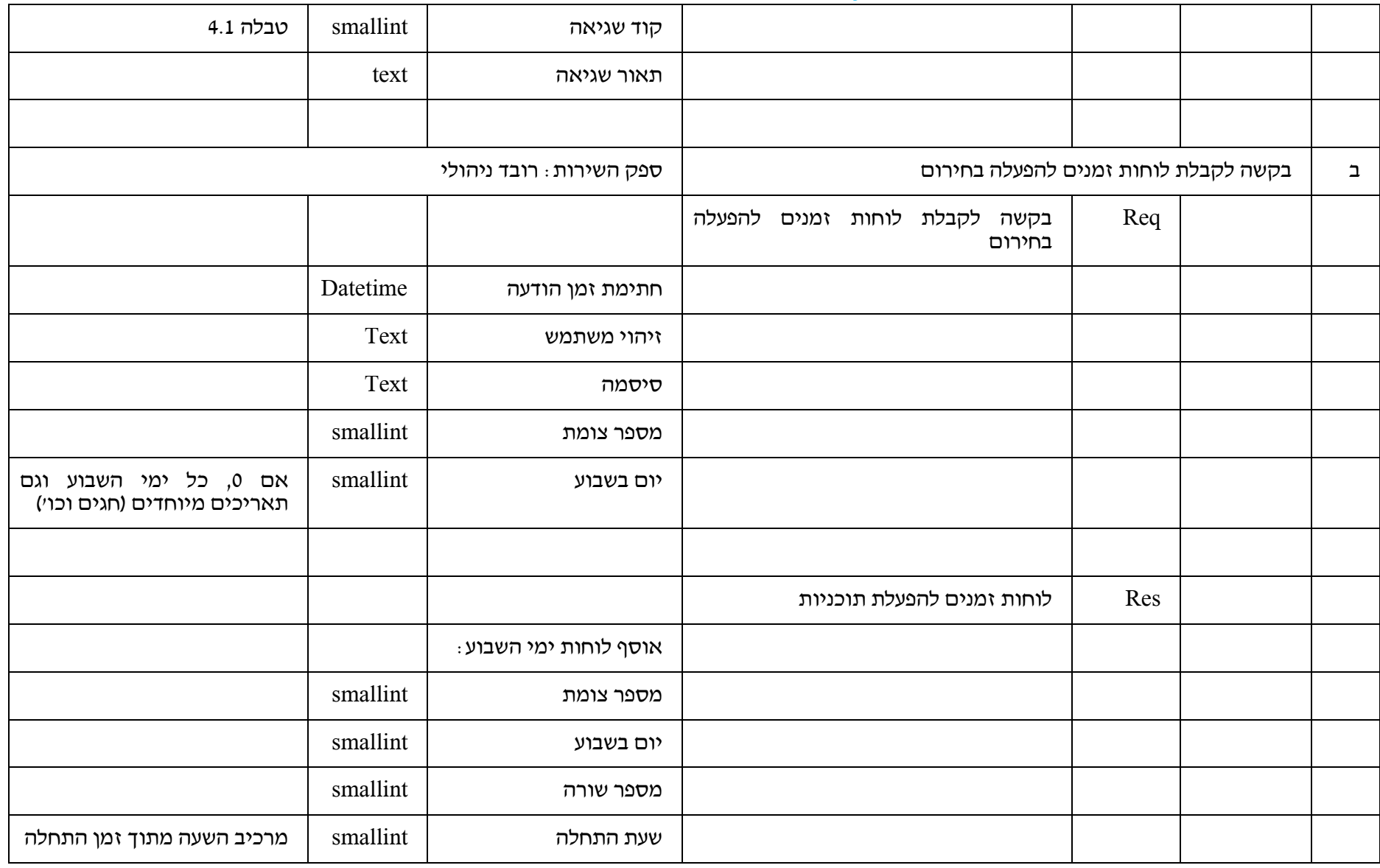

118 מתוך 233

חברת נתיבי איילון בע"מ<br>שדרות נים 2, ראשון לציון, מיקוד 7546302 טלפון: 03-6931212 פקס: 6931270-03-693

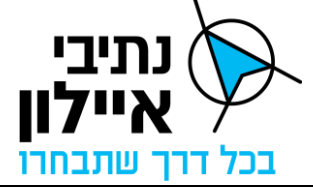

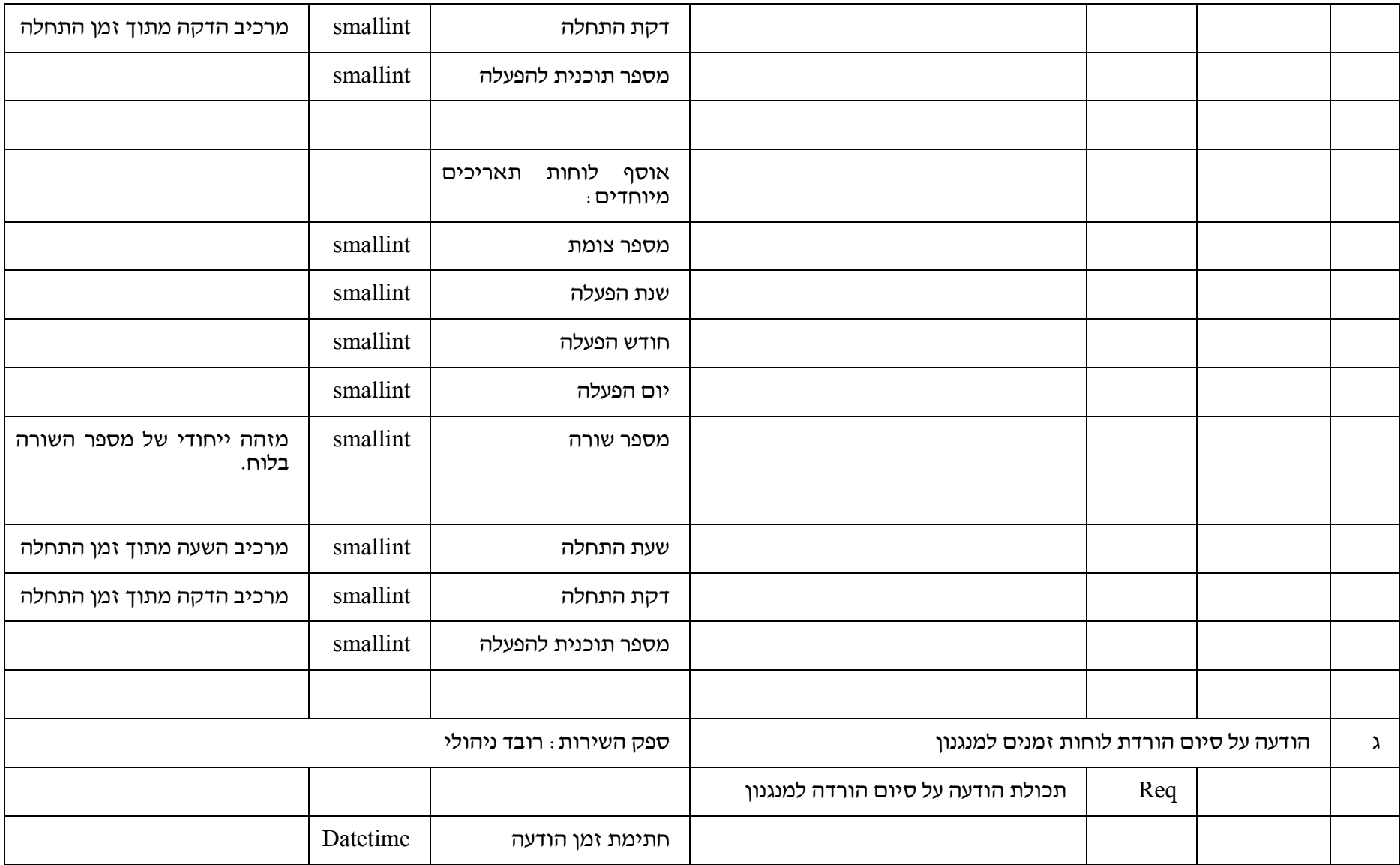

119 מתוך 233

חברת נתיבי איילון בע"מ<br>שדרות נים 2, ראשון לציון, מיקוד 7546302 טלפון: 03-6931212 פקס: 6931270-03-693

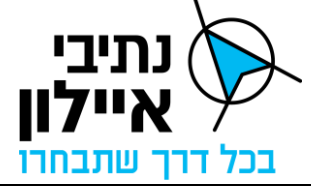

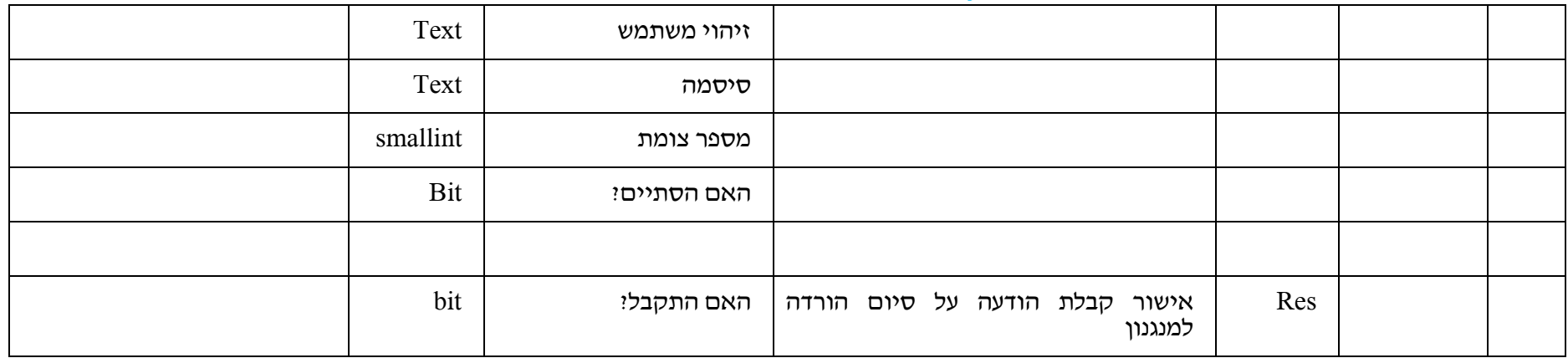

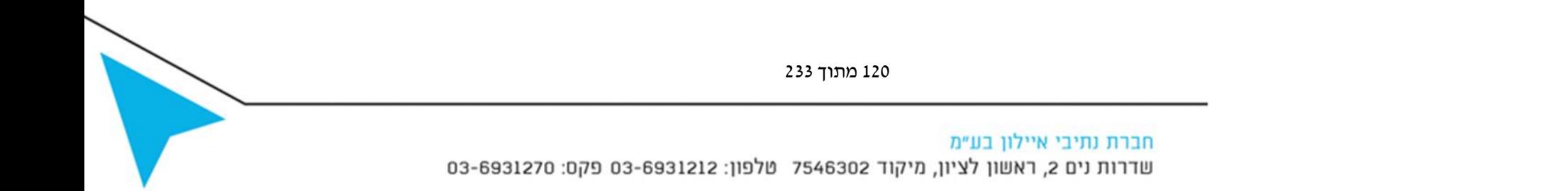

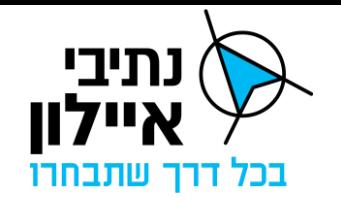

## **1.2.1 תכניות להפעלה**

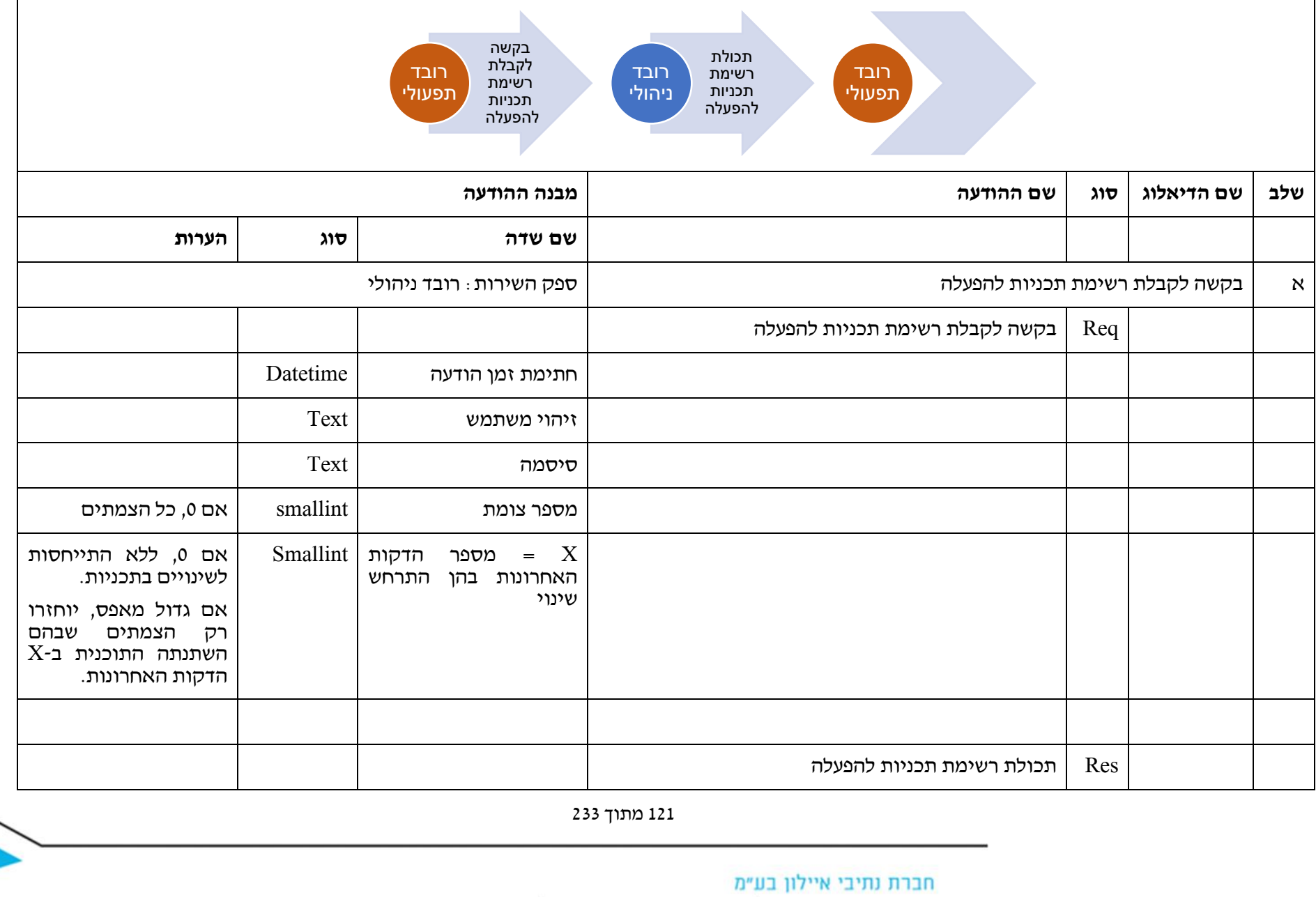

שדרות נים 2, ראשון לציון, מיקוד 7546302 טלפון: 6931212 03-6931270 פקס: 6931270

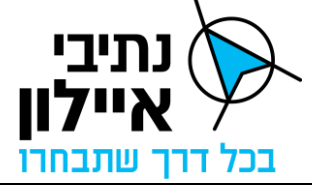

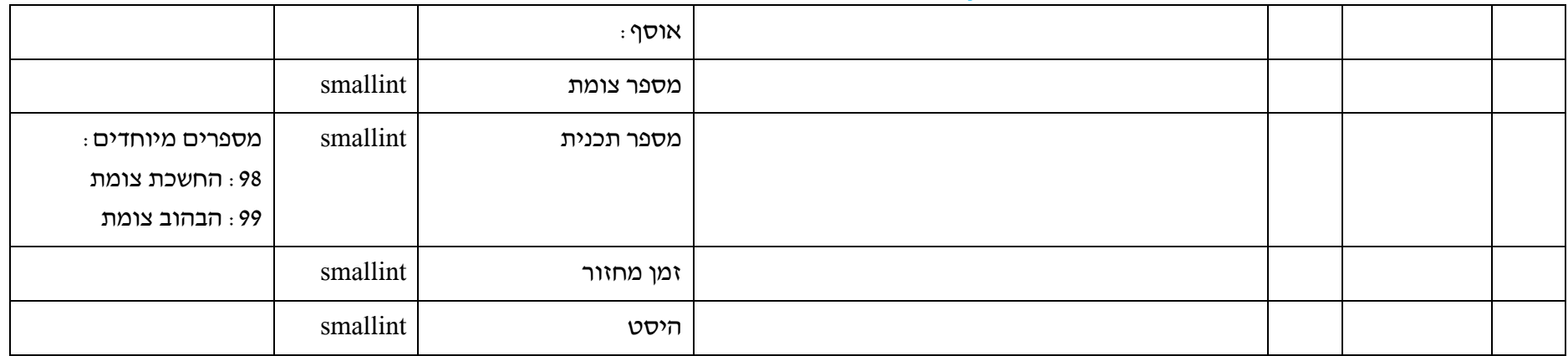

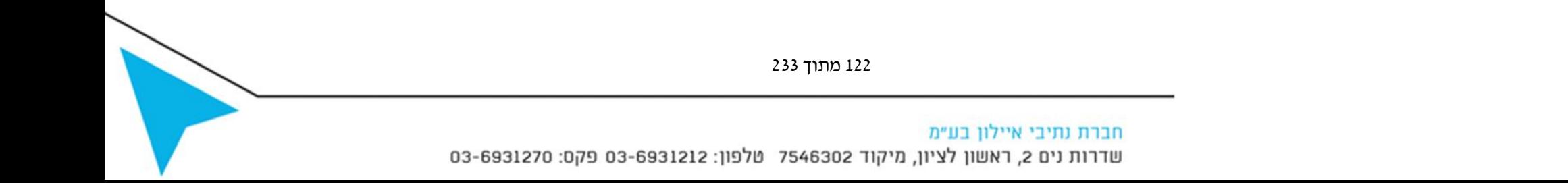

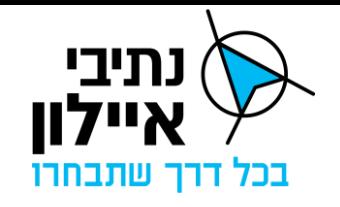

#### **1.2.2 מסרים להשמה בשלטים מתחלפים**

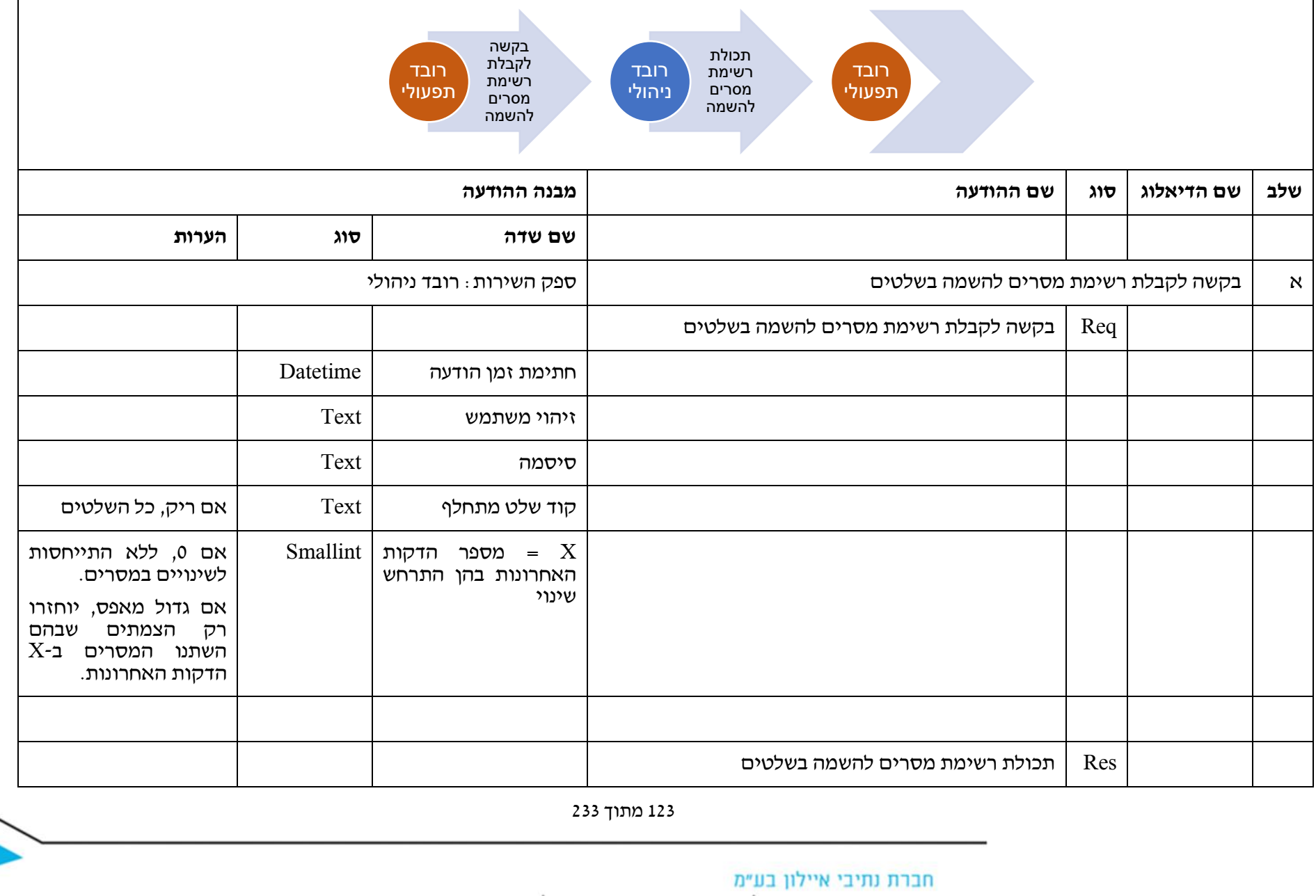

שדרות נים 2, ראשון לציון, מיקוד 7546302 טלפון: 03-6931212 פקס: 6931270-03

B

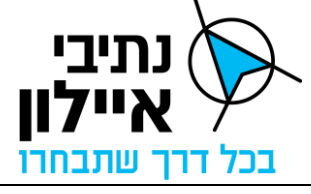

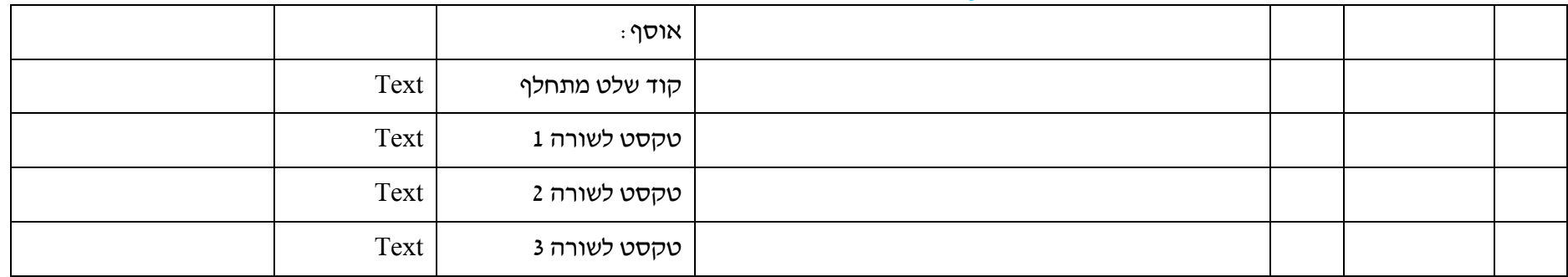

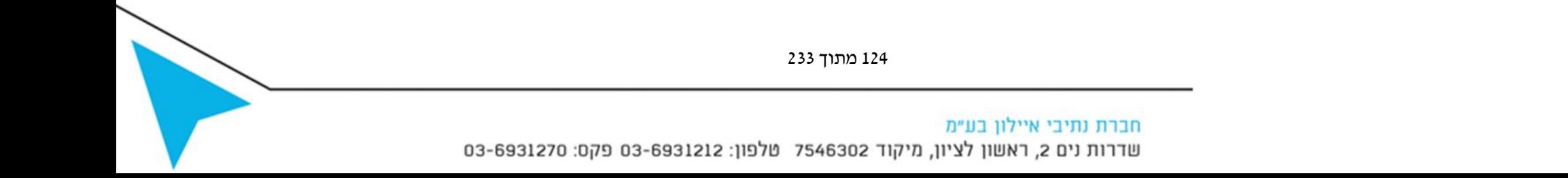

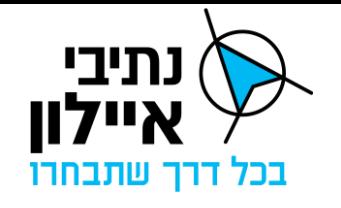

## **1.2.3 הפניית מצלמה**

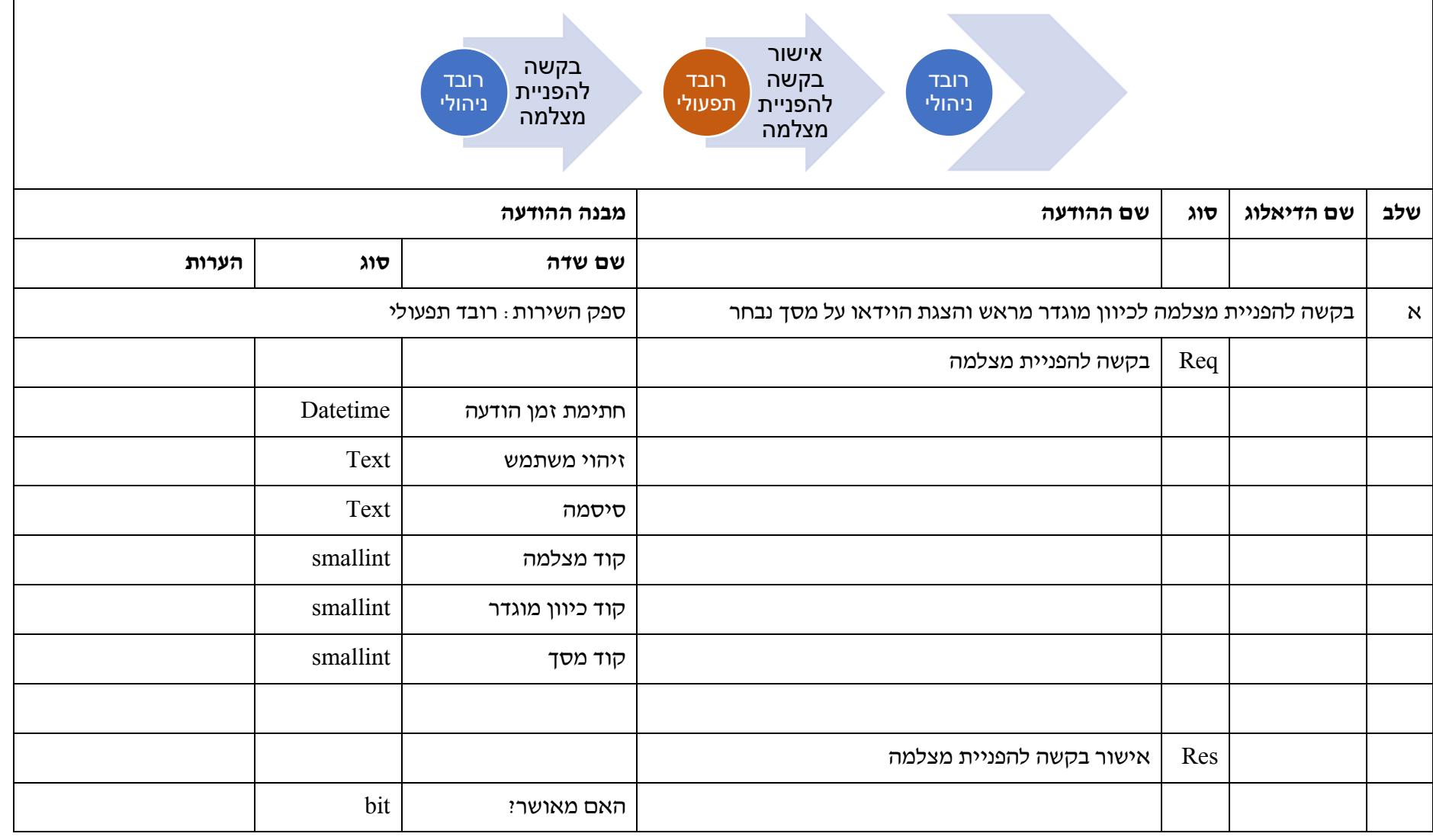

125 מתוך 233

חברת נתיבי איילון בע״מ

שדרות נים 2, ראשון לציון, מיקוד 7546302 טלפון: 6931212 93-6931270 פקס: 6931270

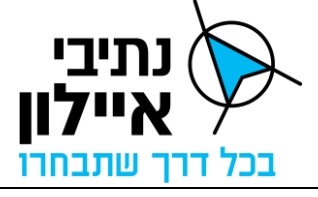

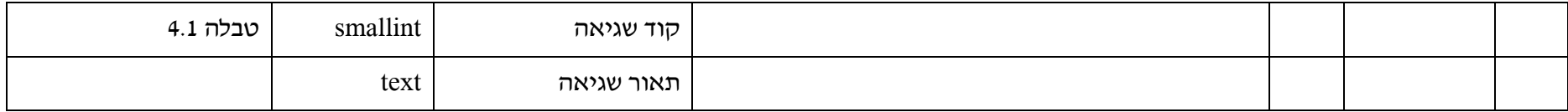

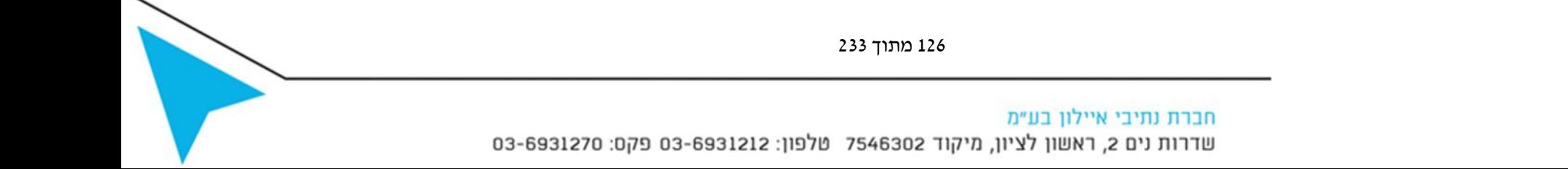

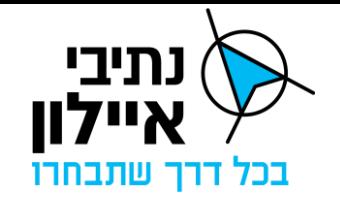

# **1.2.4 הפעלת התראה קולית**

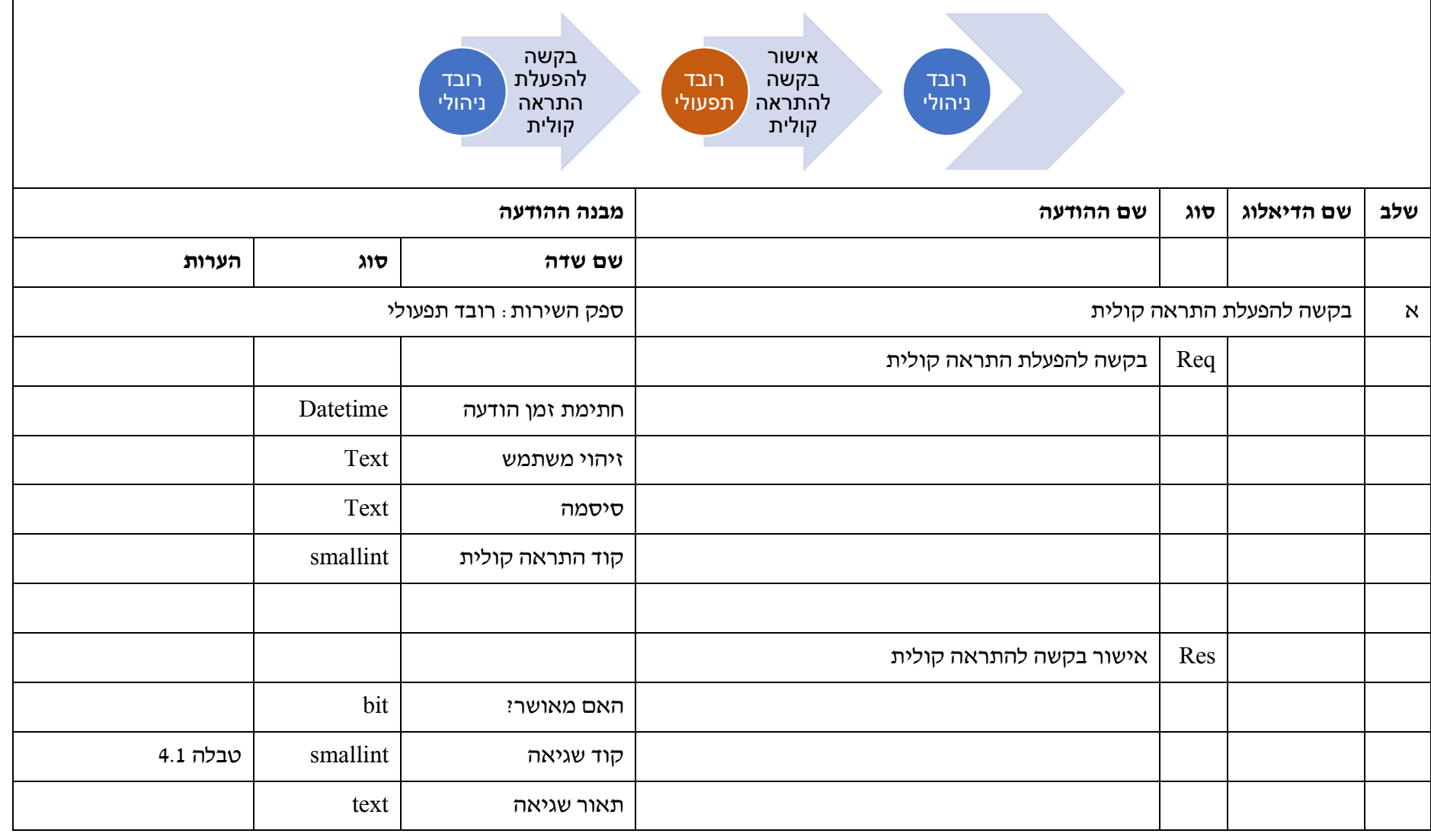

127 מתוך 233

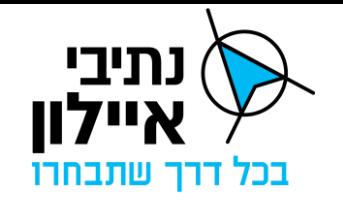

## **1.2.5 סטטוס גלאי BT**

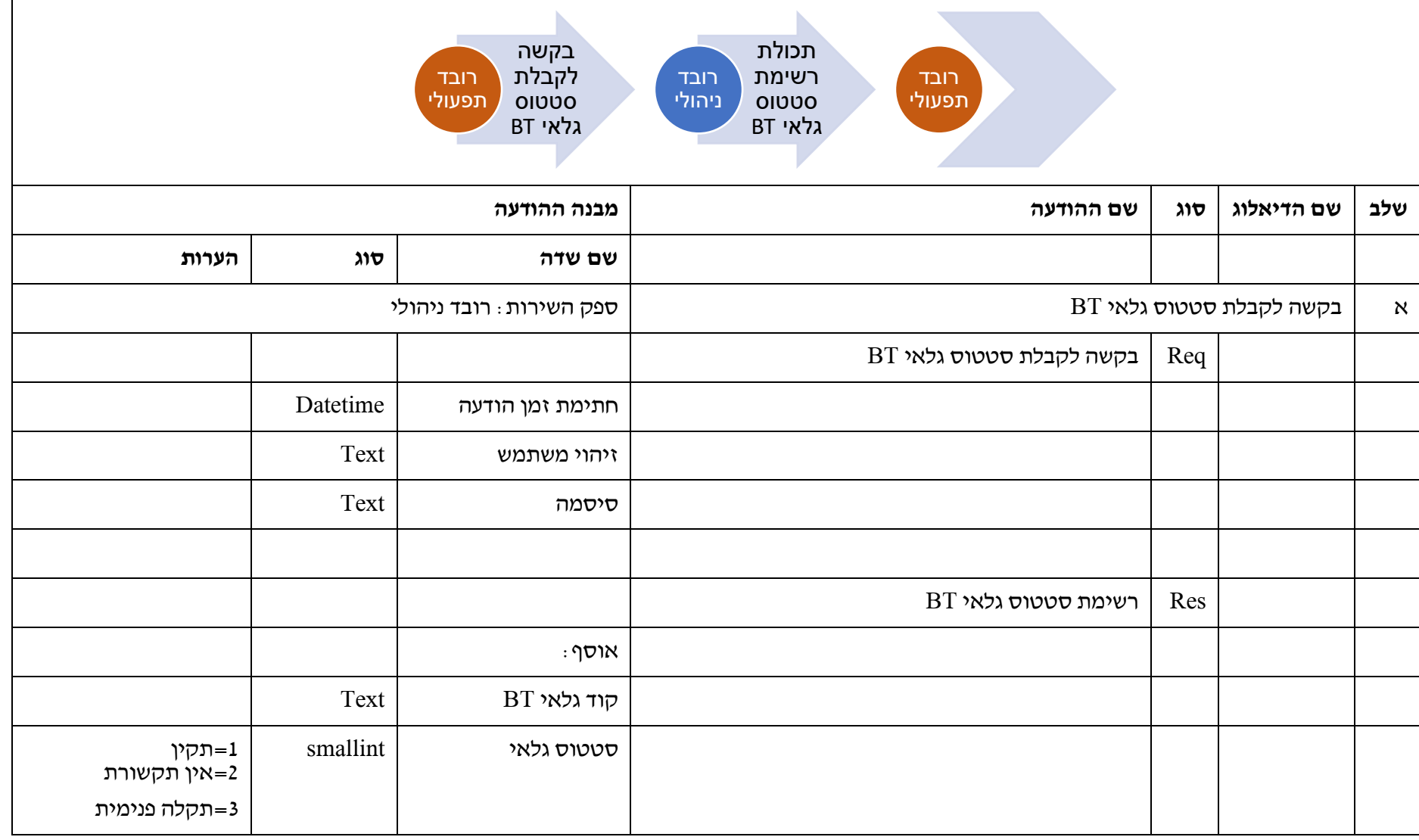

128 מתוך 233

חברת נתיבי איילון בע״מ

שדרות נים 2, ראשון לציון, מיקוד 7546302 טלפון: 6931212 93-6931270 פקס: 6931270

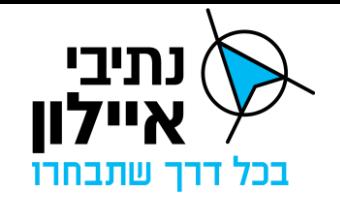

#### **2.1.1 אימות ערכי פרמטרים לתכנית רמזור ללא תצ"מ**

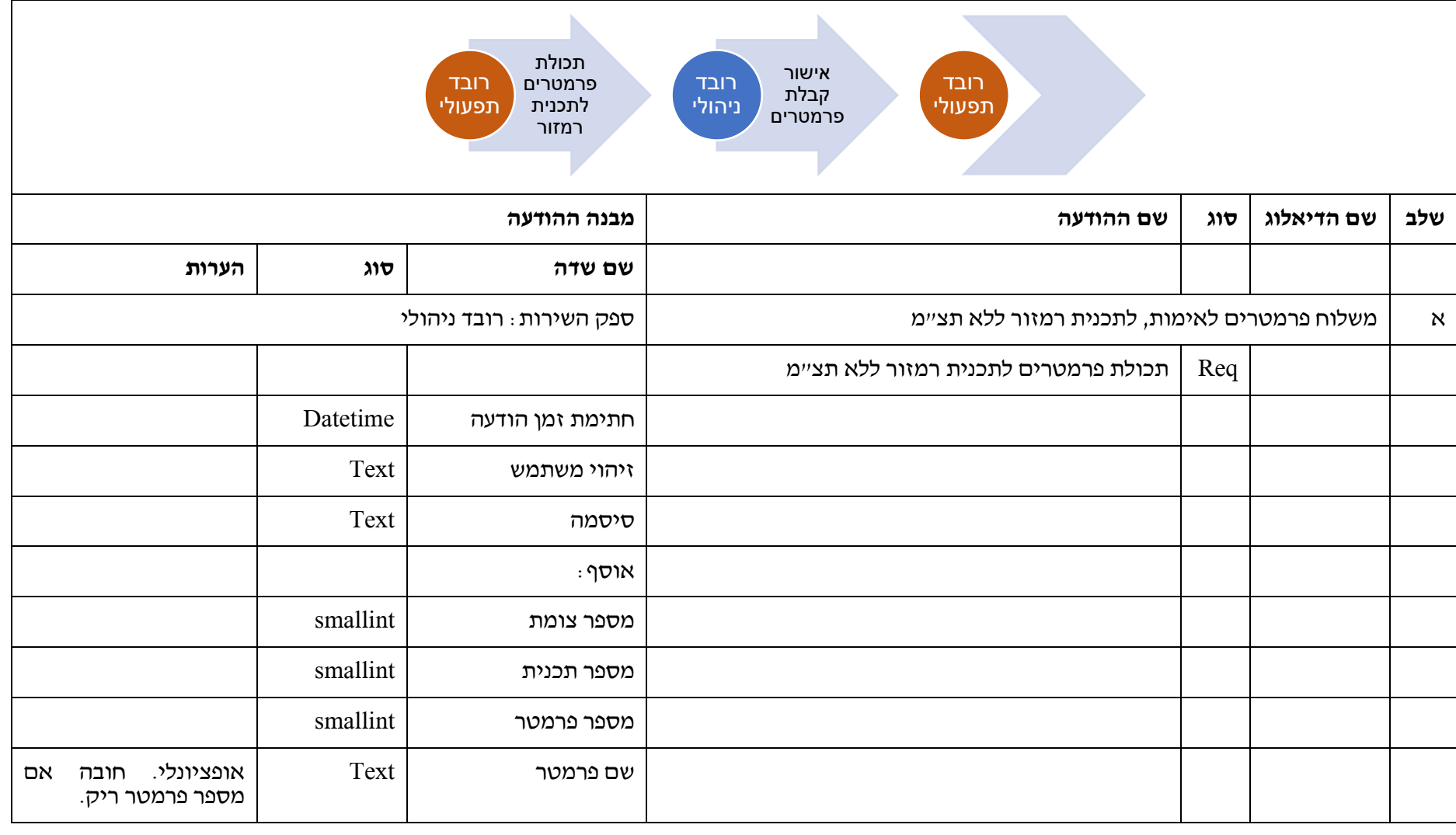

129 מתוך 233

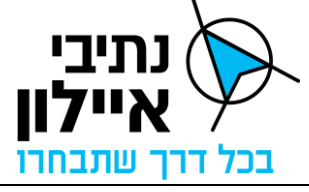

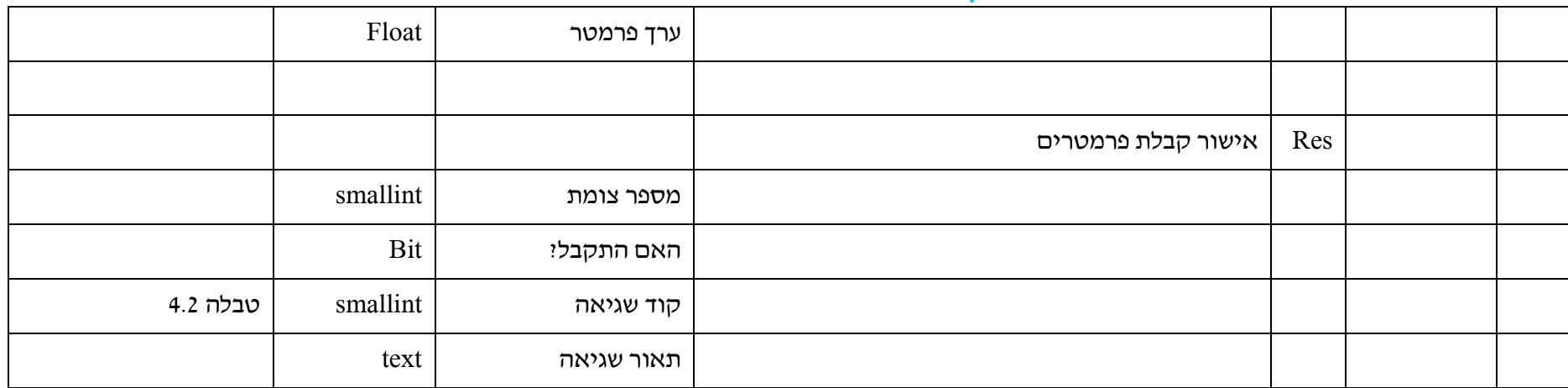

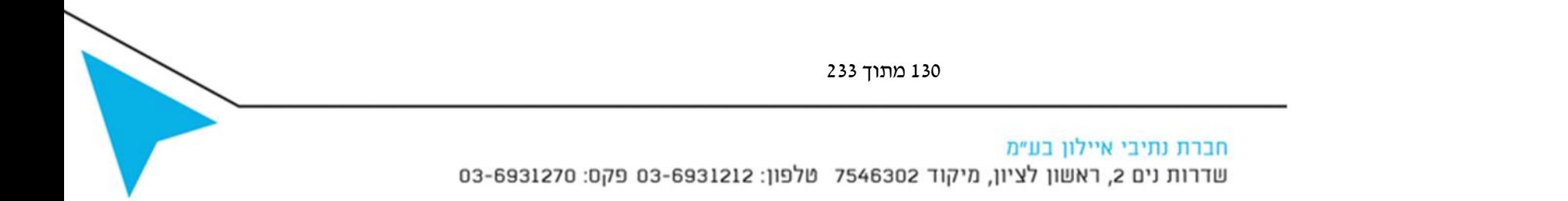

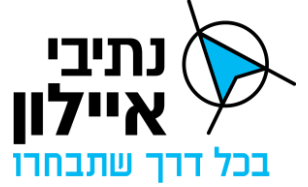

#### **2.1.2 אימות ערכי פרמטרים לתכנית רמזור עם תצ"מ**

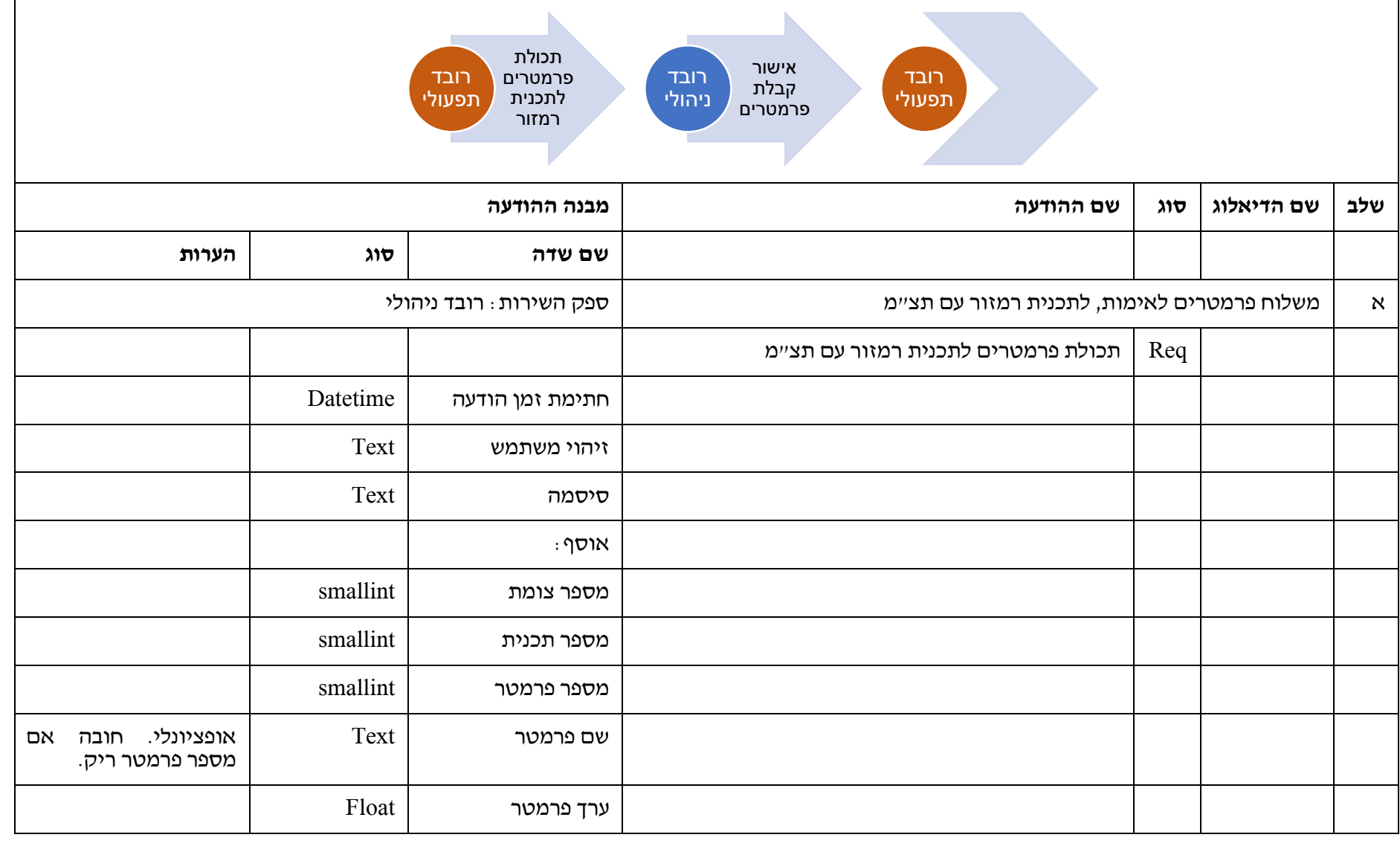

131 מתוך 233

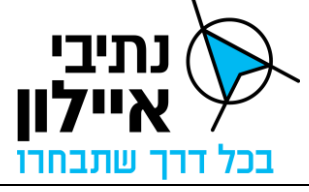

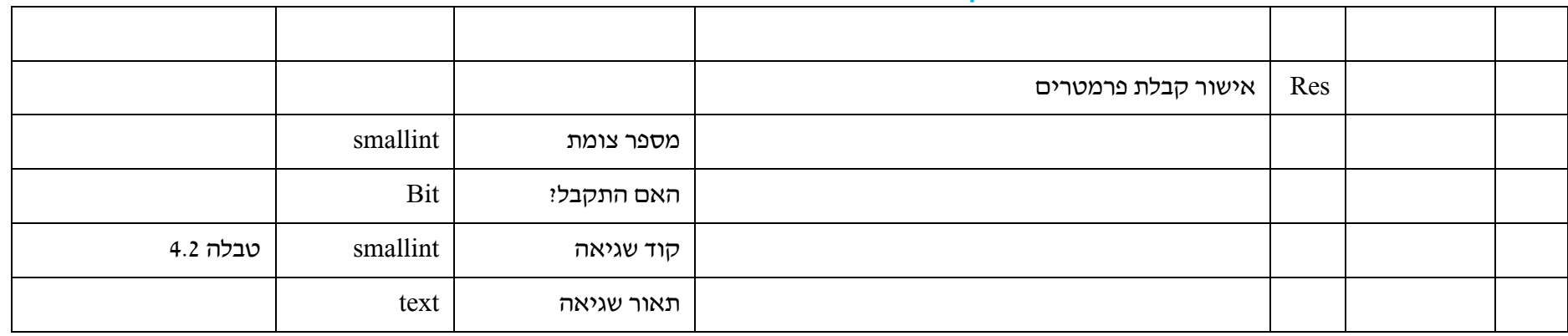

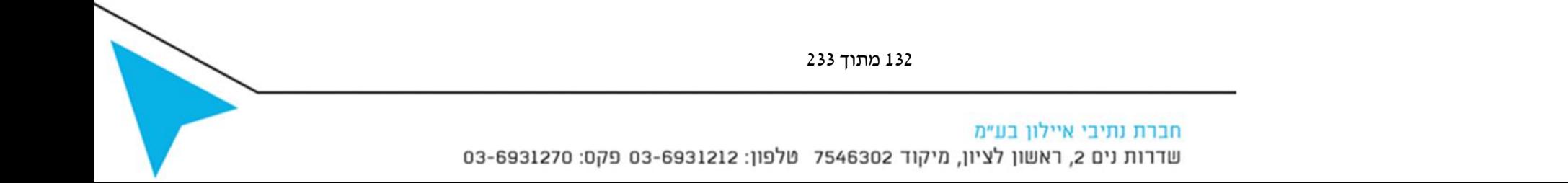

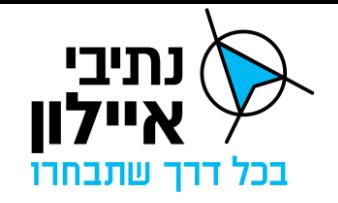

# **2.2.1 תקלות בצמתים / התקנים אחרים**

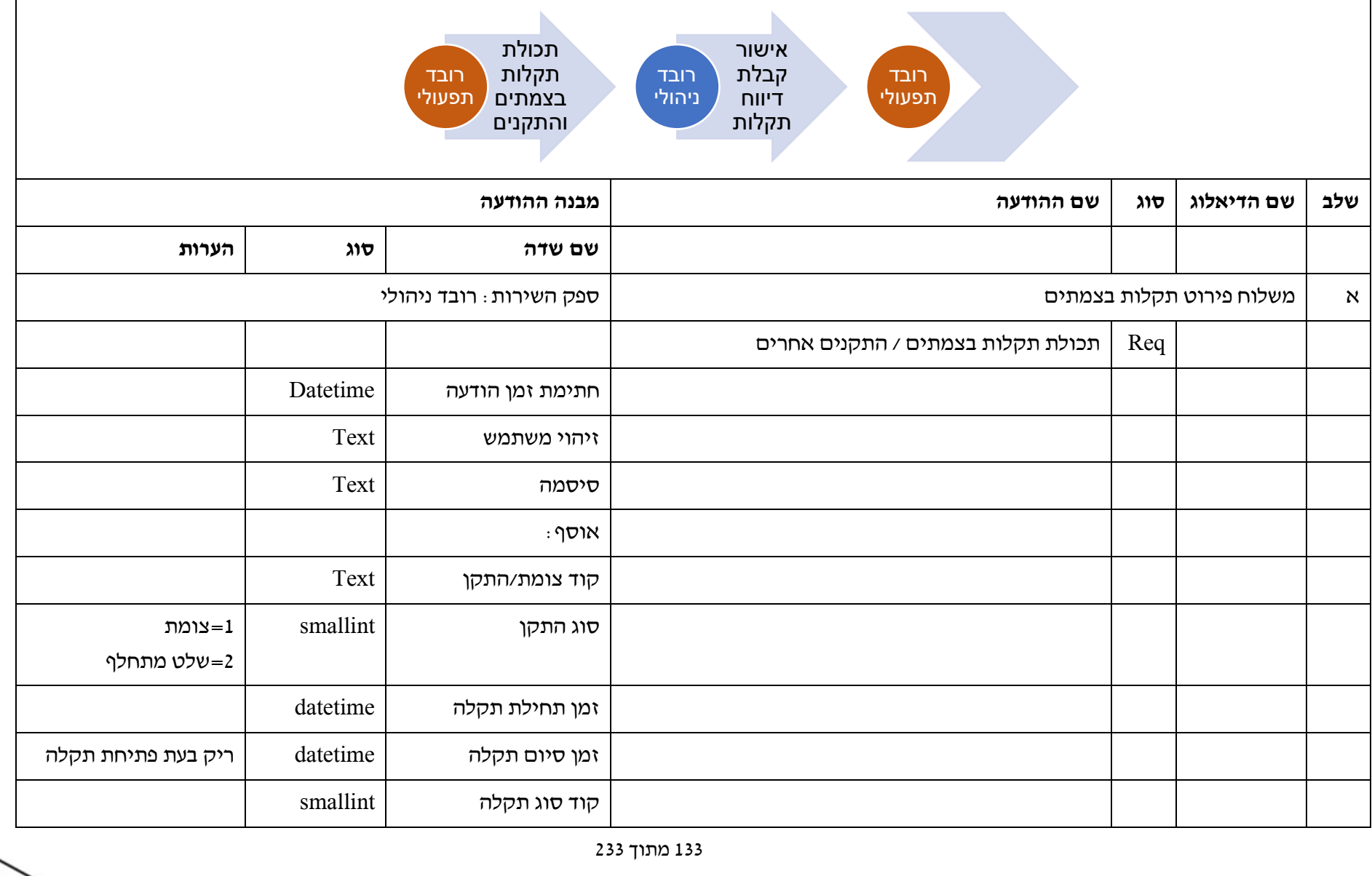

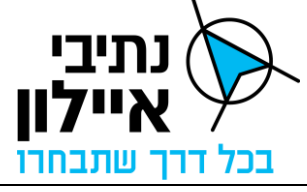

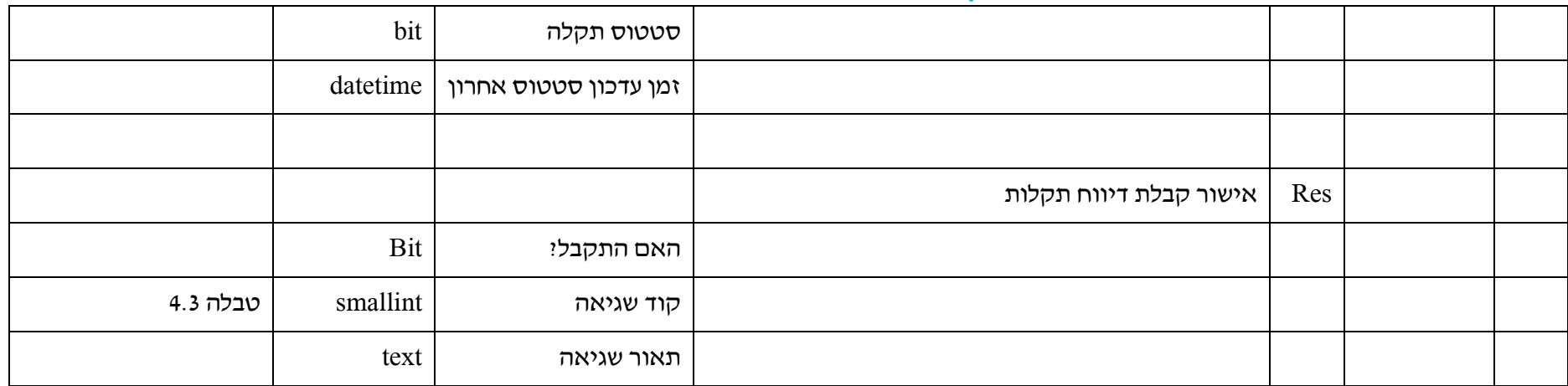

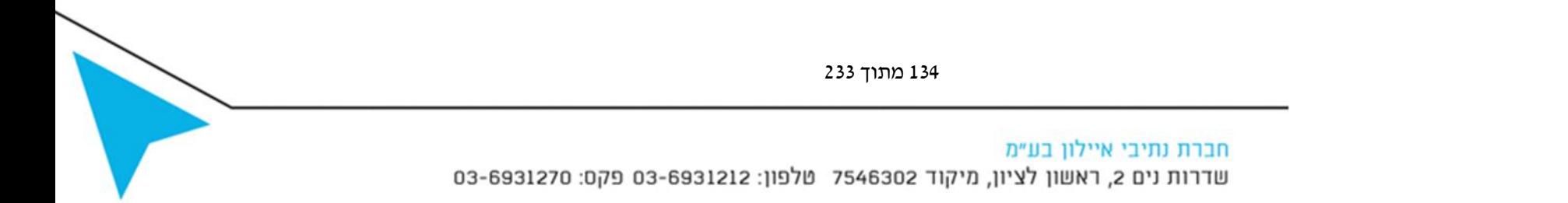

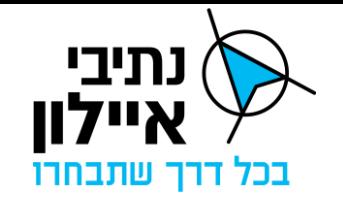

# **2.2.2 תכניות פועלות וזמן מחזור**

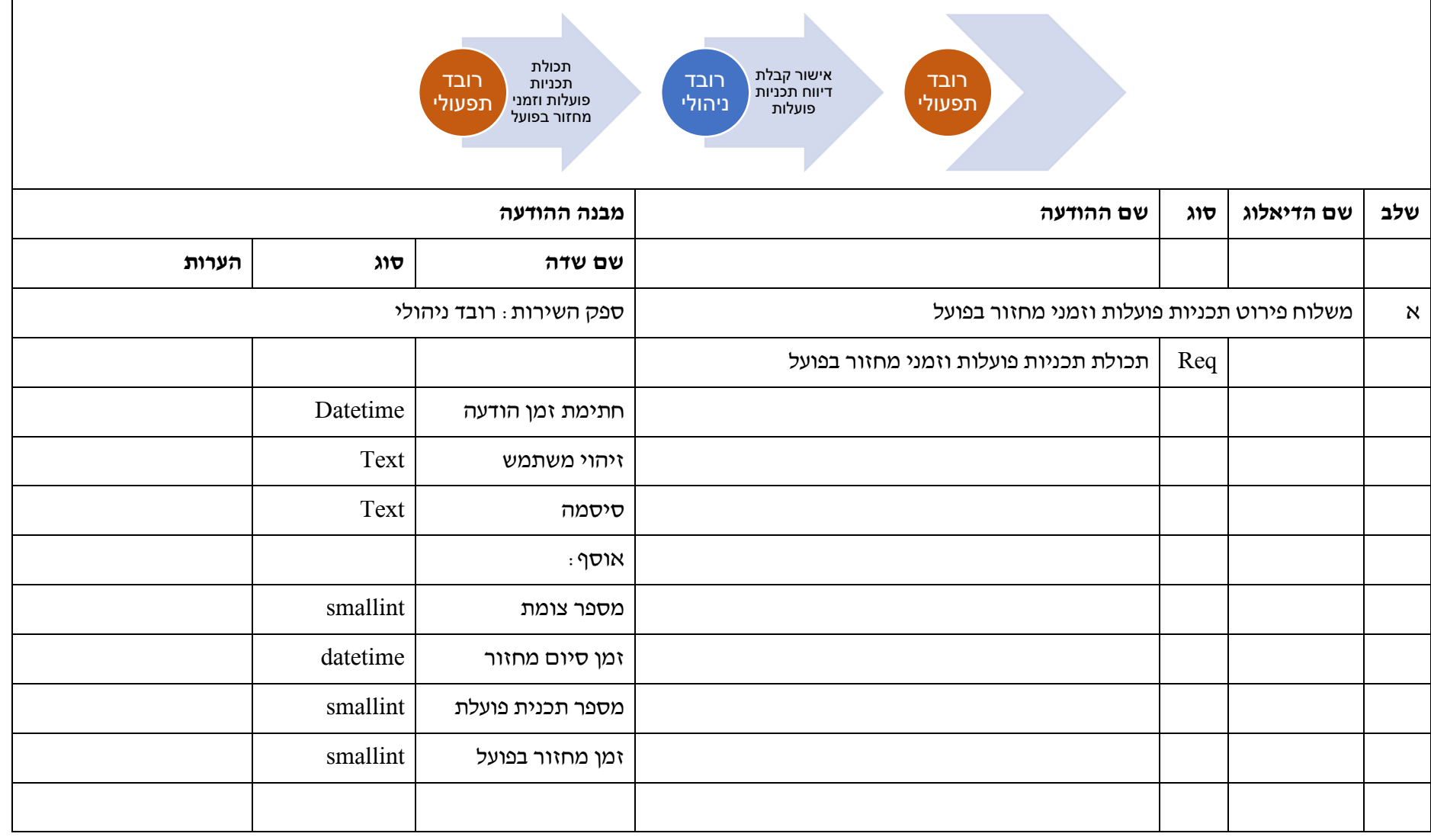

135 מתוך 233

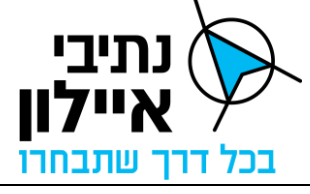

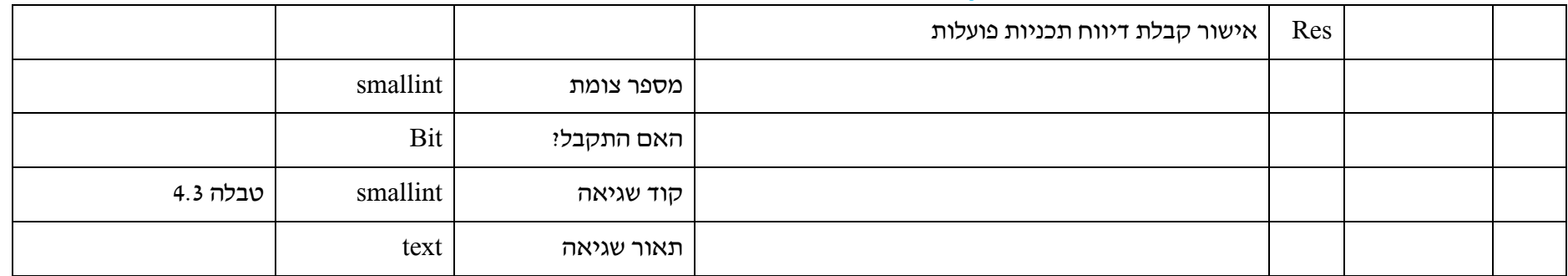

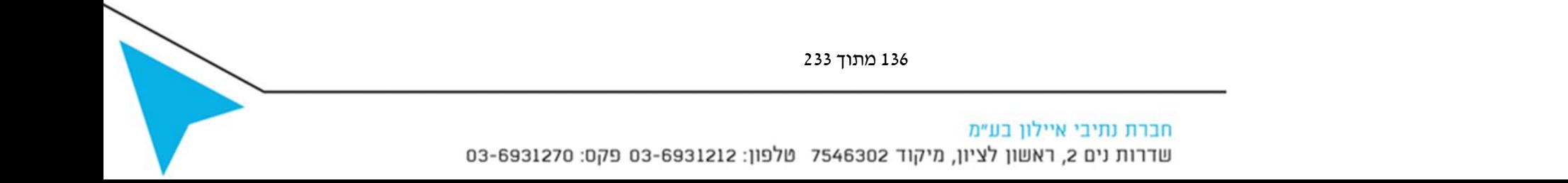

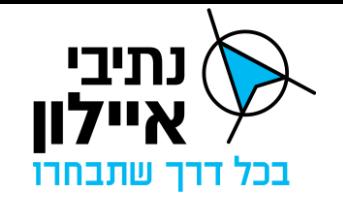

# **2.2.3 סה"כ משכי ירוק למופעים בפועל**

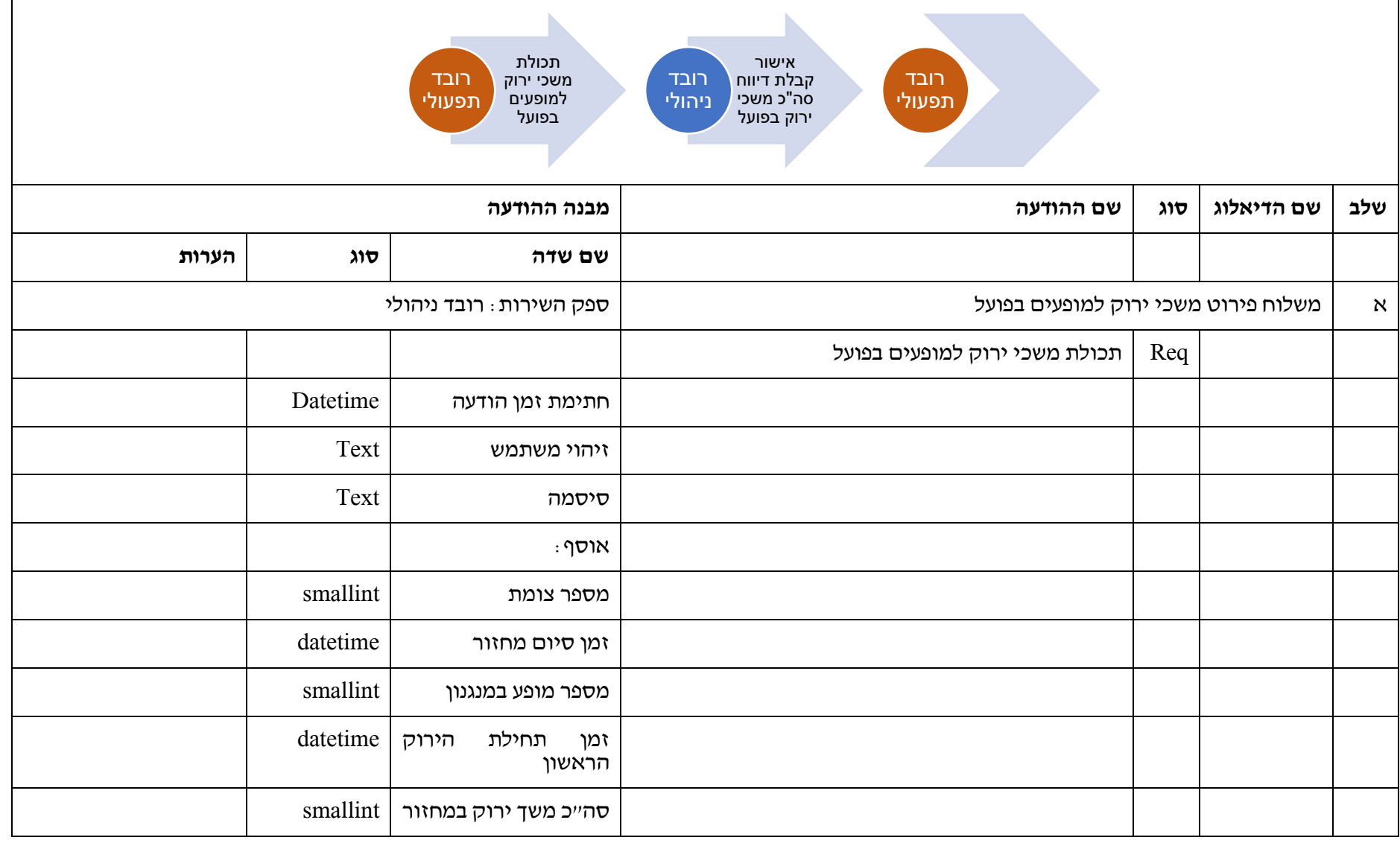

137 מתוך 233

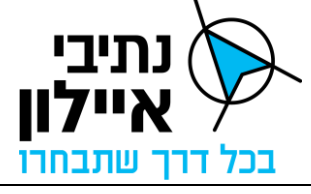

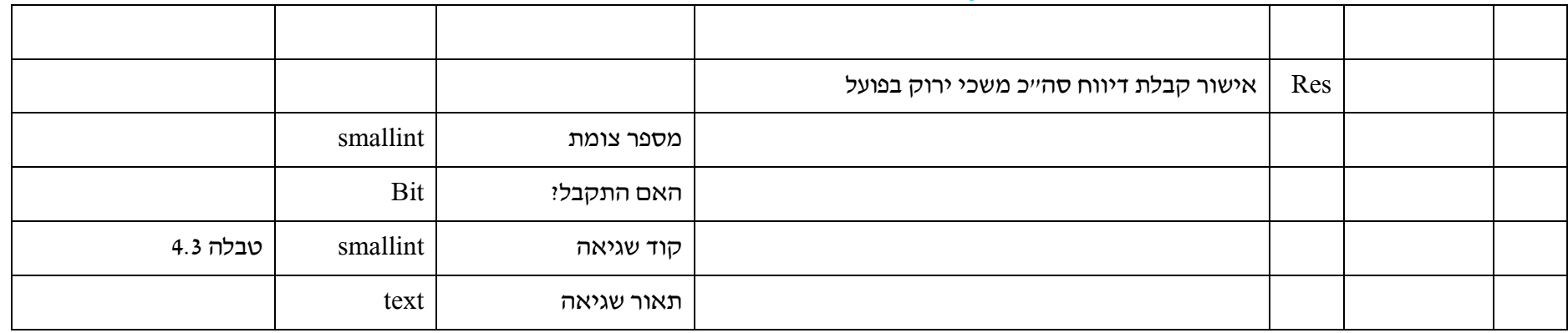

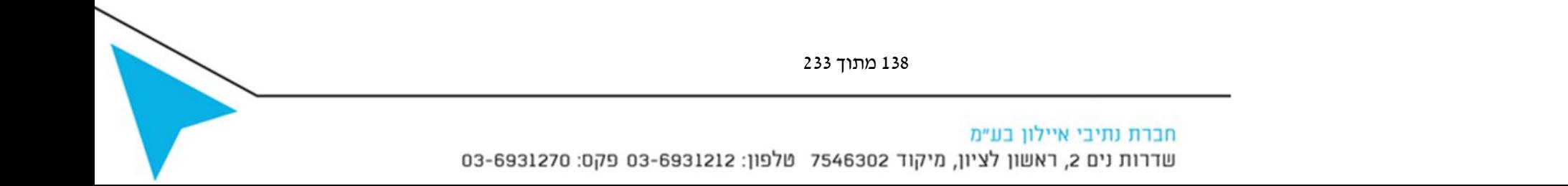

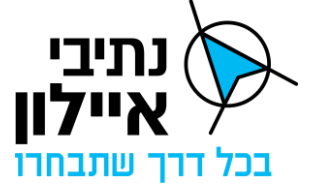

# **2.2.4 זמני התחלה וסיום ירוק למופעים במחזור**

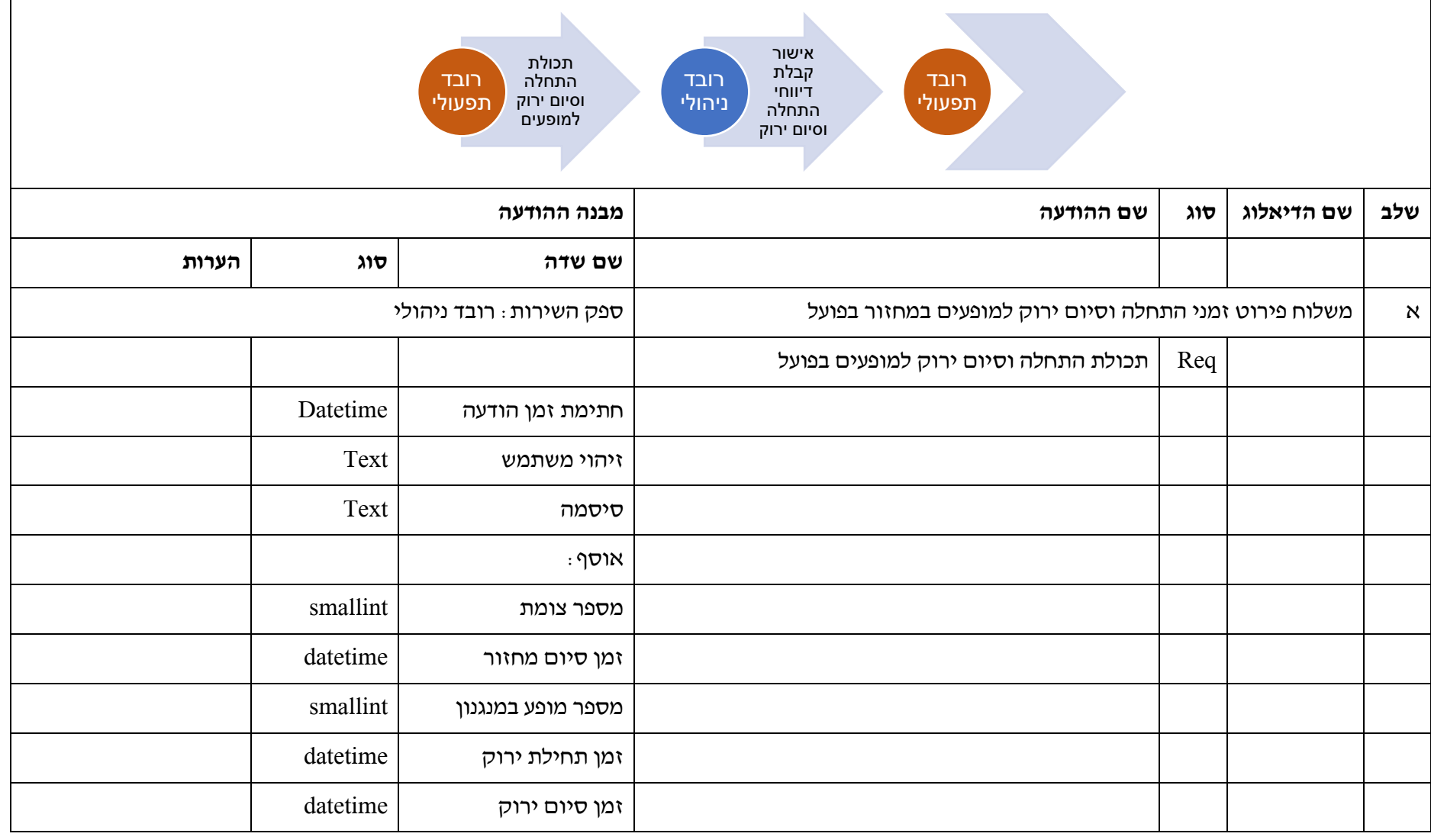

139 מתוך 233

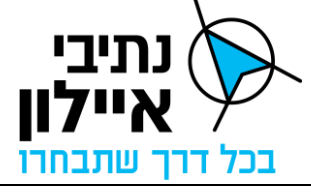

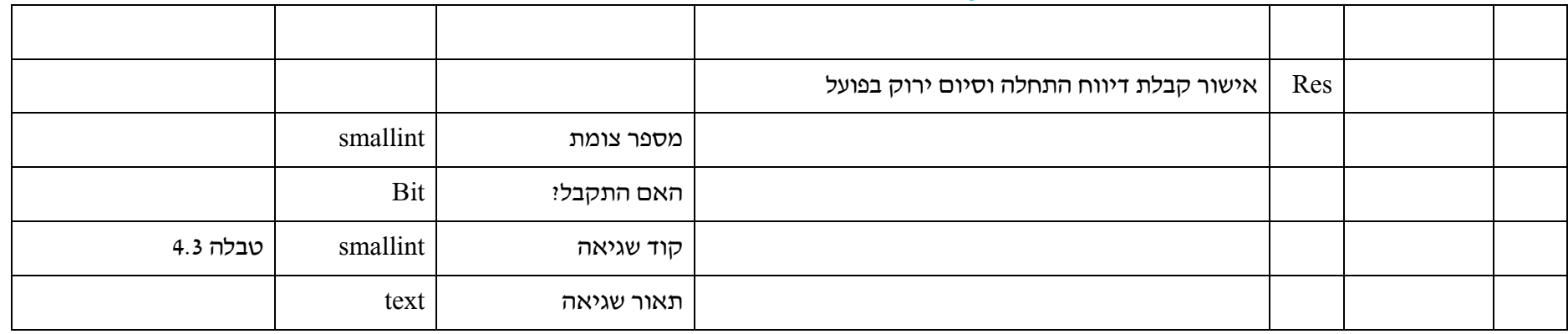

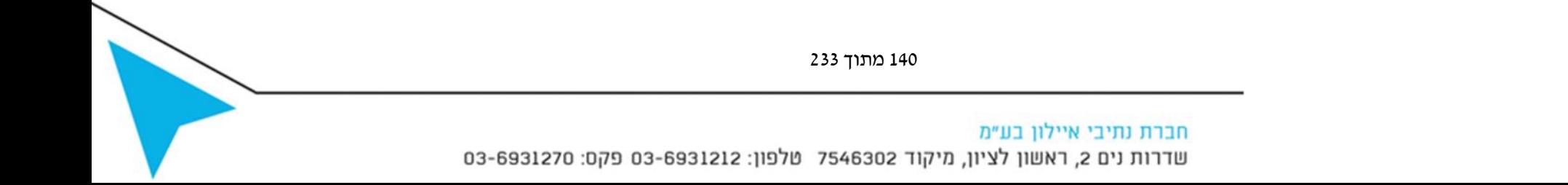

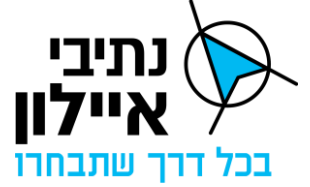

## **2.2.5 זמני התחלה וסיום ירוק לתמונות במחזור**

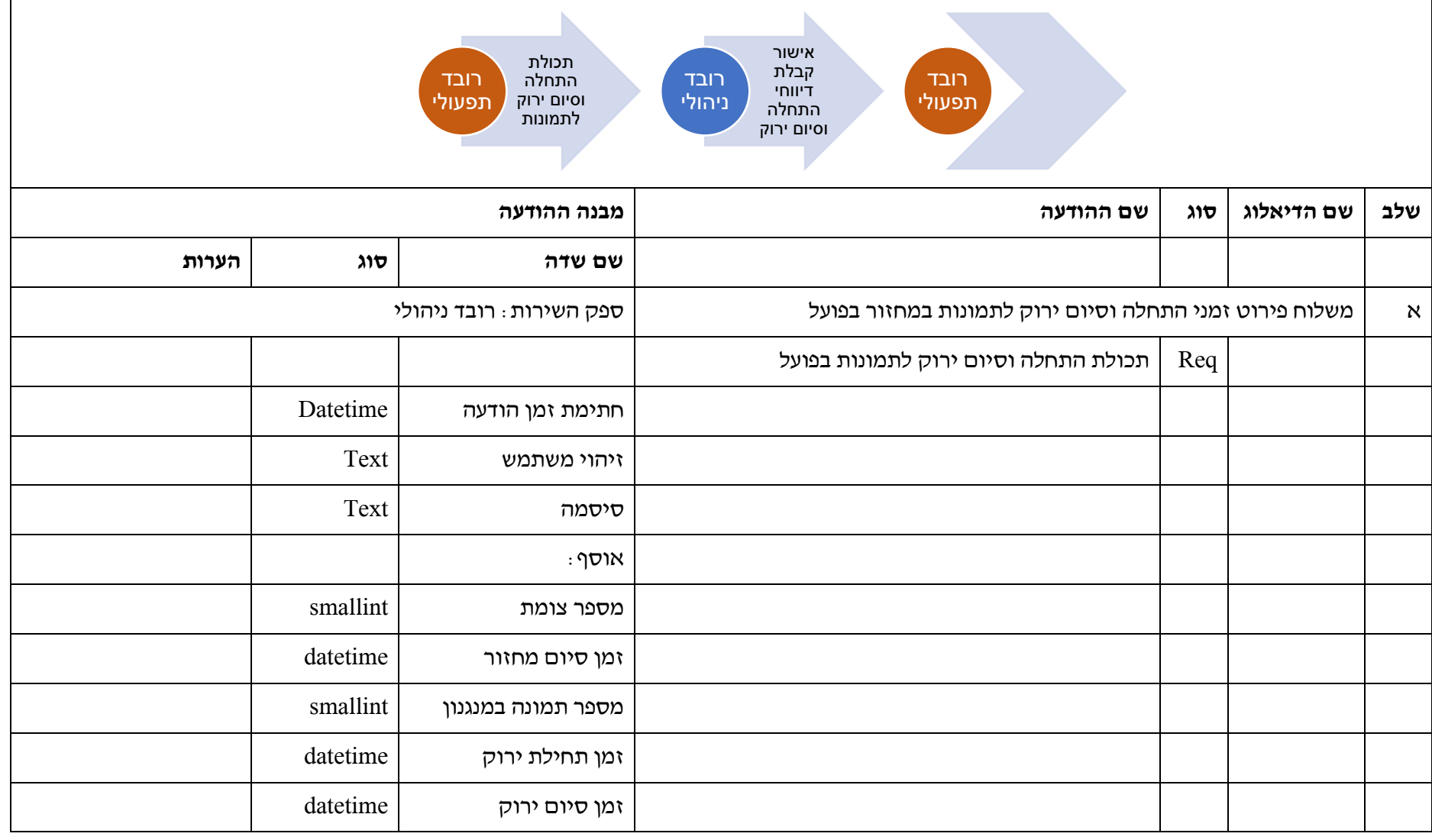

141 מתוך 233

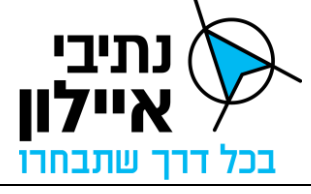

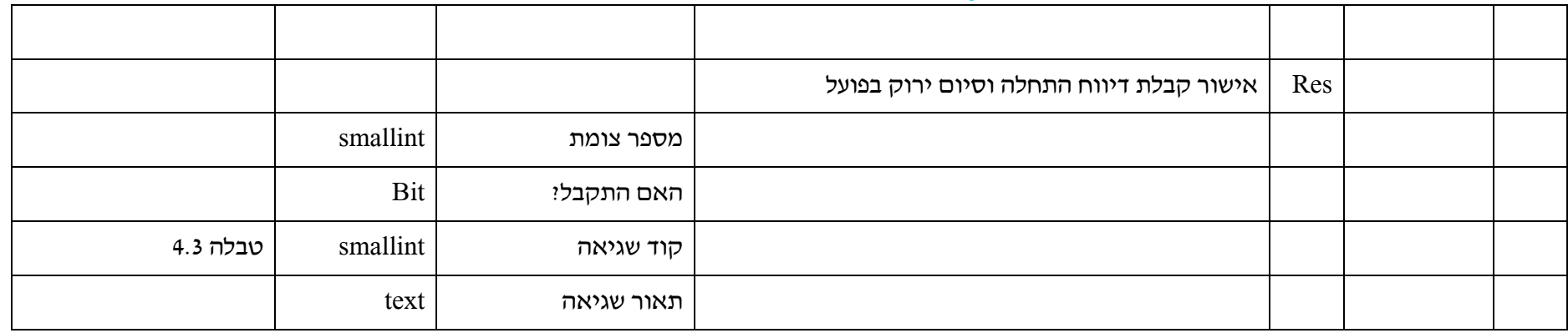

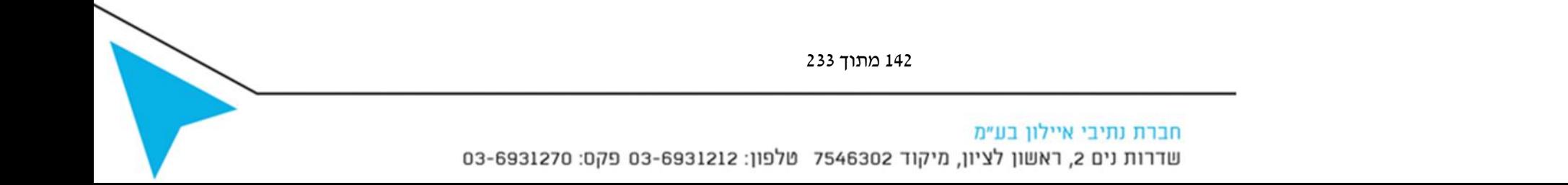

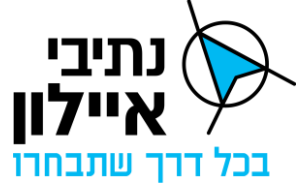

### **2.2.6 נתוני גלאים אסטרטגיים/דרישה/הארכה במחזור**

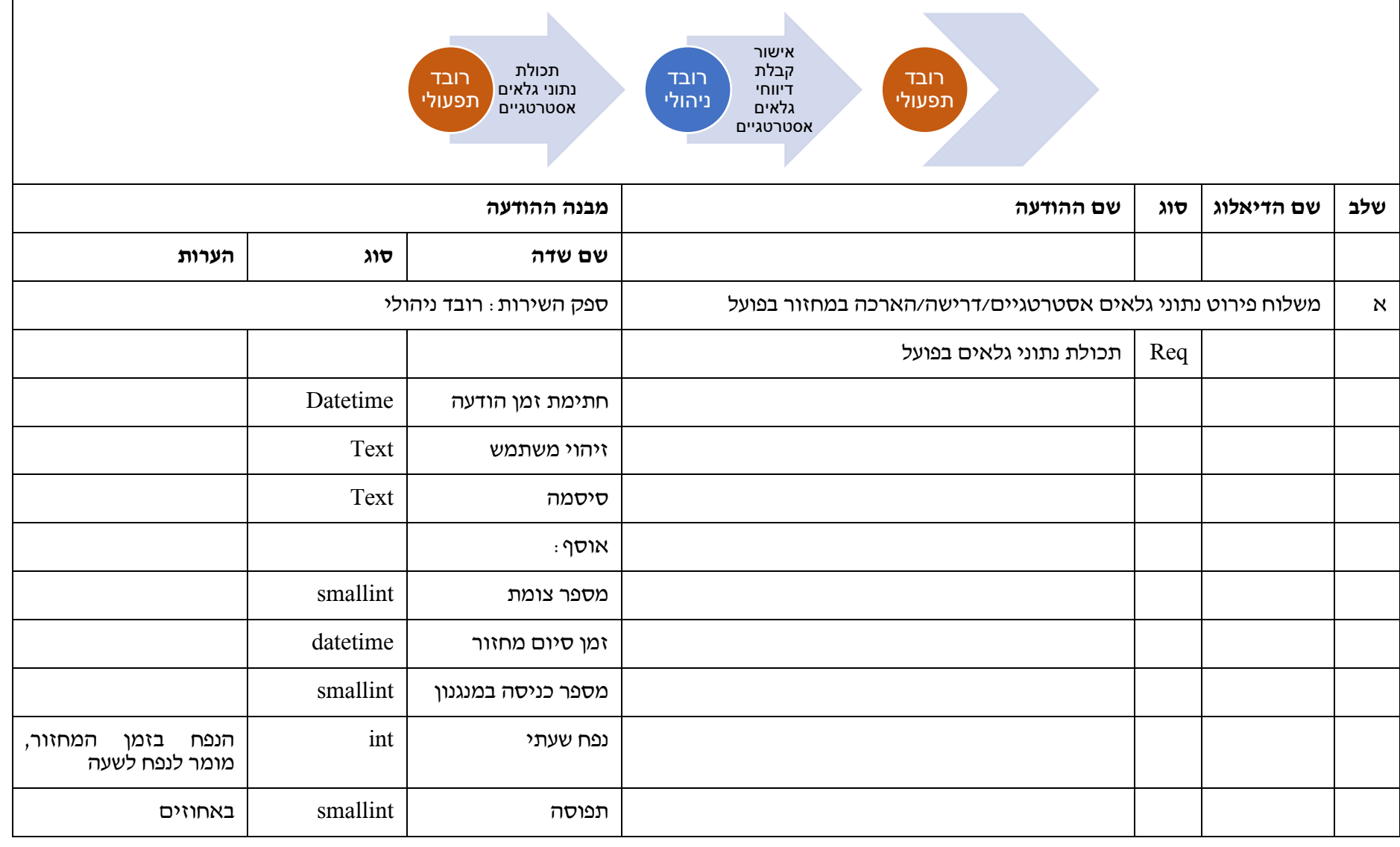

143 מתוך 233

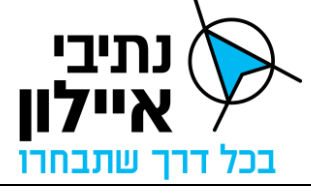

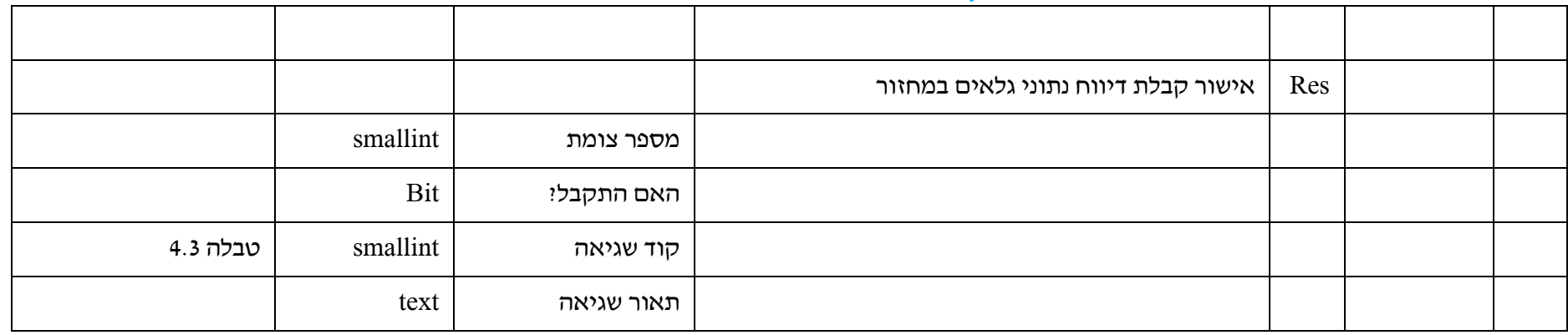

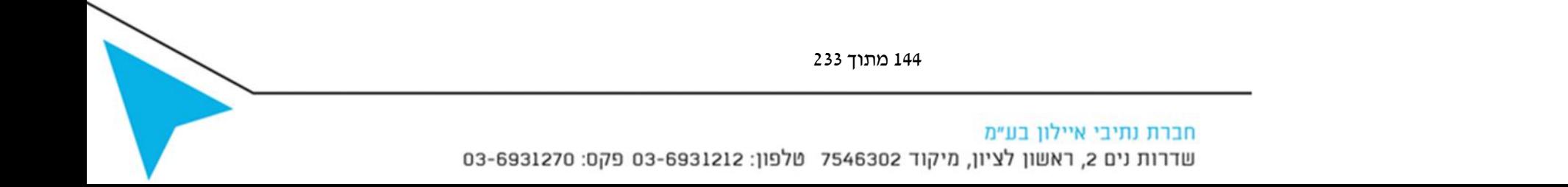
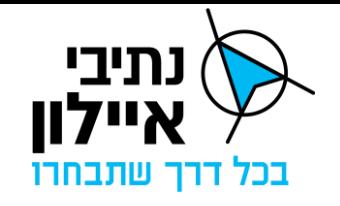

## **2.2.7 דריכות גלאי רכבת קלה**

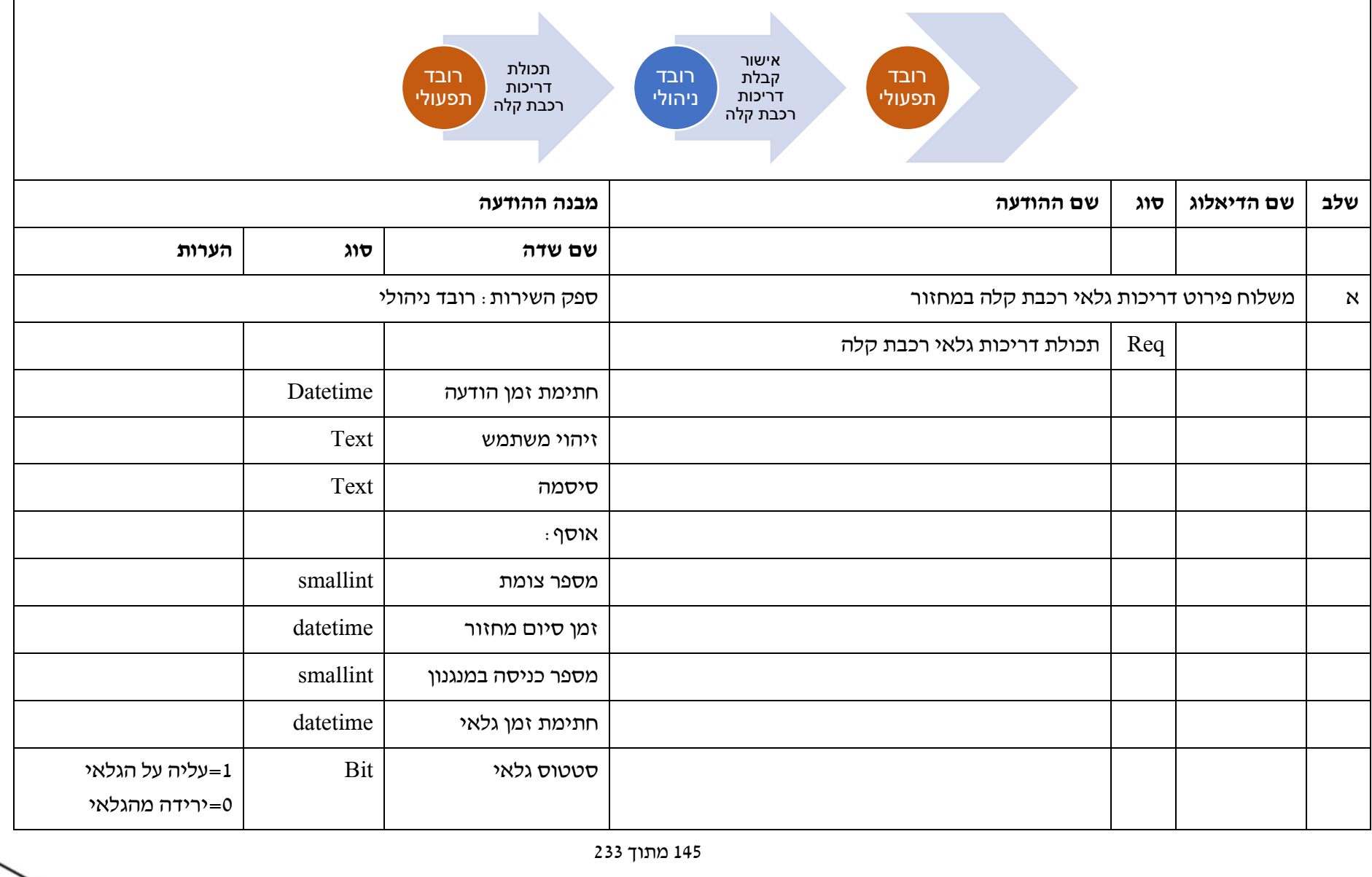

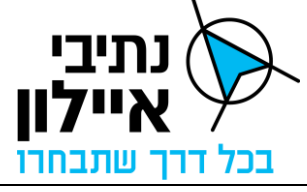

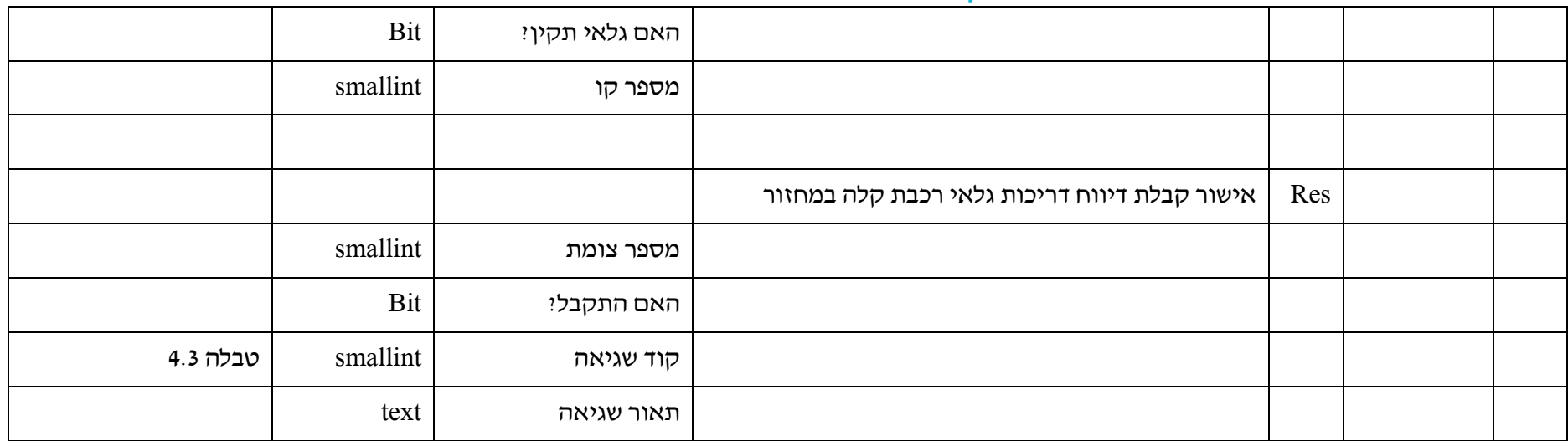

146 מתוך 233 חברת נתיבי איילון בע"מ<br>שדרות נים 2, ראשון לציון, מיקוד 7546302 טלפון: 03-6931212 פקס: 6931270-03-693

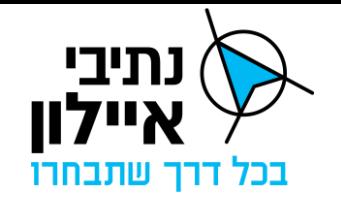

### **2.2.8 סטטוס גלאי צומת**

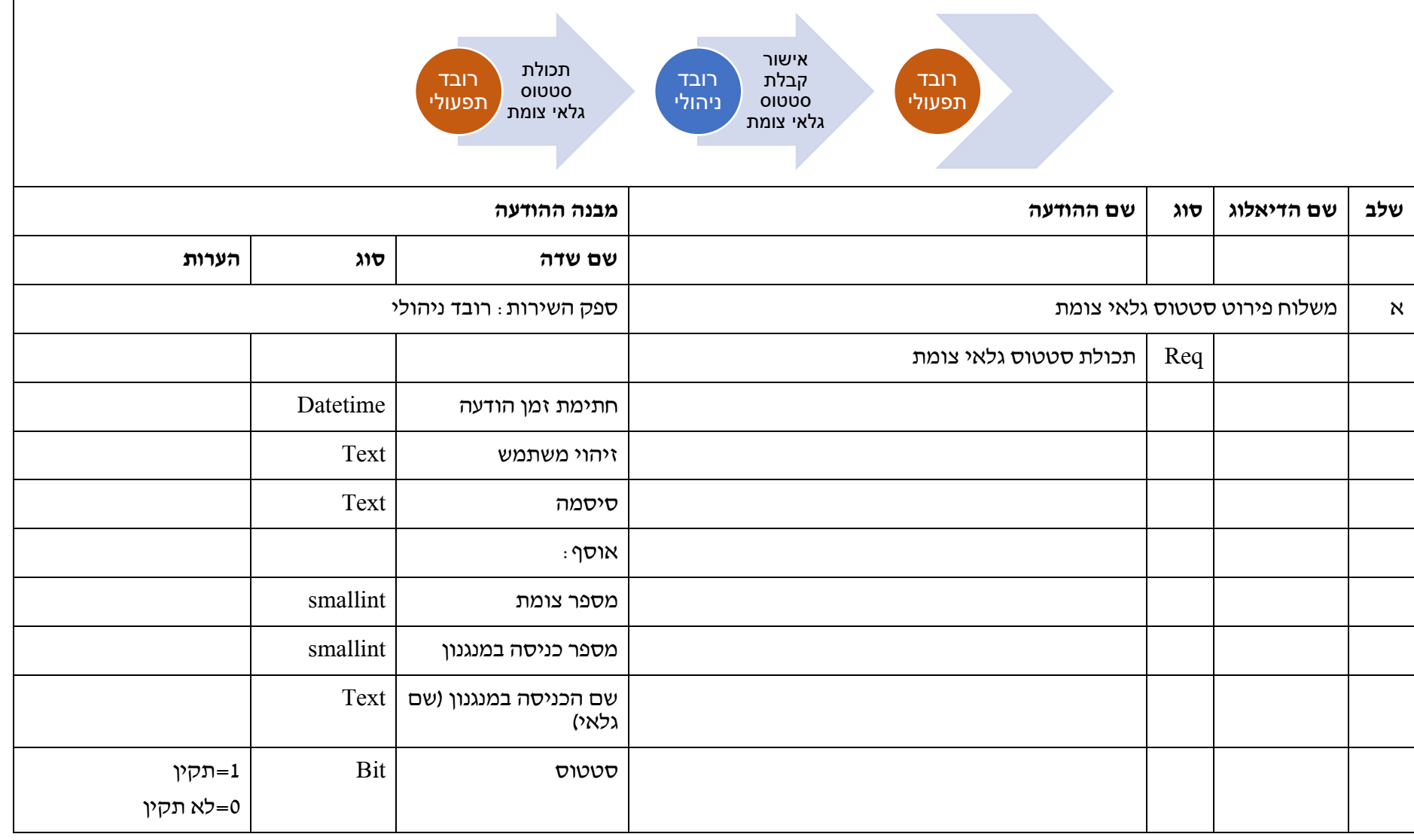

147 מתוך 233

חברת נתיבי איילון בע״מ

שדרות נים 2, ראשון לציון, מיקוד 7546302 טלפון: 6931212 93-6931270 פקס: 6931270

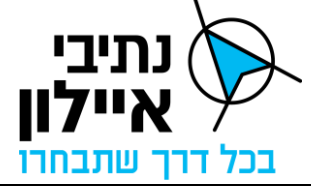

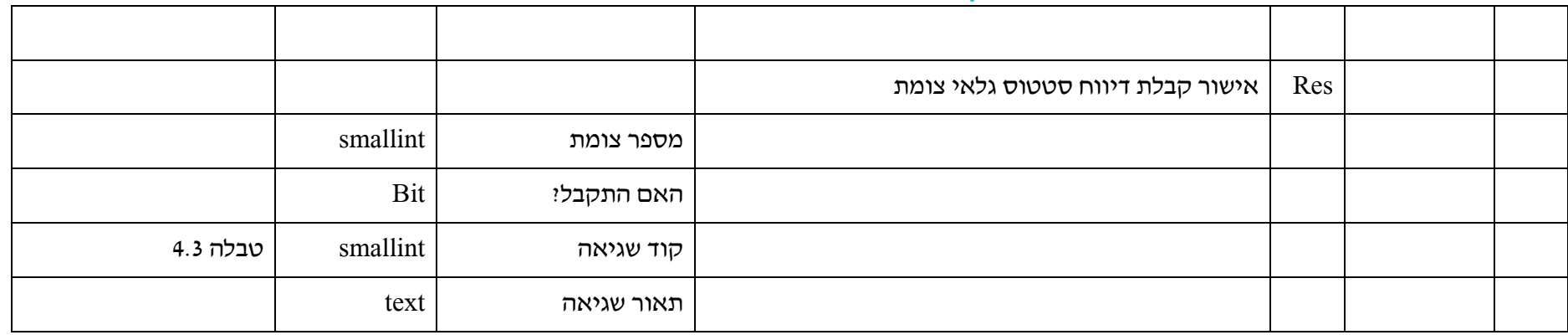

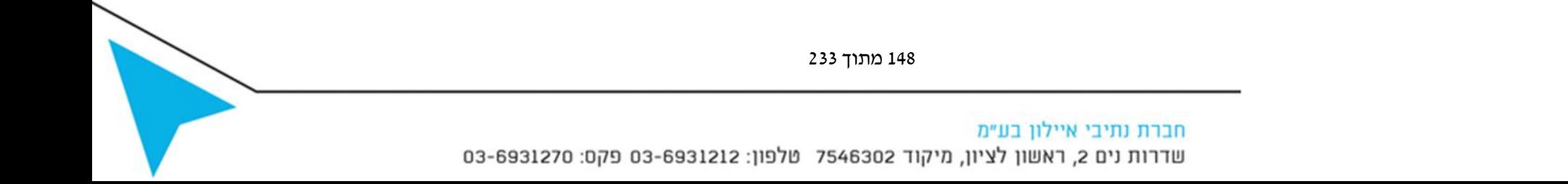

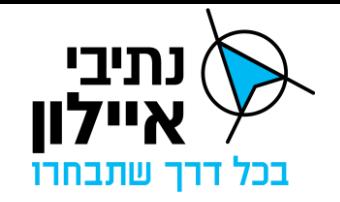

#### **2.2.9 סטטוס שלטים מתחלפים**

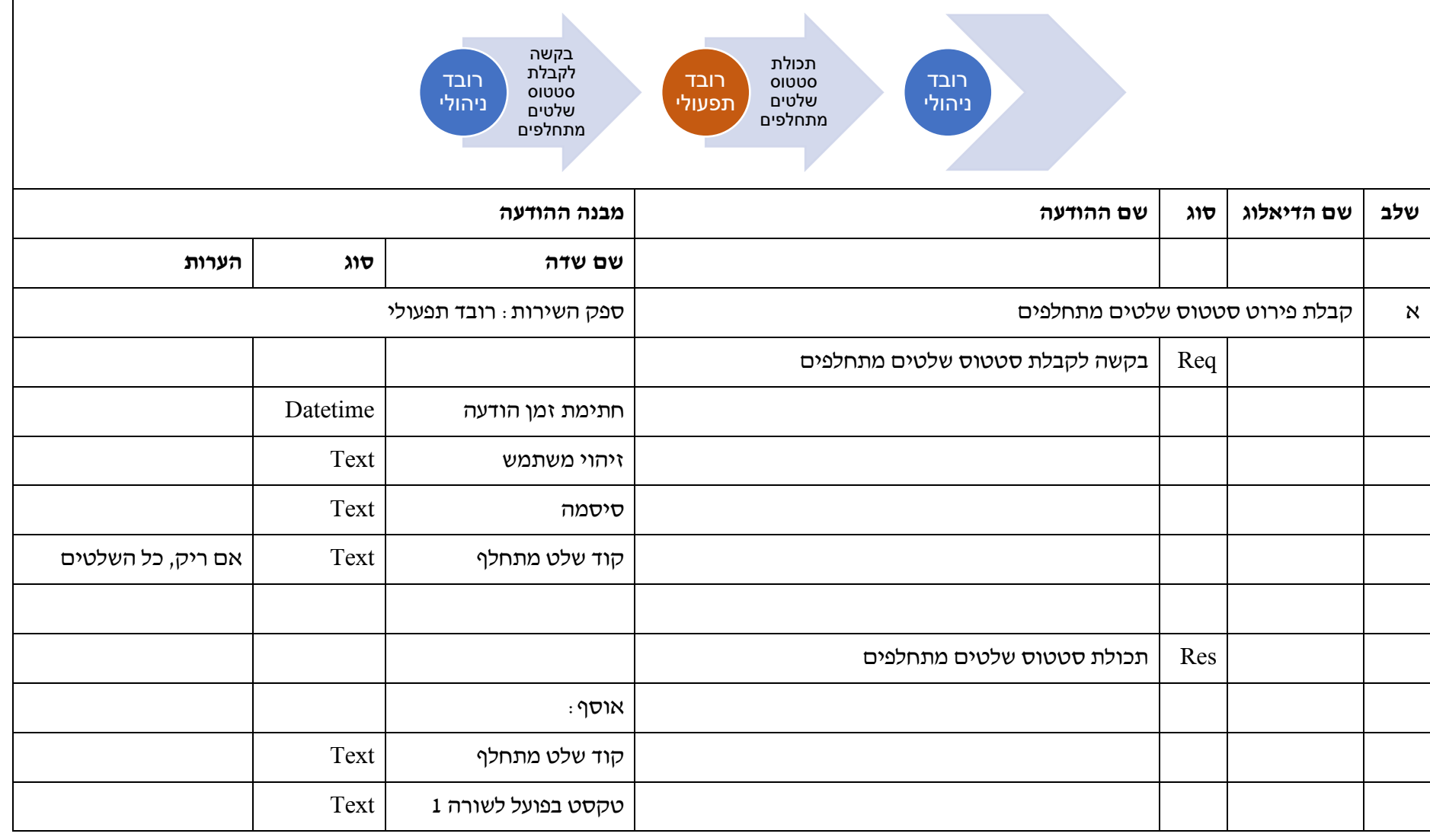

149 מתוך 233

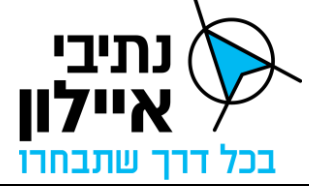

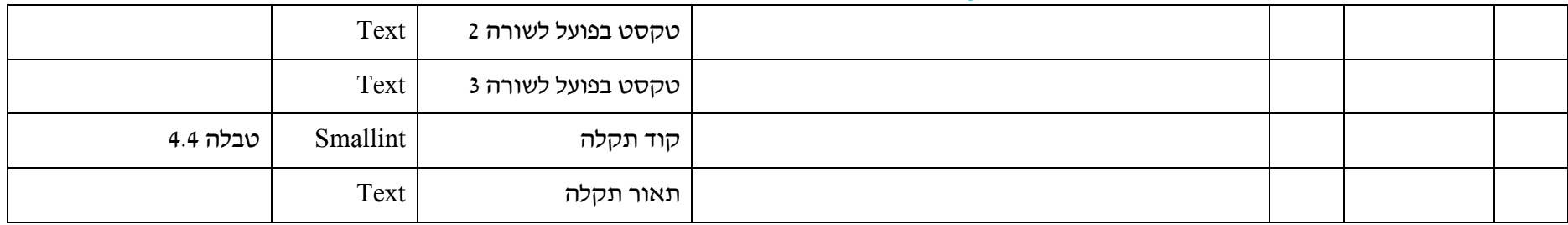

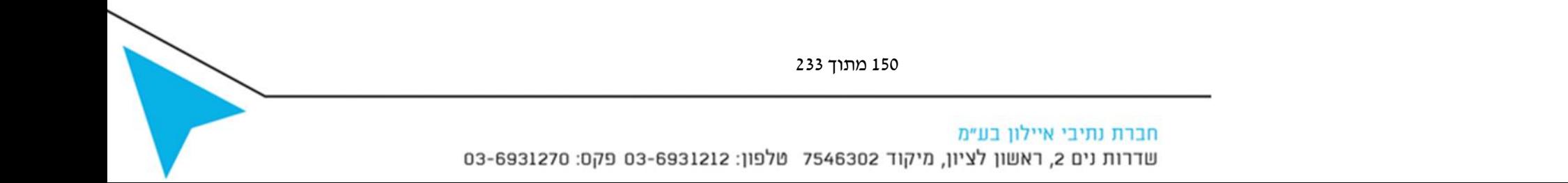

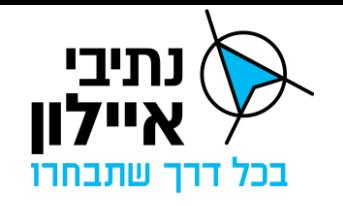

#### **3.1 בדיקת זמינות רובד**

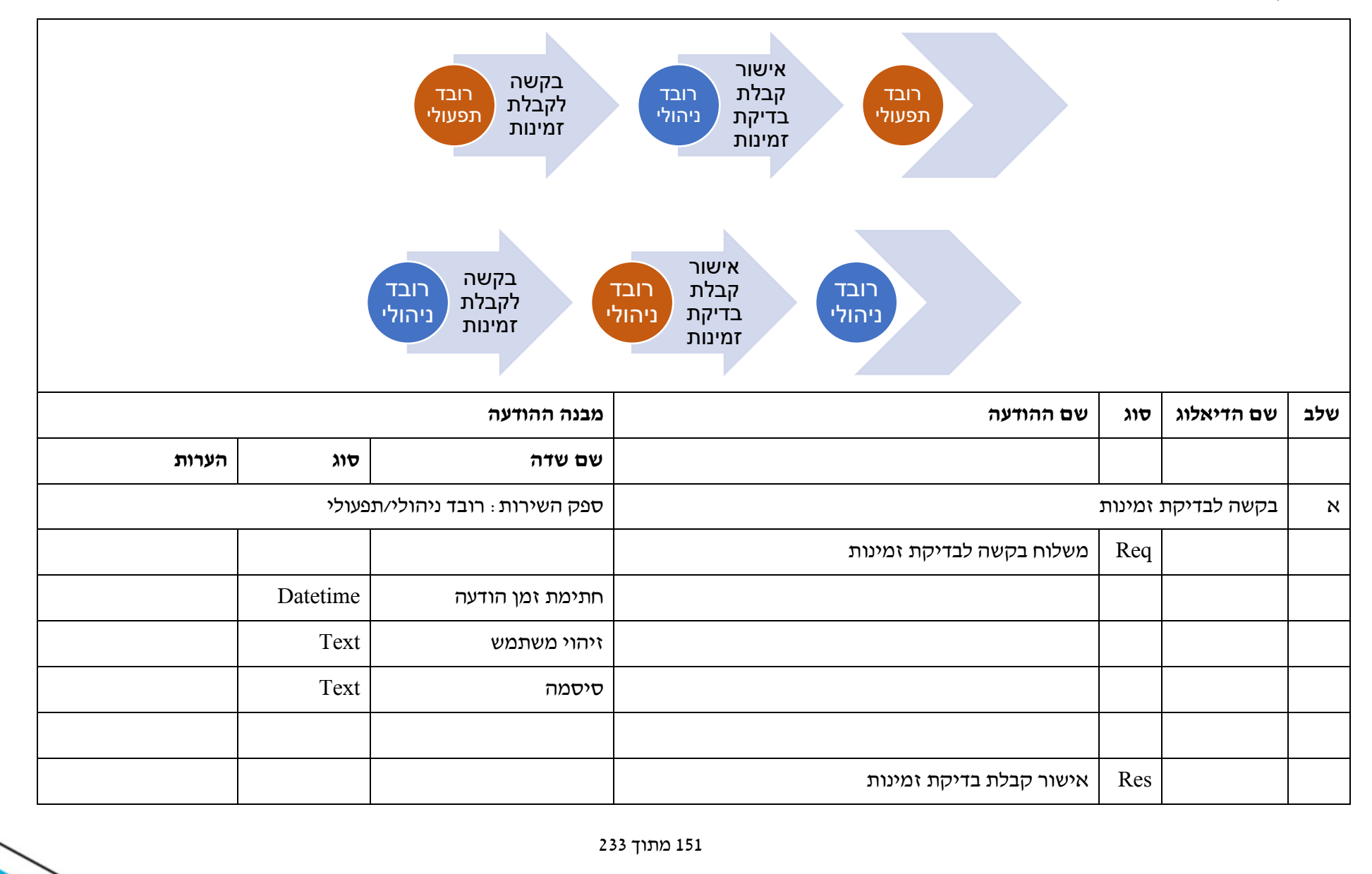

חברת נתיבי איילון בע״מ

שדרות נים 2, ראשון לציון, מיקוד 7546302 טלפון: 6931212 פקס: 6931270-03-693

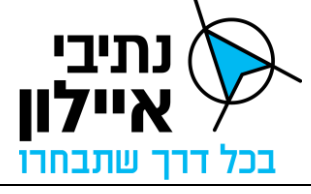

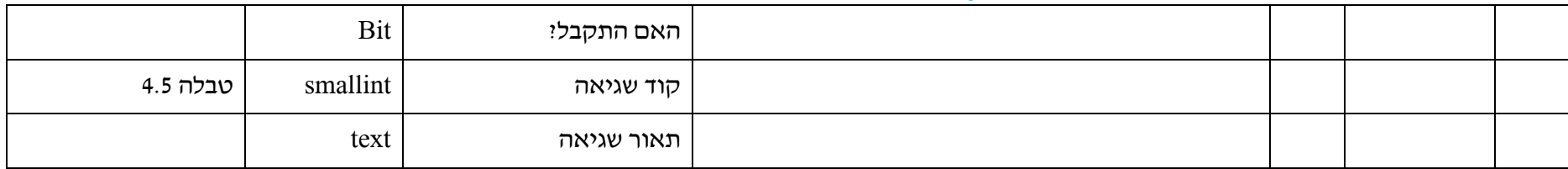

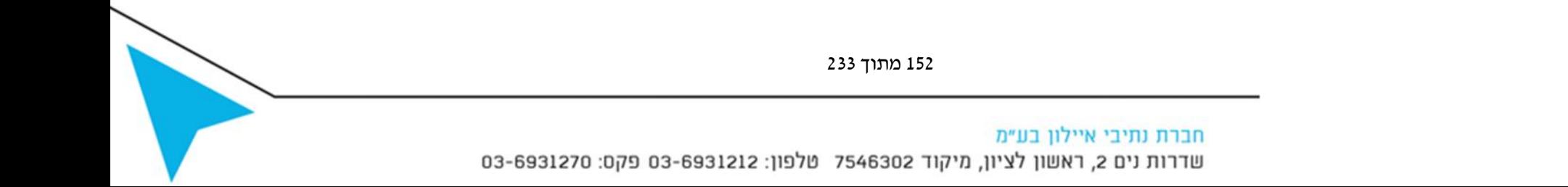

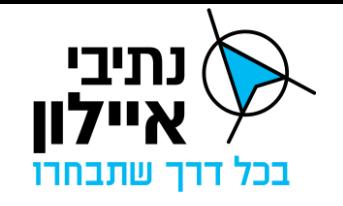

### **3.2 מיפוי מופעים במנגנון**

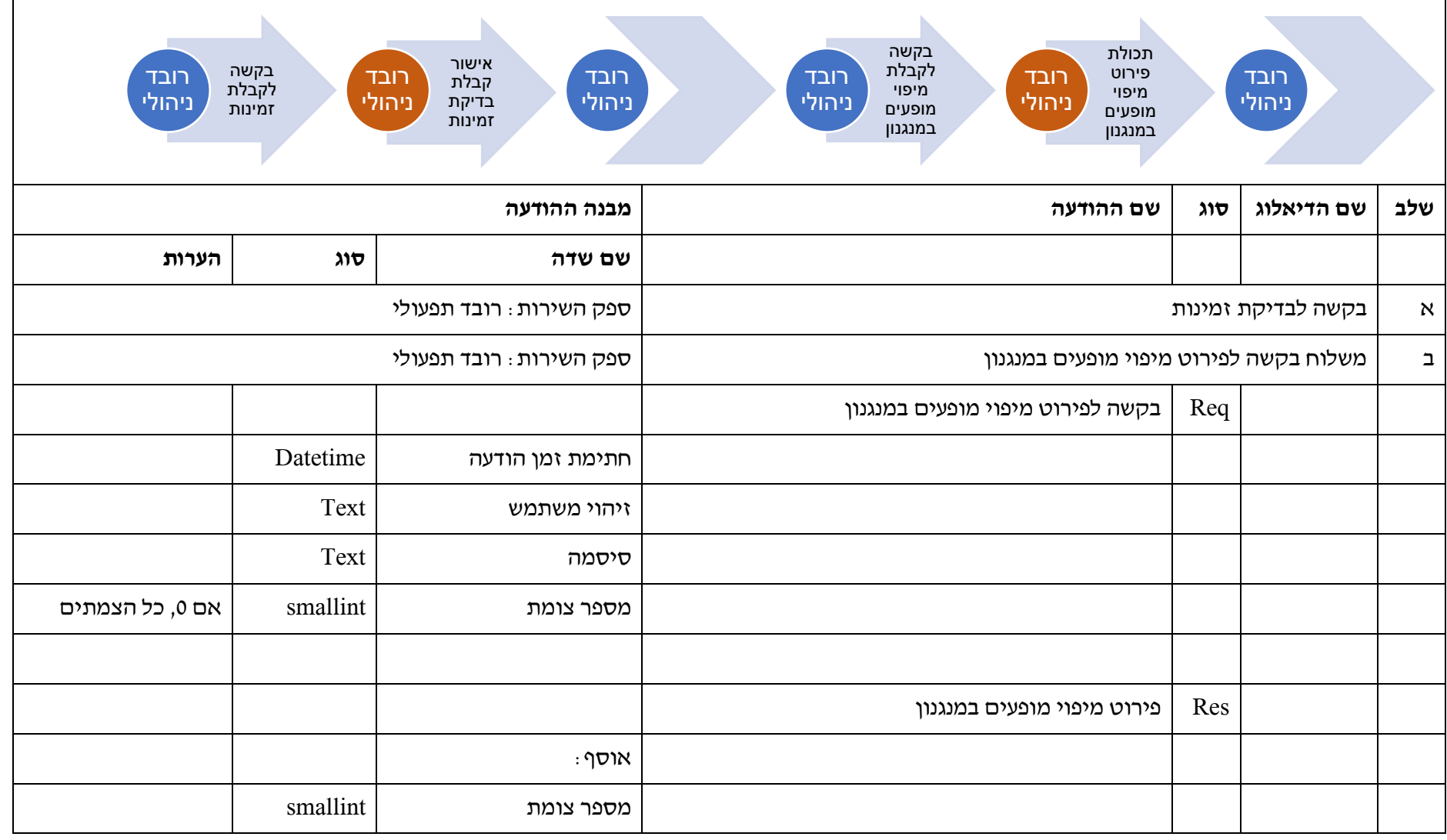

153 מתוך 233

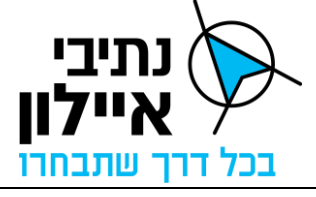

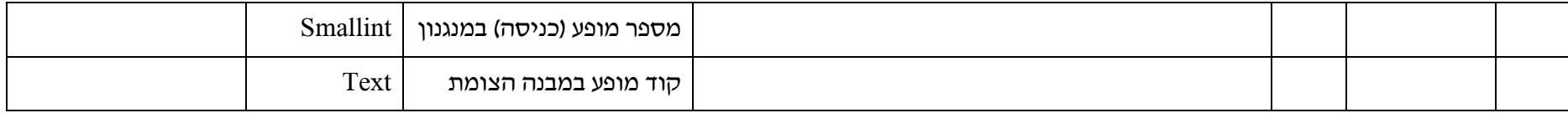

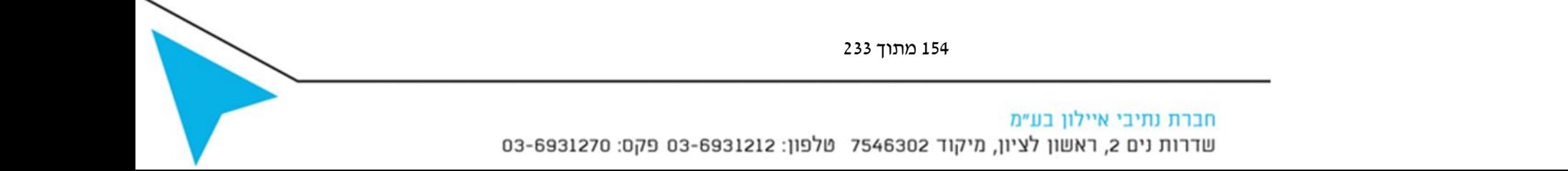

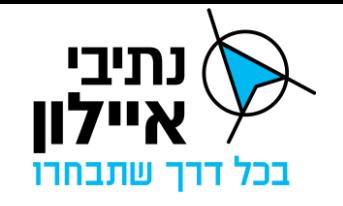

### **3.3 מיפוי תמונות במנגנון**

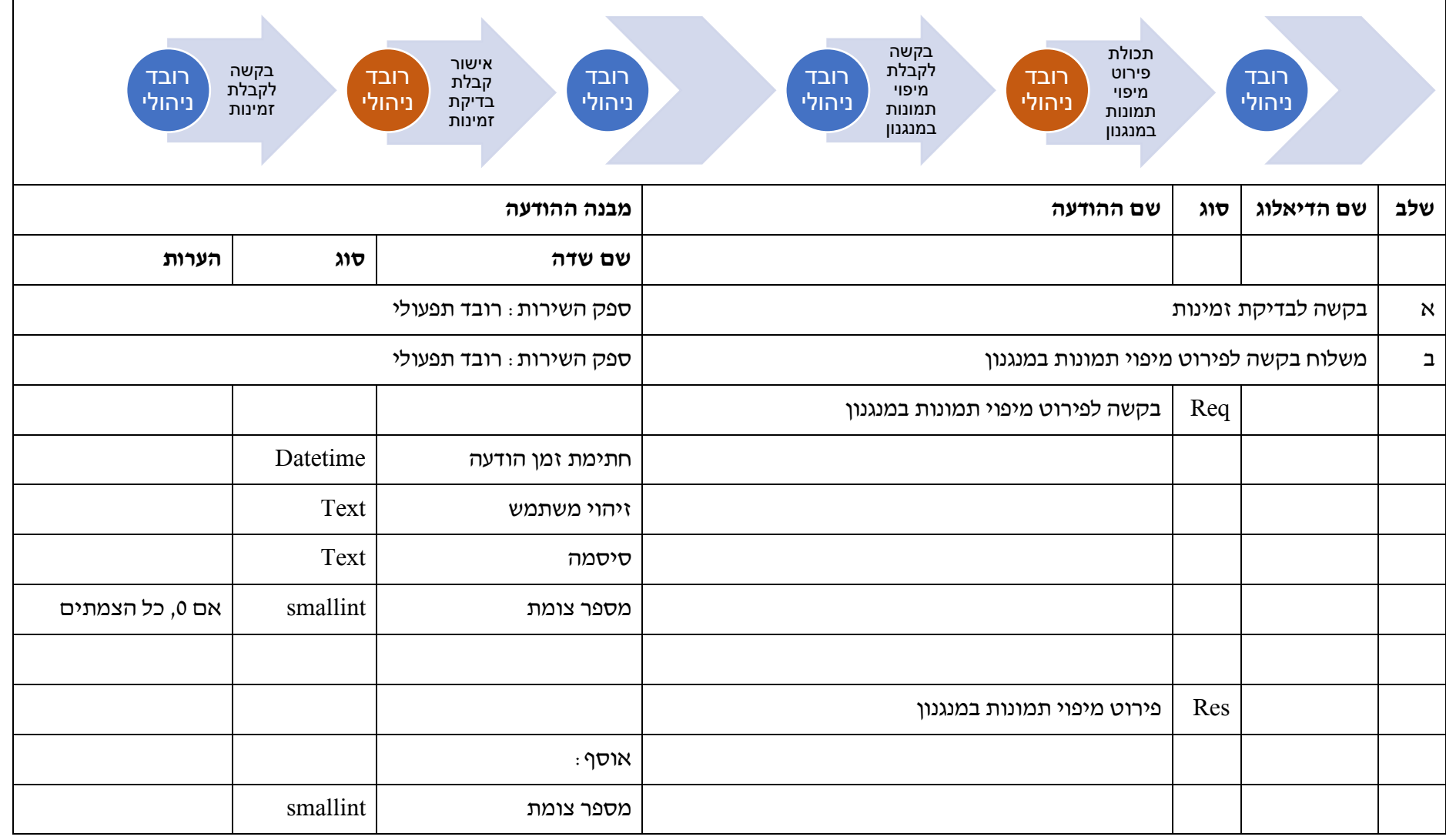

155 מתוך 233

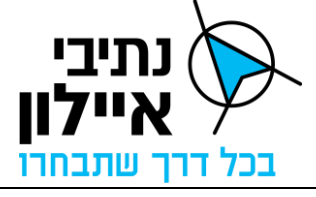

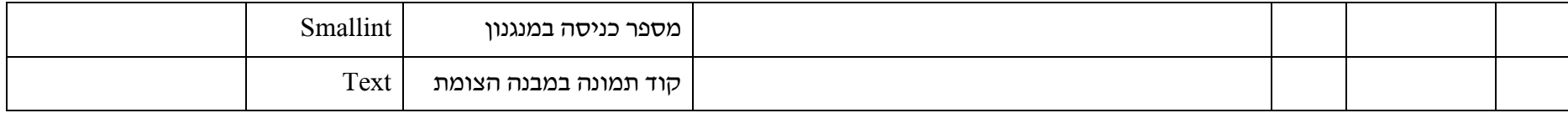

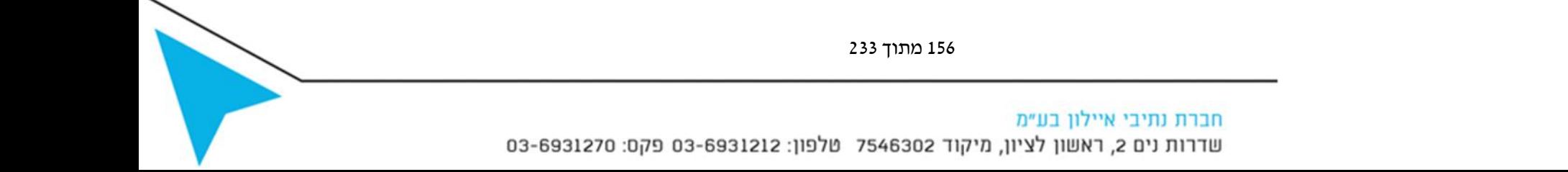

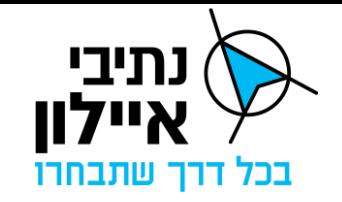

### **3.4 מיפוי גלאי רכבת קלה במנגנון**

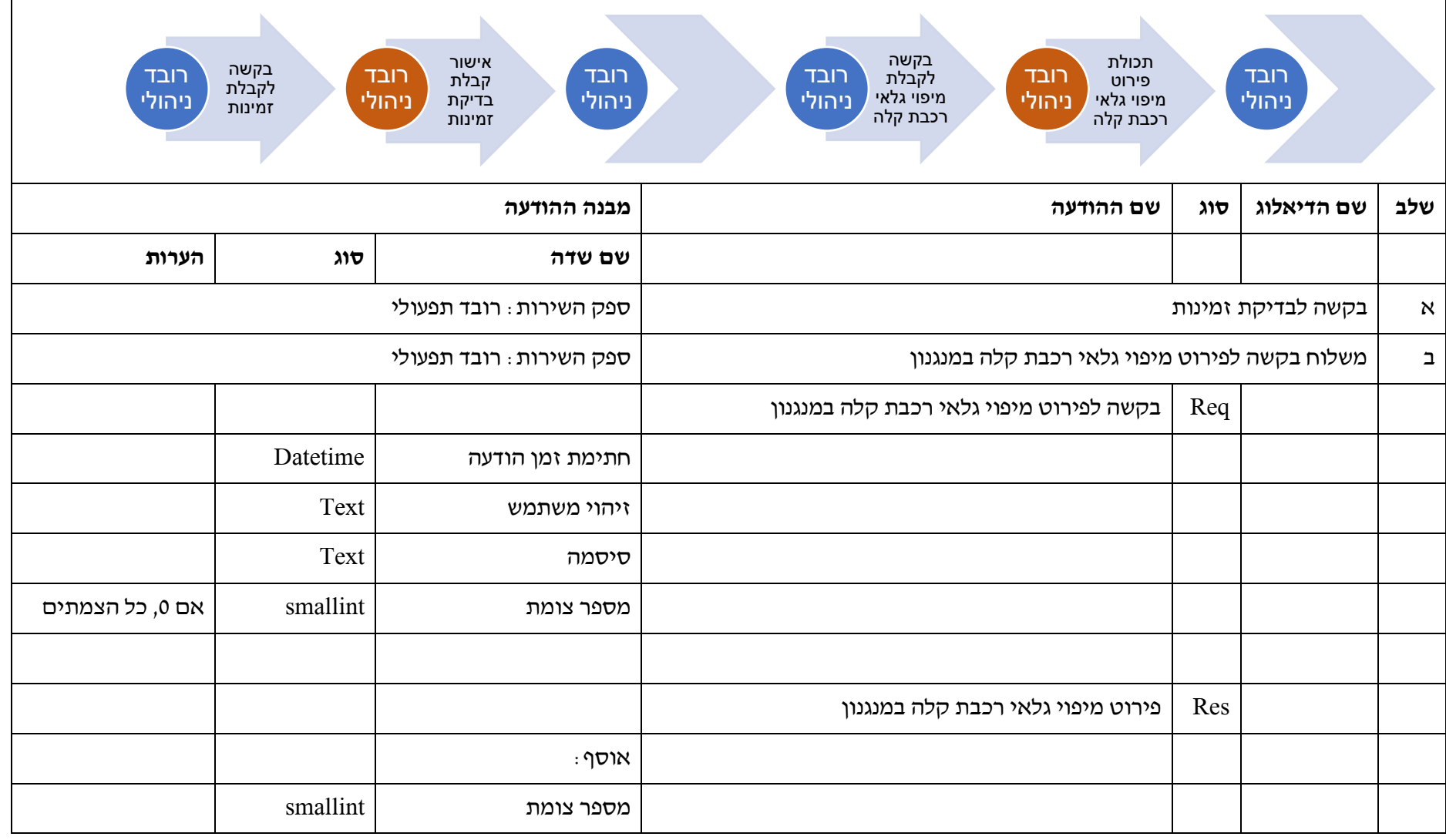

157 מתוך 233

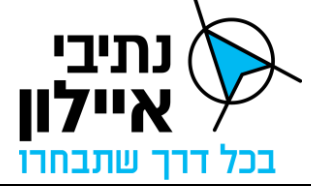

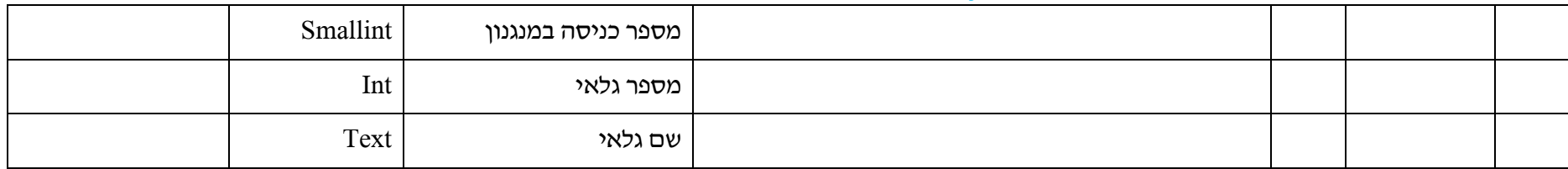

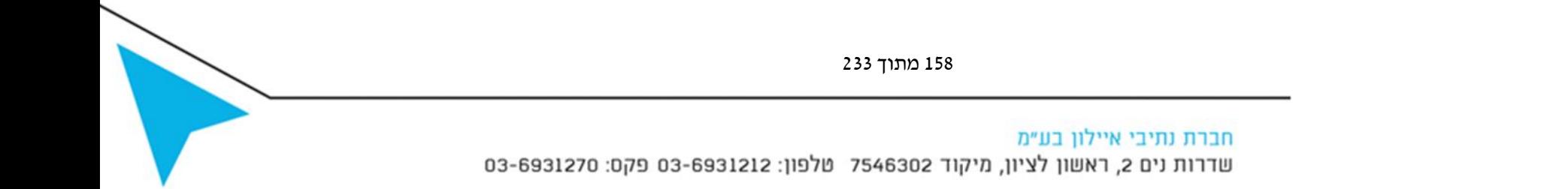

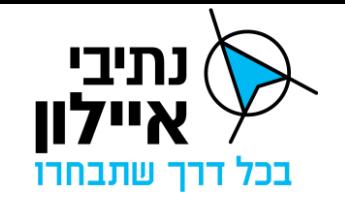

### **3.5 מיפוי גלאי צומת במנגנון**

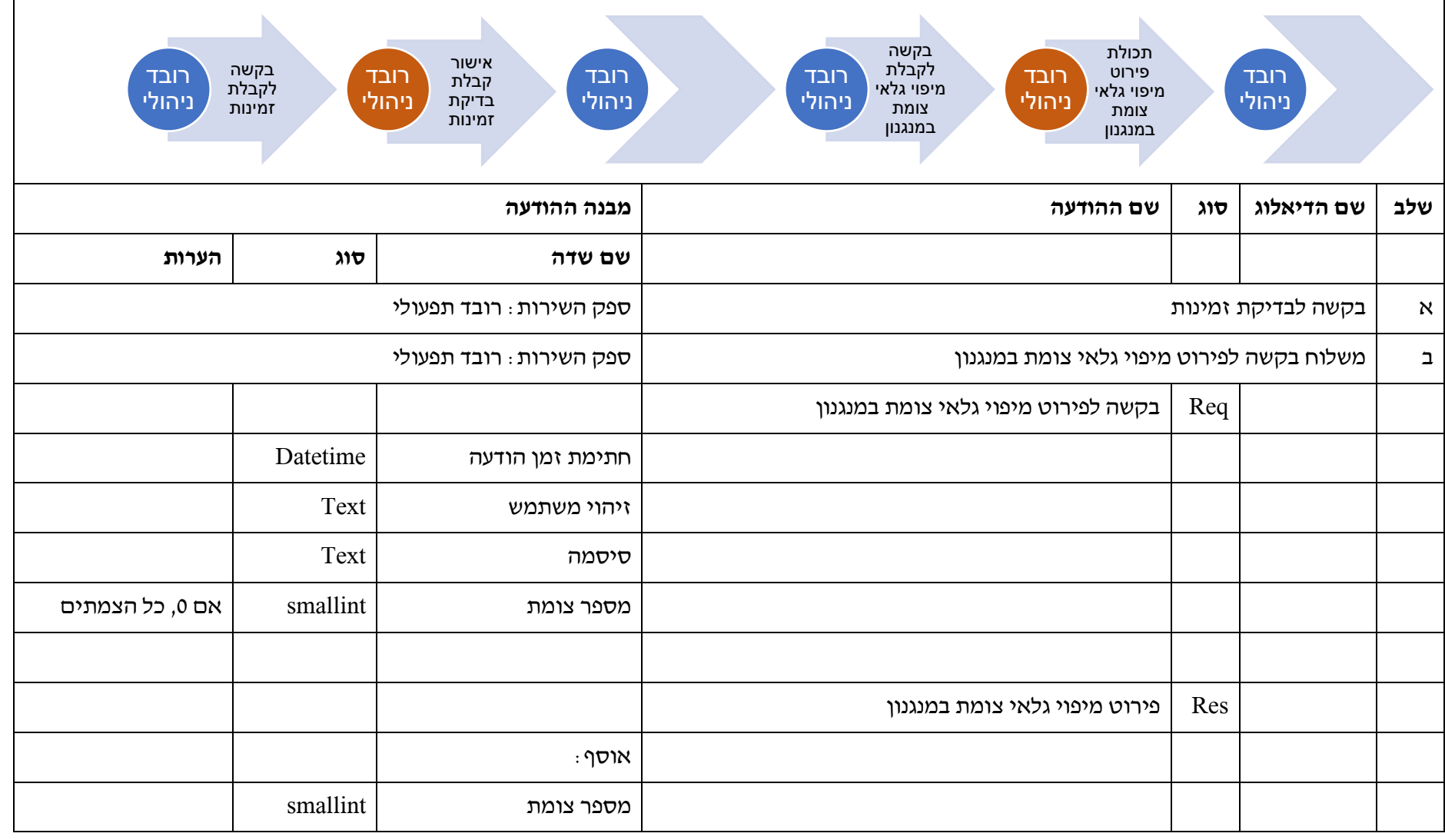

159 מתוך 233

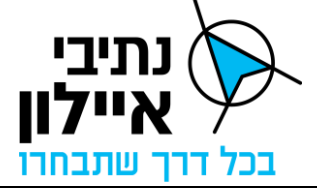

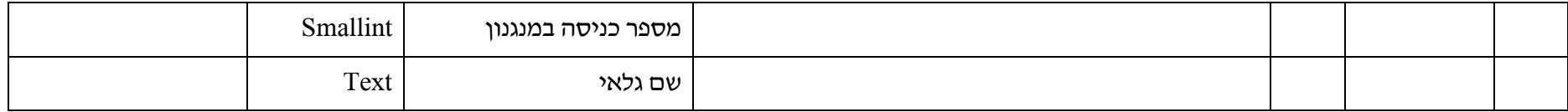

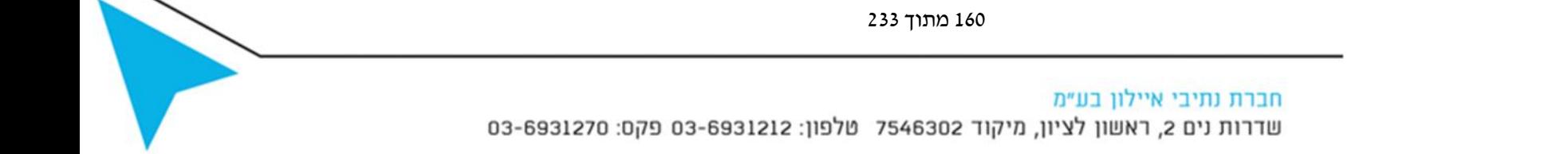

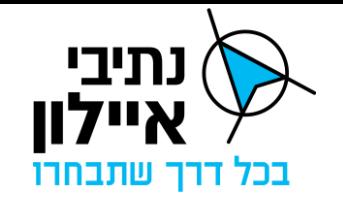

### **3.6 מלאי שלטים מתחלפים**

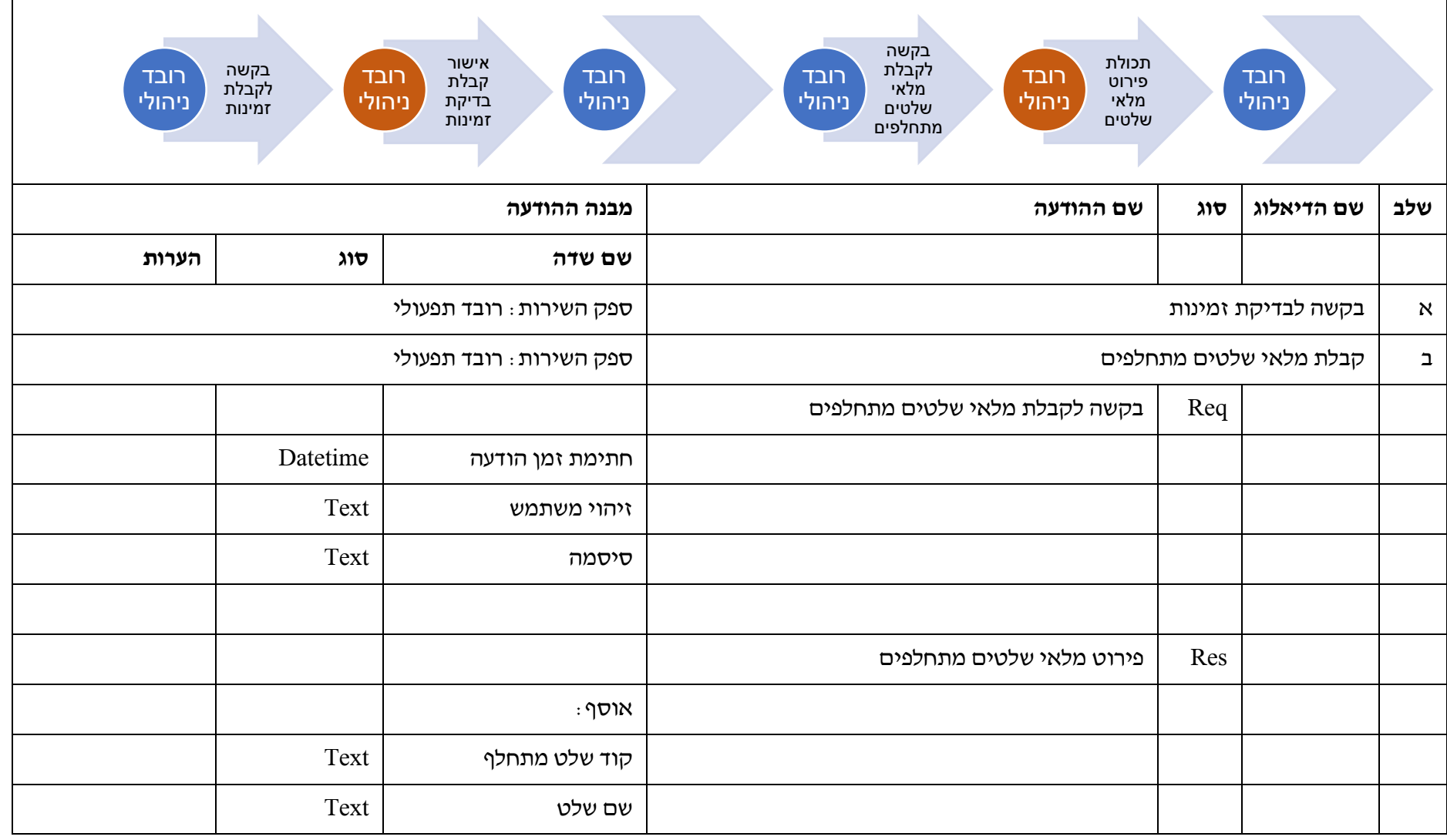

161 מתוך 233

חברת נתיבי איילון בע״מ

שדרות נים 2, ראשון לציון, מיקוד 7546302 טלפון: 6931212 93-6931270 פקס: 6931270

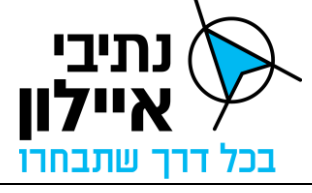

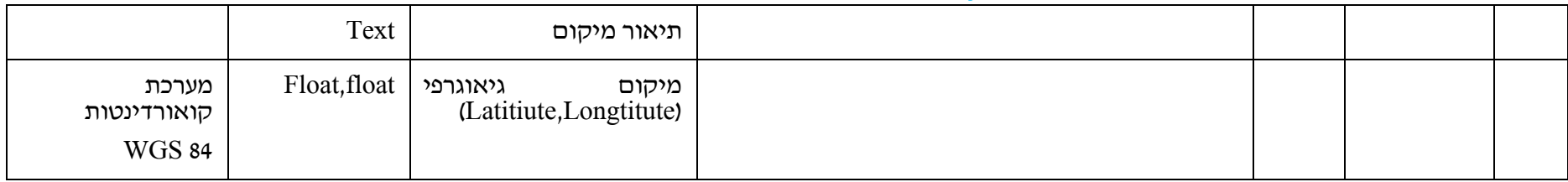

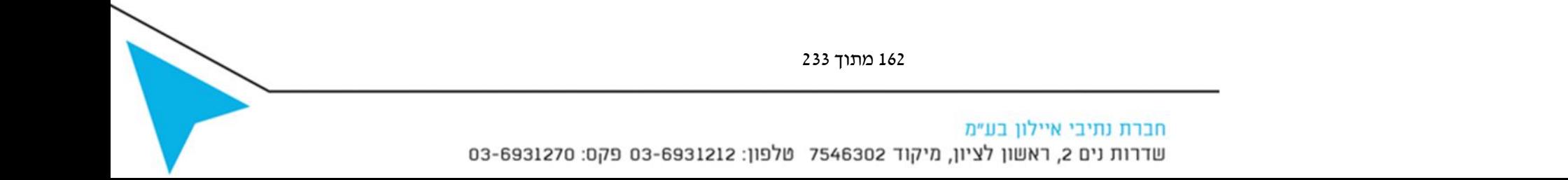

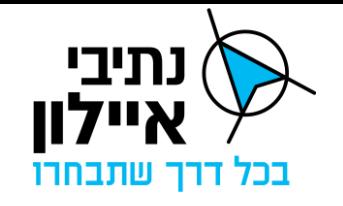

### **3.7 מלאי מצלמות**

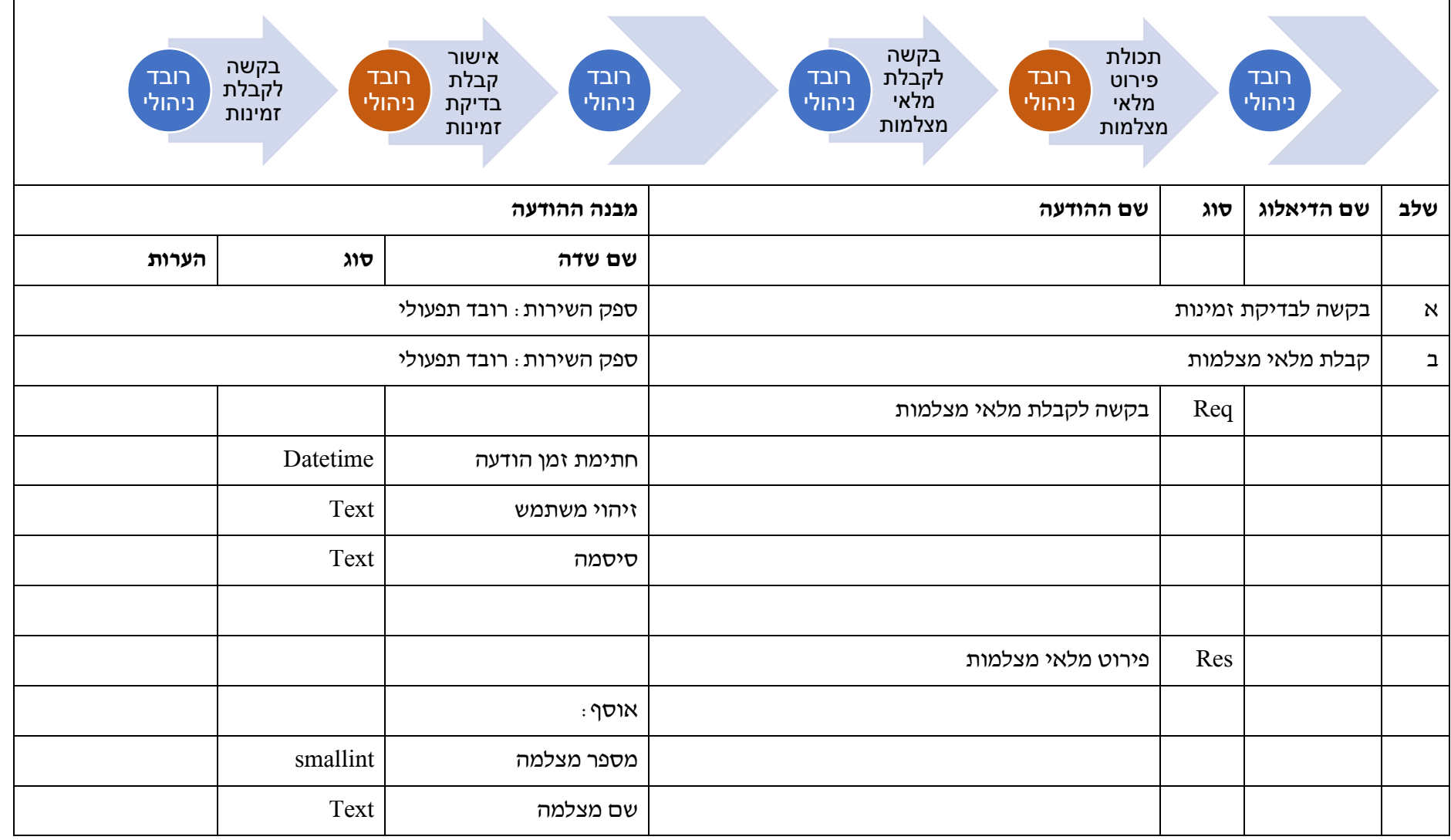

163 מתוך 233

חברת נתיבי איילון בע״מ

שדרות נים 2, ראשון לציון, מיקוד 7546302 טלפון: 6931212 93-6931270 פקס: 6931270

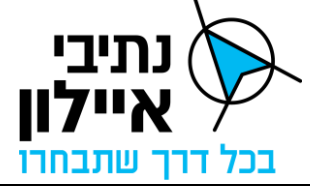

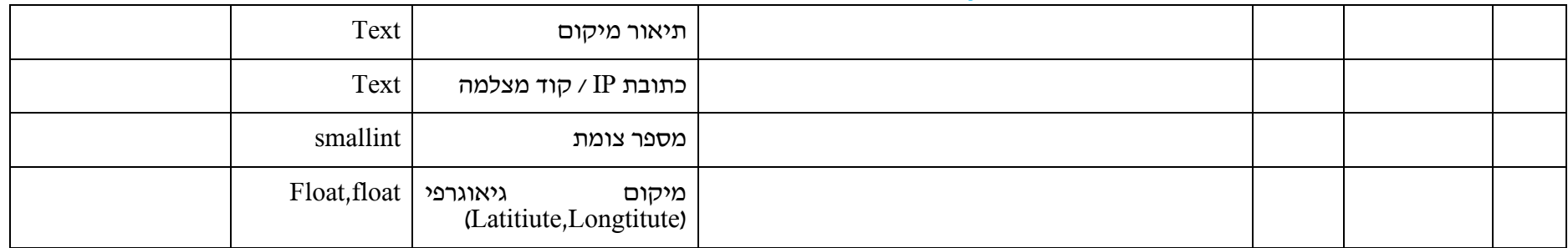

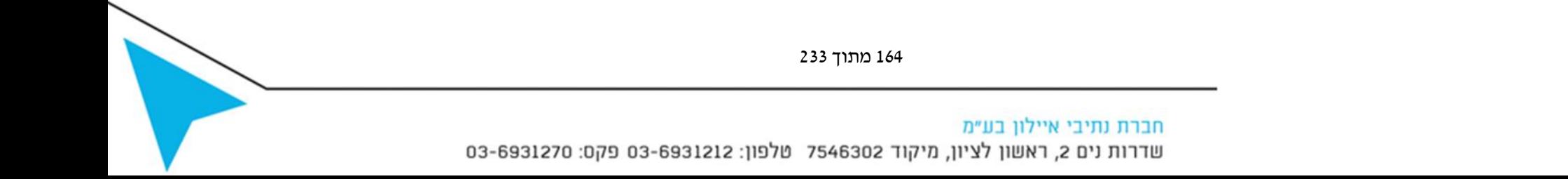

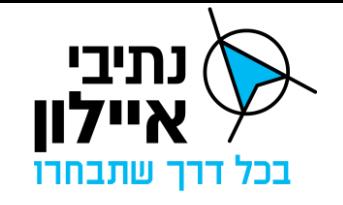

### **3.8 מלאי כיוונים מוגדרים למצלמות**

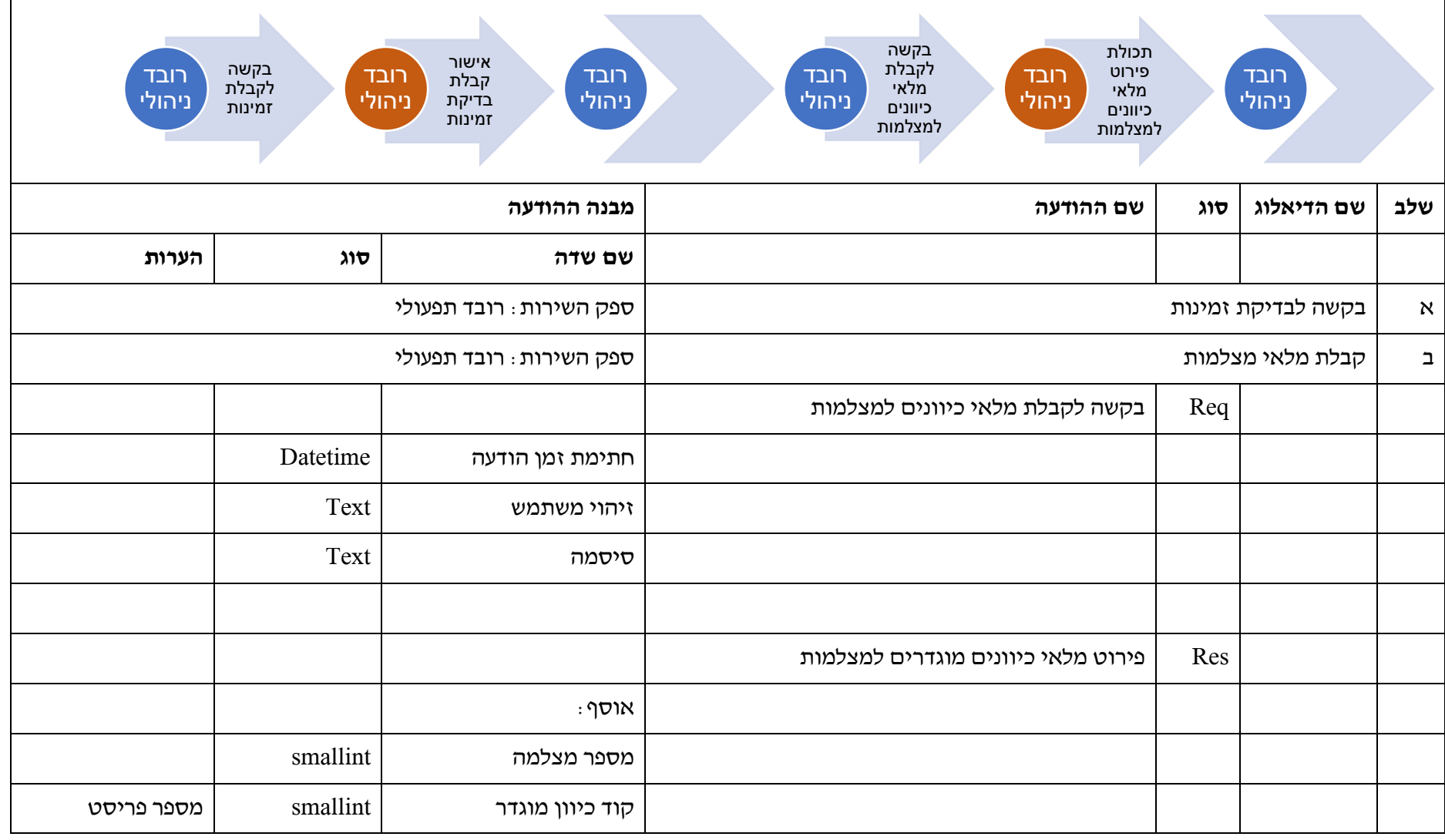

165 מתוך 233

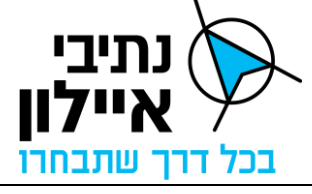

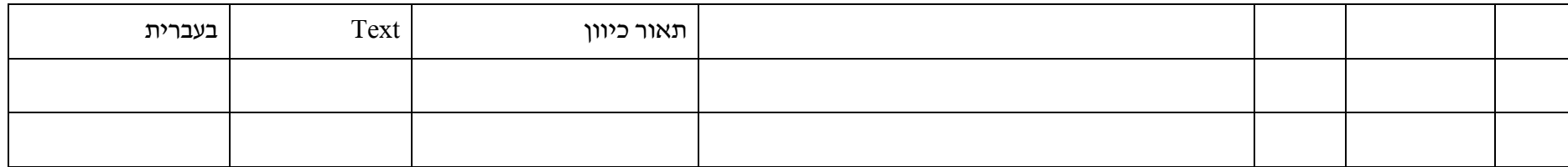

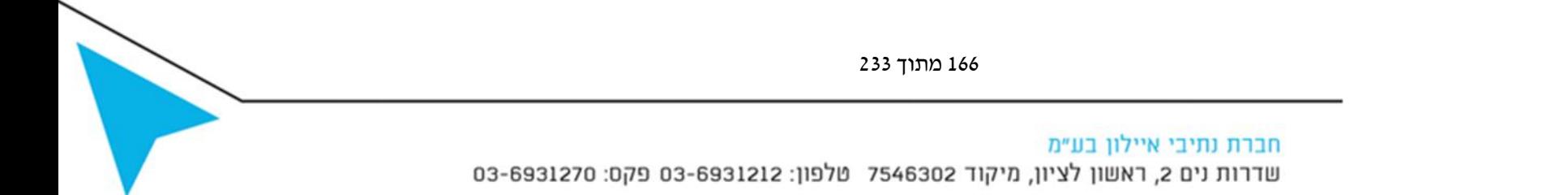

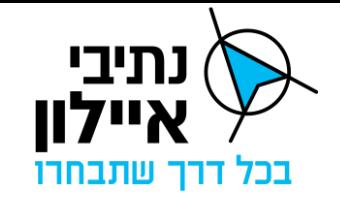

**.4 קודי שגיאות ותקלות:** 

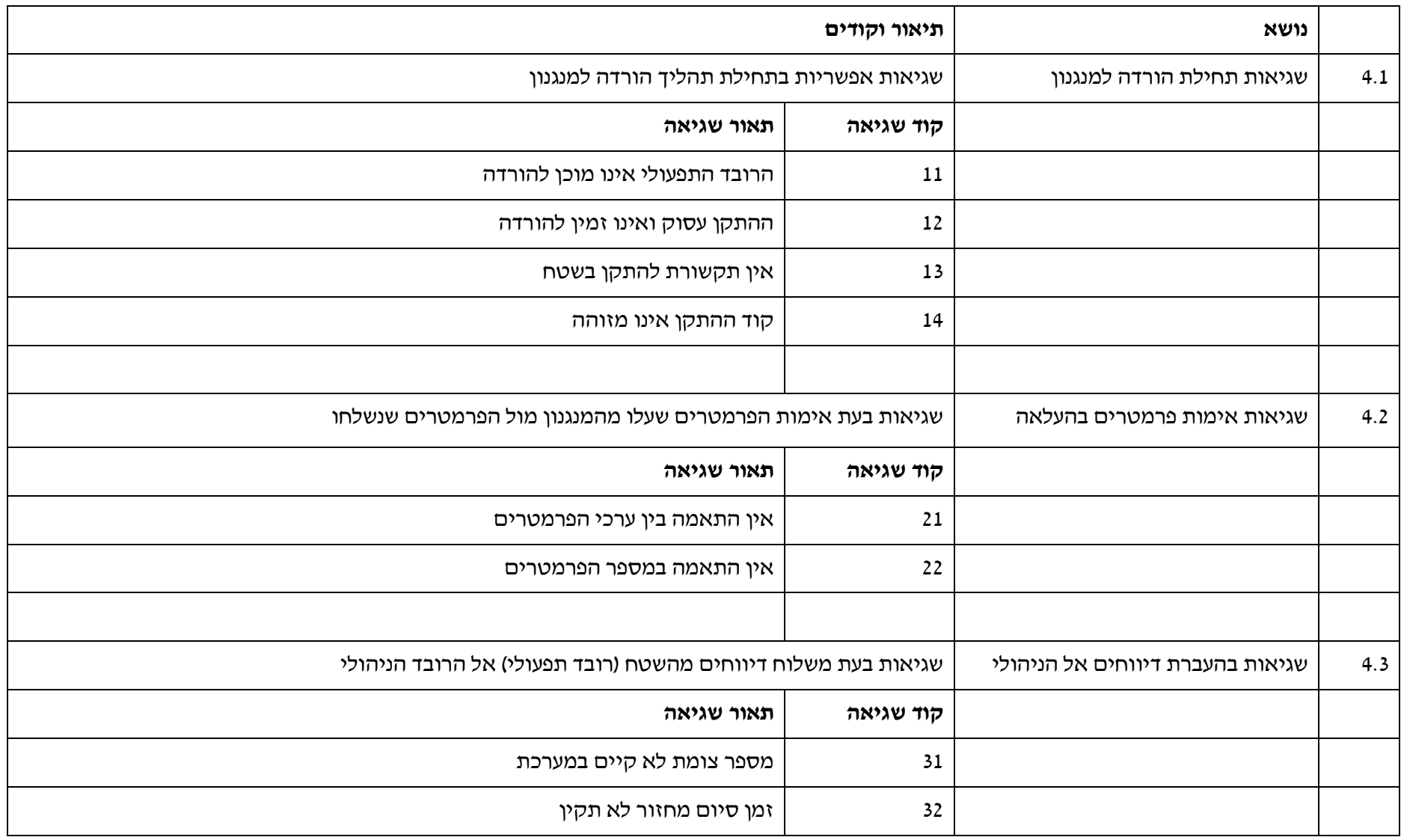

167 מתוך 233

חברת נתיבי איילון בע״מ

שדרות נים 2, ראשון לציון, מיקוד 7546302 טלפון: 6931212 93-6931270 פקס: 6931270

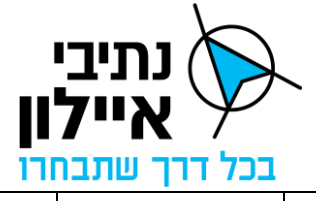

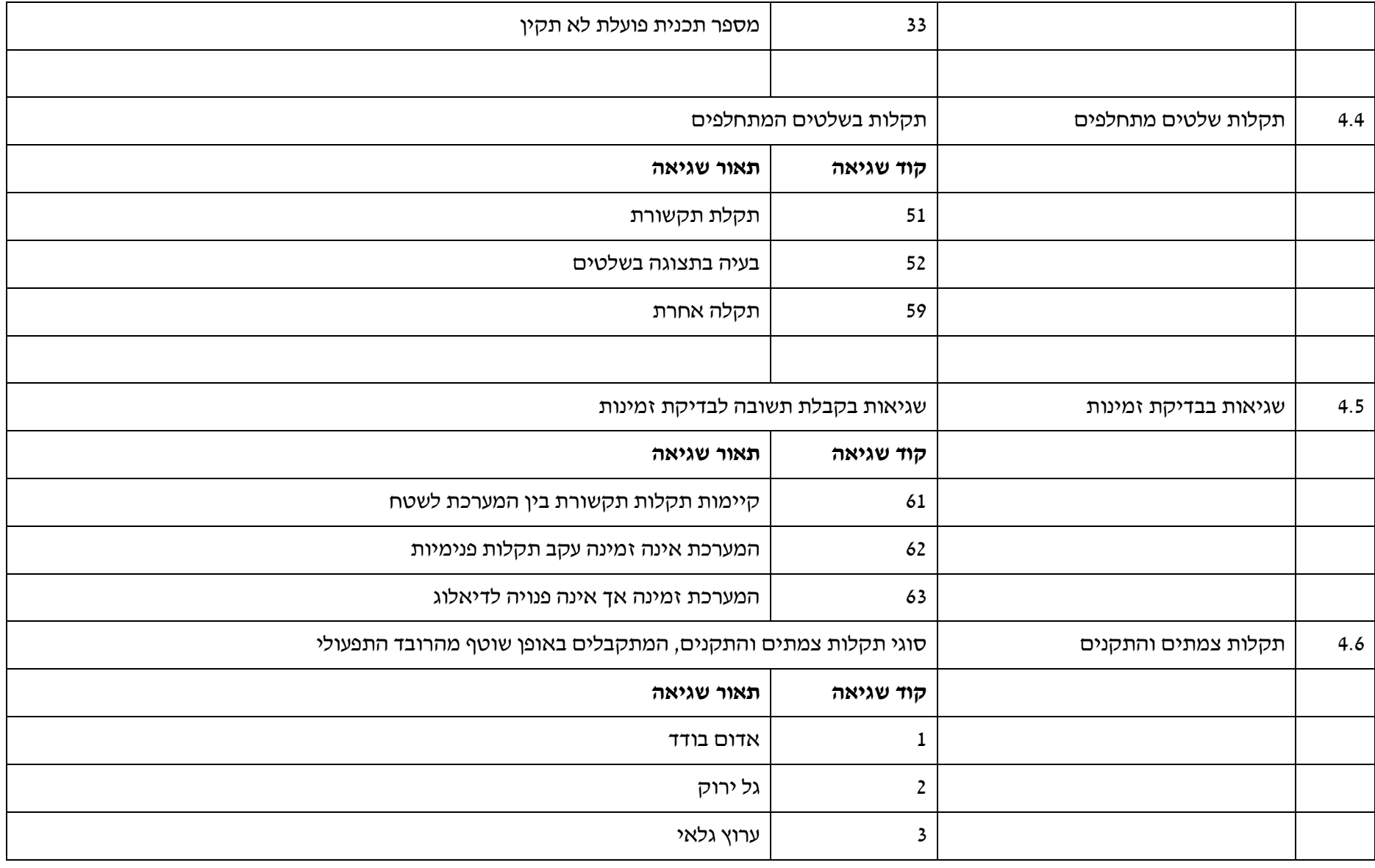

168 מתוך 233

חברת נתיבי איילון בע"מ<br>שדרות נים 2, ראשון לציון, מיקוד 7546302 טלפון: 03-6931212 פקס: 6931270-03-693

חברת נתיבי איילון בע״מ שדרות נים 2, ראשון לציון, מיקוד 7546302 טלפון: 6931212 03-6931270 פקס: 6931270

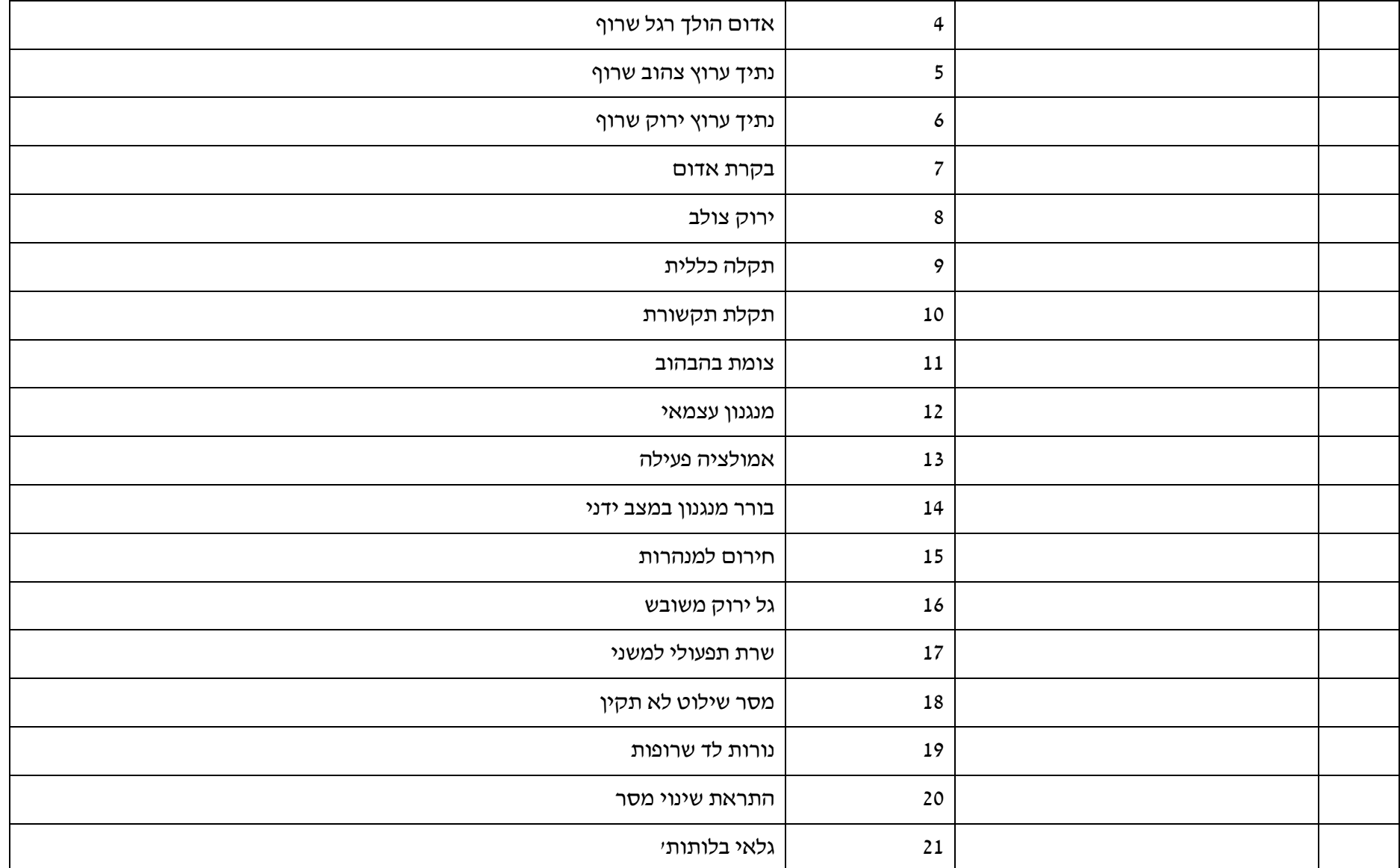

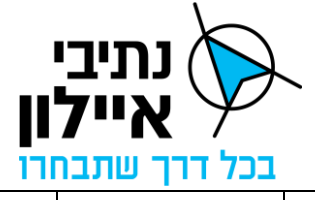

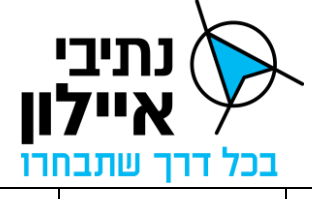

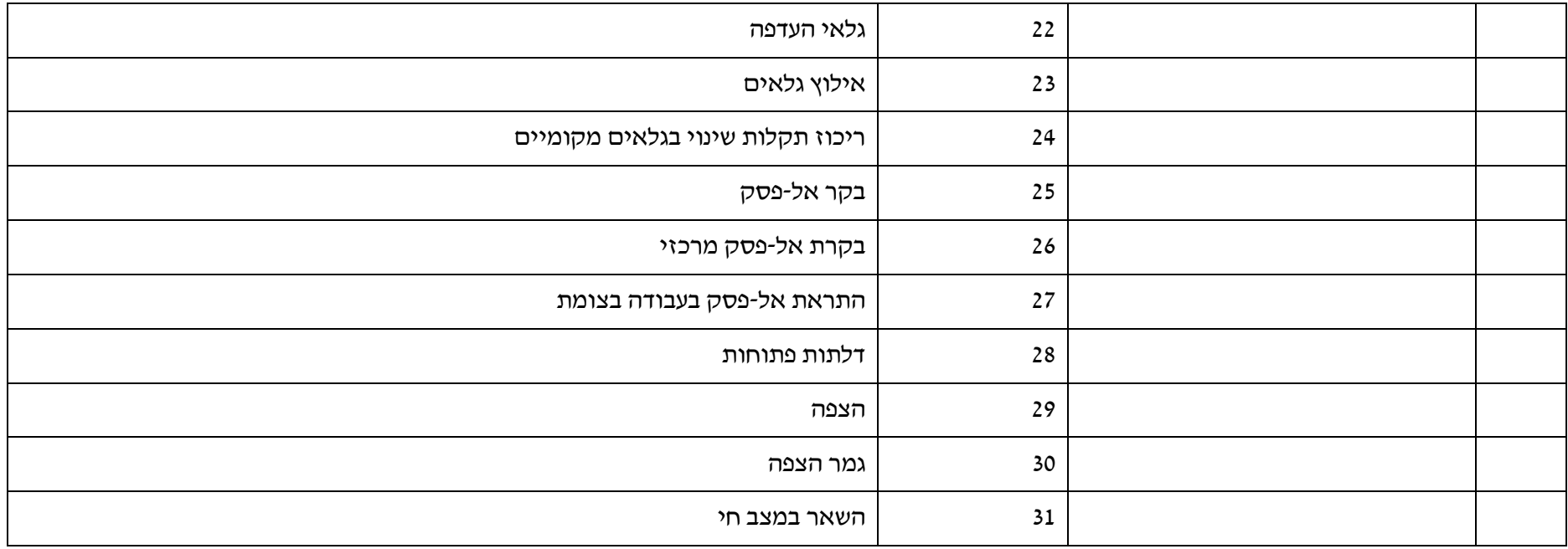

**חלק ג': תאור טכני של הפרוטוקול והדיאלוגים**

- .1 מבנה הדיאלוגים יהיה בפורמט XML SOAP בפרוטוקול HTTPS
	- .2 שמות הדיאלוגים:

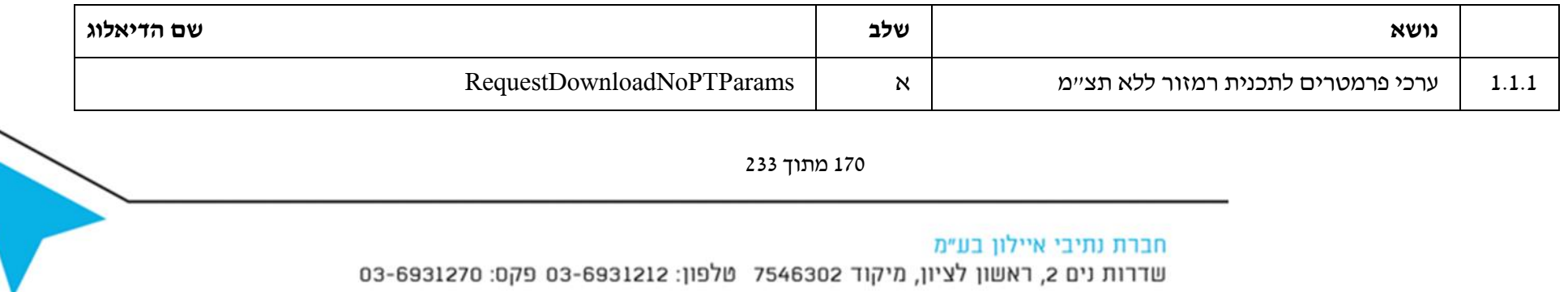

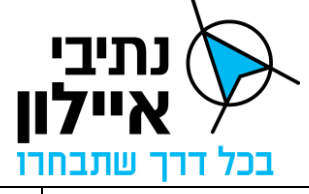

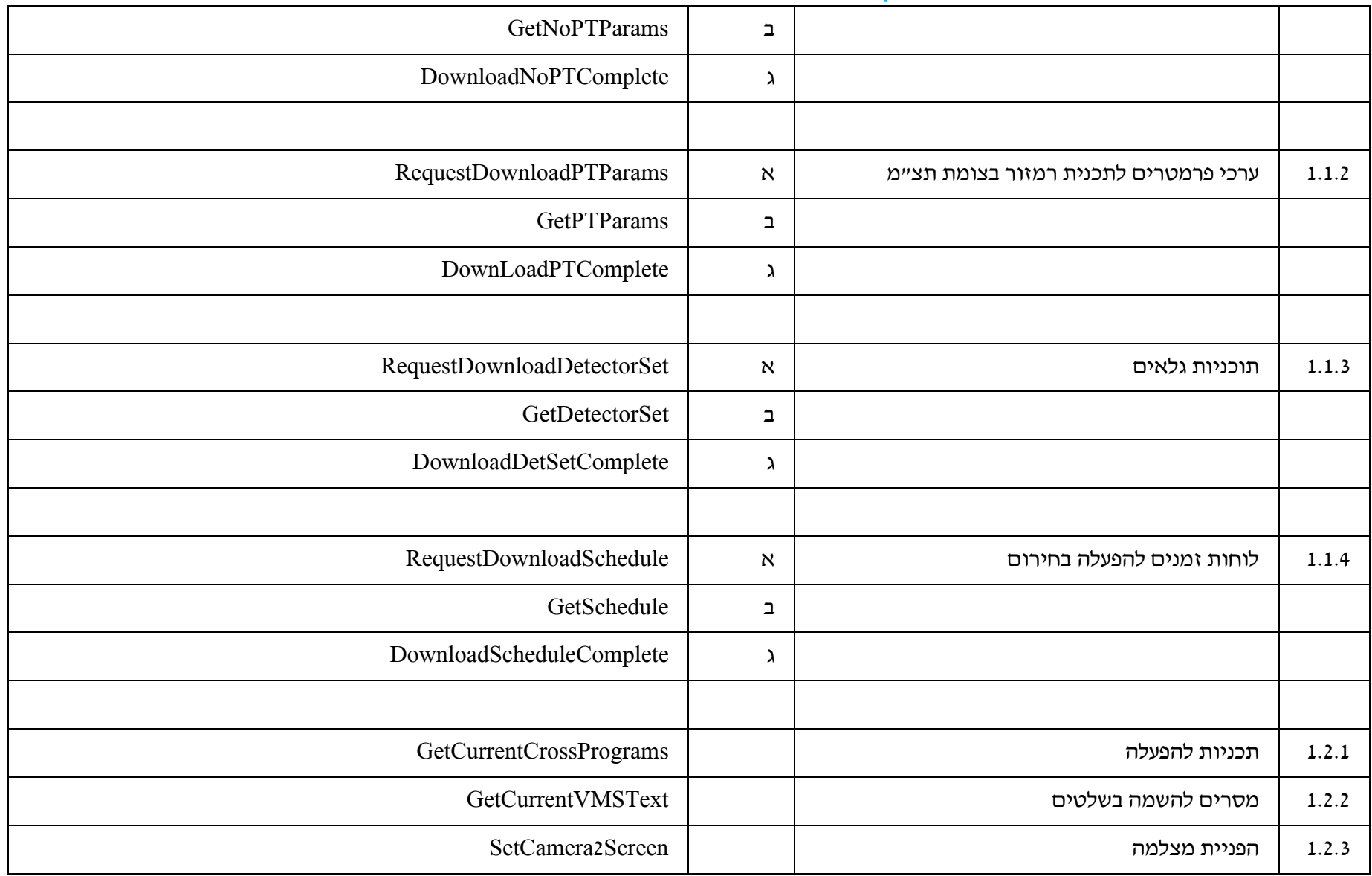

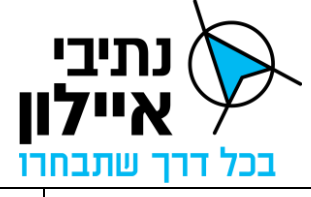

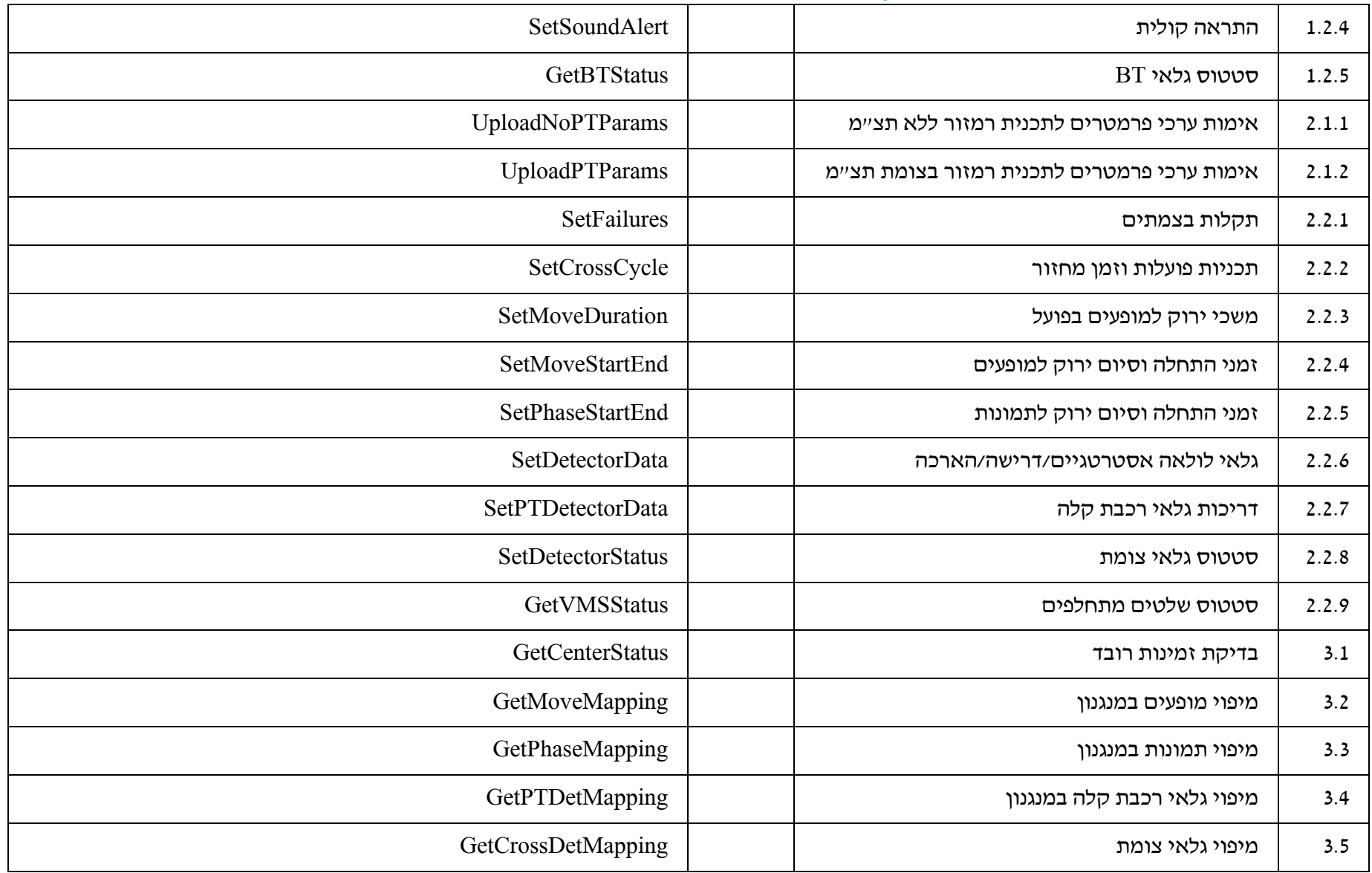

חברת נתיבי איילון בע"מ<br>שדרות נים 2, ראשון לציון, מיקוד 7546302 טלפון: 03-6931212 פקס: 6931270-03-693

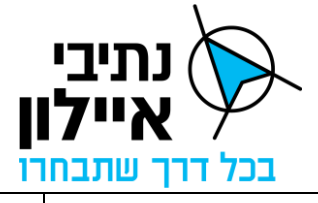

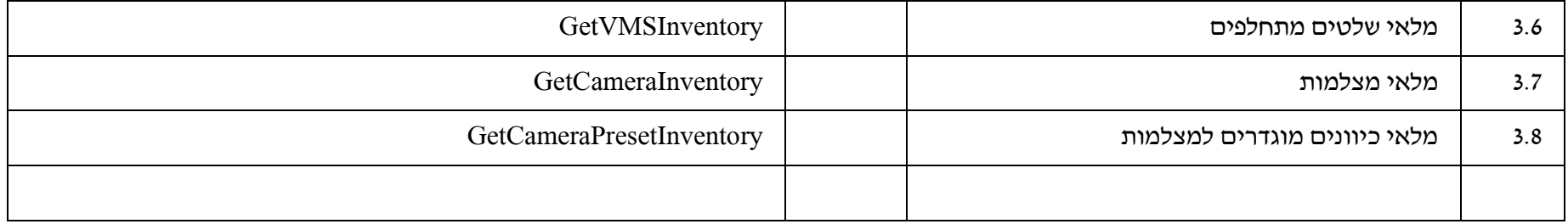

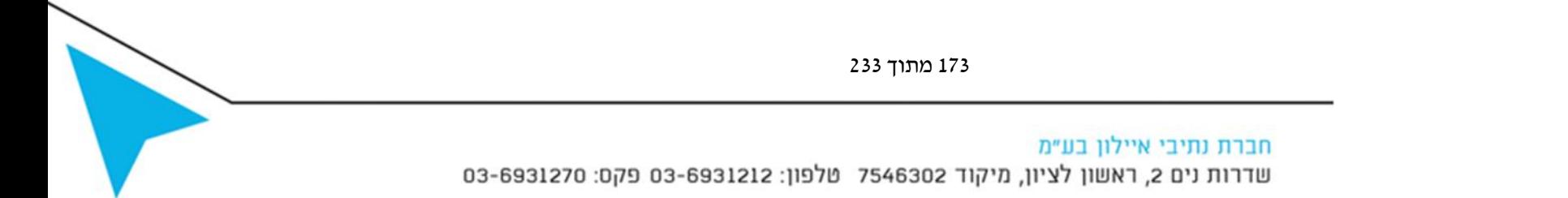

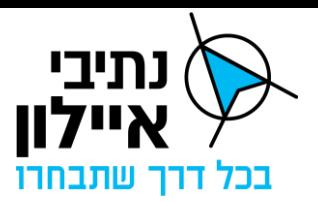

# **נספח ג'5 – פרוטוקול 35DVI**

# **תיאור פרוטוקול 35DVI**

1. <u>כללי</u>

הסבר זה נועד לפרט את משמעות הנתונים בפרוטוקול ולא מעבר לכך. מבנה הפרוטוקול מבוסס על תקן 870-5-2 IEC.

.2 מאפייני הפקודה

### **לכל פקודה יש מספר ID שמציין את סוג הנתונים לפי הפירוט הבא:**

- פקודת סטאטוס לבקר שקובעת לבקר את אופן העבודה ואת השליטה עליו.  $\text{ID1}$
- 4ID שינוי נתונים בבקר: זמני תמונות בתוכנית )מינימום מקסימום'(, הגדרת OUTPUT שיעבדו באותה התוכנית וכו.' )20 תוכניות \* 5 בלוקים לכל תוכנית(
	- 5ID שינוי ה TIME GAP לגלאים )יחידת הארכה(.
	- 6ID שינוי זמן הספירה של הגלאים )INTERVAL).
		- .3 מאפייני האיזון החוזר מהבקר

### **לכל feedback מהבקר יש מספר ID שמציין את סוג הנתונים לפי הפירוט הבא:**

- נתונים כללים על מצב הבקר בשנייה זו )מס' תוכנית, זמן במחזור, מצב הפנסים וכו'(. ID10
	- 11ID קבלת יומן האירועים )כ 200 אירועים האחרונים שנרשמו בבקר(.
		- 14ID קבלת נתונים מהבקר )ראה 4ID (**כל הנתונים מכל התוכניות**.
- קבלת ה TIME GAP של הגלאים )יחידת הארכה( **כל הגלאים מכל התוכניות** )ראה 5ID(. ID15
	- 16ID קבלת נתוני התפוסה והספירה של הגלאים שנרשמו בזיכרון הבקר.

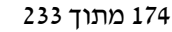

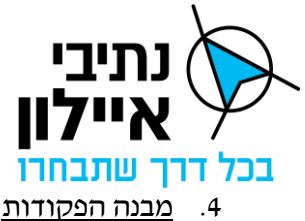

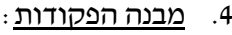

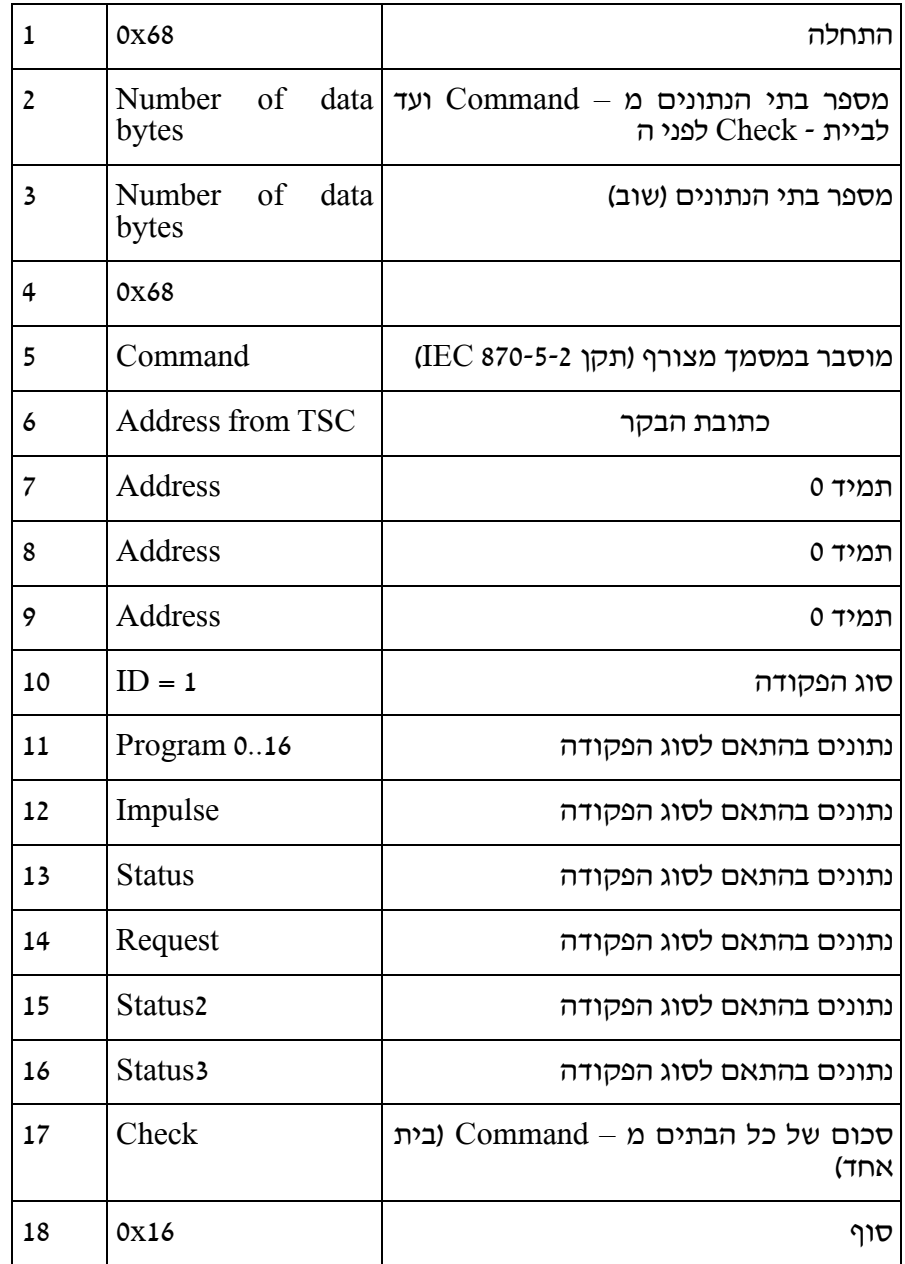

### .4.1 תוכנית בדיקה

מבנה ה – COMMAND מוסבר בתקן 870-5-2 IEC אפשר למצוא שם הסבר בסעיפים 4.2.4 , .3.2.4 תוכנית הבדיקה תעשה שימוש בבתים קבועים:

- Request status of link (hand check short telegram) &H9
- (hand check short telegram) Reset remote link  $\&$  H0 &H43 long telegram
	- &H4b short telegram

#### .4.2אופן אתחול התקשורת והמשך עבודה:

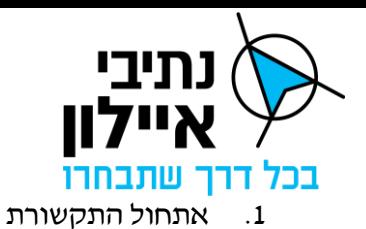

Xmit: →10 09 01 0A 16  $Rcx: \leftarrow 00 00 10 0B 01 0C 16 00$ 

.2 אתחול התקשורת

Xmit: → 10 00 01 01 16

 $Rcx \div 0000100B010C1600000E500$ 

.3 שליחת 1ID

 $\text{Xmit}$ :  $\rightarrow$  00 00 68 0C 0C 68 43 01 00 00 00 01 01 00 01 00 00 00 47 16 00

 $Rcx: \leftarrow$  00 00 E5 00

short telegram שליחת .4

Xmit: ->> 00 00 10 4B 01 4C 16 00

.5 קבלת 10ID

Rcx: 00 00 68 37 37 68 08 01 00 00 01 0A 01 50 2B 00 00 00 00 00 00 00

00 00 00 00 00 00 00 00 00 00 00 00 00 00 00 11 41 14 41 44 11 1E 4B 00 00 00 00 00 00 00 00 00 00 00 60 00 00 00 00 69 16 00

short telegram שליחת .6

 $Xmit: \rightarrow 00 00 10 4B 01 4C 16 00$ 

.7 קבלת 5E( אין נתונים חדשים(

 $Rcx: \rightarrow$  00 00 E5 00

.4.3כתובת הבקר

טווח הכתובות הוא 1 – 255

#### .4.4חישוב ה – CHECKSUM

חיבור כל בתי הנתונים מבית 5 ובתוצאה להשאיר רק את הבית הנמוך (LIST(

4.5.<u>התגובה של הבקר</u>

תגובת הבקר לפקודות (55, 1010 וכ"ו) עורכת כ - 100ms, אם נוסיף את אורך התגובה

.250ms = UD10) + טווח ביטחון יש לקבוע את זמן ההמתנה לתשובה מהבקר ל – 250ms.

.5 מזהי הפקודות

ID1.5.1

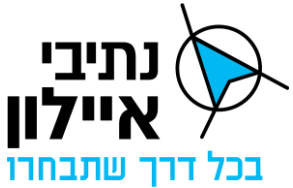

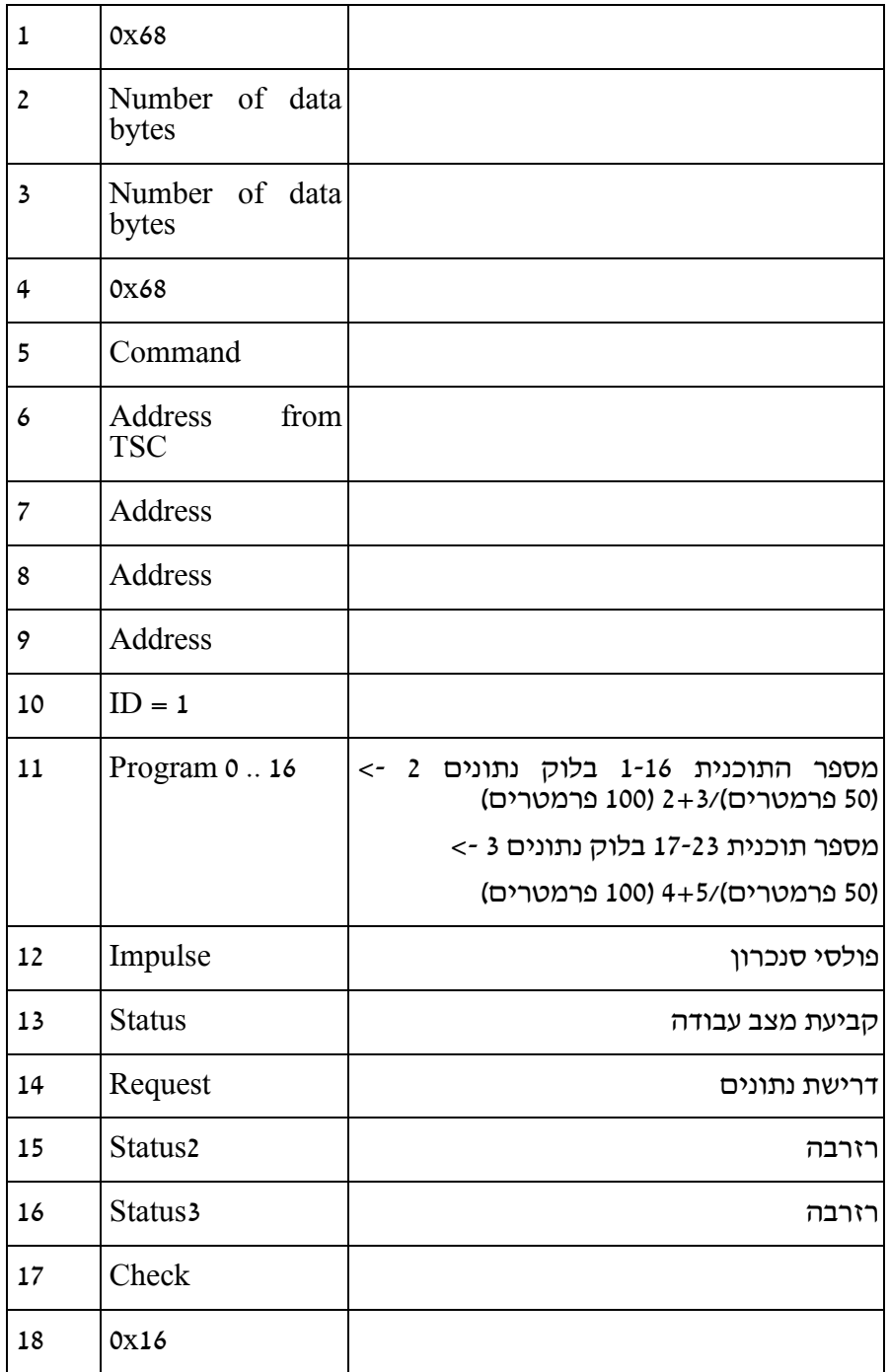

Impulse:

 $\mathrm{Bit} \, \mathfrak{o} \quad \Rightarrow \qquad \mathrm{SY} - \mathrm{N}$ לצומת ראשון

 $\mathrm{Bit}~1 \quad \texttt{\texttt{--}} > \qquad \mathrm{FO} - \mathrm{(}\mathrm{www}$  לצומת ראשון (לא בשימוש)

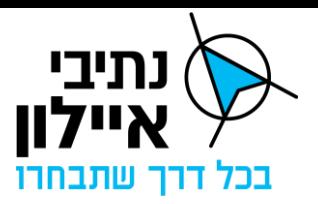

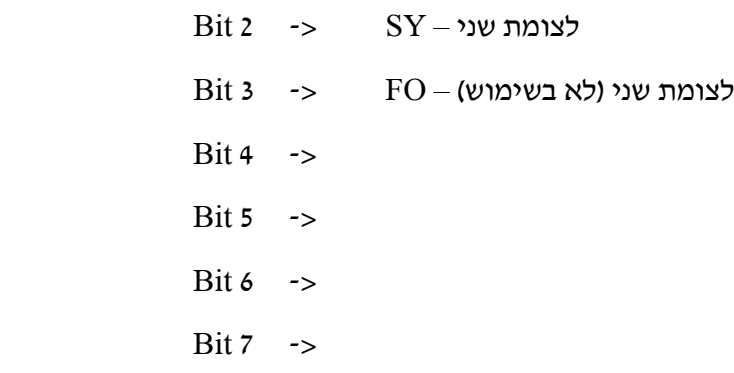

# Status:

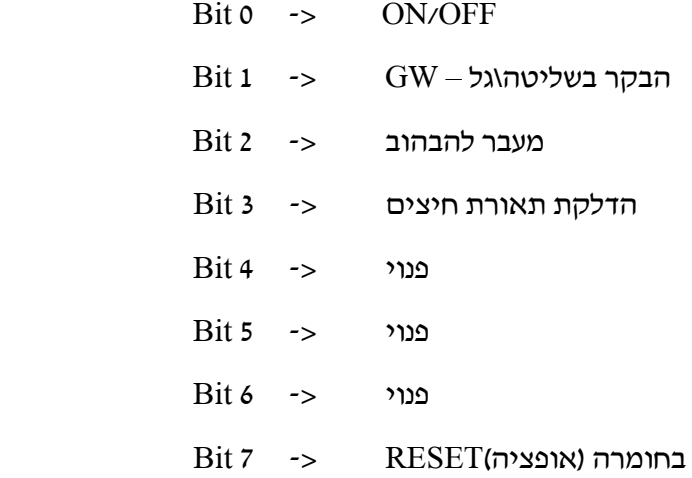

# Request:

v

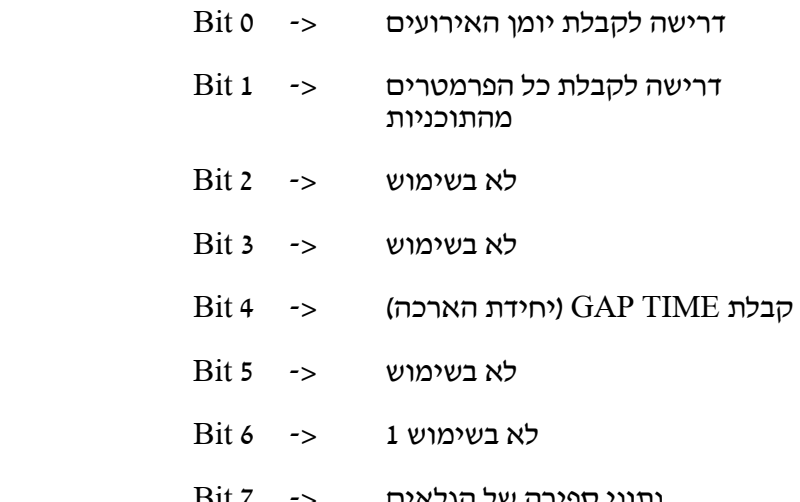

נתוני ספירה של הגלאים <- 7 Bit

ID4.5.2

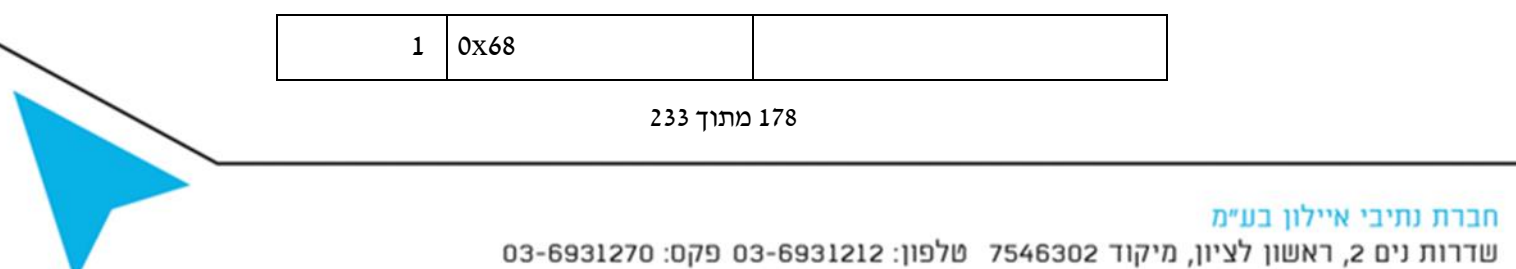

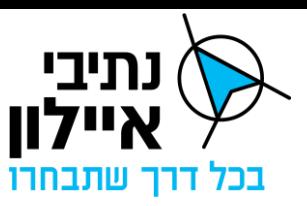

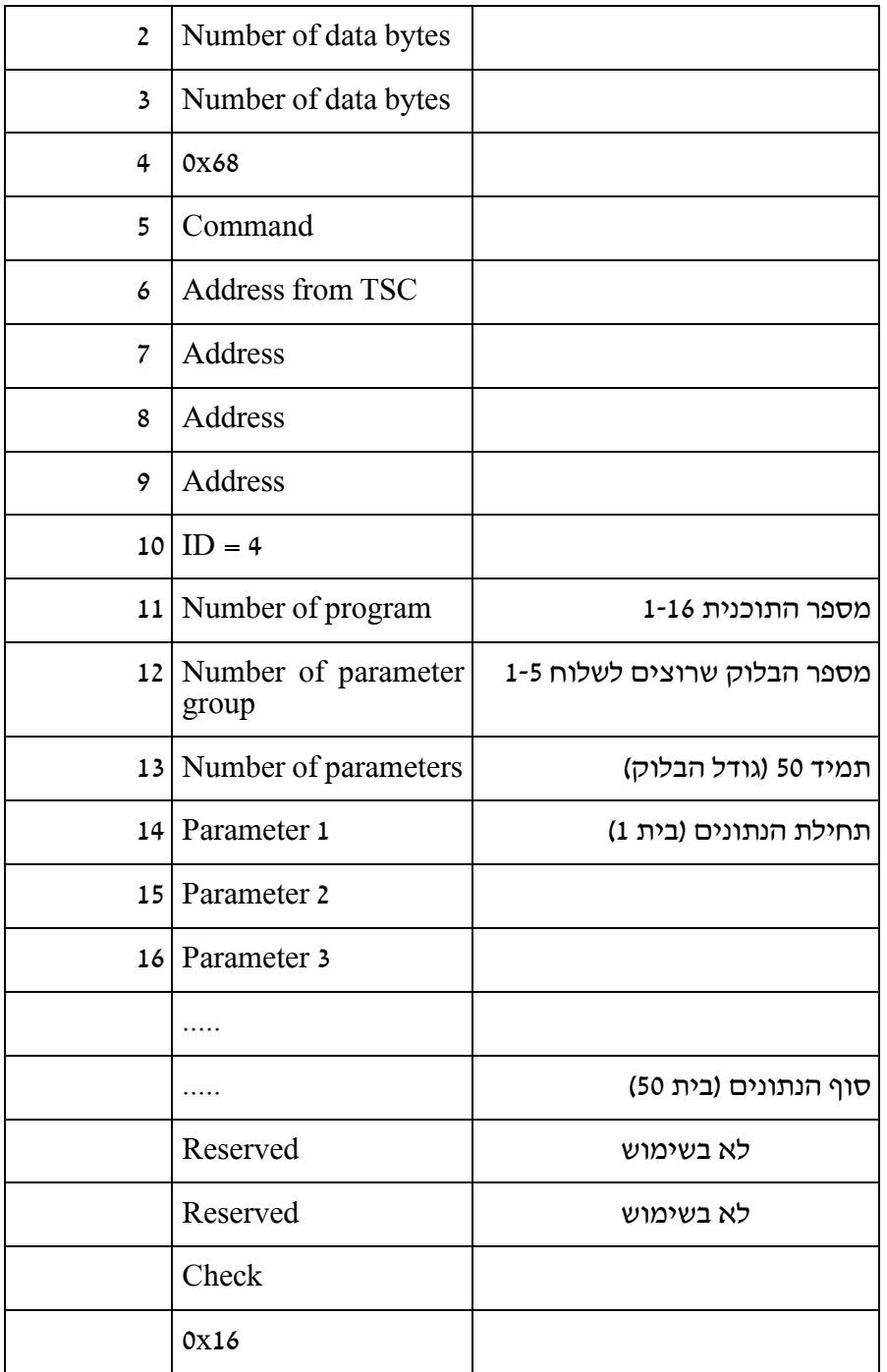

ID5.5.3

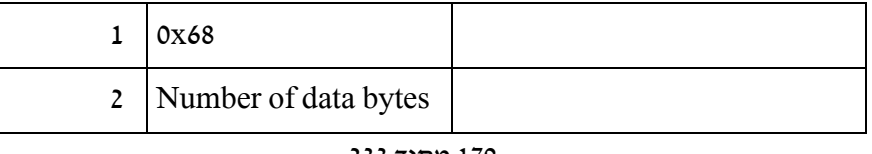

179 מתוך 233

# חברת נתיבי איילון בע"מ

שדרות נים 2, ראשון לציון, מיקוד 7546302 טלפון: 03-6931212 פקס: 6931270-03

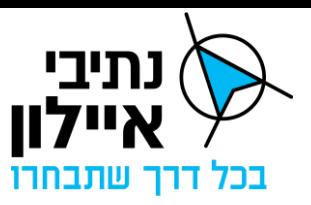

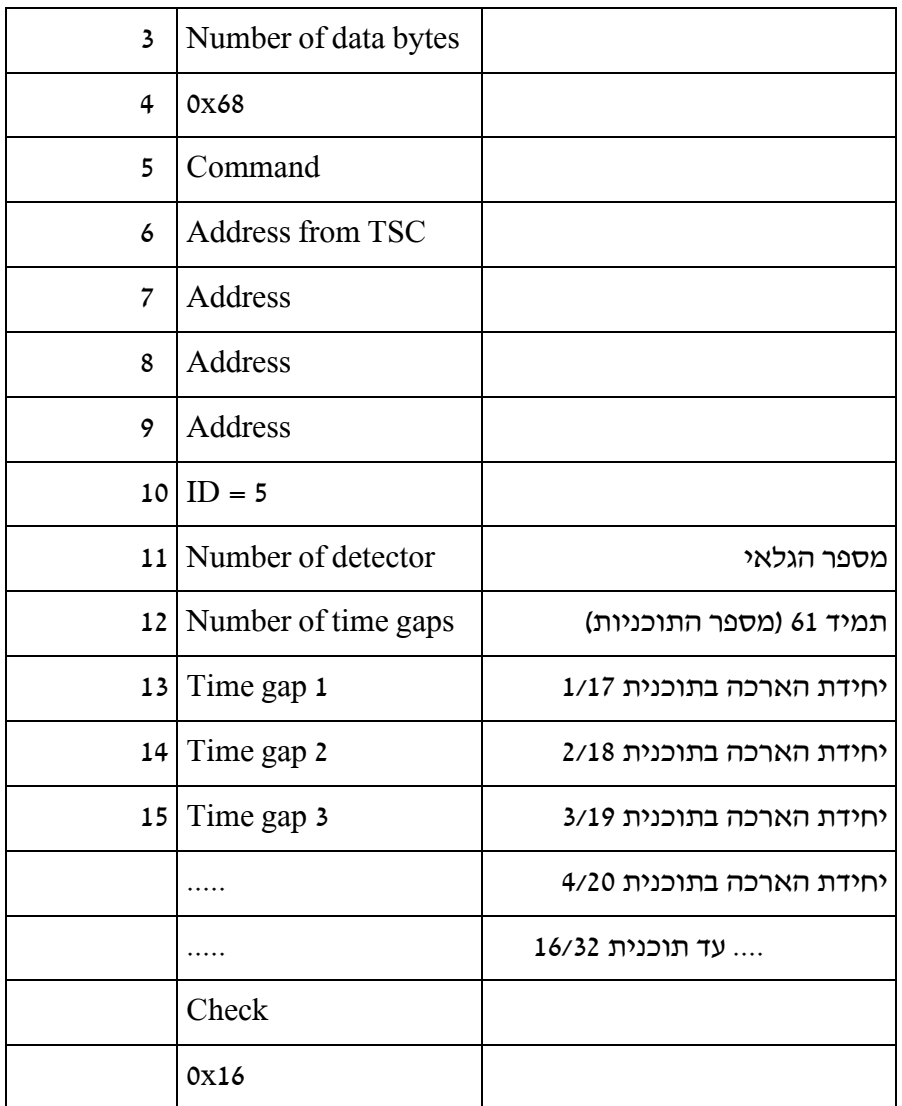

.1 יחידת ההארכה נמדדת בעשיריות שנייה:

1 = עשירית השנייה

255 = .5 25 שניות

.2 פעולות

לקביעת השעון, מחיקת לוח האירועים ומחיקת נתוני ספירת הגלאים יש להשתמש באותו ה –  $\pm$  ולשנות את הפרמטרים בהתאם כמפורט מטה  $\rm ID$ 

• If the detector number is **255** than the byte **Number of time gaps** is 7. That means: Time gap 1 hour (bit 7 means that summertime is active Time gap 2: minute Time gap 3: second Time gap 4: day
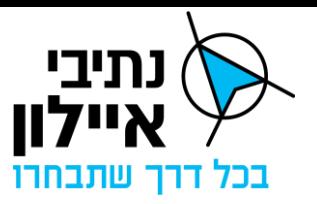

Time gap 5: month Time gap 6: year Time gap 7: day of week

- If the detector number is **254** than the journal is cleared.
- If the detector number is **252** than the memory of the counting data is cleared.

ID6.5.4

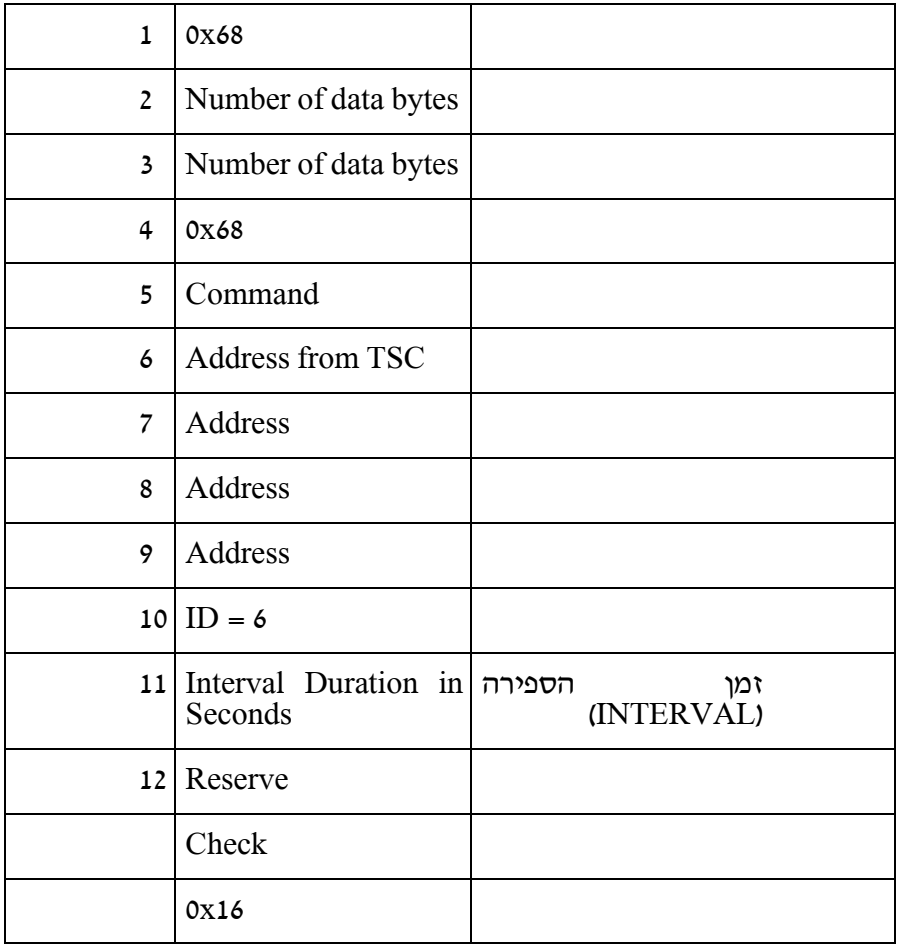

- .1 הבקר מבצע בפרק זמן קצוב) TIME INTERVAL )ספירה של רכבים וחישוב תפוסה על הגלאי.
- .2 בסוף פרק הזמן הנתונים נשמרים בזיכרון והתהליך מתחיל מחדש. הבקר יכול לשמור כ 1200- רישומים בזיכרון )בשיטת ה – FIFO).
	- .3 פרק הזמן הקצוב )Interval Time )המירבי הינו 250 שניות והמזערי 10 שניות.
- .4 בעת דרישה מהמערכת המרכזית יעלה המנגנון רק את הרשומות העדכניות )3 רשומות אחרונות) עבור 22 גלאים ועבור ה Interval של המחזור האחרון שהסתיים.

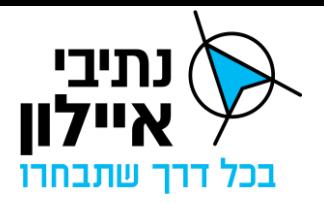

ID10.5.5

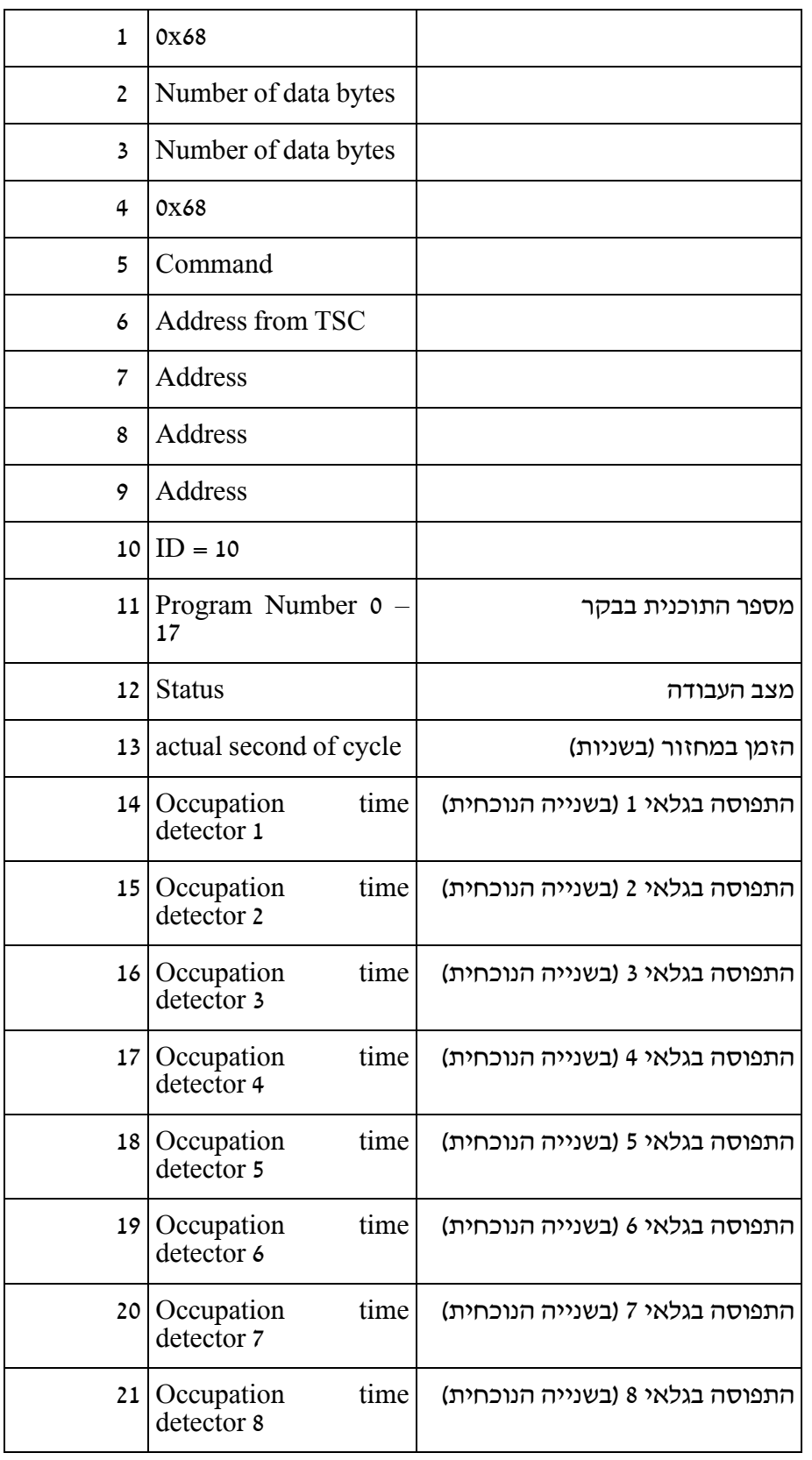

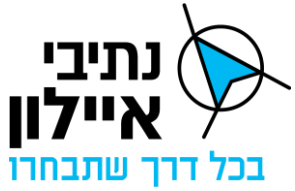

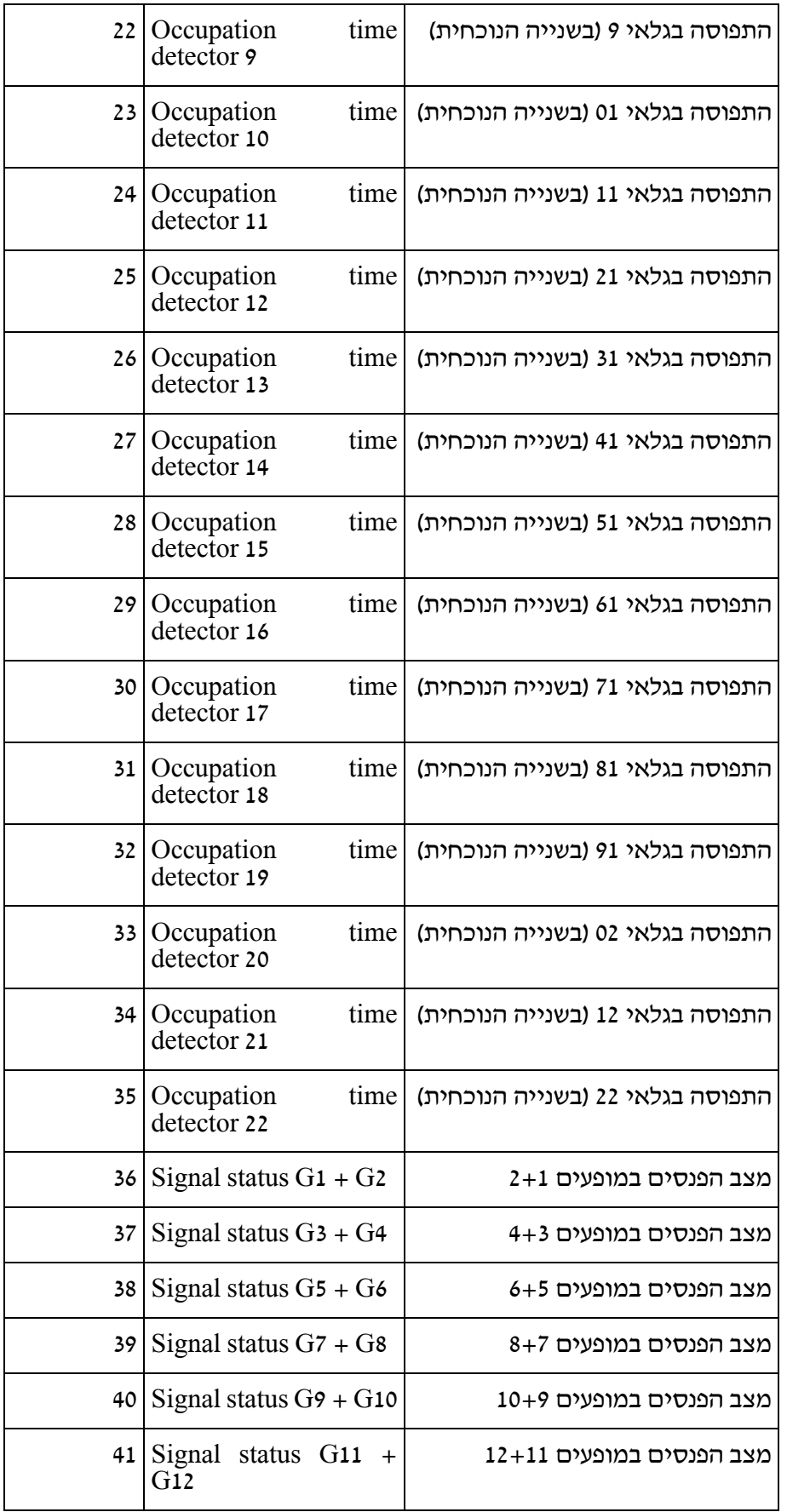

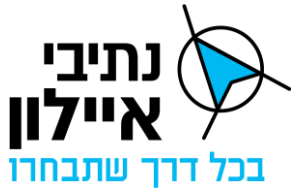

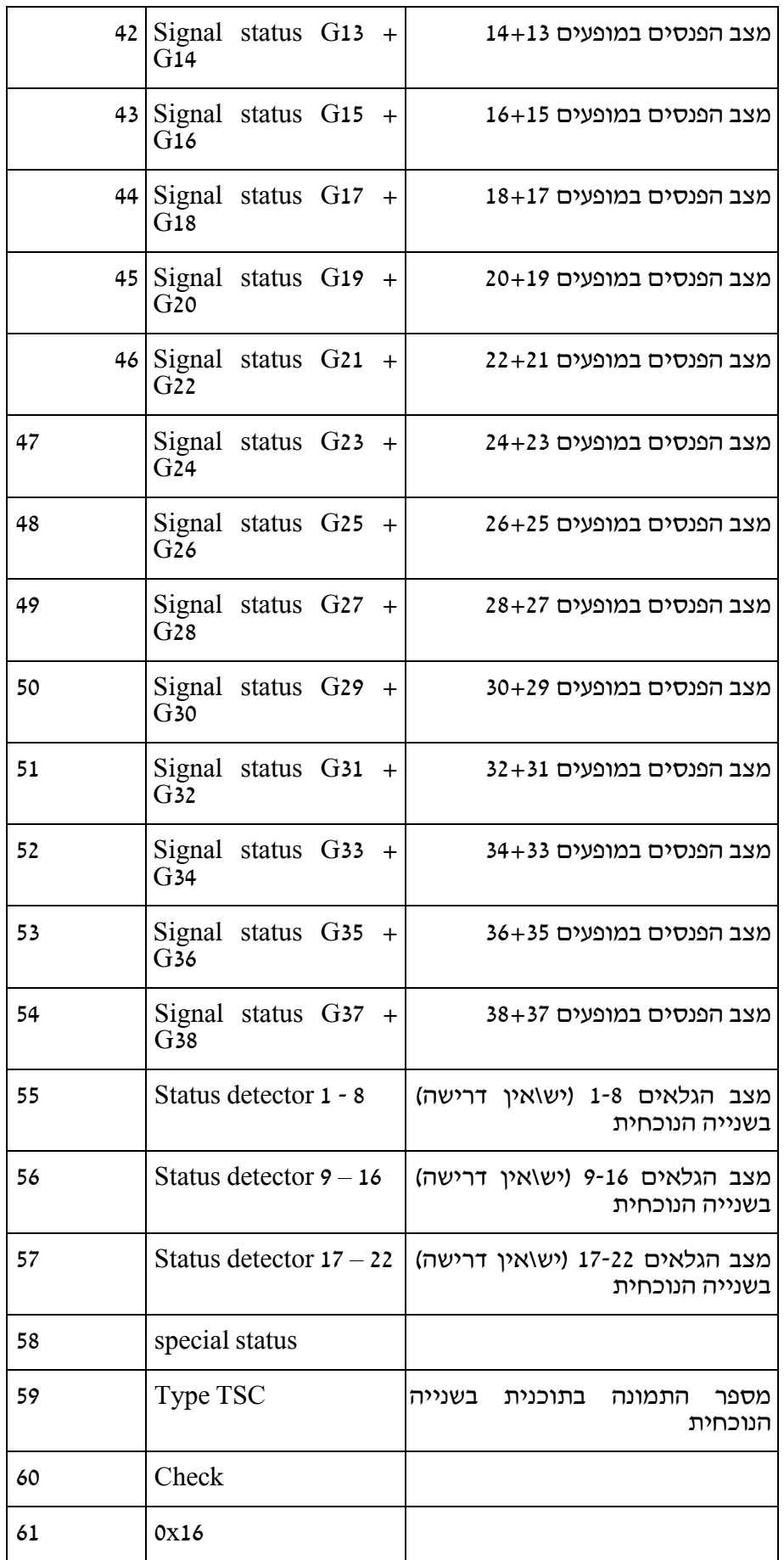

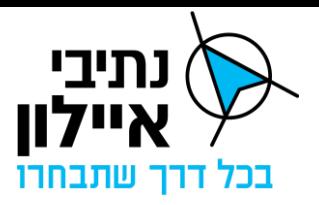

#### **Status**

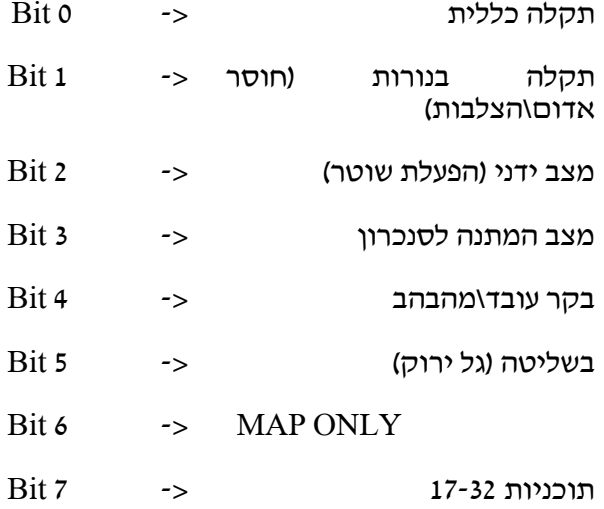

#### Occupation time

זמן התפוסה בגלאי נמדד בעשיריות שנייה כך שהערך המרבי הוא 10 )שנייה אחת( . אם התפוסה מקסימאלית בפרק זמן ארוך שנקבע מראש הגלאי יסמן תקלה.

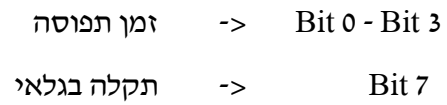

#### Signal status

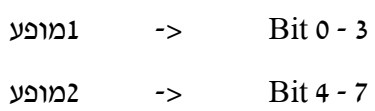

#### **Code**

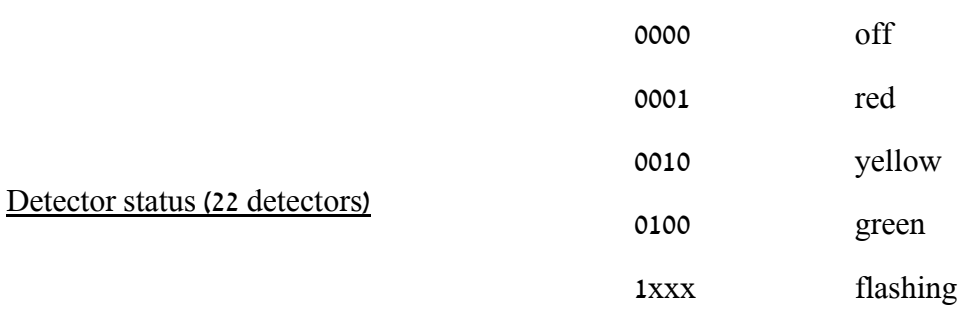

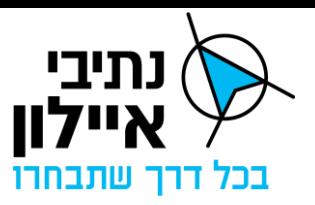

: לכל גלאי( 22) ביט שמסמן דרישה

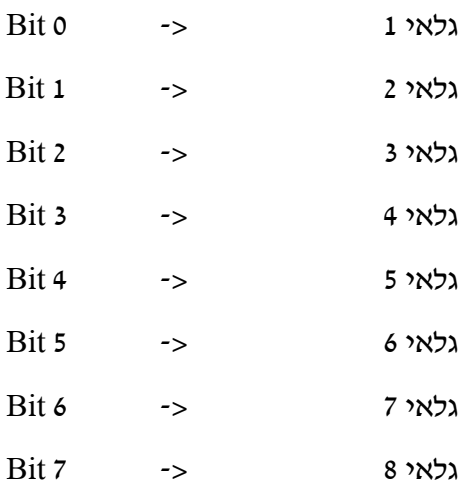

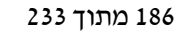

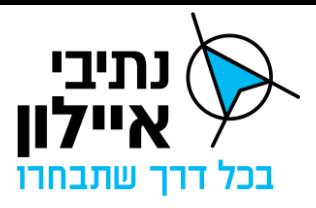

ID11.5.6

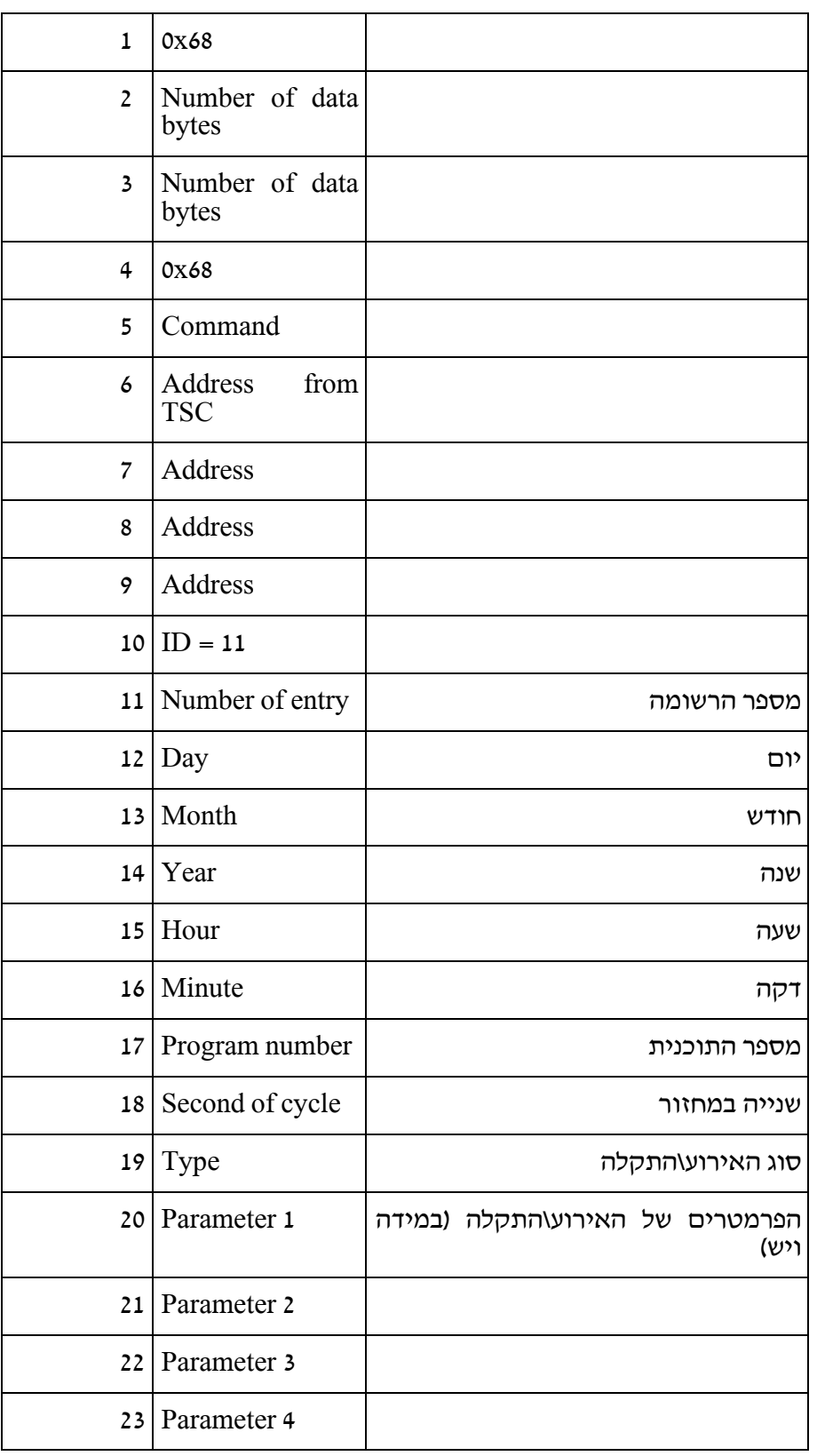

שם המסמך: מכרז למערכת לבקרת רמזורים עמוד 187 מתוך 233 תאריך: 11/06/2023

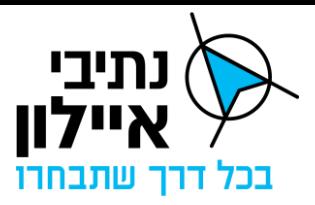

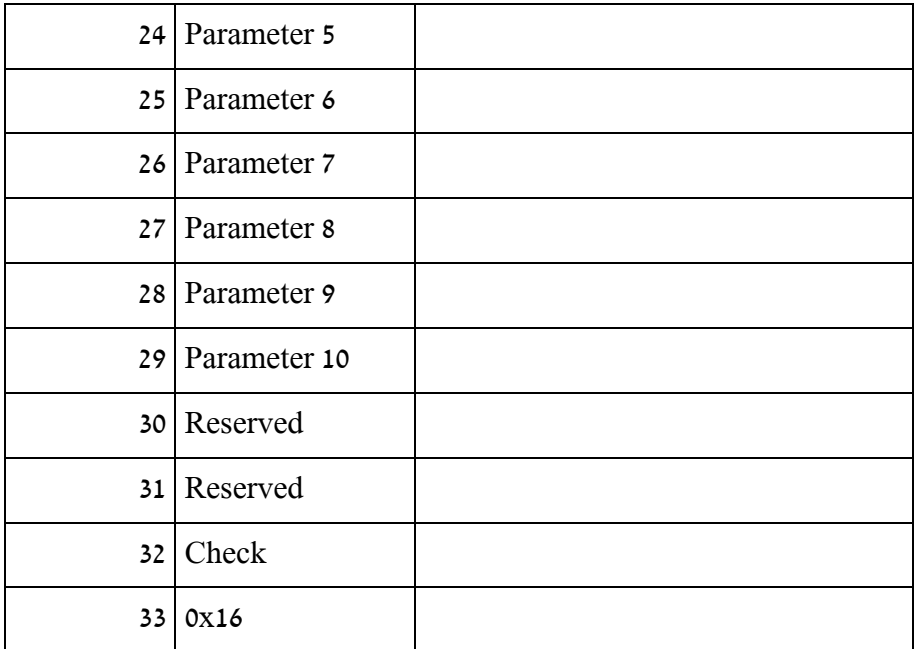

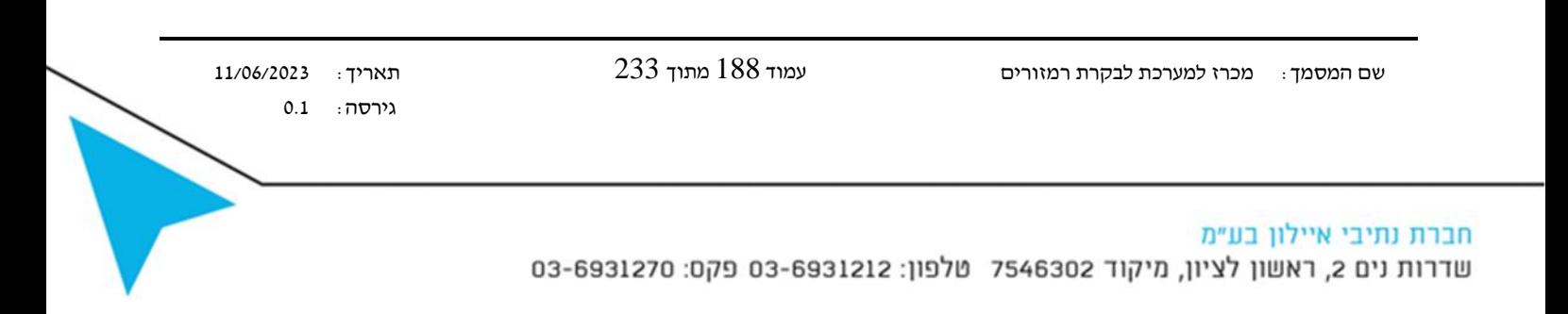

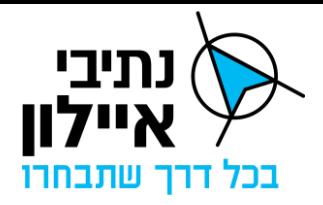

# ID14 .5.7

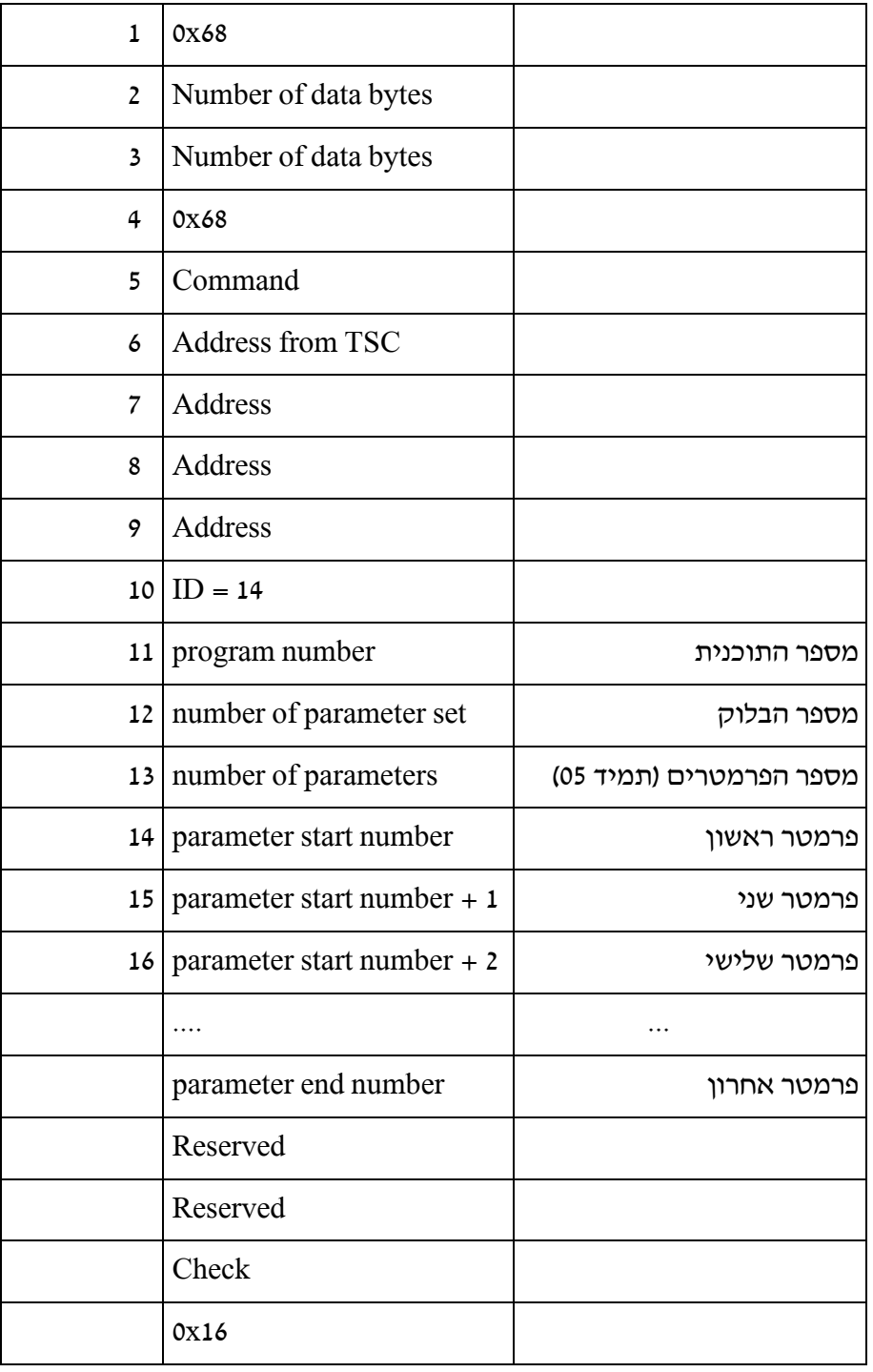

שם המסמך: מכרז למערכת לבקרת רמזורים עמוד 189 מתוך 233 תאריך: 11/06/2023

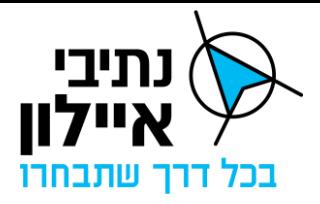

# ID15.5.8

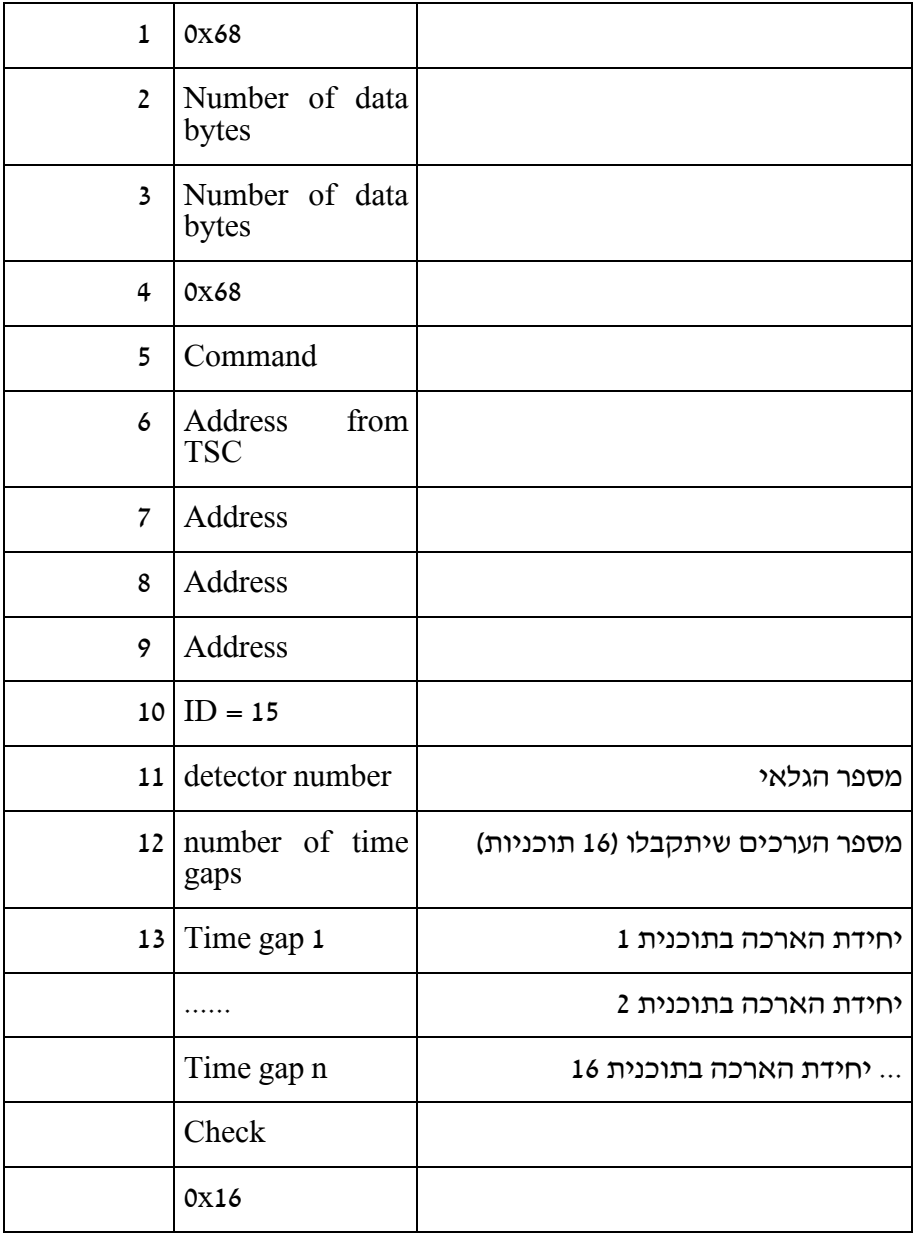

שם המסמך: מכרז למערכת לבקרת רמזורים עמוד 190 מתוך 233 תאריך: 11/06/2023

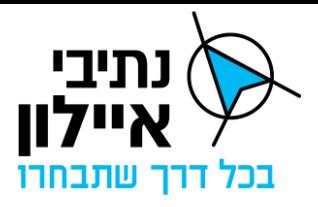

ID16.5.9

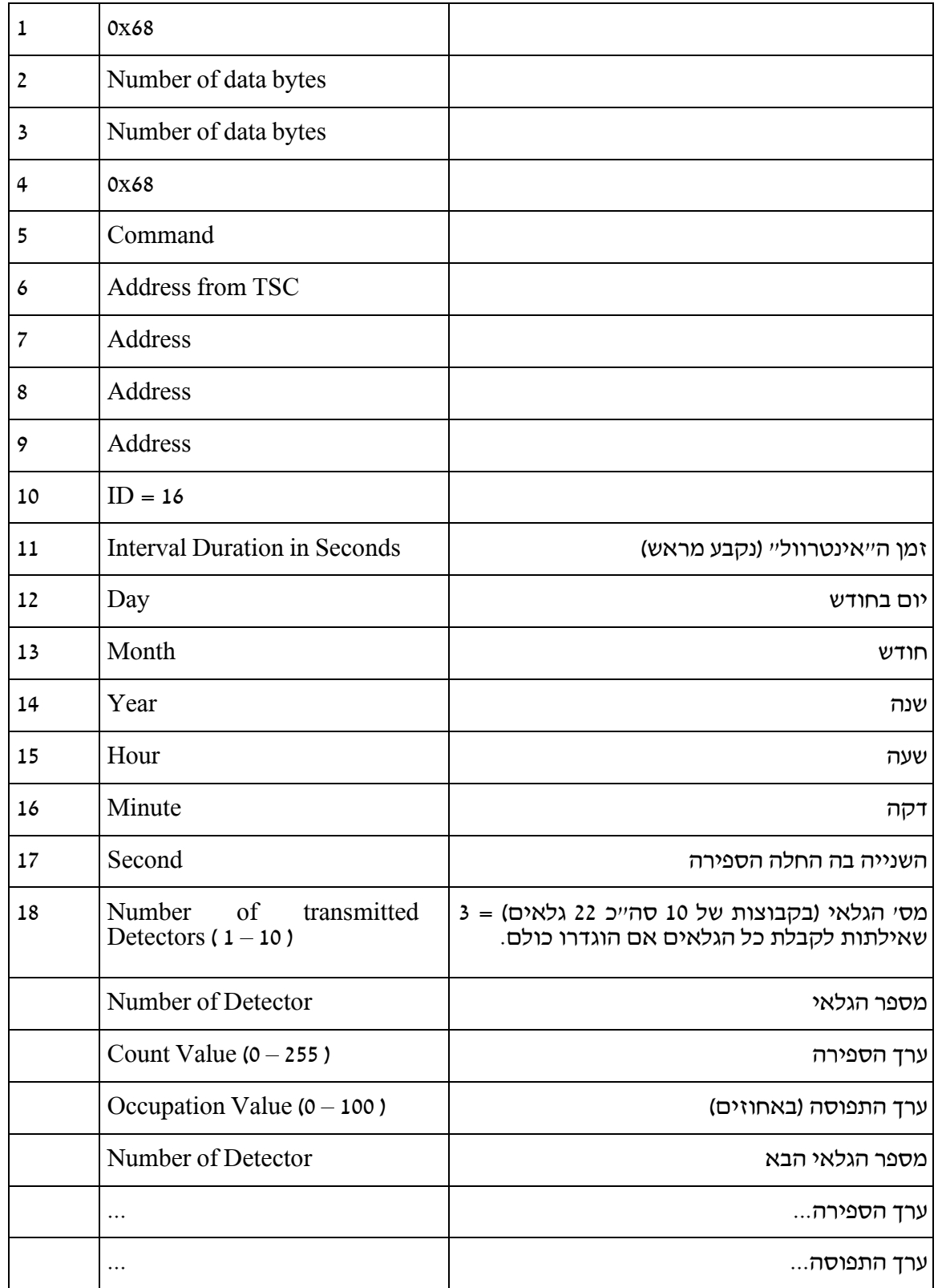

שם המסמך: מכרז למערכת לבקרת רמזורים עמוד 191 מתוך 233 תאריך: 11/06/2023

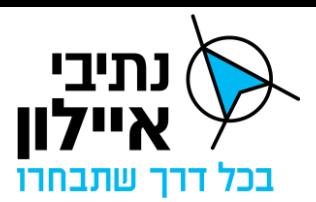

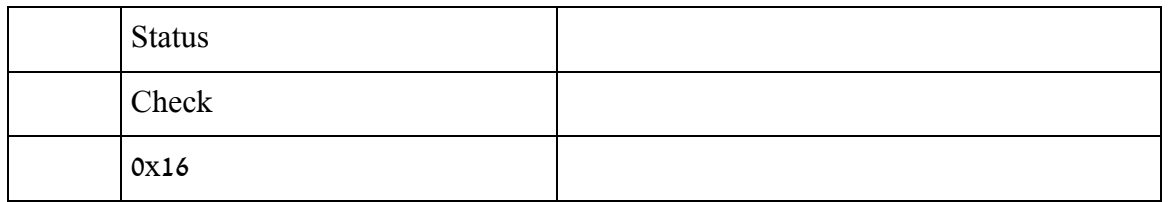

- .1 במידה ויש תקלה בספירה מקבלים תוצאת ספירה של .255
- .2 במידה ונתגלתה תקלה רגעית במהלך ה"אינטרוול", ידווח המנגנון תפוסה של .101
- .3 במידה והגלאי נדרש לפרק זמן ניכר מעבר ל"אינטרוול" )Overrun )תוצאת התפוסה הינה .102

Occupation value =  $101 \rightarrow$  the detector had a malfunction during the measuring interval

Occupation value = 102 --> Overrun during the measuring interval

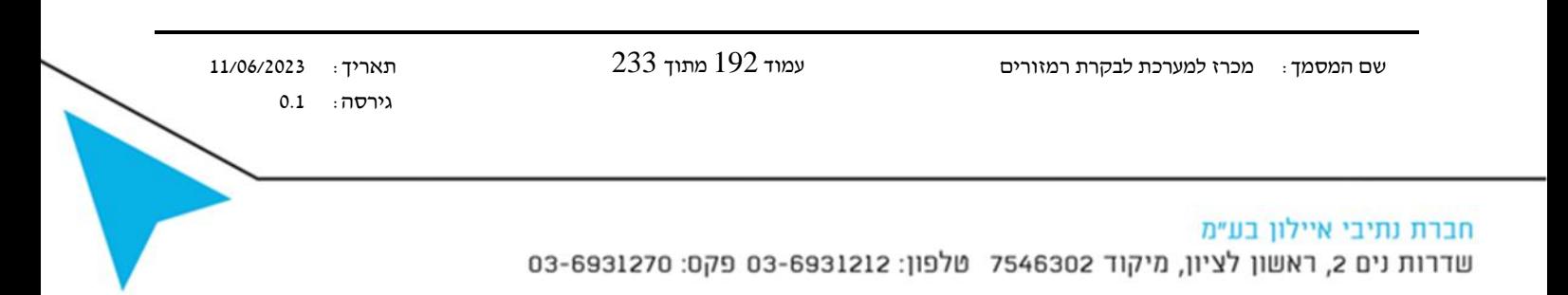

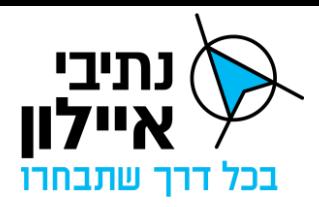

## **נספח ג'6 – פרוטוקול Modbus**

## **תיאור פרוטוקול Modbus**

- .1 הכתובות הרשומות הם להמלצה בלבד , ה ספק רשאי להגדיר טווח כתובות אחרות עבור כל סוג מנגנון המוצע על ידו, כל עוד הכתובות תקניות.
	- 2. צומת כפול, כתיבת התוכנית לעבודה היא אחת לשני הצמתים.
	- 3. הקריאה על ידי מערכת ניהול ובקרת התנועה תבוצע לכל צומת בנפרד.

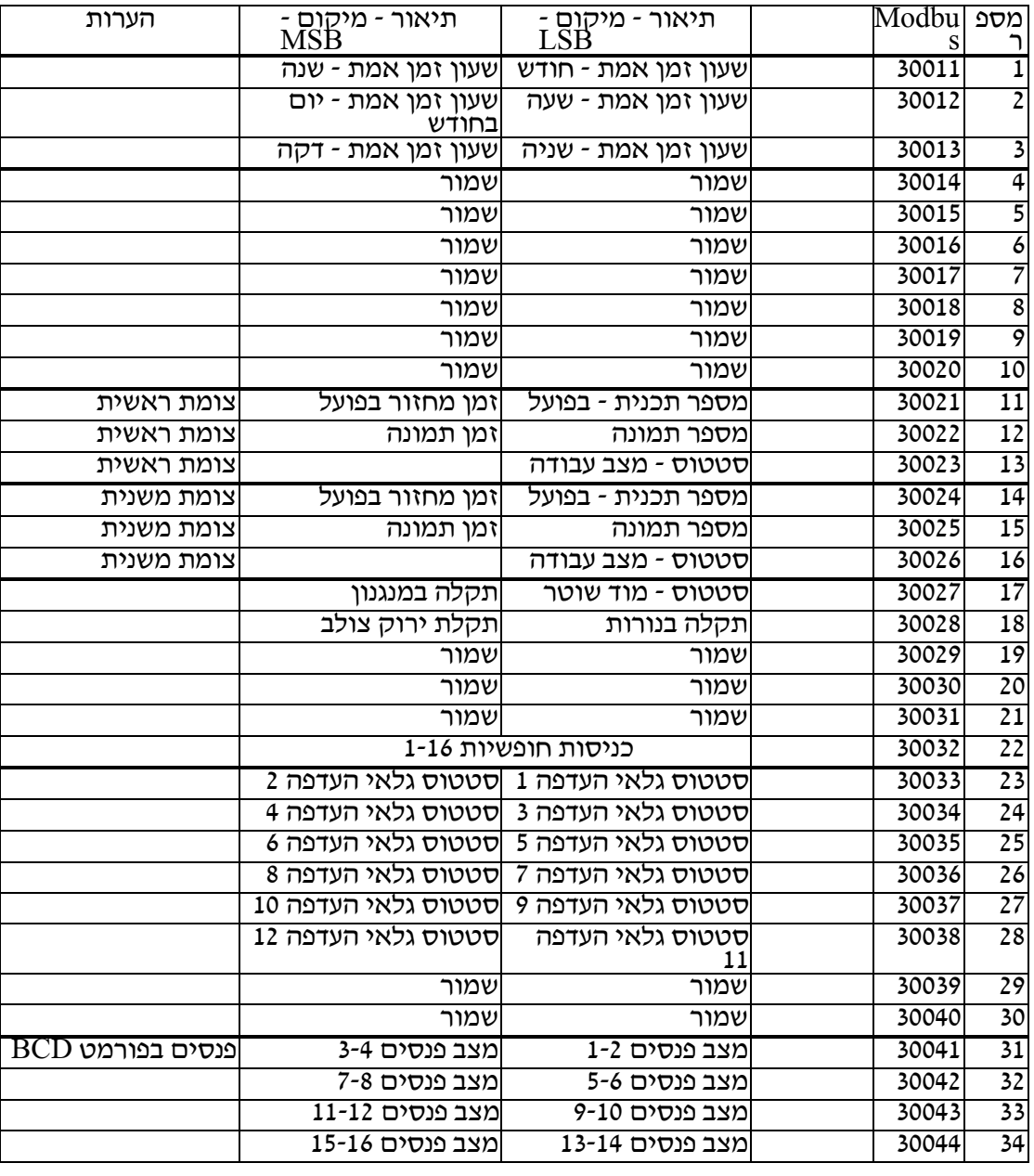

#### טבלה <sup>10</sup> - קריאת - נתוני סטטוס

שם המסמך: מכרז למערכת לבקרת רמזורים עמוד 193 מתוך 233 תאריך: 11/06/2023

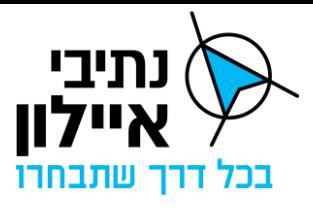

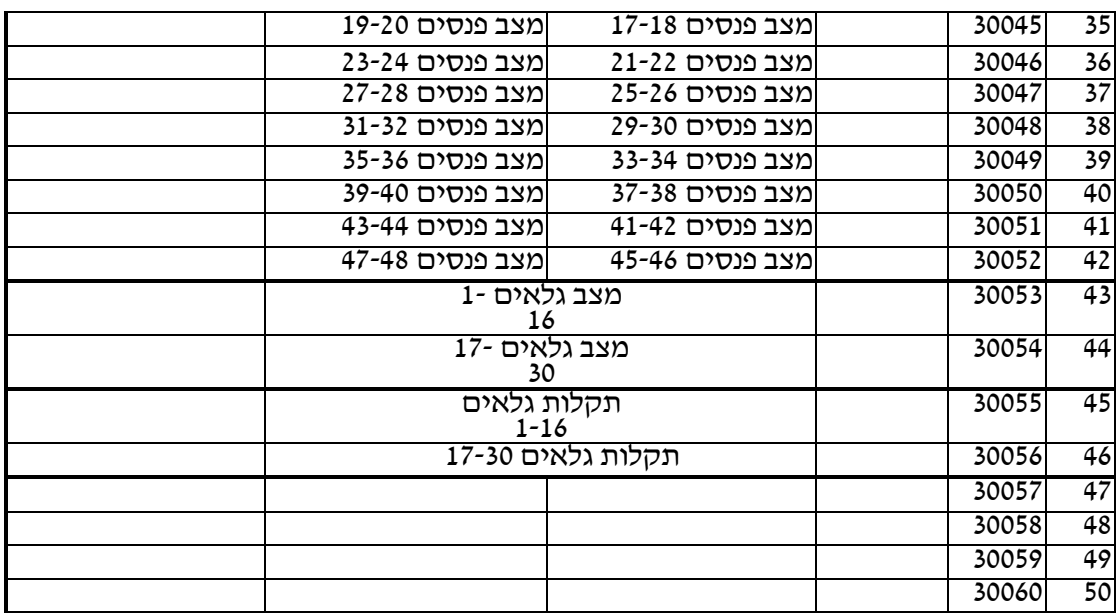

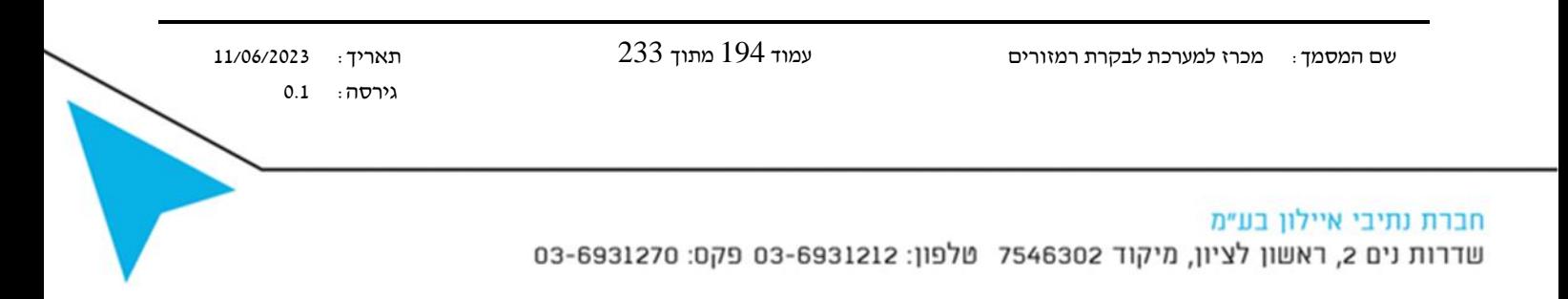

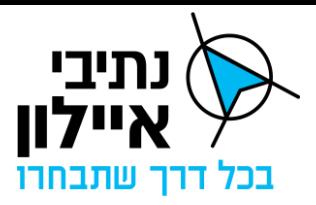

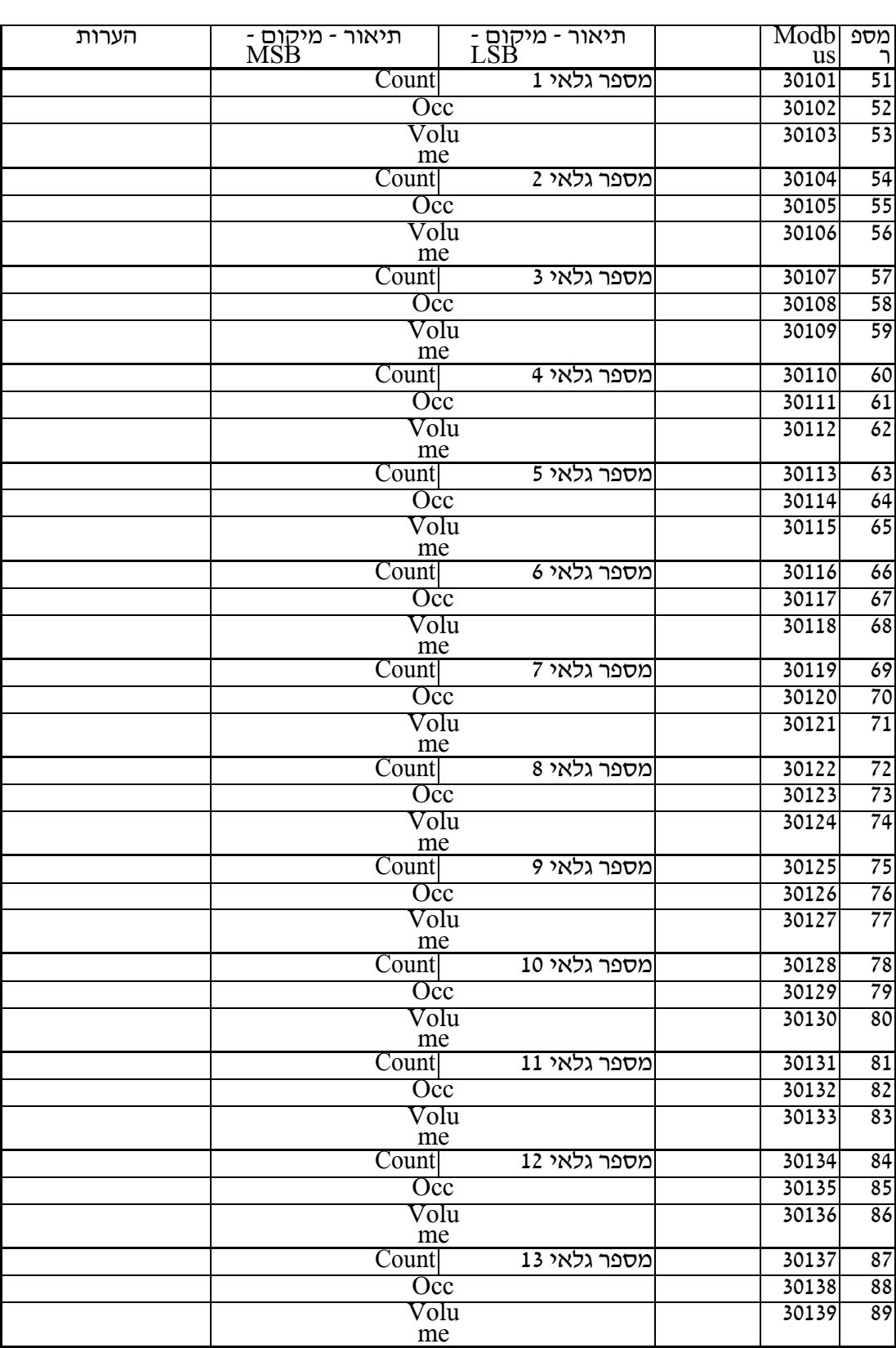

### טבלה <sup>11</sup> - קריאת - נתוני גלאים (גלאים 1-16)

שם המסמך: מכרז למערכת לבקרת רמזורים עמוד 195 מתוך 233 תאריך: 11/06/2023

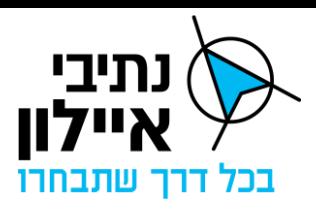

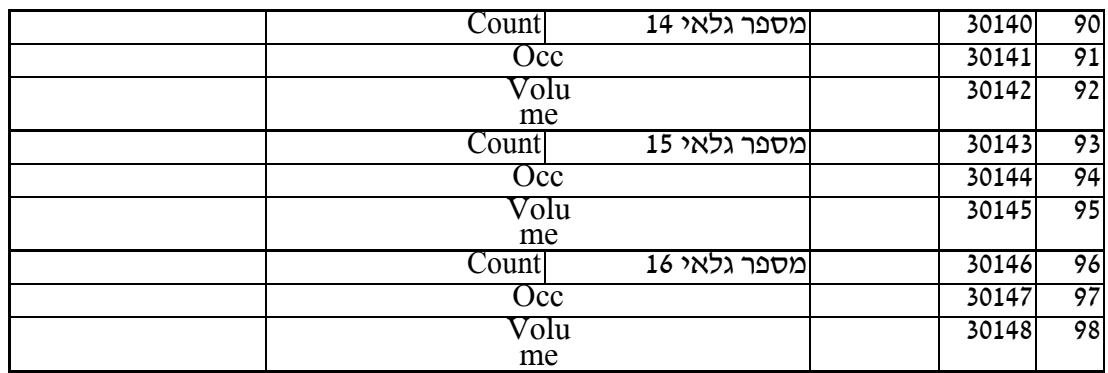

#### טבלה <sup>12</sup> - קריאת - נתוני גלאים (גלאים 17-22)

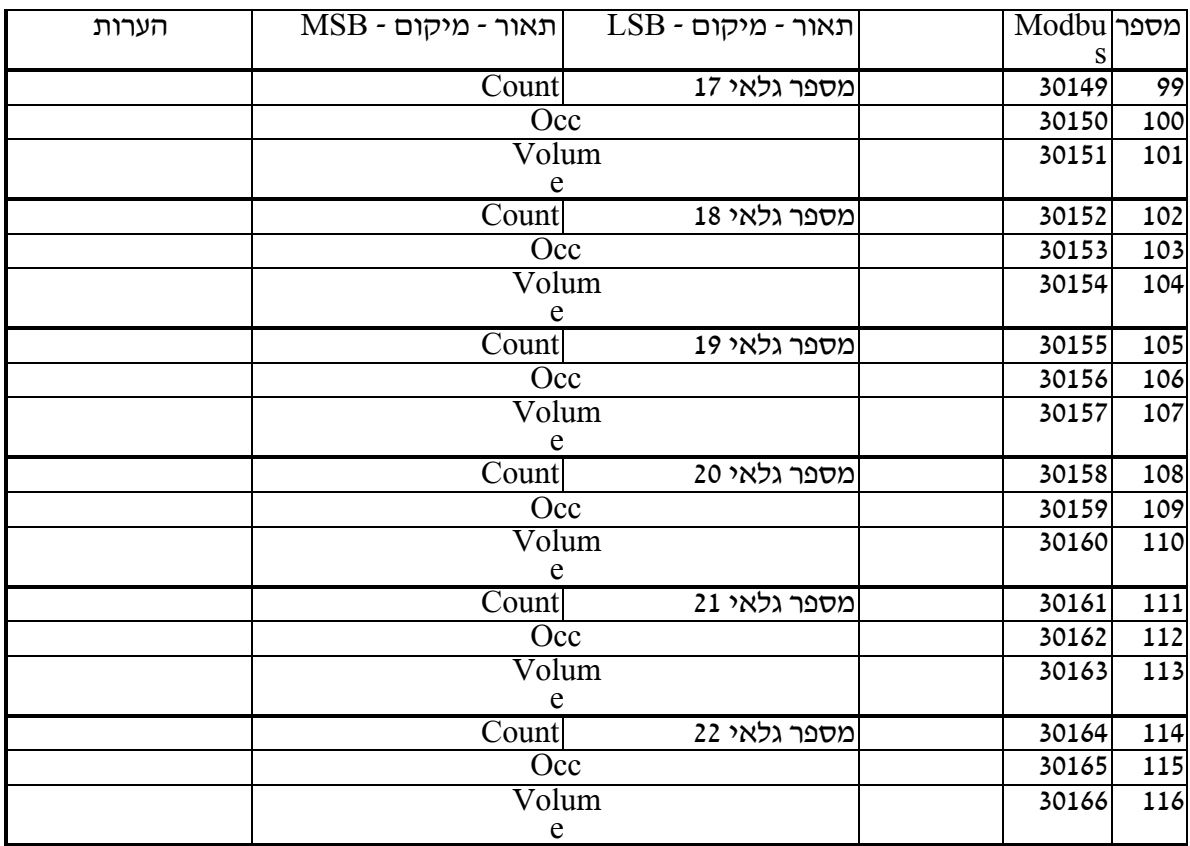

שם המסמך: מכרז למערכת לבקרת רמזורים עמוד 196 מתוך 233 תאריך: 11/06/2023

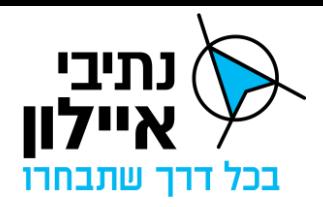

#### טבלה <sup>13</sup> - קריאת יומנים

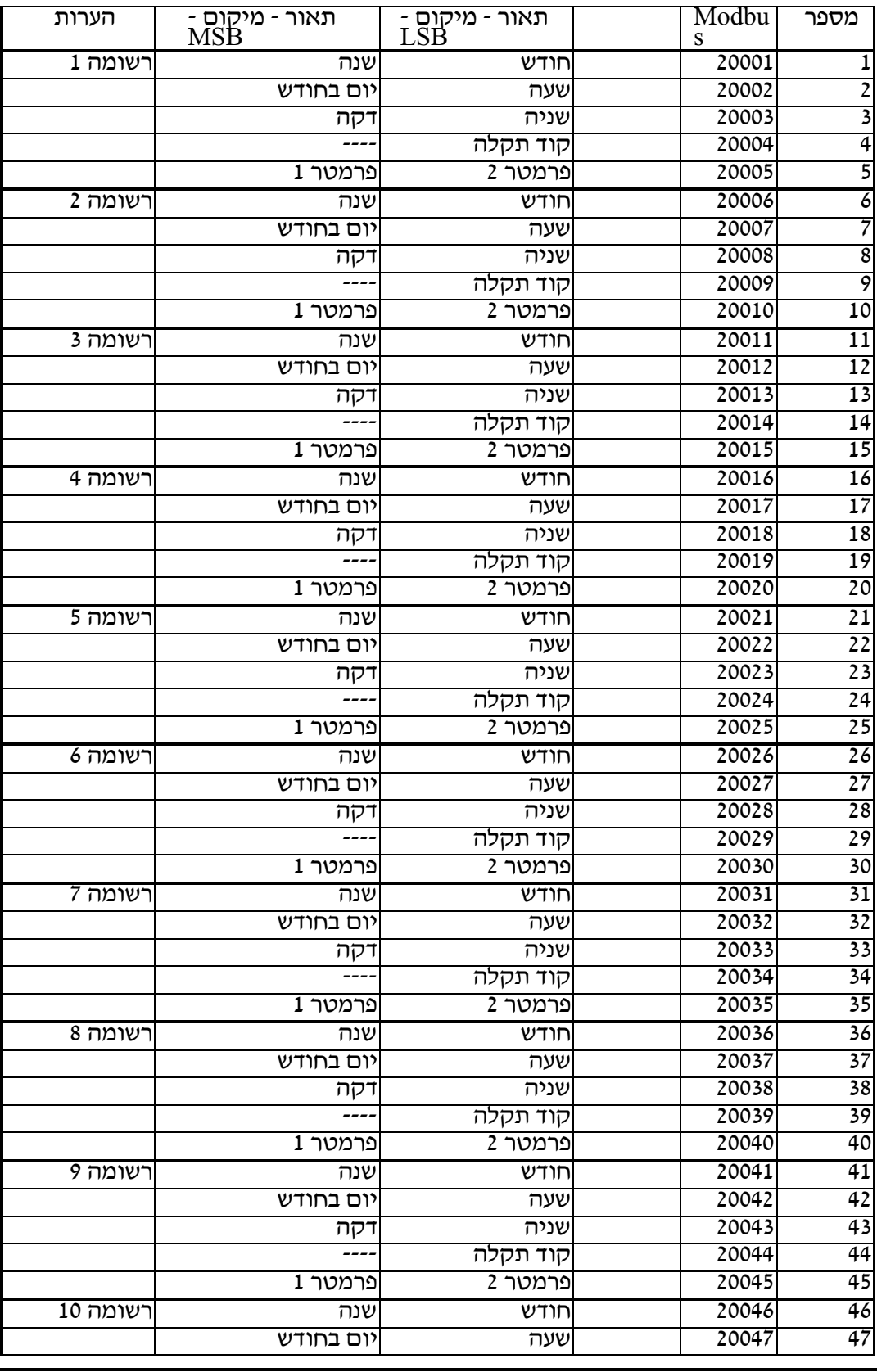

שם המסמך: מכרז למערכת לבקרת רמזורים עמוד 197 מתוך 233 תאריך: 11/06/2023

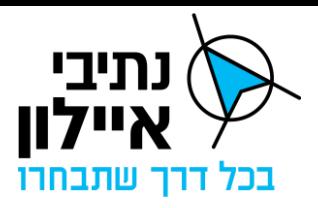

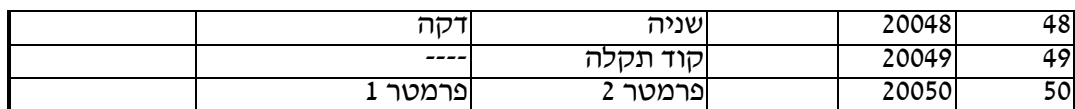

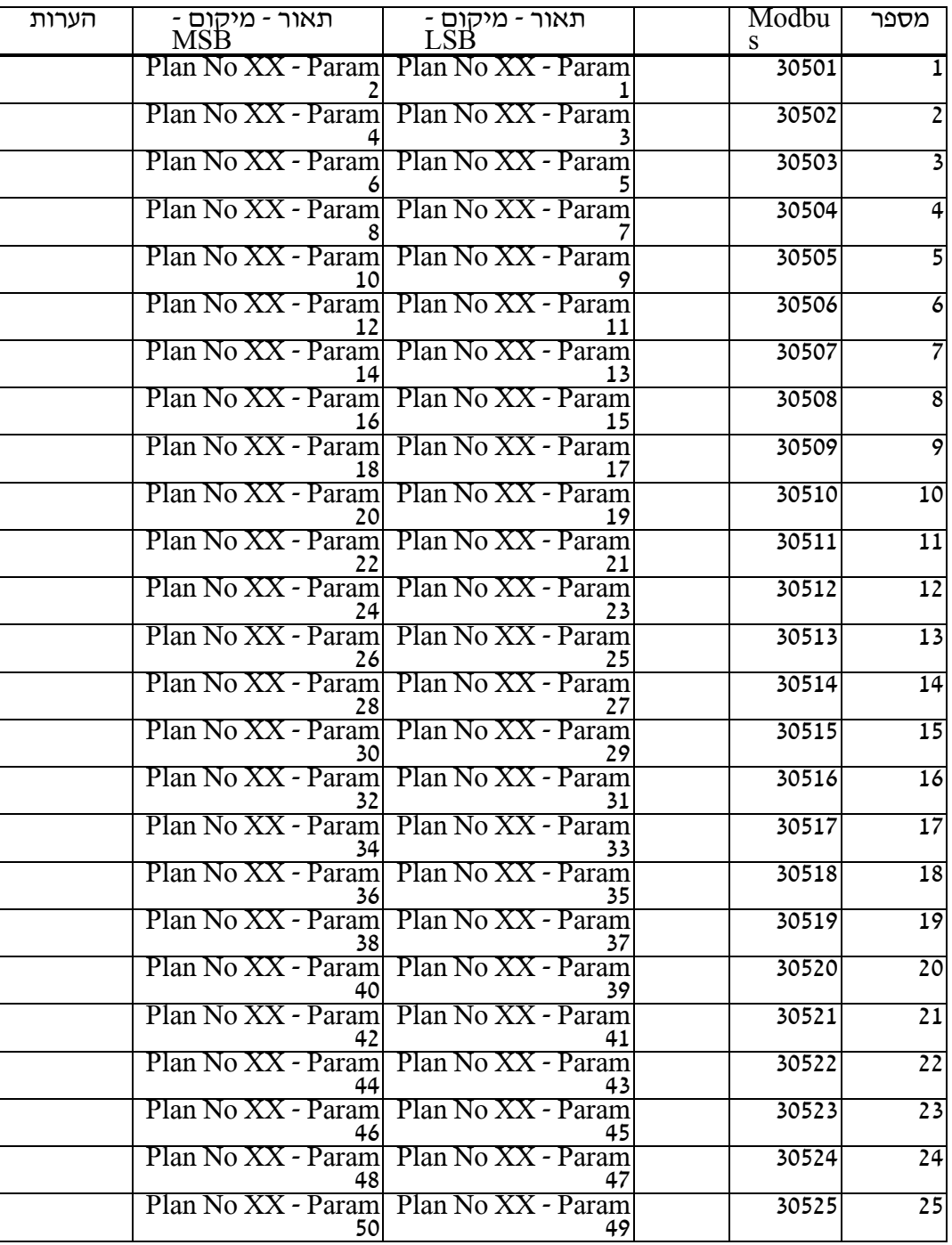

### טבלה <sup>14</sup> - קריאת נתוני תכנית )פרמטרים 1-100)

גירסה: 0.1

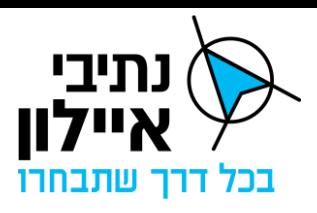

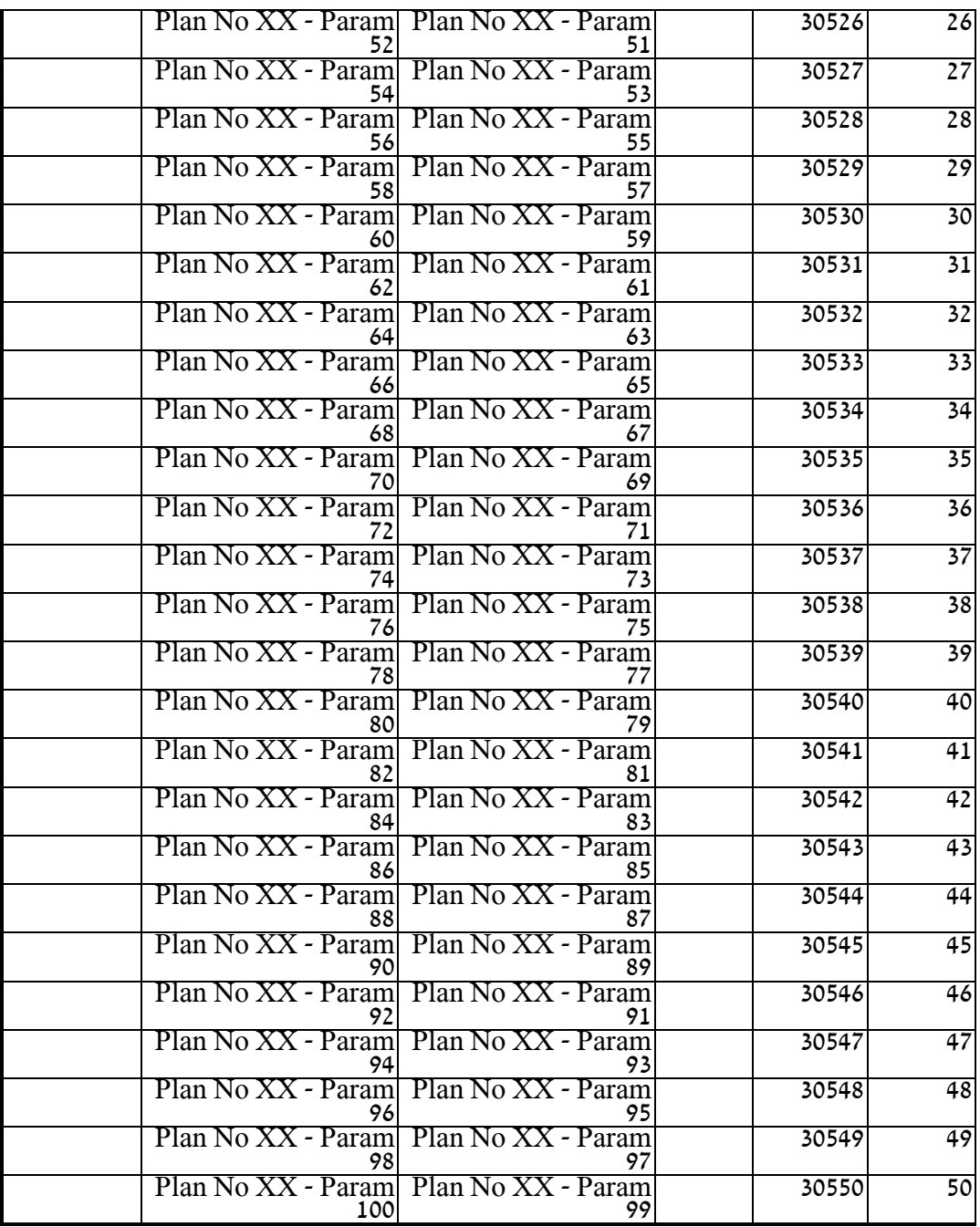

טבלה <sup>15</sup> - קריאת נתוני תכנית (פרמטרים 101-200)

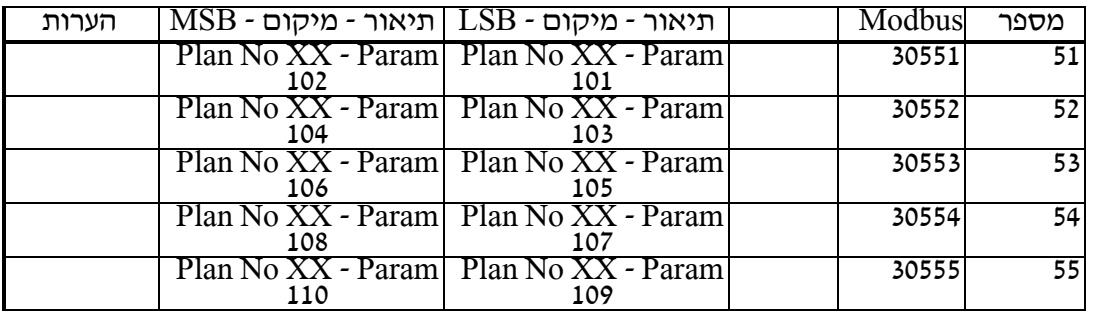

שם המסמך: מכרז למערכת לבקרת רמזורים עמוד 199 מתוך 233 תאריך: 11/06/2023

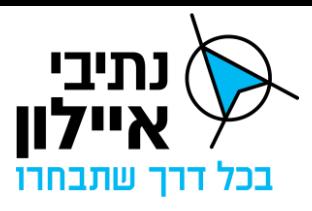

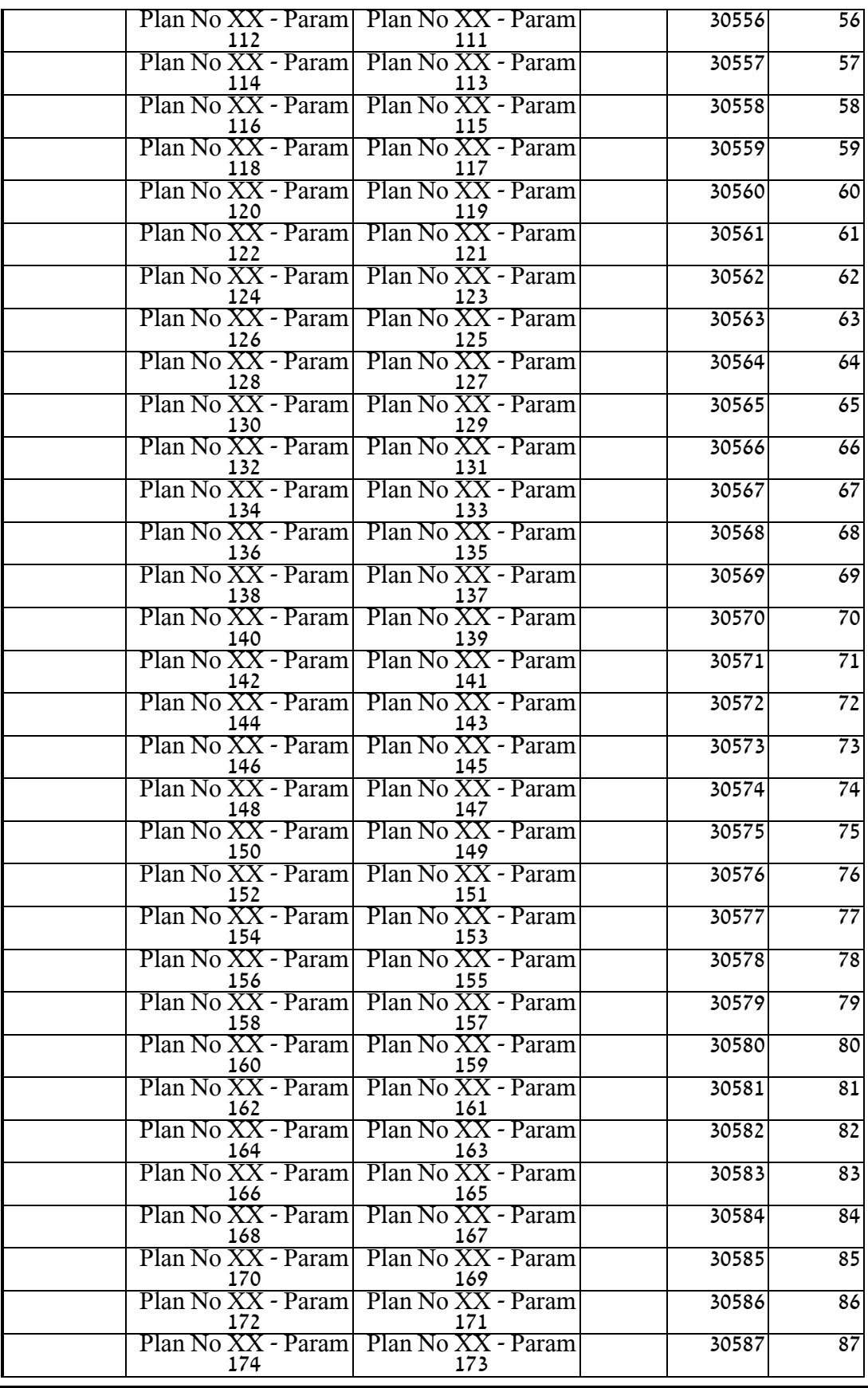

שם המסמך: מכרז למערכת לבקרת רמזורים עמוד 200 מתוך 233 תאריך: 11/06/2023

גירסה: 0.1

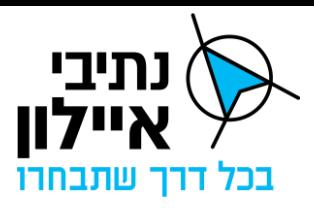

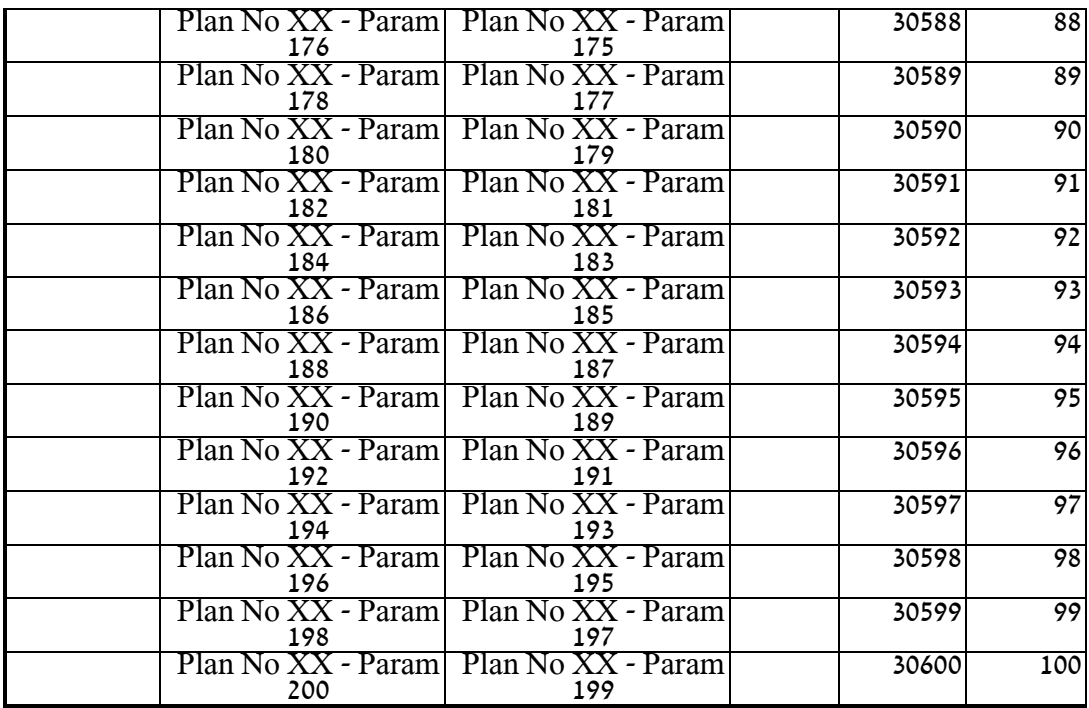

שם המסמך: מכרז למערכת לבקרת רמזורים עמוד 201 מתוך 233 מתוך 233 מתוך 233 תאריך: 11/06/2023 תאריך גירסה: 0.1 חברת נתיבי איילון בע״מ שדרות נים 2, ראשון לציון, מיקוד 7546302 טלפון: 6931212 03-6931270 פקס: 6931270

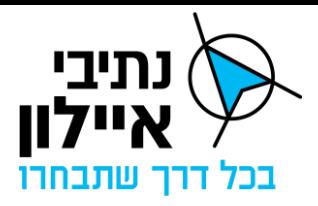

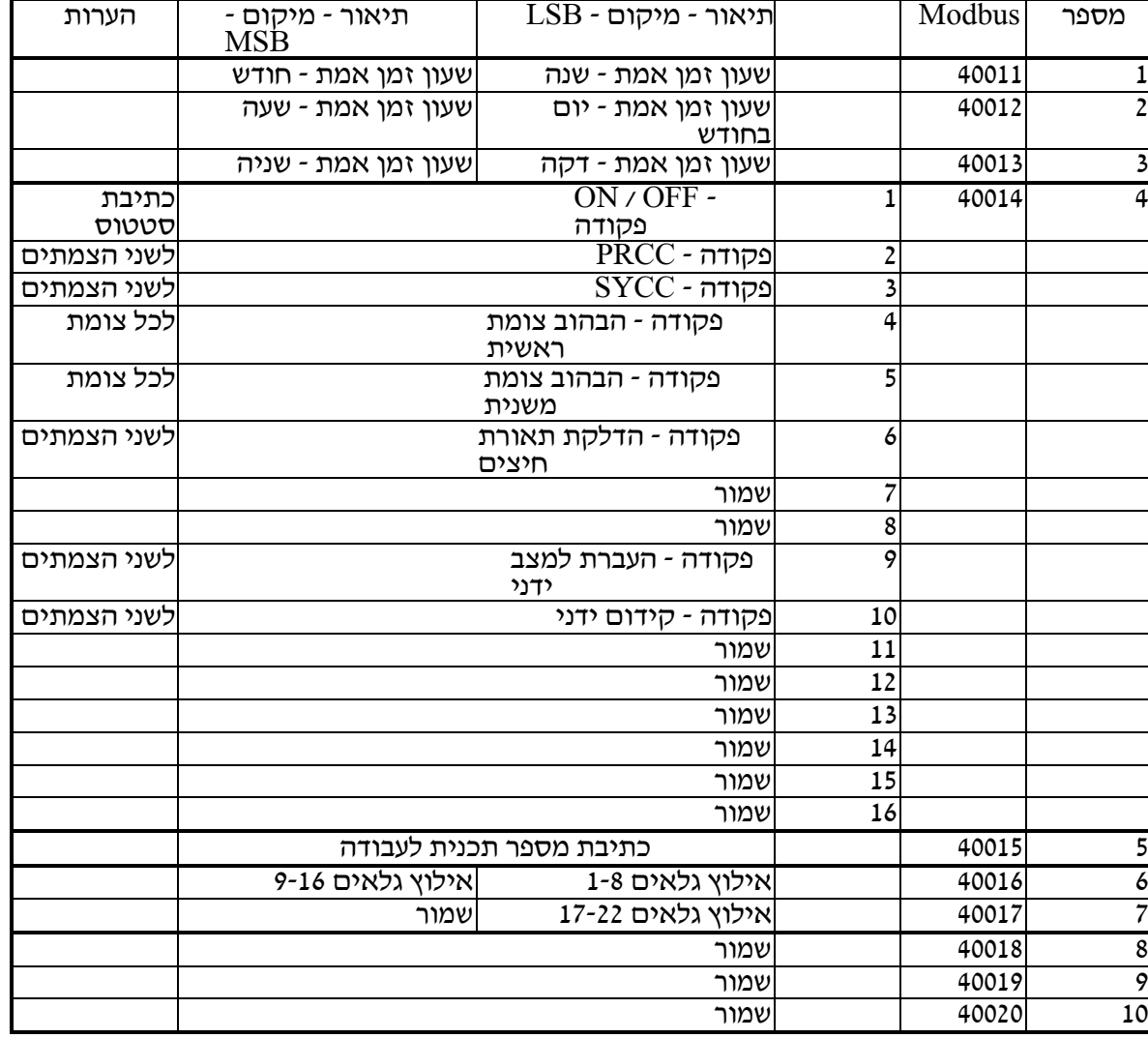

#### טבלה 16 - כתיבת-נתוני עבודה

שם המסמך: מכרז למערכת לבקרת רמזורים עמוד 202 מתוך 233 תאריך: 11/06/2023

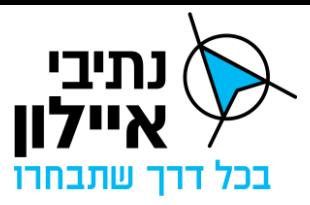

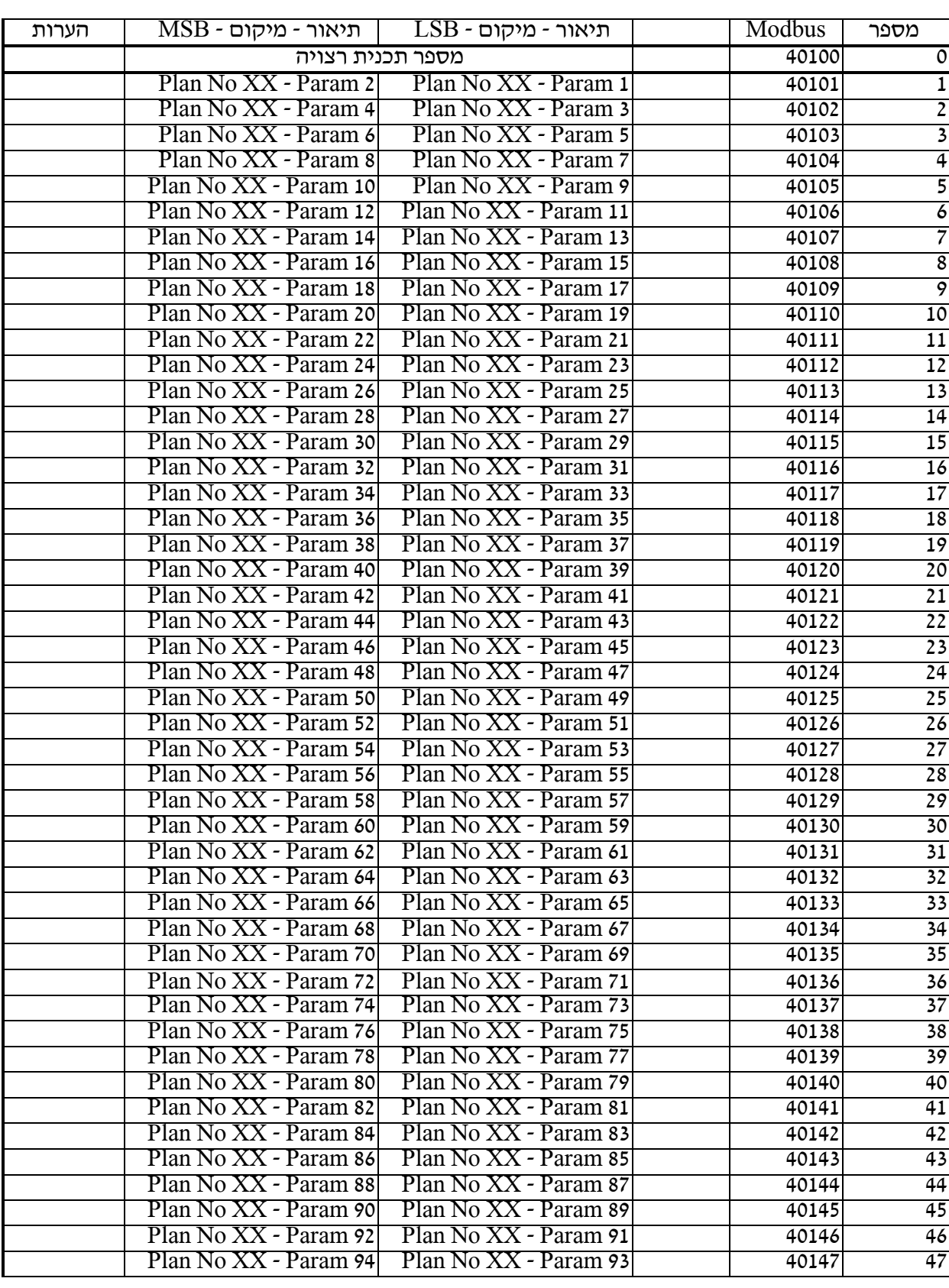

#### טבלה 17 - כתיבת נתוני תכנית )פרמטרים 1-100)

שם המסמך: מכרז למערכת לבקרת רמזורים עמוד 203 מתוך 233 תאריך: 11/06/2023

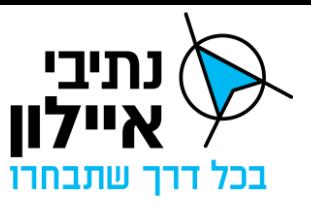

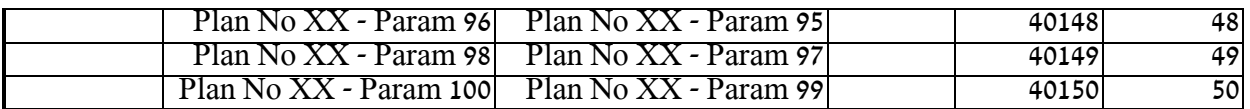

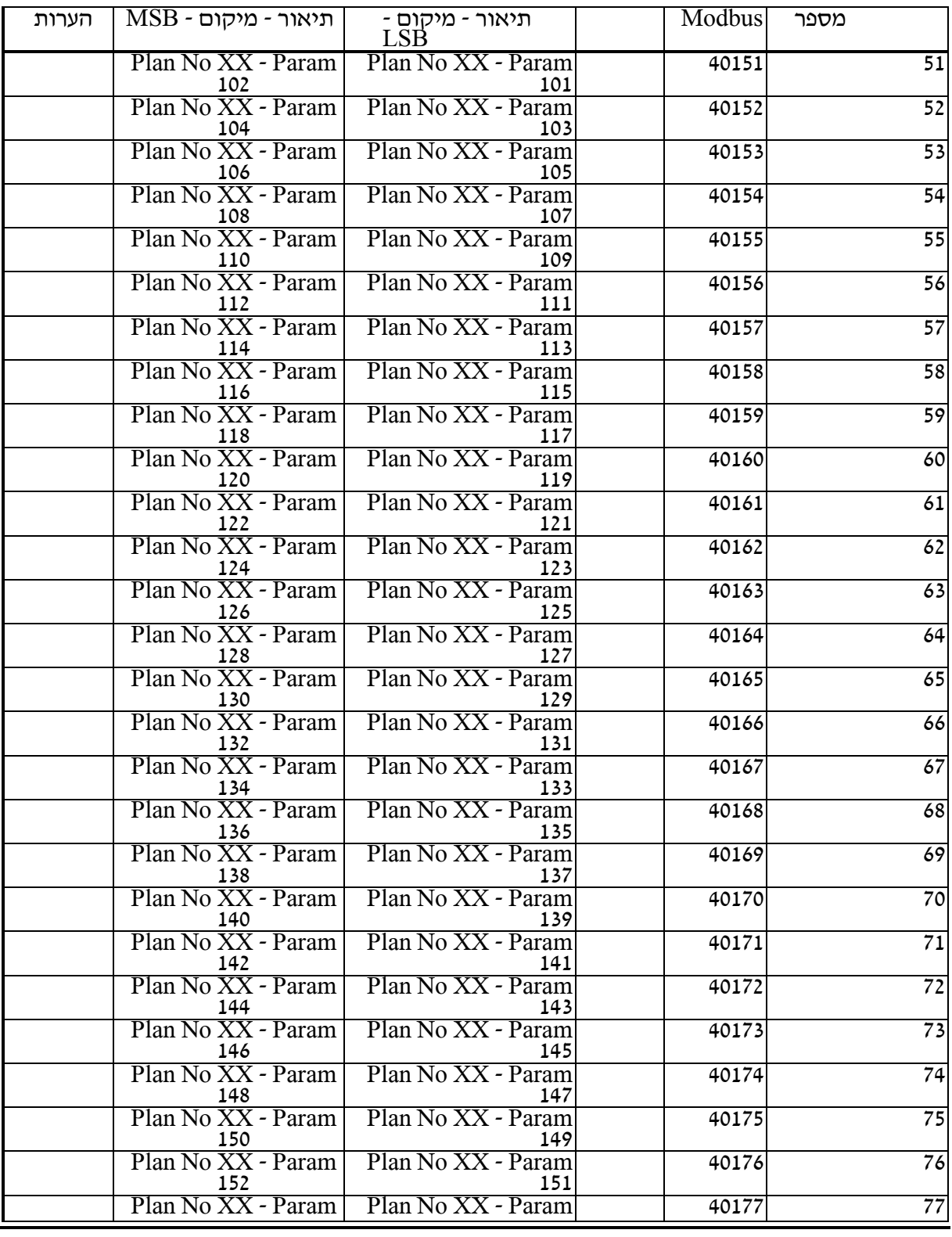

שם המסמך: מכרז למערכת לבקרת רמזורים עמוד 204 מתוך 233 תאריך: 11/06/2023

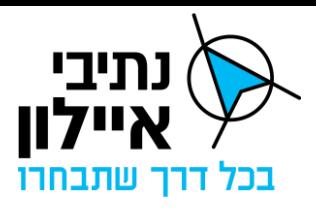

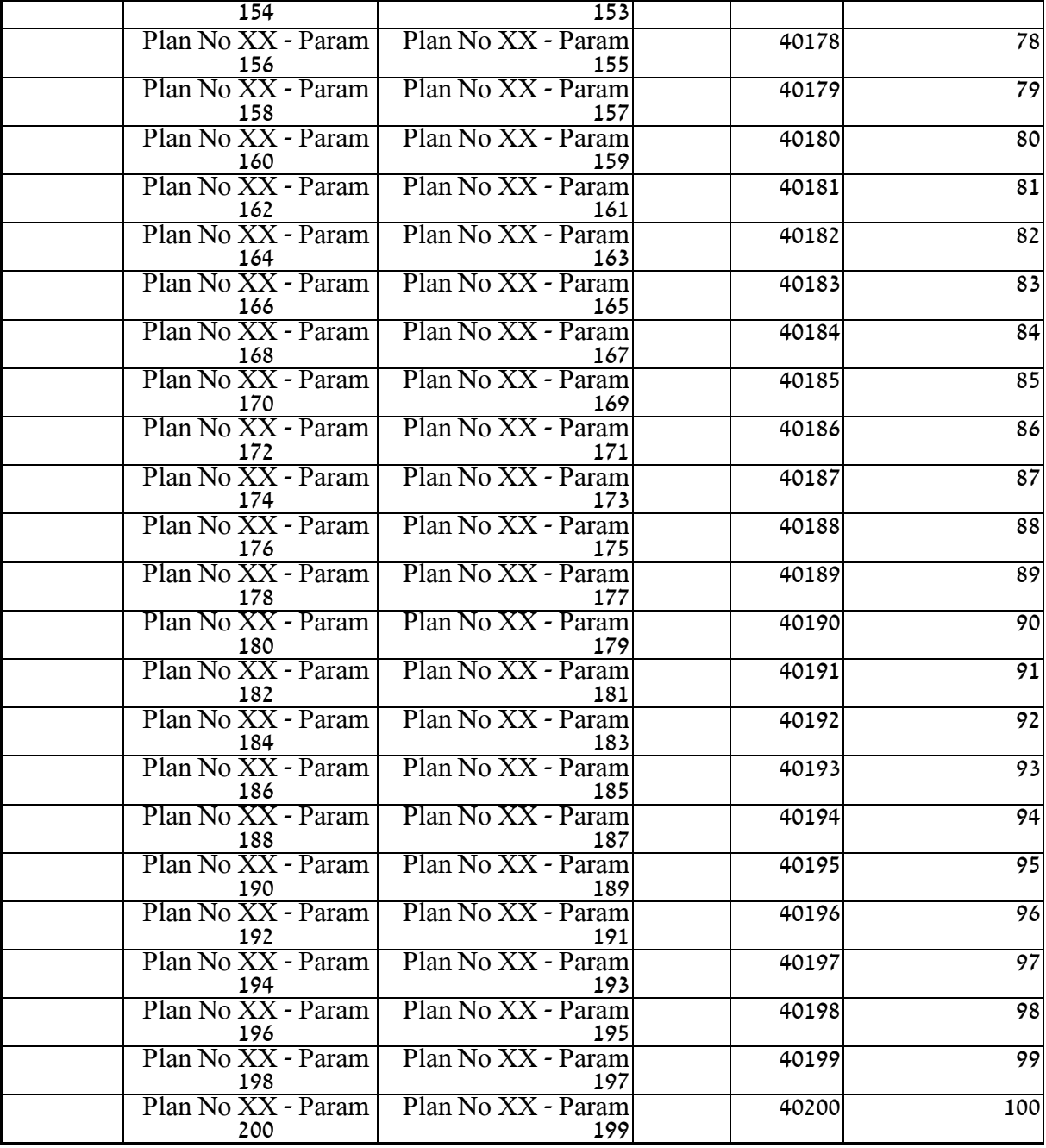

טבלה 18 - כתיבת נתוני תכנית (פרמטרים 101-200(

שם המסמך: מכרז למערכת לבקרת רמזורים עמוד 205 מתוך 233 תאריך: 11/06/2023

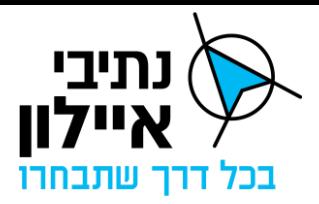

## **נספח ג'7 – פרוטוקול O-OCIT לבקרי רמזור**

מסמכים המתארים את הגרסה ניתן למצוא באתר Group Developer Ocit. להלן <u>הקישור</u>. יש לתמוך בגרסה 3.0.

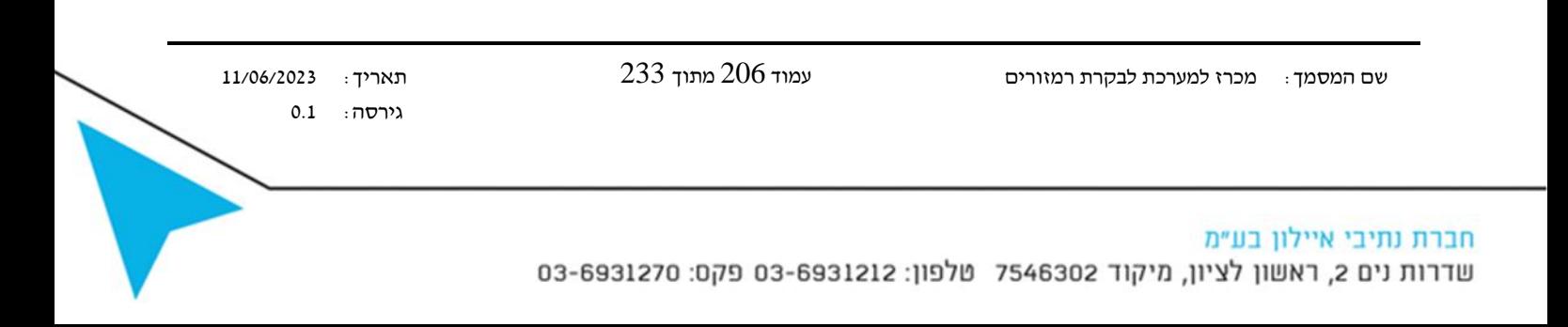

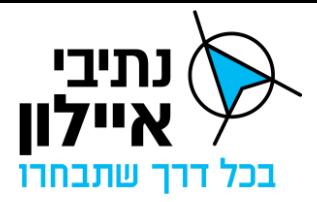

## **נספח ג'8– רשימת צמתים מנוהלים ע"י המתנ"ם**

#### **מנת"ם דן**

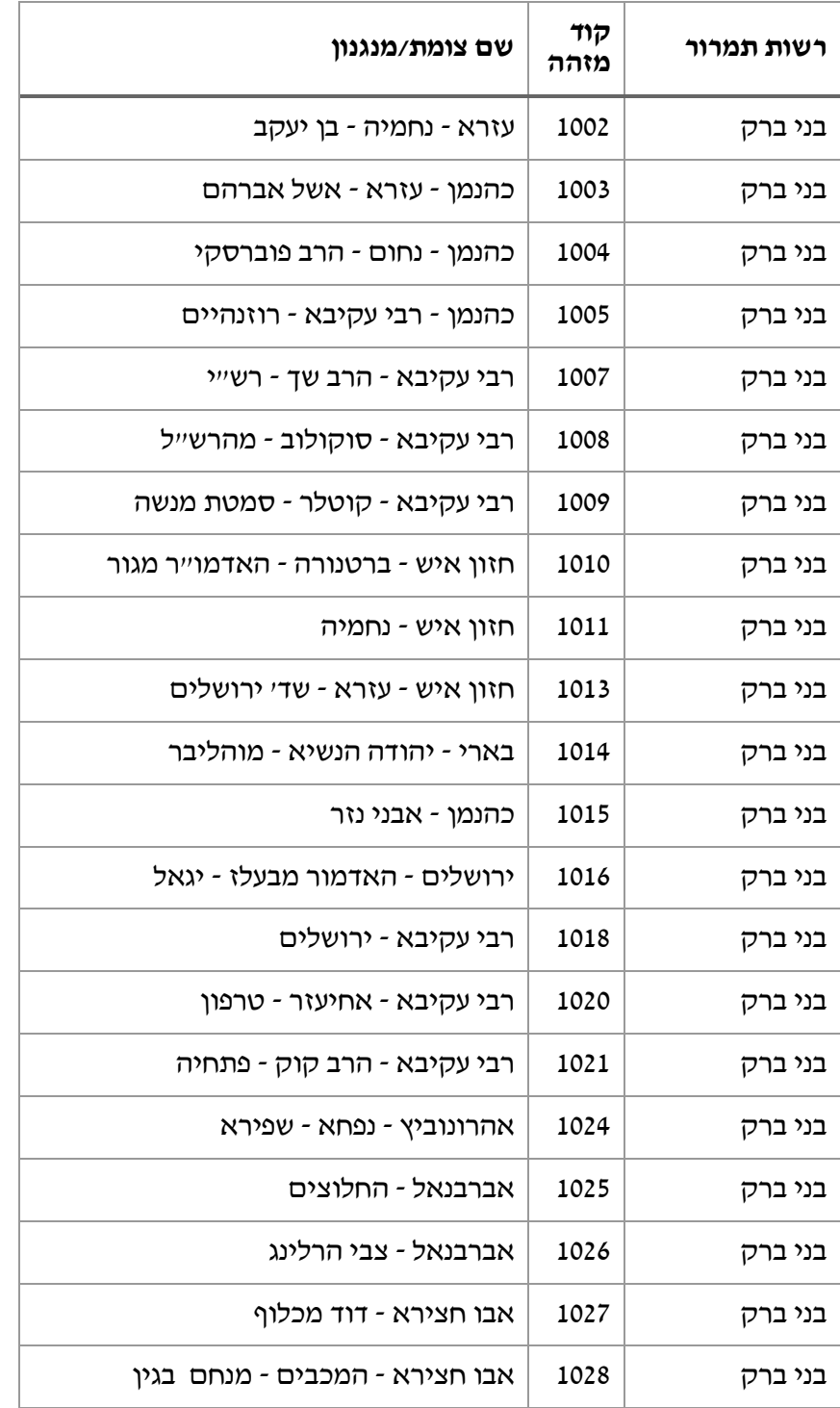

גירסה: 0.1

שם המסמך: מכרז למערכת לבקרת רמזורים עמוד 207 מתוך 233 תאריך: 11/06/2023

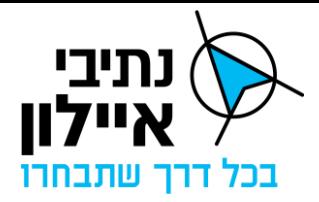

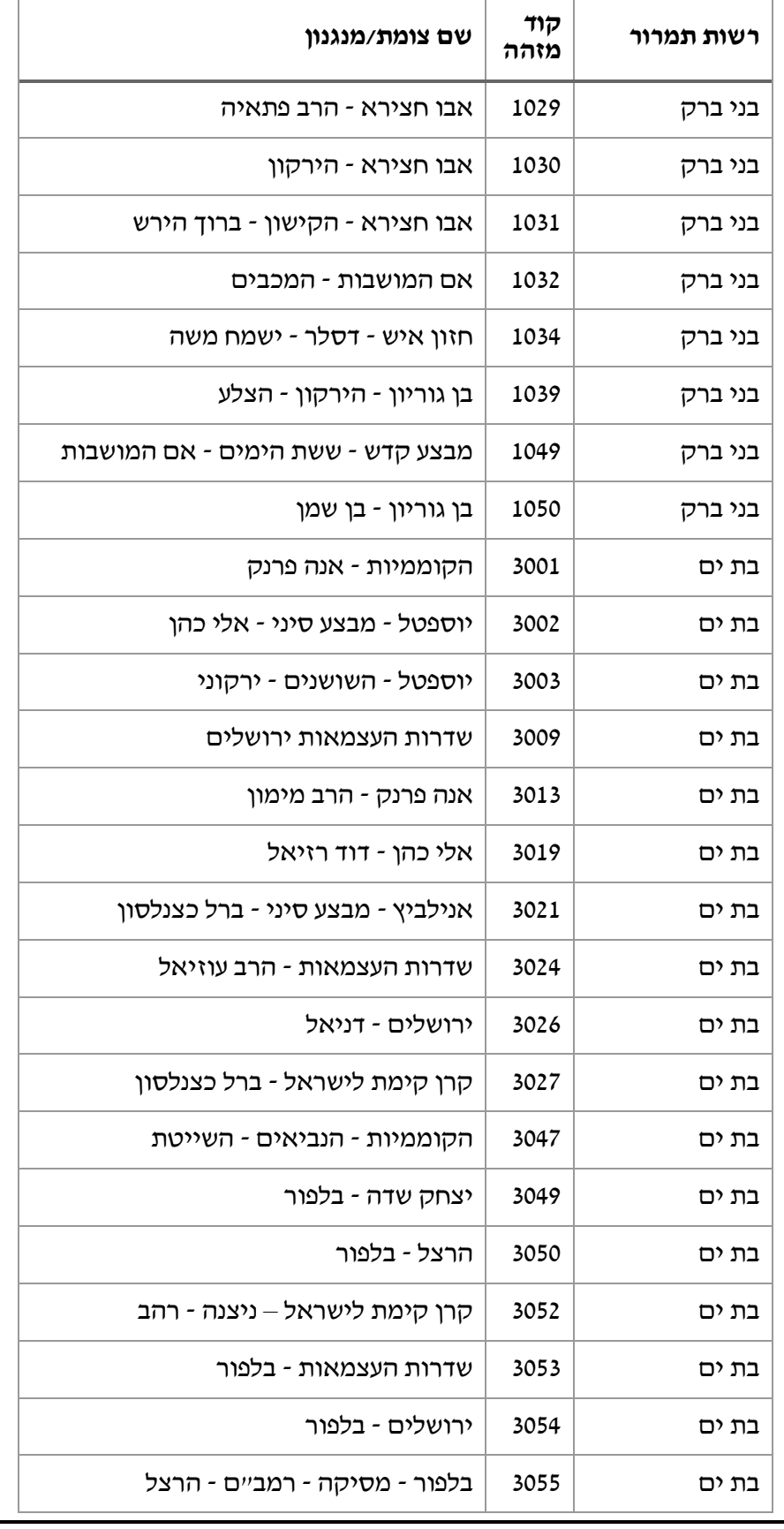

 שם המסמך: מכרז למערכת לבקרת רמזורים עמוד 208 מתוך 233 תאריך: 11/06/2023 גירסה: 0.1

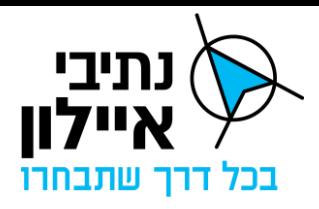

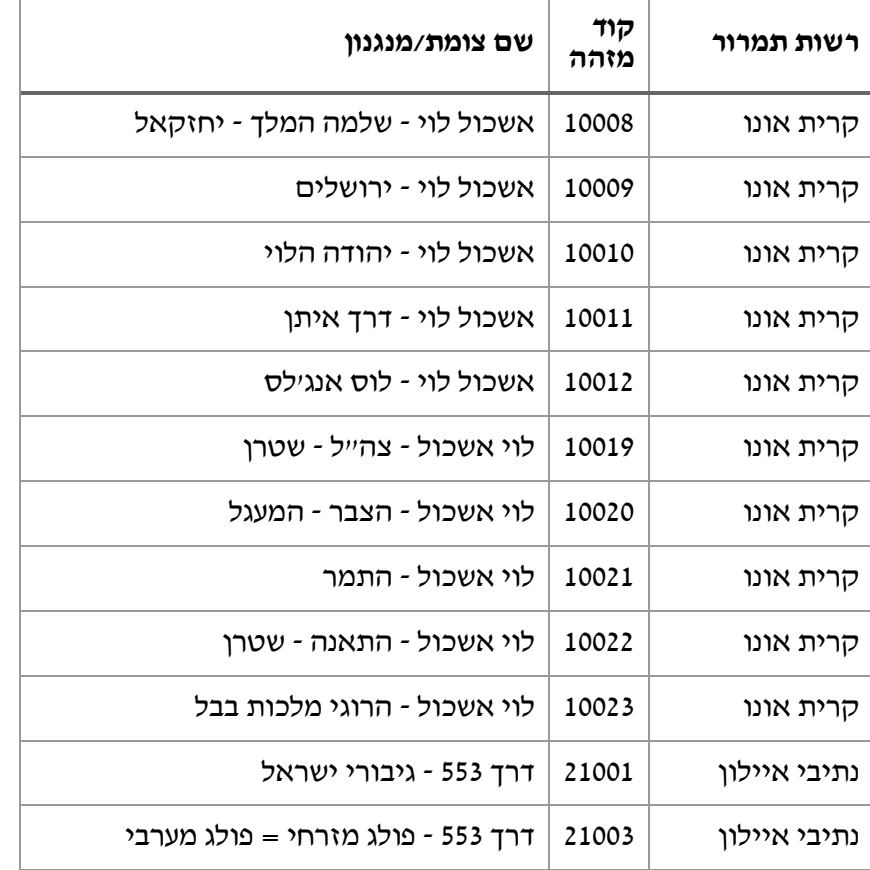

## **מנת"ם המפרץ**

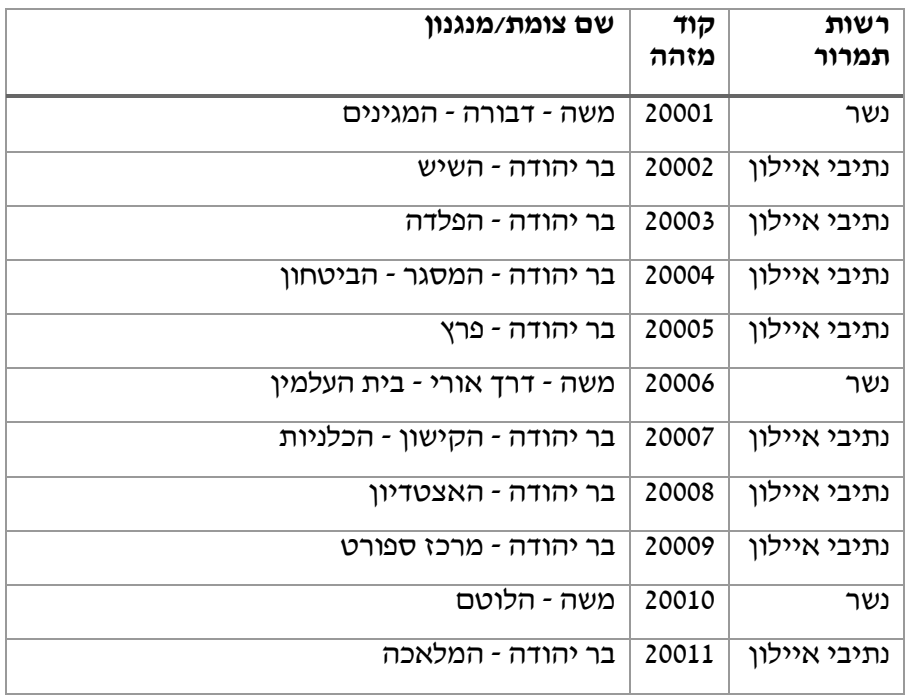

שם המסמך: מכרז למערכת לבקרת רמזורים עמוד 209 מתוך 233 תאריך: 11/06/2023

גירסה: 0.1

 $\,$ ו<br/>11/06/2023  $\,$   $\,$  מסם המסמך:  $\,$  מכרז למערכת לבקרת רמזורים עמוד 210 מתוך 233 מתוך שם המסמך שם המסמך

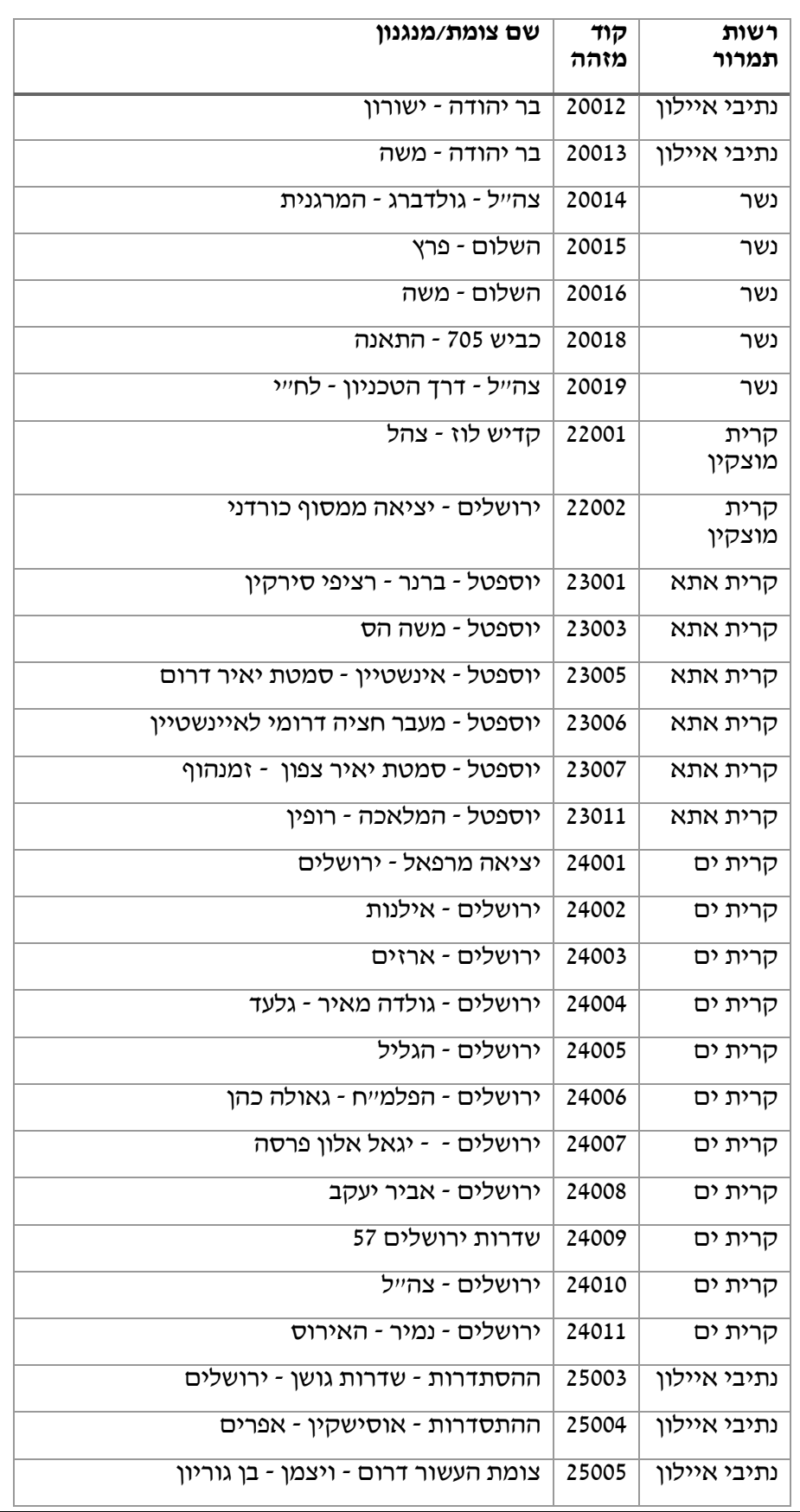

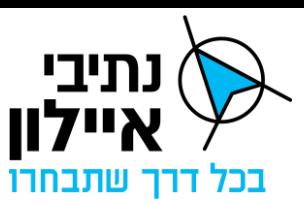

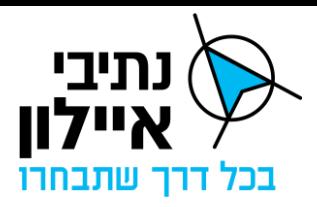

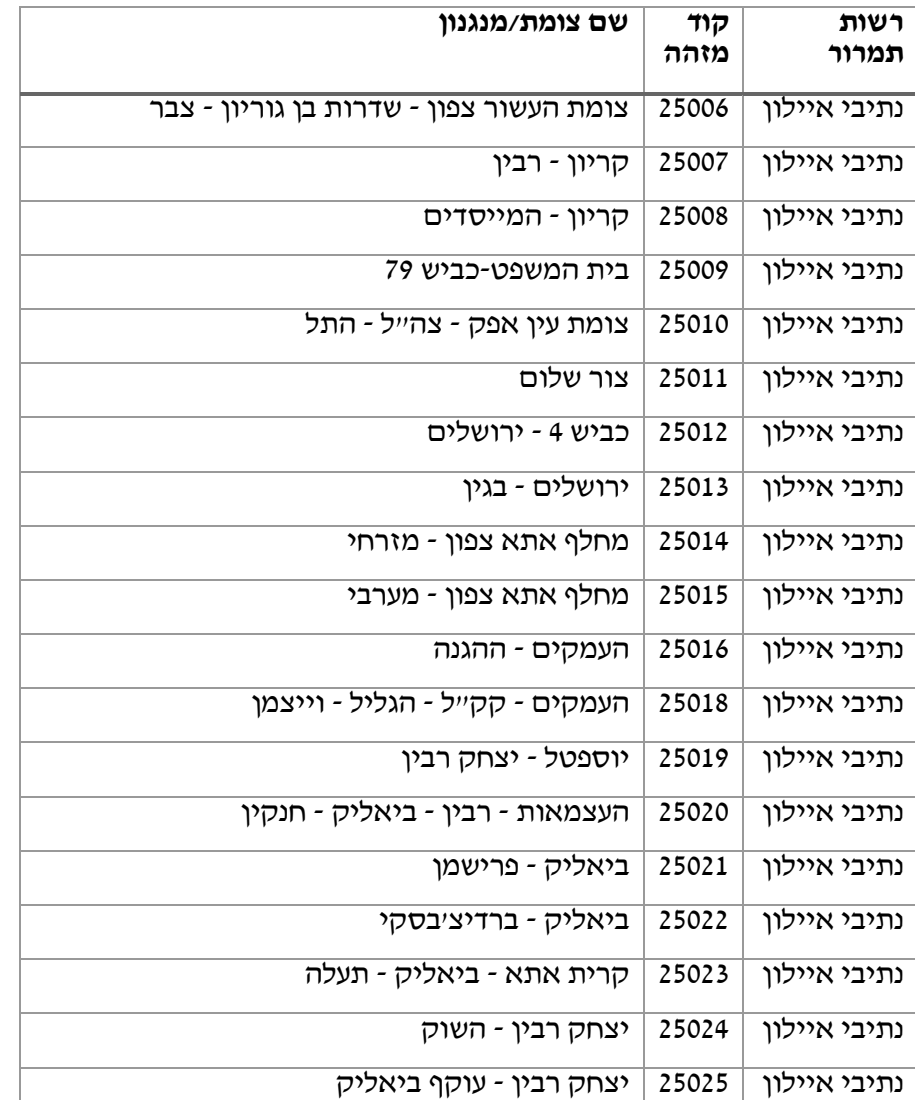

שם המסמך: מכרז למערכת לבקרת רמזורים עמוד 211 מתוך 233 תאריך: 11/06/2023

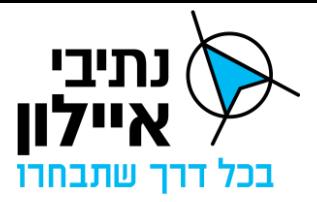

## <u>נספח ג'9 – פרוטוקול למערכת האחזקה</u>

# **Interface Specification**

# **SCADA-RMS**

# Contents

תאריך: 11/06/2023

 $0.1$ : גירסה

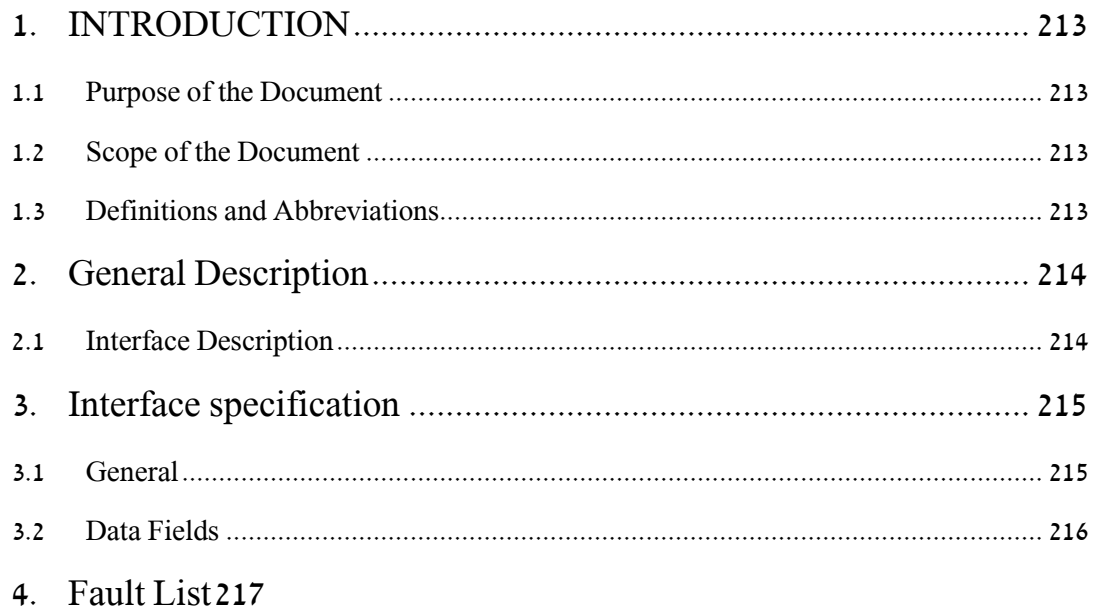

שם המסמך: מכרז למערכת לבקרת רמזורים

עמוד 212 מתוך 233

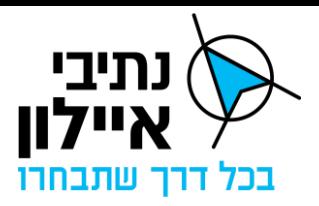

## 1. INTRODUCTION

## 1.1.Purpose of the Document

The purpose of this document is to provide design specifications for the SCADA to RMS System Interface for the Netivey Ayalon Road Management System project.

This is the Initial Design of the interface. Once approved, this document will be the basis for its development.

Note: In the event of any discrepancy in understanding the requirement or scope, the content may evolve in future revisions (while still complying with contract requirements).

## 1.2.Scope of the Document

To cover Incoming data resolution, define the interface method and purpose for the SCADA and the RMS systems.

## 1.3.Definitions and Abbreviations

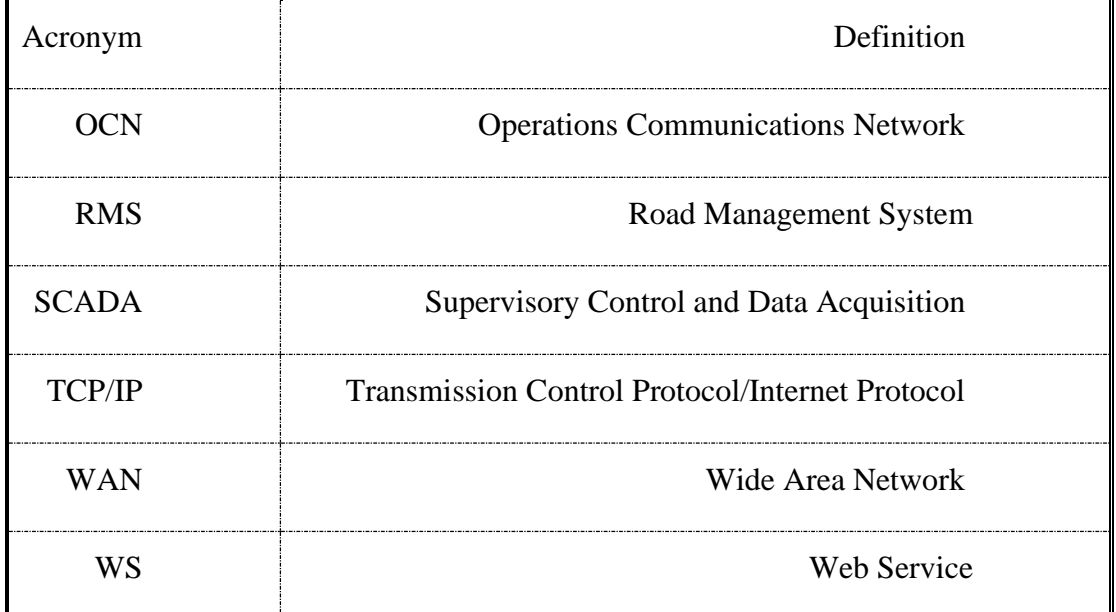

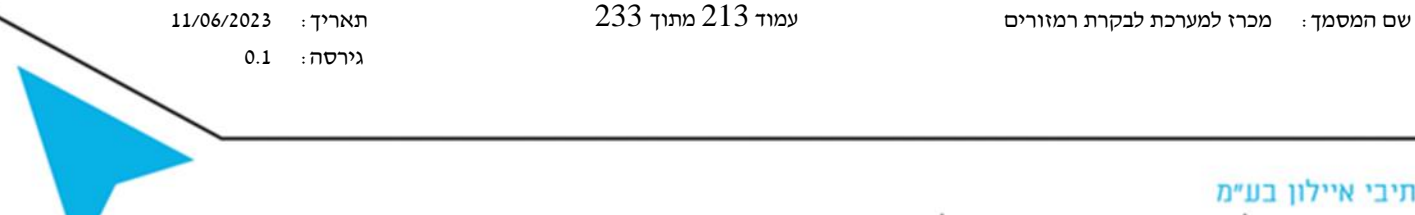

שדרות נים 2, ראשון לציון, מיקוד 7546302 טלפון: 6931212 03-6931270 פקס: 6931270

חברת נתיבי

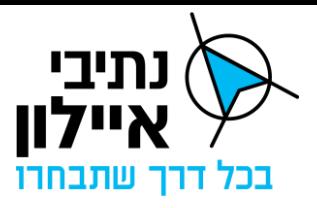

## 2. General Description

## 2.1.Interface Description

The interface between the SCADA and the RMS will deliver Faults / Malfunctions with maintenance implications, as will be determined by the operator, into the RMS for start of Maintenance/Event process.

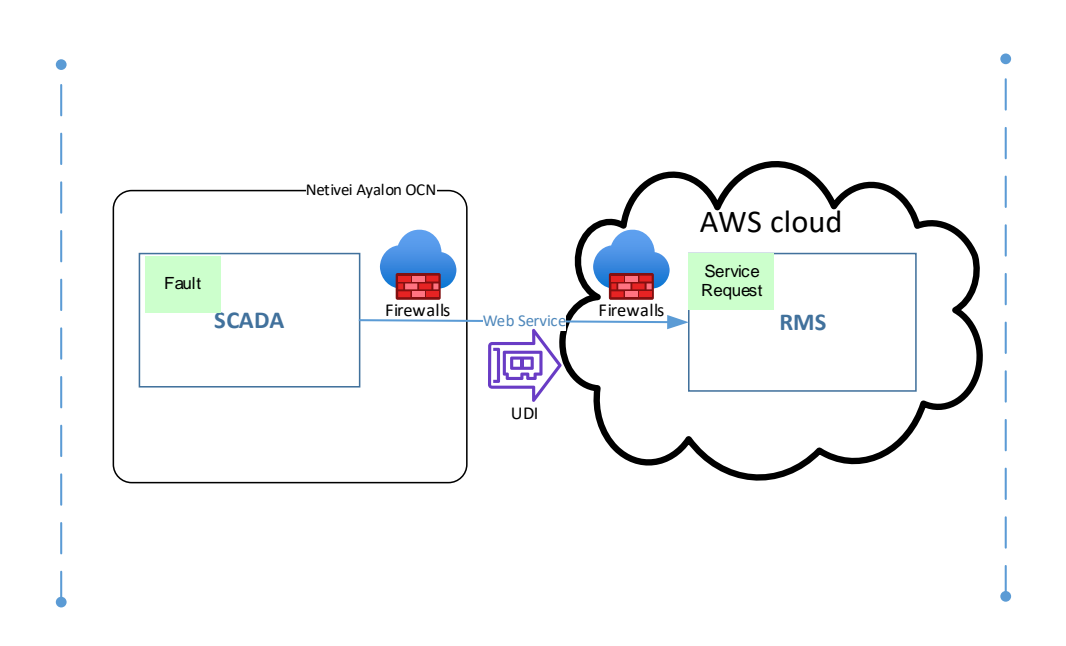

### Figure 1 RMS-SCADA interface Scheme

The incoming Faults / Malfunctions will be managed as "Service Requests" in the RMS, these "Service Requests" are the initial entity of the breakdown maintenance process. For further information regarding 'Service Requests' in the RMS, please refer to RMS PDR design document.

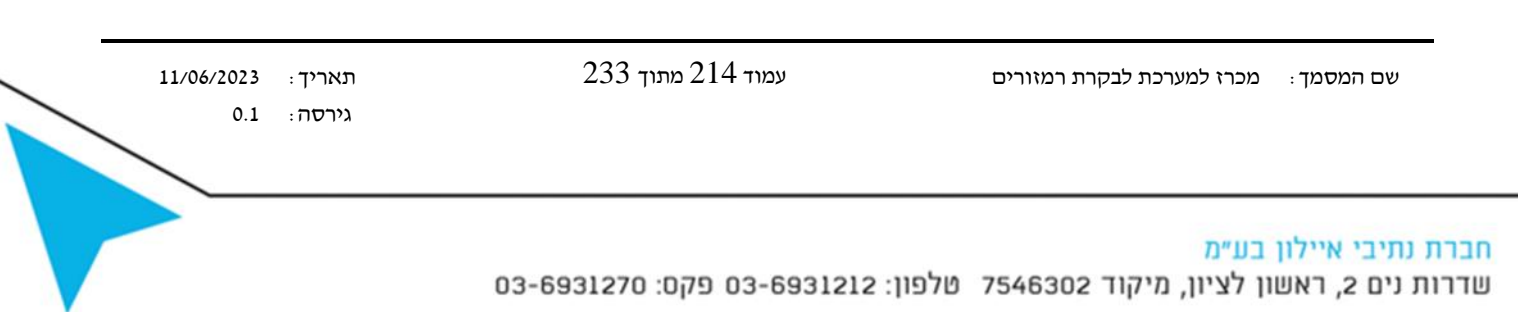

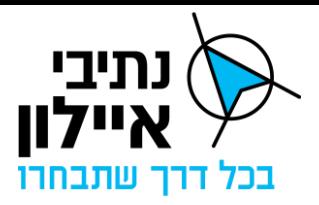

# 3. Interface specification

## 3.1.General

The Interface spec will be via Web Service directly to the RMS Integration Server.

Below are the technical details describing the various fields, schemes and examples of the interface.

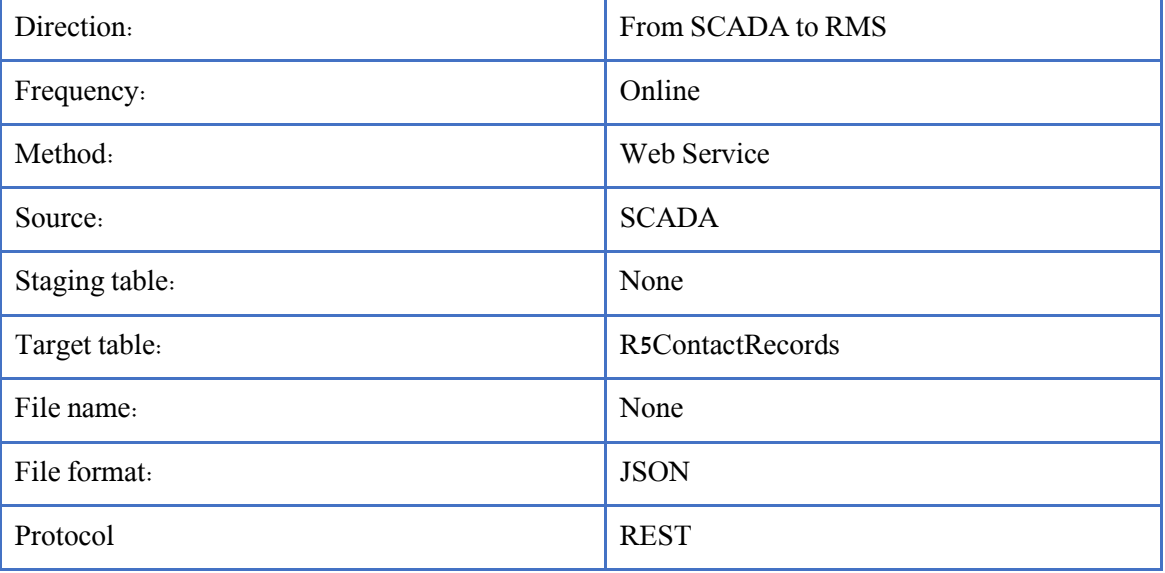

 שם המסמך: מכרז למערכת לבקרת רמזורים עמוד 215 מתוך 233 תאריך: 11/06/2023 גירסה: 0.1 חברת נתיבי איילון בע״מ שדרות נים 2, ראשון לציון, מיקוד 7546302 טלפון: 6931212 93-6931270 פקס: 6931270

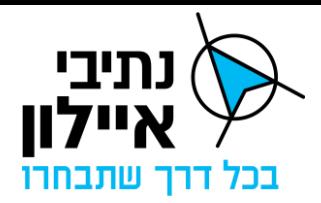

# Data Fields.<sup>3.2</sup>

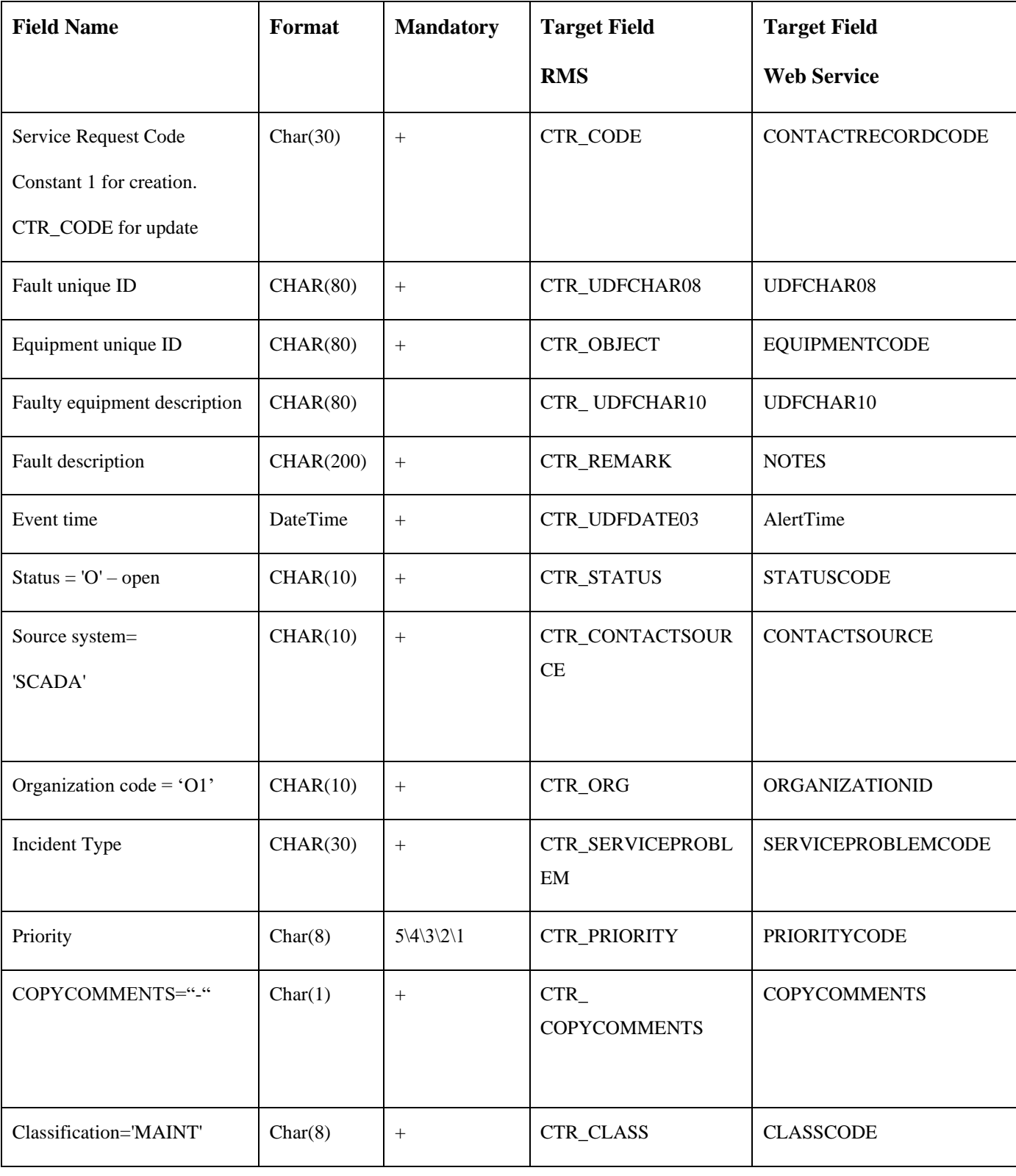

גירסה: 0.1

שם המסמך: מכרז למערכת לבקרת רמזורים עמוד 216 מתוך 233 תאריך: 11/06/2023

חברת נתיבי איילון בע״מ שדרות נים 2, ראשון לציון, מיקוד 7546302 טלפון: 6931212 03-6931270 פקס: 6931270
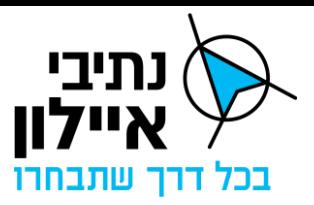

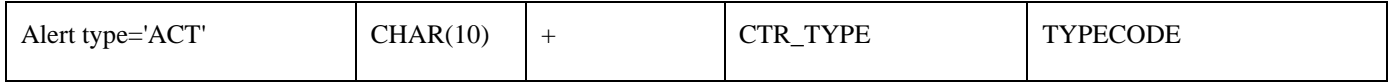

Restful API documentation can be reviewed here:

<https://docs.hexagonali.com/r/en-US/HxGN-EAM-Rest-Web-Services/1272564>

The Service Request WS description can be found here under operations → call center:

[https://eam.eu1.inforcloudsuite.com/web/swagger/index.html#](https://eam.eu1.inforcloudsuite.com/web/swagger/index.html)

There are 3 Web Services:

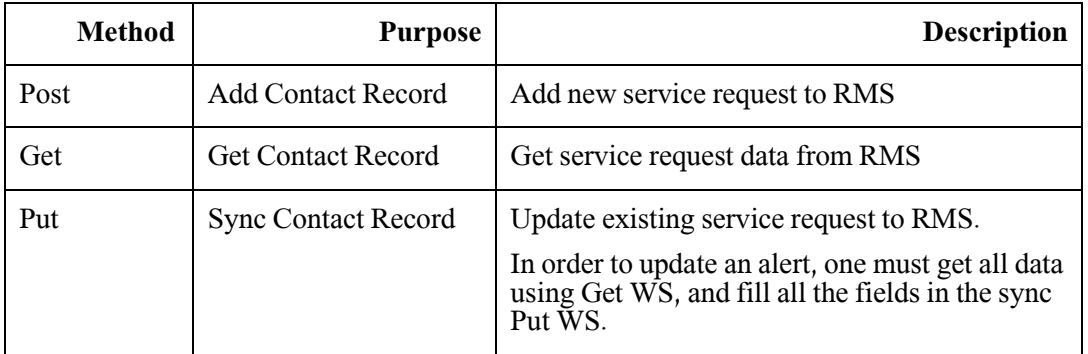

4. Fault List - TBD

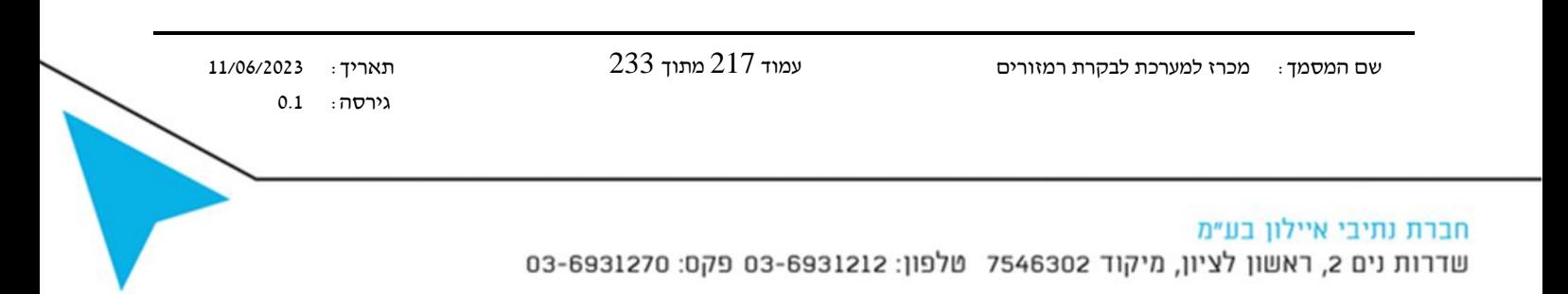

# **נספח ג'10 – סט בדיקות לחיבור מערכת בקרת הרמזורים לבקר רמזור**

תאריך בדיקה: \_\_\_\_\_\_\_\_\_\_\_\_\_\_\_\_

סוג מנגנון: \_\_\_\_\_\_\_\_\_\_\_\_\_\_\_\_\_\_\_

סוג פרוטוקול: \_\_\_\_\_\_\_\_\_\_\_\_\_\_\_\_\_\_

\_\_\_\_\_\_\_\_\_\_\_\_\_\_\_\_\_\_

שם בודק מטעם נתיבי איילון

\_\_\_\_\_\_\_\_\_\_\_\_\_\_\_\_\_\_

שם בודק מטעם מערכת ניהול הרמזורים שם בודק מטעם קבלן הרמזור + חותמת

\_\_\_\_\_\_\_\_\_\_\_\_\_\_\_\_\_\_

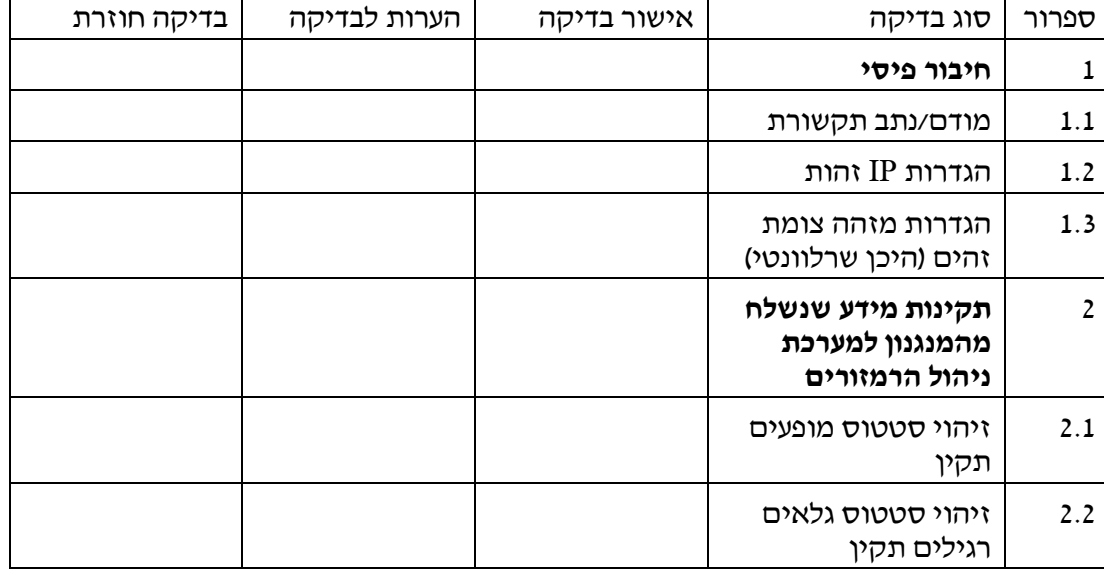

שם המסמך: מכרז למערכת לבקרת רמזורים עמוד 218 מתוך 233 תאריך: 11/06/2023

גירסה: 0.1

 $\mathbf{r}$ 

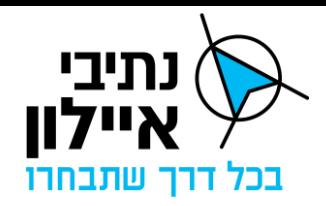

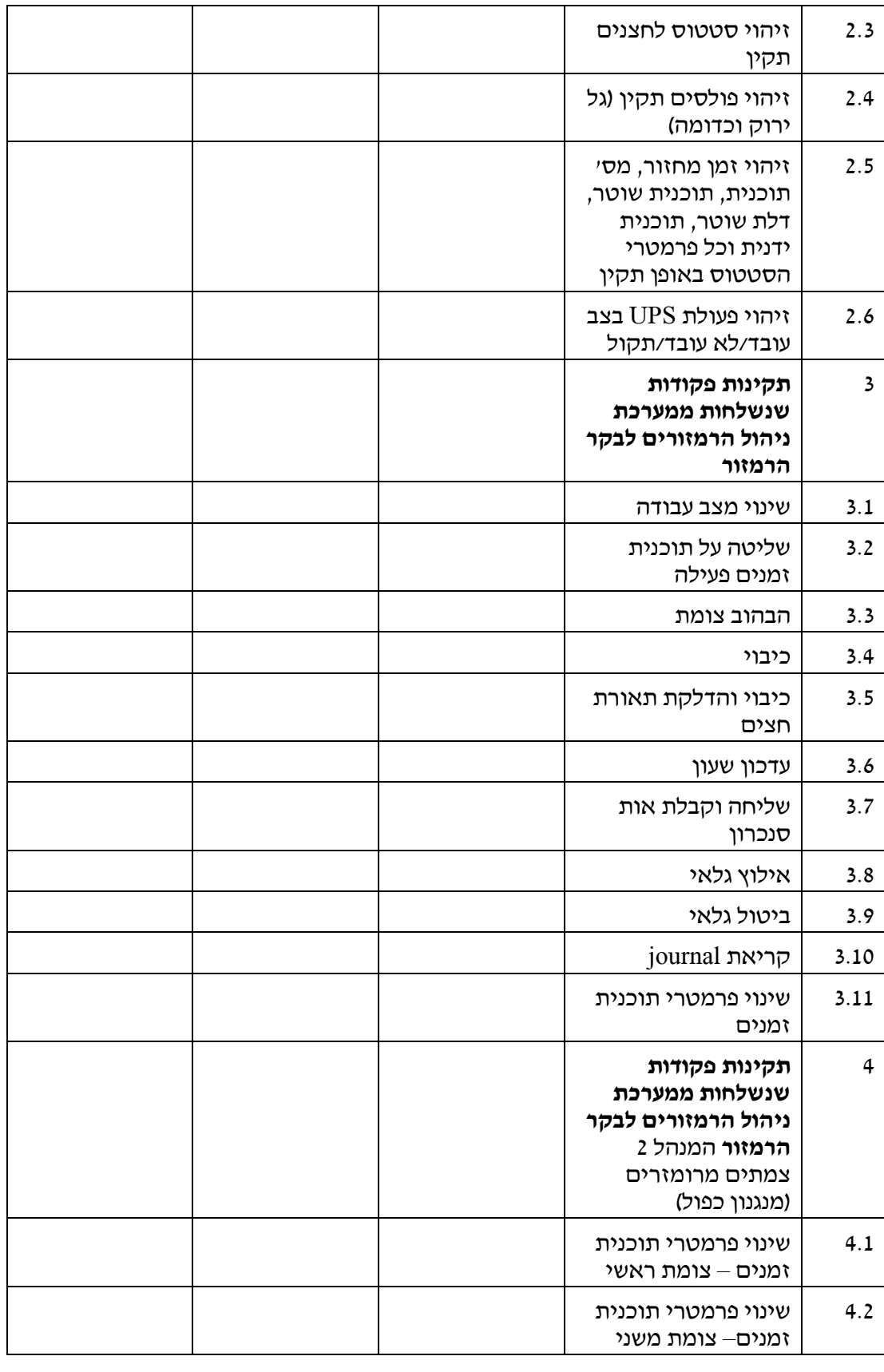

שם המסמך: מכרז למערכת לבקרת רמזורים עמוד 219 מתוך 233 תאריך: 11/06/2023

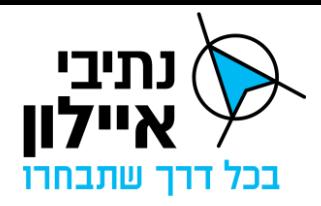

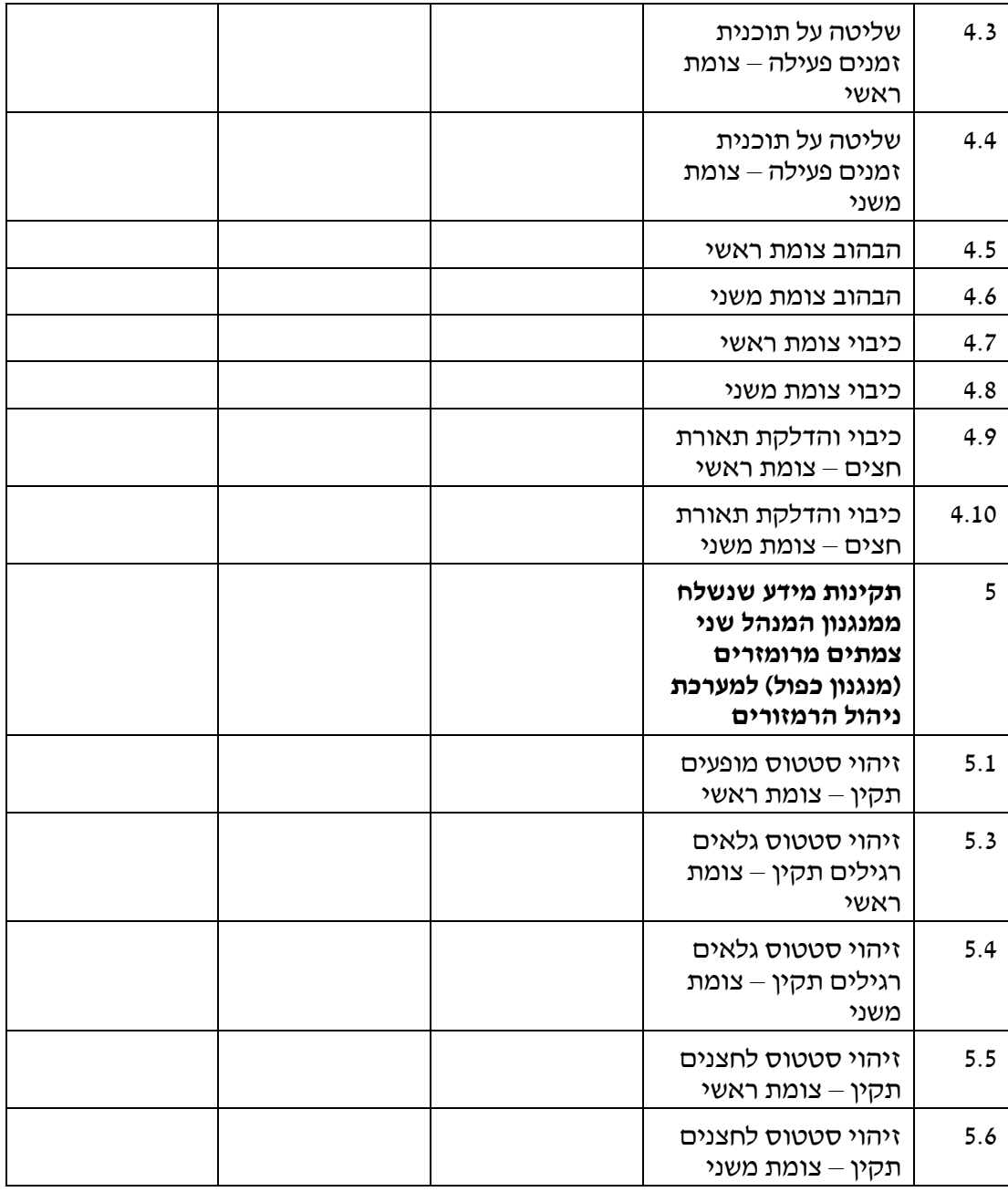

שם המסמך: מכרז למערכת לבקרת רמזורים עמוד 220 מתוך 233 תאריך: 11/06/2023

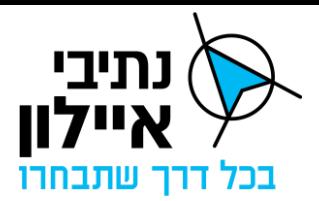

# **נספח ג'11 – נספח בדיקות אינטגרציה**

# **מערכת בקרת רמזורים - נספח בדיקות אינטגרציה**

#### **תוכן עניינים**

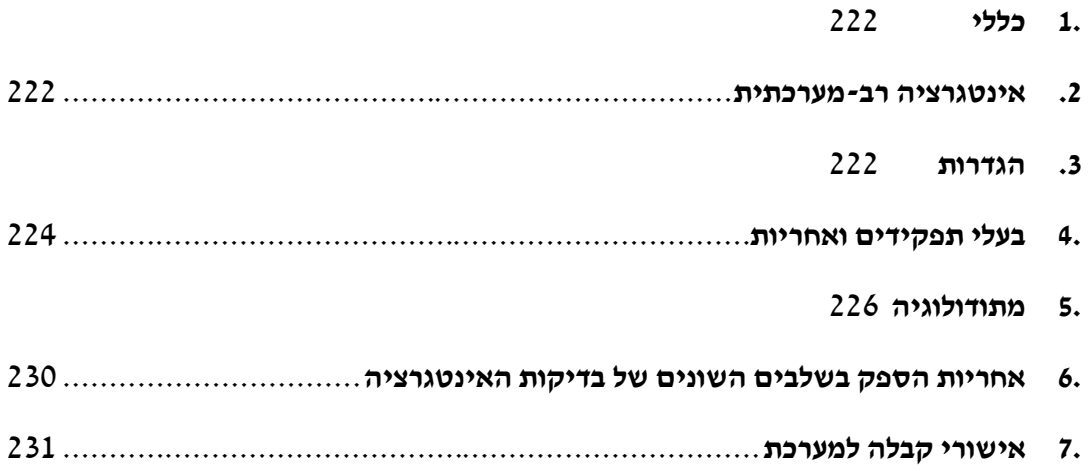

 שם המסמך: מכרז למערכת לבקרת רמזורים עמוד 221 מתוך 233 תאריך: 11/06/2023 גירסה: 0.1 חברת נתיבי איילון בע״מ שדרות נים 2, ראשון לציון, מיקוד 7546302 טלפון: 03-6931212 פקס: 6931270-03

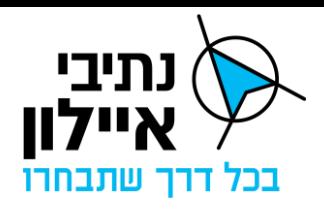

- <span id="page-221-0"></span>.1 כללי
- .1.1 פרויקט מרכז ניהול התנועה המטרופוליני )להלן: **מנת"ם(** הוא פרויקט ארוך-טווח, הכולל מרכז בקרה ראשי )מנת"ם דן( )להלן: "**המרכז הראשי**"(ומרכז גיבוי )אתר DR ואתר רציפות תפקודית( )להלן: "**מרכז הגיבוי**"( שיבצעו ניהול ובקרת תנועה מקוונת באמצעות מערכות בקרה אוטומטיות ועמדות בקרים מאוישות. מערכות הבקרה ועמדות הבקרים יותקנו במרכז הראשי ומרכזי הגיבוי. הציוד ההיקפי יותקן בכבישים הבין עירוניים ובצמתים המרומזרים ברחבי גוש דן. כל הציוד ההיקפי יקושר למערכות הליבה במרכז הראשי ובמרכז הגיבוי באמצעות מערך תקשורת יעודי.
- .1.2 המנת"ם מיועד לאפשר בניית תמונת מצב תחבורתית, ניהול ובקרת תנועה, תחקור וסימולציה לשיפור הבקרה והניהול ותכנון אסטרטגיות תנועה. יעדים אלה יושגו באמצעות הקמה והפעלה של מארג רב -מערכות ורב-ממשקים )Systems of System )הבנוי, בהכללה, ממספר שכבות של מערכות, על גבי תשתית תקשורת ייעודית. תפקוד מיטבי יושג באמצעות שילוב של פעולת המערכות וציוד הקצה למערכת אחודה, אינטגרטיבית, באמצעות ממשקי חומרה ותוכנה המעבירים מידע ביניהם.
- .1.3 בנוסף, חיבור כלל המערכות וציוד הקצה לרשת תקשורת אחודה מחייב בדיקה ונטרול של השפעות בין -מערכתיות.
- .1.4 תיקוף התפקוד המשולב של המערכות יתבצע באמצעות בדיקות אינטגרציה רב- מערכתיות.
- .1.5 מסמך זה מגדיר את מהות האינטגרציה הטכנולוגית ) להלן: **אינטגרציה(**, את שלבי ביצוע הבדיקות, את הפעילויות הנדרשות בכל שלב, את כח האדם הנדרש ואת האחריות החוזית והביצועית של כל הגורמים השותפים לבדיקות האינטגרציה.
	- .2 אינטגרציה רב-מערכתית
- <span id="page-221-1"></span>.2.1 כל מערכת ותת מערכת, כל סוג ציוד קצה וכל ממשק חומרה ותוכנה שיחוברו למערכות המנת"ם ו/או לרשתות התקשורת הייעודיות שלו, נדרשים לעבור בדיקות אינטגרציה טרם שילובם במערך המבצעי של המנת"ם. מרגע הכרזת המערך כמבצעי, כל מערכת חדשה או משודרגת הנדרשת להשתלב במארג מערכות זה וכל שינוי גרסה/כשירויות במערכות קיימות, חייבים לעבור, כתנאי לקבלתם, בדיקות אינטגרציה מקיפות.
	- .3 הגדרות
- <span id="page-221-2"></span>.3.1 **מנת"ם** דן: מרכז בקרת תנועה מטרופוליטני של נתיבי איילון לניהול התנועה במטרופולין תל אביב. המרכז ממוקם כיום במבנה בקרבת תחנת רכבת "סבידור" בתל-אביב וכולל מתחם בקרה, חדר מצב, מתחם תקשוב, ושטחי ניהול, מנהלה ותמך. המתקן עתיד לעבור למיקום חלופי בשנים הקרובות.
- .3.2 **מרכזי גיבוי**: אתרים טכניים ותפעוליים מחוץ למנת"ם דן, המבטיחים המשכיות הפעילויות המבצעית של המנת"ם. אתר הגיבוי הטכנולוגי, להלן אתר הDR, יכלול גיבוי של ליבות

שם המסמך: מכרז למערכת לבקרת רמזורים עמוד 222 מתוך 233 תאריך: 11/06/2023

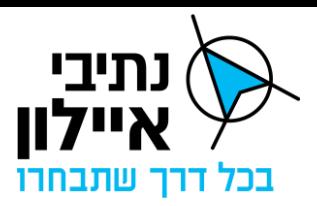

המערכות. אתר הגיבוי התפעולי, להלן אתר רציפות תפקודית, יגבה את חדר הבקרה במנת"ם.

- .3.3 **הסביבה המבצעית**: כלל החומרה, התוכנה והממשקים, מערכות הליבה, ציוד הקצה, עמדות העבודה, השליטה והבקרה, ציוד התצוגה ותשתיות התקשורת הפועלים במנת"ם והמחוברים למנתיים ומשמשים את הבקרים לניהול ובקרת התנועה בפועל. הסביבה המבצעית פועלת על . גבי רשת ה- $\mathrm{OT}$  של נתיבי איילון
- .3.4 **תשתית אחודה**: חומרה ותוכנה המסופקים ומתוחזקים על-ידי נתיבי איילון, ומשמשים כתשתית להתקנת ותפעול שרתים ומערכי תמך. התשתית כוללת שרתי וירטואליזציה, מערך אחסון ומעגלי מיתוג, נ יתוב, הגנה ואבטחה.
- .3.5 **מעבדת אינטגרציה/שדה בדיקות )**להלן: **שד"ב(**: מתחם פיזי הכולל תחנות עבודה, מערכות, מערכות תצוגה, תשתיות תקשורת, ציוד בדיקה וכל חומרה ותוכנה המשמשים להקמה, חיבור, הגדרות, בדיקות תקינות ובדיקות תפעול של המערכות, ציוד הקצה והממשקים.
- .3.6 **סביבת אינטגרציה מבודדת** : חומרה, תוכנה, ממשקים, מרכיבים פיזיים ווירטואליים של מערכות הליבה, ציוד קצה פיזי ווירטואלי, מערכות מדמות וכד' ) Production-Pre/Test Environment). סביבה זאת משמשת לבדיקת חומרה ותוכנה חדשים, גרסאות חומרה ותוכנה חדשות, כשירויות חדשות, ממשקים ופרוטוקולים חדשים וכל עדכון מוצע לחומרה ו/או תוכנה, כתנאי לאישור שילובם במערך המבצעי. סביבה זאת תתבסס ככל האפשר על משאבי התשתית האחודה.
- .3.7 **בדיקות אינטגרציה**: בדיקות שיערכו בסביבה המבודדת לאישור הטמעת כל מרכיב בסביבה המבצעית.
- .3.8 **מתחם תפעולי רב-מערכתי בשד"ב )**להלן: **"מתחם תפעולי"(**: אזור בשד"ב שהציוד המותקן בו מחובר לסביבה **המבצעית** של תשתיות התקשורת. המתחם התפעולי ישמש להקמה, לבדיקה, הגדרות, קליטה והטמעה בסביבה המבצעית של כל פריט ומרכיב חומרה ותוכנה מהסוגים והדגמים, שעמדו בהצלחה בבדיקות בסביבה המבודדת ואושרו להטמעה למערך המבצעי (יכול להיות וירטואלי בחלקו).
- .3.9 **בדיקות תפעול רב-מערכתי טרום מסירה**: בדיקות תקינות ובדיקות תפקוד ברמת בקרת איכות ואבטחת איכות **המבוצעות על ידי ספק המערכת** עבור כל הממשקים של המערכת ו/או הציוד שהוא אחראי לממש, עם מערכות ו/או ציוד המסופקים ו/או מותקנים ו/או ממומשים על- ידי קבלנים אחרים, לרבות בדיקות הפעילות המשולבת של המערכות והציוד המסופקים על -ידו עם המערכות והציוד המסופקים על-ידי אחרים.
- .3.10 **בדיקות קבלה רב-מערכתיות:** מרכיב זה של בדיקות הקבלה יבחן את תקינות ותפקוד הממשקים של המערכות ו/או ציוד הספק, עם מערכות ו/או ציוד המסופקים ו/או מותקנים ו/או ממומשים על -ידי קבלנים אחרים ואת התפקוד המשולב של מערכות וציוד הספק עם המערכות אליהן הם מתממשקים.

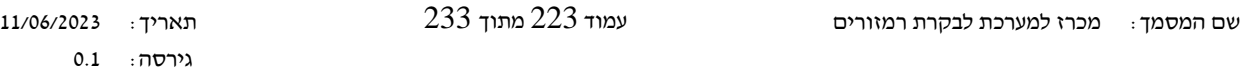

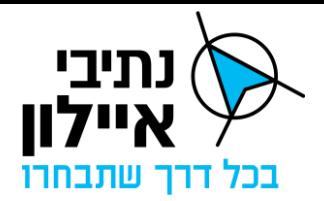

# .3.11 **הספק – המציע הזוכה במכרז לאספקת מערכת בקרת הרמזורים**

# .3.12 שד"ב קבלני - סביבת בדיקות של הספק בחצר המפעל שלו המשמש לבדיקות FAT.

<span id="page-223-0"></span>.4 בעלי תפקידים ואחריות

אחריות בעלי התפקידים שלהלן מתייחסת לתפקידים ולאחריות הבסיסיים הנדרשים למימוש בדיקות התפעול המשולב ובדיקות האינטגרציה. ככל שיידרשו תחומי אחריות נוספים, בעלי התפקידים יידרשו לבצעם במסגרת העמידה בדרישות תקינות ותפקוד המערכות.

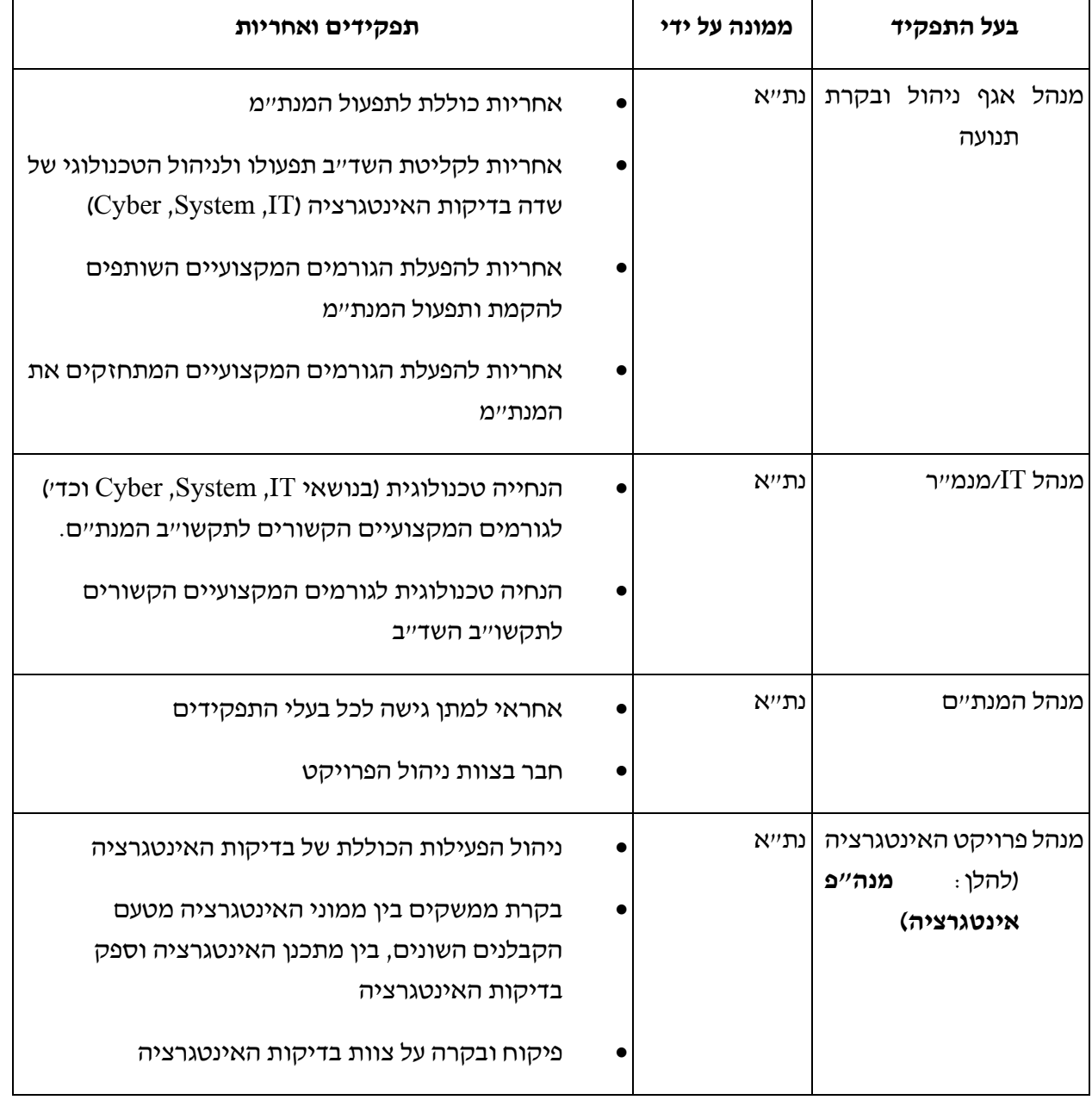

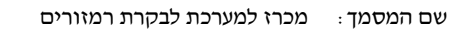

שם המסמך: מכרז למערכת לבקרת רמזורים עמוד 224 מתוך 233 תאריך: 11/06/2023

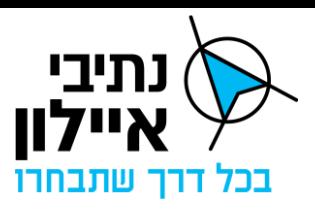

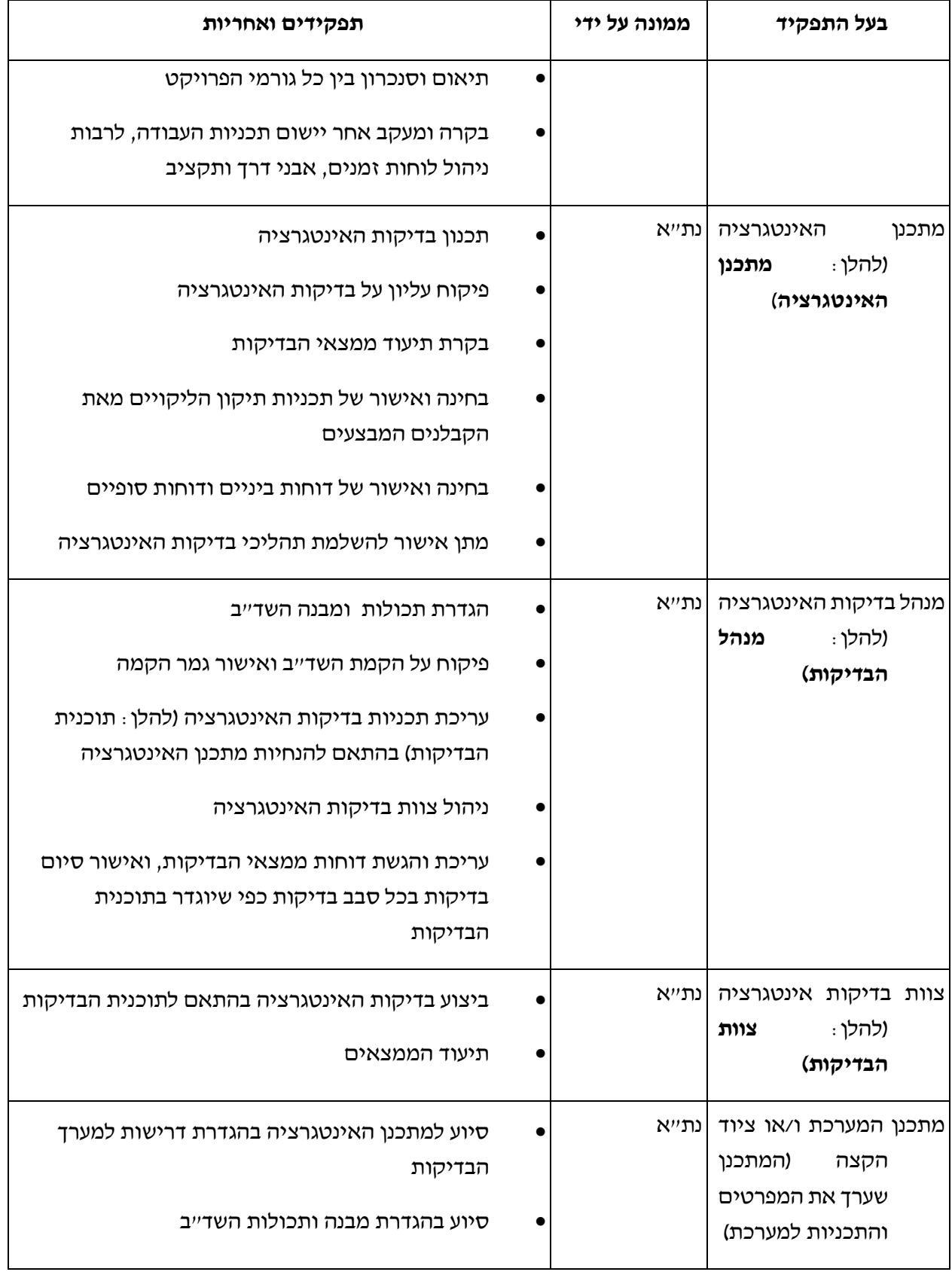

שם המסמך: מכרז למערכת לבקרת רמזורים עמוד 225 מתוך 233 תאריך: 11/06/2023

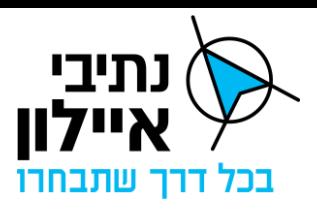

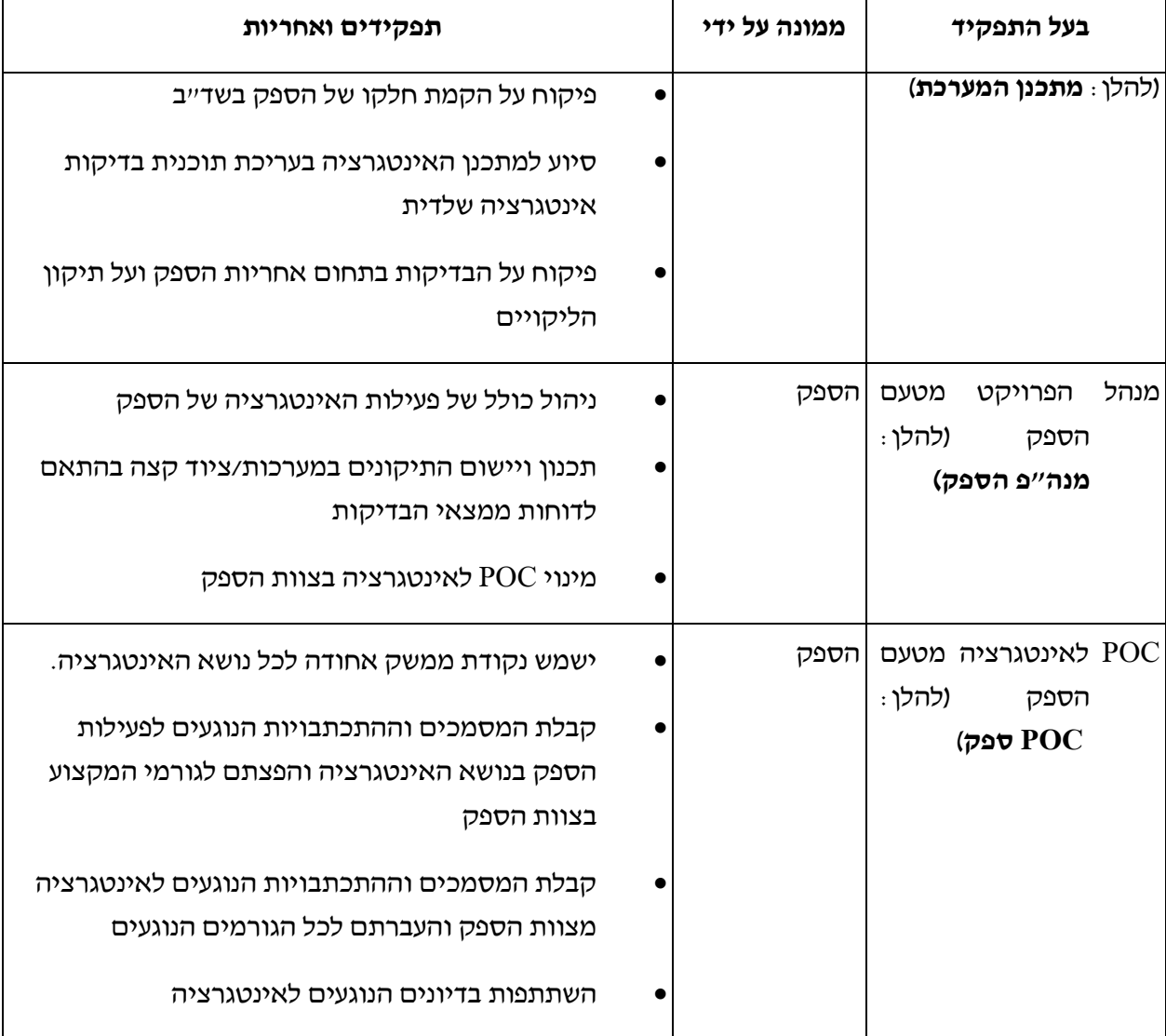

#### <span id="page-225-0"></span>.5 מתודולוגיה

מעבדת אינטגרציה תשמש לביצוע בדיקות אינטגרציה בסביבה נפרדת מהסביבה המבצעית, כדי למנוע אפשרות השפעה על הסביבה המבצעית. בדיקות תפעול רב-מערכתיות יבוצעו בסביבה התפעולית. הבדיקות במעבדת האינטגרציה יתבצעו לאחר בדיקות מוקדמות שיבצעו הקבלנים בשד״בים הקבלניים.

#### .5.1 עבודה בשדות-בדיקה קבלניים

- .5.1.1 השד"ב הקבלני יהווה חלק מסביבת הפיתוח של הספק.
- .5.1.2 מתודולוגיית בדיקת הממשקים הבין מערכתיים בין כל שני קבלנים תיקבע בשלב הכנת מסמכי ה- CDR של כל ספק. הקבלנים יוכלו להשתמש במדמים, בנתונים אגורים, בחיבור מקוון בין השדייבים הקבלניים ובכל שילוב שיטות ואמצעים שיאפשרו בדיקות הממשקים טרם המעבר לשד"ב המנת" ם.

שם המסמך: מכרז למערכת לבקרת רמזורים עמוד 226 מתוך 233 תאריך: 11/06/2023

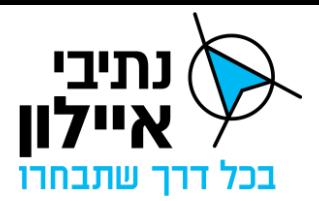

#### .5.2 שדה בדיקות מנת"ם דן

יוקם ויופעל שדה בדיקות ייעודי ועצמאי במנת"ם דן. מתחם השד"ב יכלול תחנות עבודה של כל המערכות והציוד וישמש למגוון סוגי בדיקות.

- .5.2.1 כל הקבלנים והספקים המפתחים ומספקים רכיבים לסביבה המבצעית )כולל אך לא מוגבל למערכות ליבה, ציוד קצה, עמדות שו״ב, תשתיות ומערכות תקשורת), יספקו רכיבים להקמה ותמיכה בשד"ב, בהתאם להגדרות במסמכי המכרז.
- 5.2.2. בשד"ב יתאפשר לספק לבצע בדיקות פנים-מערכתיות בתקופת ההקמה ובדיקות טרום מסירה.
	- .5.2.3 במתחם המבודד בשד"ב יבוצעו בדיקות אינטגרציה רב- מערכתיות.
		- 5.2.4. במתחם התפעולי בשד״ב יבוצעו בדיקות קבלה רב מערכתיות.
	- 5.2.5. בשד״ב יתבצעו חלק מבדיקות הקבלה של כל מערכת בהתאם להנחיית המזמין.
	- .5.2.6 תכולת השד"ב עשויה להשתנות מפעם לפעם בעקבות צרכים טכנולוגיים שידרשו.
	- .5.2.7 EORASבנוסף לביצוע בדיקות האינטגרציה. השד״ב ישמש גם לצרכים הבאים:
- .5.2.8 הכשרה ותרגול בניית תרחישי תפעול לצורך הכשרה ותרגול, ללא הפרעה לפעילות המבצעית במנתיים, וללא חשש לזליגה של תרחיש תרגילי לעולם האמיתי.
- .5.2.9 חקר ביצועים וסימולציה כלי עזר לפיתוח ובחינה של תכניות ניהול תנועה נסיוניות, סימולציה של אירועים חריגים וקיצוניים, ותחקור של אירועים רוחביים.

חקר תקלות ואירועים במערכת המבצעית.

#### .5.3 ייצוג מערכות בשד"ב

השד"ב נדרש לאפשר בדיקה מיטבית של יכולות הסביבה המבצעית, ולצורך כך תידרש רמת ייצוג נאותה של המערכות והתשתיות הכלולות בו. אופן הייצוג של מערכת או תשתית ספציפית בשד"ב ייקבע ע"י מתכנן האינטגרציה.

מתכנן האינטגרציה יקבע ביחד עם מתכנן כל מערכת את אופן הייצוג שלה במתחם המבודד, בהתאם לניתוח של מפרט הדרישות הטכניות של המערכת או התשתית המבצעית, והתחשבות בצורך בייצוג מהימן, במשאבים, במיקום, במורכבות התפעולית, ובחשיבות המערכת לבדיקות האינטגרציה.

כל מערכת וציוד ייוצגו באחת מארבע הרמות המפורטות להלן:

- .5.3.1 **ייצוג מלא** שכפול של מערכת או תשתית, כפי שהיא בסביבה המבצעית )חומרה ותוכנה(.
- .5.3.2 **ייצוג חלקי** שימוש במערכת או בתשתית זהות לסביבה המבצעית )חומרה ותוכנה(, אך בכמות או בביצועים מופחתים, עקב אילוצי משאבים ומקום. לדוגמה, מצלמה אחת במקום מאות מצלמות, שרת אחד במקום מספר שרתים, אכסון בנפח קטן וכד'.

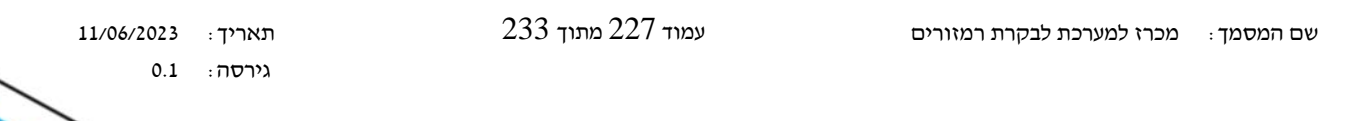

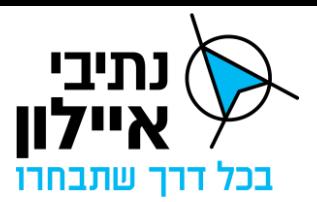

- .5.3.3 **ייצוג אפליקטיבי מלא** תוכנת המערכת מותקנת על שרת/שרתים יעודיים, ומסוגלת "לדבר" עם תוכנות אחרות, בדומה למתרחש בסביבה המבצעית. ייצוג כזה ייושם במערכות המושתתות עם התשתית האחודה, שאינן מצריכות חומרה ייעודית לפעולתן.
- .5.3.4 **ייצוג בדימוי )סימולציה**( פיתוח רכיב תוכנה ייעודי לשד"ב, אשר מחקה את התנהגותה של מערכת ו/או תשתית, כך שמערכות אחרות יוכלו לבחון את ביצועיהן בנוכחותה. הפעלת המערכת המדומה והשליטה בה היא באמצעות ממשק משתמש מבוסס מחשב. ייצוג מסוג זה יועדף לציוד קצה שהממשק עימו פשוט יחסית, והמספר הגבוה של פריטי הציוד יחייב שימוש בפתרון מסוג זה (לדוגמה : רמזורים, שלטים, מצלמות).

#### .5.4 **תכנון ושילוב המערכת בשדה הבדיקות**

- .5.4.1 הגדרת תכולות השד"ב למערכת על ידי מתכנן האינטגרציה בשיתוף עם מתכנן המערכת.
- 5.4.2. הקצאת המשאבים הנדרשים בשד״ב עבור אירוח והתקנת המערכת בשד״ב על ידי מנהל הבדיקות בהנחייה מקצועית של מתכנן האינטגרציה.
	- .5.4.3 תכנון, אספקה והקמת המערכת בשד"ב באחריות הספק על פי הגדרת מנהל הבדיקות.

#### .5.5 **בדיקות אינטגרציה רב -מערכתית**

בדיקות אלה יתבצעו במעבדת האינטגרציה ויבחנו את הממשקים בין המערכות והציוד ואת ההשפעות ההדדיות בין מרכיבי המערכות ויהוו תנאי לאישור חיבור המערכות/ הציוד/ הממשקים/ הכשירויות למערך המבצעי.

הספק אחראי לחלקו בביצוע הבדיקות של מערכת בקרת הרמזורים, בהתאם להנחיית מנהל הבדיקות, ובתיאום עם כל הקבלנים האחרים.

הספק יעמיד לצורך כך צוותים בגודל הנדרש לביצוע הבדיקות באופן מקצועי ולהשלמתן במועד. בדיקות האינטגרציה הרב מערכתית יכללו:

- .5.5.1 **פונקציונליות מערכתית ובין-מערכתית**: בדיקות להוכחה שהמערכת עומדת בכל ביצועיה הנדרשים, טרום התקנתה המבצעית, לרבות תקינות הממשקים עם מערכות ותשתיות שעימן היא נדרשת להתממשק. ביצוע הבדיקות באחריות כל ספק מערכת.
- .5.5.2 **רגרסיה/פונקציונליות רב-מערכתית**: תיקוף אי-פגיעה במלוא כשירויות המנת"ם הקיימות כתוצאה משילוב המערכת או שינוי במערכת, לרבות שדרוגי תוכנה, חומרה או קשוחה. בדיקה שכל המערכות והתשתיות בתצורה החדשה/העדכנית פועלות ביחד באופן תקין, ושהמידע זורם ביניהן מקצה לקצה בקצב ובאיכות הנדרשים. ביצוע הבדיקות הינו באחריות מנהל הבדיקות וצוות בדיקות האינטגרציה. עמידה בבדיקות אלה היא תנאי לאישור התקנת המערכת בסביבה התפעולית.
- .5.5.3 **עמידות רב-מערכתית:** תיקוף שהמערך הטכנולוגי האחוד עומד בדרישות שהוגדרו לו לתפקוד במצבים חריגים (עומס רב-מערכתי, תקלת תפעול, תקלה טכנית, אירוע סייבר).

 שם המסמך: מכרז למערכת לבקרת רמזורים עמוד 228 מתוך 233 תאריך: 11/06/2023 גירסה: 0.1

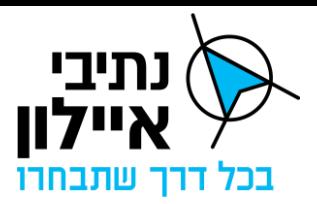

ביצוע הבדיקות הינו באחריות מנהל הבדיקות וצוות בדיקות האינטגרציה, עמידה בבדיקות עמידות אלו היא תנאי לאישור התקנת המערכת בסביבה התפעולית.

ככל שיתגלו תקלות בבדיקות האינטגרציה, מנהל הבדיקות יגדיר עבור כל תקלה אם היא מאפשרת להמשיך בבדיקות או שהיא מחייבת תיקון ועריכת סבב בדיקות חוזר. ספק המערכת יתקן את כל התקלות. סדר העדיפויות בטיפול בתקלות יקבע על-ידי מנהל הפרויקט מטעם החברה בתיאום עם מנהל הבדיקות, באופן שיקדם את לוח הזמנים להשלמת הבדיקות.

במידה והמערכת, תעבור את הבדיקות בהצלחה היא תאושר לחיבור ושימוש במערך המבצעי.

# .5.6 **הרחבות וקליטת מערכות נוספות בשד"ב**

- .5.6.1 הרחבת השד"ב תתבצע בכל פעם שמערכות ו/או ממשקים חדשים יחוברו לשד"ב ו/או שקיבולת מערכות ו/או ממשקים תורחב ו/או שכמות הציוד ההיקפי תגדל, באופן שיחייב שינוי בתכולות ו/או מבנה השד"ב. ההרחבות יתוכננו ויבוצעו בתדירות שתאפשר המשך יעיל של בדיקות האינטגרציה.
- 5.6.2. הספק אחראי לחלקו בתכנון וביצוע הרחבות לייצוג המערכת בשד"ב על מנת לתמוך בהרחבות, בהתאם להנחיות ובשיתוף פעולה עם מנהל הבדיקות ועם כל הקבלנים האחרים. כל ספק יספק ויתקין לצורך זה חומרה, תוכנה וכ"א ככל שיידרש לביצוע ההרחבה.

# .5.7 **ביצוע סבבי בדיקות קבלה רב-מערכתיות**

מטרת הבדיקות בשלב זה היא לבחון את התפקוד הכולל של מערכת הספק בשילוב עם שאר המערכות והסביבות אליהן הוא מתממשק, לרבות העברת מידע בין המערכות, תפעול משולב של המערכות, תפעול באירועים משולבים, תפקוד מערכתי תחת עומס ומצבי תפעול נוספים שיוגדרו בתכנית הבדיקות. הבדיקות יערכו בסבבים.

כל סבב בדיקות יכלול:

- 5.7.1 בדיקות מוקדמות על-ידי הספק, תיעוד התוצאות והגשת דו״ח בדיקות למנהל הבדיקות.
	- .5.7.2 תכנון בדיקות הקבלה ע"י מנהל הבדיקות.
	- .5.7.3 התארגנות הספק וקבלנים נוספים בהתאם להנחיות מנהל הבדיקות.
- 5.7.4. ביצוע בדיקות ע״י צוות בדיקות האינטגרציה. הספק מחויב לשיתוף פעולה ולעמידה בדרישות מנהל הבדיקות. הספק יעמיד לצורך זה צוות לתמיכה נאותה בביצוע הבדיקות באופן מקצועי ולהשלמת הבדיקות במועד.
	- .5.7.5 דווח ממצאים ע"י מנהל הבדיקות.
- .5.7.6 במידת הצורך: תכנון פעולות מתקנות על ידי הספק, ביצוען ע"י הספק ובדיקתן ע"י המתכן, וביצוע חוזר של הבדיקות הנדרשות, בסבבים, עד סיום מוצלח של הבדיקות.

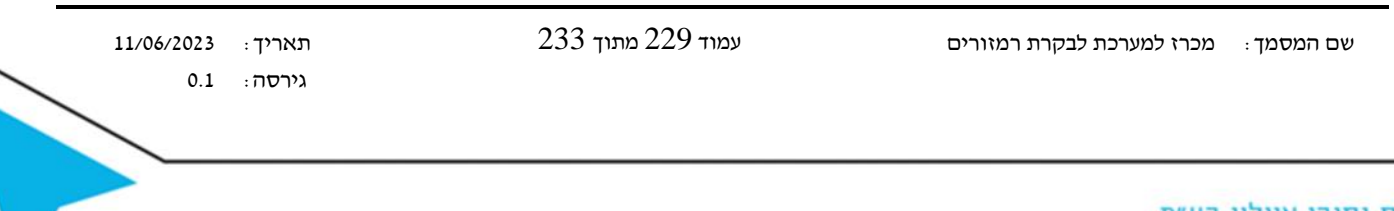

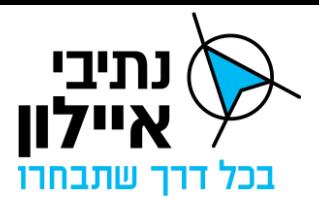

.5.7.7 אישור סיום הבדיקות על ידי מתכנן האינטגרציה.

#### .5.8 **הגשות ומסמכים הנוגעים לבדיקות האינטגרציה**

הספק אחראי להגשת כל המסמכים המתייחסים למערכת/הציוד שבאחריותו לאורך כל תהליכי האינטגרציה. המבנה, הפורמטים והתכולות המדויקות של ההגשות יוגדרו על-ידי מנהל הבדיקות. המסמכים יבחנו על- ידי מנהל הבדיקות, מתכנן האינטגרציה, מתכנני המערכות ומנהל פרויקט האינטגרציה.

הספק יידרש להגיש לפחות את המסמכים הבאים:

- .5.8.1 **תכנון ראשוני ל- PDR**, המפרט את עקרונות שילוב והתקנת המערכת בשד"ב, ואת אבני הדרך לביצוע בדיקות האינטגרציה.
- .5.8.2 **תכנון מפורט ל- CDR,** הכולל תכנון של המערכות, הציוד, הממשקים והחיבורים שבאחריותו המיועדים להוות חלק מהשד"ב. מסמכי התכן המפורט יגדירו את התכנון, ההתארגנות, התיעוד, הקצאת כח-אדם, לוחות זמנים, ממשקים לקבלנים אחרים, דרישות וצרכי תקשורת, המידע הנדרש מקבלנים אחרים וכד' – הכל בהתאם להנחיות מנהל הבדיקות.
- .5.8.3 **עדכון תכן מפורט )ל- CDR )**בכל מקרה של שינוי מערכתי ו/או שינוי במערכות אחרות ו/או קליטת מערכת/ציוד מסוג חדש המחייב שינוי בתכן הבדיקות, לפי הנחיות מנהל הבדיקות ומתכנן האינטגרציה.
	- .5.8.4 **תכנית תיקון ליקויים** תקופתית בהתאם להנחיות מנהל הבדיקות.
- .5.8.5 **דו"ח תיקון ליקויים** תקופתי בהתאם להנחיות מנהל הבדיקות ואישורי גמר ביצוע תיקון ליקויים ומוכנות לבדיקות בכל סבב בדיקות.
- .5.8.6 **שילוב דו"ח בדיקות וממצאי בדיקות** אינטגרציה סופי לכל גרסה, כחלק מתיק התיעוד של הפרויקט. הדוחות יתקבלו ממנהל הבדיקות.
- .5.8.7 **דו"ח סופי**  בגמר בדיקות כל גרסה יוגש על- ידי מנהל הבדיקות דו"ח מלא של הבדיקות הסופיות, שנערכו לאחר תיקון כל הליקויים שהספק נדרש לתקן. הבדיקות הסופיות יהוו חלק מבדיקות הקבלה של מערכת הספק, ודו"ח הבדיקות הסופיות יכלל בדו"ח המסירה ובתיעוד המערכת.
	- .6 אחריות הספק בשלבים השונים של בדיקות האינטגרציה
- .6.1 **תכנון והקמת השד"ב הקבלני** הספק אחראי לתכנון והקמה המלאה של השד"ב הקבלני. הספק אחראי לתמיכה ושת״פ מלאים עם כל הגורמים שיידרש במסגרת תכנון הממשקים בין השדייב הקבלני לשדייבים הקבלניים האחרים, כולל אך לא מוגבל לאספקת כל הנתונים ותאום מלא עם קבלני המערכות והציוד המתממשקים.

שם המסמך: מכרז למערכת לבקרת רמזורים עמוד 230 מתוך 233 תאריך: 11/06/2023

<span id="page-229-0"></span>

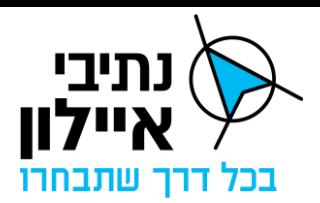

- .6.2 **תכנון השד"ב** הספק אחראי לתמיכה ושת"פ מלאים עם כל הגורמים שיידרש במסגרת תכנון השד"ב, כולל אך לא מוגבל לאספקת כל הנתונים, השתתפות בישיבות תכנון והשתתפות בבקרת התכנון.
- .6.3 **הקמת השד"ב** הספק אחראי לבצע את חלקו בהקמת השד"ב בהתאם לדרישות התכנון, לספק ולהתקין את כל החומרה, התוכנה, הציוד והממשקים הדרושים להקמת השד"ב.
- .6.4 **הרחבת השד"ב**  הספק אחראי לבצע את חלקו בהרחבת השד"ב, בהתאם להנחיות מנהל הבדיקות. הספק אחראי לספק את כל החומרה, התוכנה, הציוד והממשקים הדרושים להרחבת השד"ב.
- .6.5 **תכנון בדיקות אינטגרציה** הספק אחראי לתמיכה ושת"פ מלאים עם מתכנן האינטגרציה ועם מנהל הבדיקות, כולל אך לא מוגבל לאספקת כל הנתונים, השתתפות בישיבות תכנון והשתתפות בבקרת התכנון.
- .6.6 **היערכות לביצוע הבדיקות** הספק אחראי להיערכות לביצוע חלקו בבדיקות. הספק אחראי לספק, להתקין, לחבר ולהפעיל כל ציוד, חומרה, תוכנה, ממשקים וכשירות הנדרשים לביצוע הבדיקות ולתיעוד הממצאים ולעמידה בלוחות הזמנים. מנהל הפרויקט מטעם הספק יעמיד לצורך כך צוותים בהיקף הנדרש כדי לעמוד בהתחייבויותיו.
- .6.7 **ביצוע הבדיקות** הספק יעמיד לטובת ביצוע העבודות את כלל האמצעים וכוח האדם הנדרשים בהתאם לתוכנית העבודה. הספק אינו נדרש להעמיד נציג קבוע בשד"ב במהלך ביצוע בדיקות האינטגרציה. יודגש כי במידה שמתעוררת תקלה/ליקוי המפריעה בביצוע הבדיקות, יעמיד הספק באופן **מיידי** את כל כח האדם ו/או הציוד שיידרש לטובת תיקון התקלה/ליקוי.
- .6.8 **דווח ממצאים** הספק יקבל דו"ח ממצאי בדיקות אינטגרציה תקופתיים בהתאם להנחיית מנהל הבדיקות. ממצאי הדוחות ינותחו בדיונים משותפים של הספק, מנהל הבדיקות וכל הגורמים הרלוונטיים לכל ליקוי, לרבות קבלנים נוספים, המתכננים וכל גורם אחר שיידרש.
- .6.9 **תכנון הפעולות המתקנות** הספק אחראי לעריכת תכניות תיקון הליקויים. תכניות תיקון הליקויים יוגשו בפורמט שייקבע על ידי מנהל הבדיקות, בגמר כל סבב בדיקות, בכפוף לאישור מנהל הפרויקט מטעם החברה.
- .6.10 **ביצוע הפעולות המתקנות** הספק יבצע את תיקון הליקויים בהתאם לתוכנית התיקון המאושרת על ידי מנהל הפרויקט מטעם החברה. בתום תיקון הליקויים ימסור הספק דו"ח תיקון ליקויים מפורט. דו"ח תיקון הליקויים יכלול את תעוד תיקון הליקויים והצהרה על מוכנות המערכת ו/או הציוד ו/או הממשקים ו/או כשירויות שבאחריותו לבדיקה חוזרת.
- .6.11 **סבבי בדיקות ותיקונים** אחריות הספק לבצע את כל המפורט לעיל במשך סבבי הבדיקות עד להשלמת תיקון כל הליקויים לשביעות רצון של מנהל הבדיקות.

#### <span id="page-230-0"></span>.7 אישורי קבלה למערכת

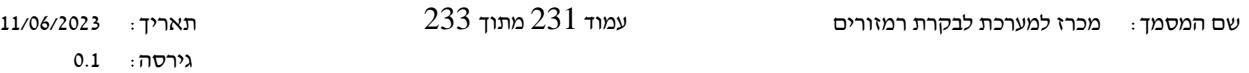

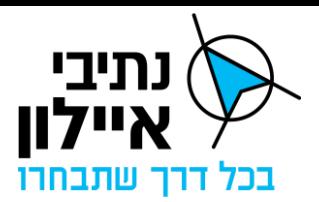

- .7.1 מסירת המערכת ברמה האינטגרטיבית תתבצע בשלבים, בהתאם למסירת תכולות המערכת כמוגדר במסמכי המכרז.
- .7.2 הספק יחשב כמי שעמד בדרישות כשירות האינטגרציה לכלל המערכת עם קבלת אישור בכתב לעמידה בדרישות האינטגרטיביות לאחר מסירת כלל תכולת המערכת ממנהל הבדיקות ובכפוף לאישור מתכנן האינטגרציה ומנהל האינטגרציה.
- .7.3 אישור נפרד יינתן לכל גרסת מערכת לאחר השלמת הבדיקות ועמידה בדרישות האינטגרטיביות של הגרסה.
- .7.4 אישור סופי יינתן לאחר השלמת בדיקות כל תכולות המערכת, לרבות אתר המנת"ם, אתר הגיבוי )DR )ואתר הגיבוי של חדר הבקרה )אתר רציפות תפקודית(.

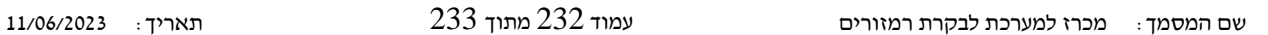

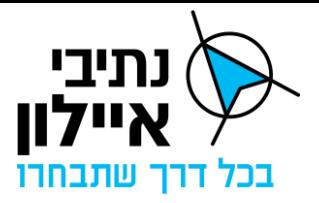

יועצים למכרז:

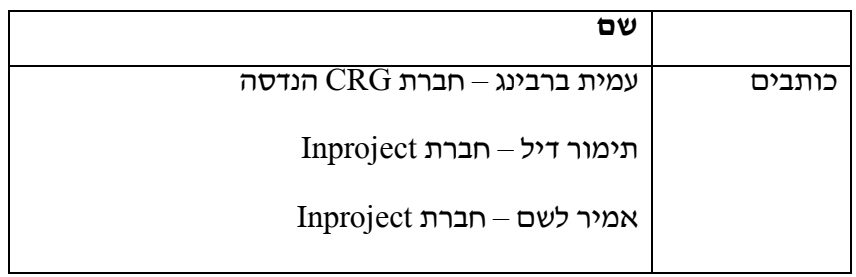

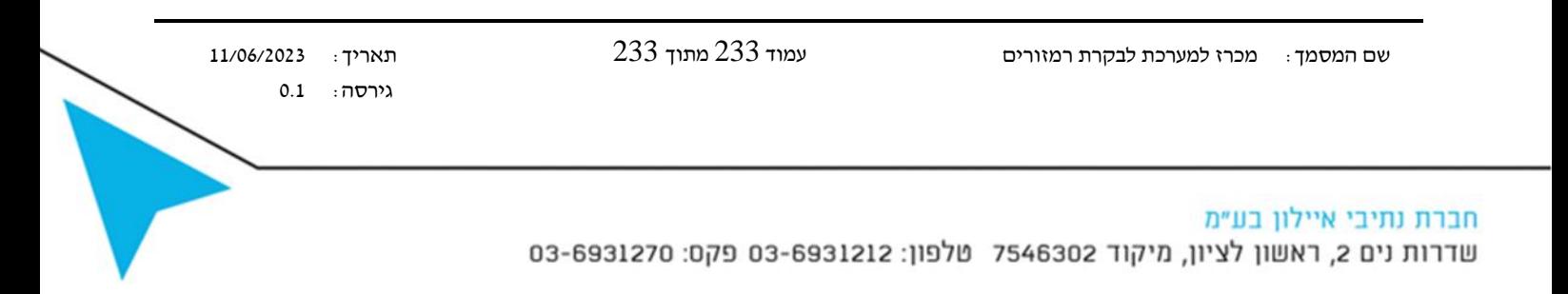